ACADEMIA, JOURNALS

PRO SCIENTIA ET STUDIUM

# REINGENIERIA EN UNA CICLOVÍA DEL ESTADO DE MEXICO COMO ESTRATEGIA PARA MEJORAR LAS CONDICIONES DE SEGURIDAD DE LOS USUARIOS

MSHO Guillermina Torres Arreola<sup>1</sup>, Dra. María Verónica Estrella Suarez<sup>2</sup>, Dr. Ricardo Abdelarrague Serrano<sup>3</sup> y Ing. José Alfredo Torres Lozano<sup>4</sup>, Víctor Emmanuel Celaya Patraca<sup>5</sup>

*Resumen***— Se aplicará la Herramienta Ishikawa para identificar la situación en que se encuentra actualmente la Ciclovía en estudio, localizada en el Municipio de Cuautitlán Izcalli, Estado de México.**

**Ishikawa indica que se toma como principio, hechos que estén relacionados entre sí que a su vez se afectan mutuamente, su efecto provoca por una o varias causas ocurridas en el pasado y que una vez identificadas se puede encontrar la manera de eliminarlas aspirando, a eliminar también el problema que se presenta.**

**La estructura de la problemática se identifica en el diagrama de Ishikawa como; mano de obra, métodos, mediciones, materiales y entorno, detectados por medio de un recorrido por la ciclovía que se delimita por dos avenidas, 1 de mayo y doctor Jorge Jiménez Cantú, dado que presentan un alto flujo vehicular debido a que conectan con la autopista México-Querétaro, plazas, escuelas y colonias.** 

**La comunidad que circula por estas avenidas presenta falta de educación vial debido a que los vehículos automotores no respetan la ciclovía, es invadida constantemente, lo cual provoca accidentes e inseguridad hacia el ciclista.** 

**Se hace uso de la NOM-034-SCT2-2011 señalamiento horizontal y vertical de carreteras y vialidades urbanas, apoyado del manual de dispositivos para el control del tránsito en calles y carreteras. Ya que esta norma indica cómo debe aplicarse el señalamiento adecuado para cumplir el buen funcionamiento de estos.**

#### *Palabras clave***— Ciclovía, Ishikawa, educación vial, accidentes, ciclista.**

#### **Introducción**

Conteos realizados por el Instituto de Políticas para el Transporte y el Desarrollo (ITDP) indican que en el 2012 el crecimiento de usuarios de bicicletas mostró indicios de estabilidad con un 34.2% en los usuarios, actualmente México cuenta con un promedio de 1.6 bicicletas por cada diez habitantes (periódico el sol del centro edición del 15 de noviembre de 2012).

El Instituto Nacional de Estadística y Geografía (INEGI) registra 352 accidentes de usuarios de bicicletas al año, estudios a nivel nacional registran el 60% de accidentes en bicicletas causados por error o colisión con un obstáculo o animales. (Manual del ciclista urbano de la ciudad de México, 2011).

El 90% de los accidentes ocurren por conductas de riesgo que pueden ser prevenidas.

El Municipio de Cuautitlán Izcalli esta en desarrollo en cuanto a la infraestructura de la ciclovía y al no contar con la experiencia o conocimientos necesarios se realizaron algunas faltas de diseño, por lo que es urgente llevar a cabo la mejora continúa que permita brindar mayor seguridad a los usuarios.

Por medio de la Herramienta de Ishikawa se planea detectar los problemas que se encuentran en la ciclovía en con los resultados de las causas y los efectos se procederá a hacer propuestas de mejoría.

 $\overline{\phantom{a}}$ 

<sup>1</sup> La Mtra. Guillermina Torres Arreola es Profesora de Ingeniería Industrial en el Tecnológico Nacional de México/Instituto Tecnológico de Tlalnepantla, Estado de México. [gtorresa@ittla.edu.mx](mailto:gtorresa@ittla.edu.mx) (**autor corresponsal)** 

<sup>2</sup> La Dra. María Verónica Estrella Suarez es Profesora de Ingeniería Eléctrica en el Tecnológico Nacional de México/Instituto Tecnológico de Tlalnepantla, Estado de México. [vestrella@ittla.edu.mx](mailto:vestrella@ittla.edu.mx)

<sup>3</sup> El Dr. Ricardo Abdelarrague Serrano es Profesor de Ingeniería Industrial en el Tecnológico Nacional de México/Instituto Tecnológico de Tlalnepantla, Estado de México. [rabdelarrague@ittla.edu.mx](mailto:rabdelarrague@ittla.edu.mx)

<sup>4</sup> El Ing. José Alfredo Torres Lozano es Profesora de Ingeniería Eléctrica en el Tecnológico Nacional de México/Instituto Tecnológico de Tlalnepantla, Estado de México [jatorresloza@gmail.com](mailto:jatorresloza@gmail.com)

<sup>5</sup>Víctor Emmanuel Celaya Patraca alumno de la Carrera de Ingeniería Industrial en el Tecnológico Nacional de México/Instituto Tecnológico de Tlalnepantla, Estado de México.

ACADEMIA, JOURNALS

PRO SCIENTIA ET

### **Descripción del Método**

*Métodos para la construcción del diagrama de Ishikawa (DI).*

Método de estratificación o enumeración de causas

El método va directamente a las principales causas potenciales de un problema. La selección de las causas en ocasiones se hace a través de una sesión de lluvia de ideas. Consiste en preguntarse el porqué del problema durante las sesiones con el fin de profundizar en la búsqueda de las causas.

Este método para realizar el DI aplica cuando las categorías de las causas potenciales pueden subdividirse. Por ejemplo, un producto terminado puede dividirse fácilmente en sus subensambles.

La diferencia entre este método y el de las 6M es que éste va de lo muy general a lo particular, mientras que aquel va directo a las causas potenciales del problema (ver fig. 1).

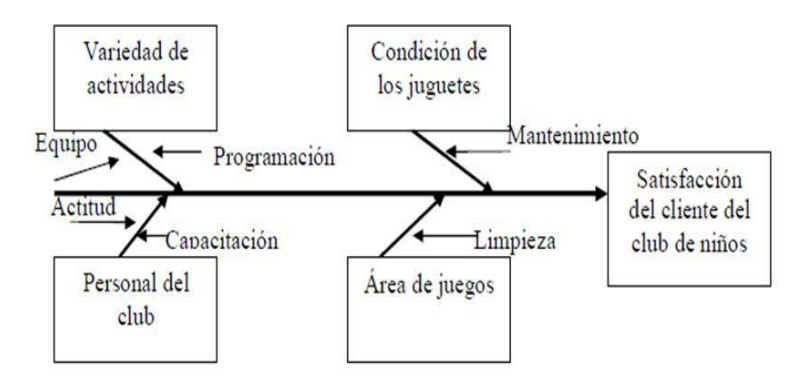

Figura 1. Diagrama de Ishikawa por método de estratificación Fuente:\_\_

*Procedimiento a seguir al aplicar esta técnica*

- 1. Se determina específicamente el efecto o problema a analizar anotando un sujeto (persona, situación o cosa) con un efecto (falla, carencia o desviación respecto a lo esperado). El efecto o problema se escribe en la cabeza de pescado.
- 2. Se dibujan las espinas o ramas de las familias donde se anotaran las causas. Estas ramas son: entorno, métodos, mediciones y maquinaria; si no se consideran adecuadas estas familias de causas pueden ser cambiadas por otros conceptos y nombres.
- 3. Se realiza lluvia de ideas para cada una de las ramas o familias de cusas para determinar lo que pudo haber causado el problema que se está analizando. Es necesario escribir todas aquellas posibilidades de causas o factores causales que se consideren que pueden estar provocando el problema o que contribuyan en parte del mismo.
- 4. Se determinan las cuatro o cinco causas que se consideran tienen mayor incidencia en el problema o efecto.
- 5. Se termina si alguna de las cusas señaladas como prioritarias requiere un análisis para diagnosticar a su vez los factores causales que la provocaron, lo cual se efectúa en caso necesario.
- 6. Se elabora un plan de acción para eliminar las causas que se determinaron como prioritarias.
- 7. Se verifica si con la implementación de las acciones para eliminar las causas se está eliminando realmente el problema y, en caso de que no sea así, realizar un nuevo análisis de causas.

#### **Comentarios Finales**

Sería aquí el espacio para añadir los comentarios finales, que casi siempre incluyen un resumen de los resultados, las conclusiones, y las recomendaciones que hacen los autores para seguir el trabajo. Esta sección puede tener subsecciones.

#### *Resumen de resultados*

En este trabajo investigativo se realizó un recorrido en automóvil a lo largo de las diferentes secciones de la ciclovía del municipio de Cuautitlán Izcalli, Estado de México, localizadas entre las avenidas: Constitución, Jiménez Cantú y la colonia la perla y el parque espejo de los lirios. Además se consultó google Maps para visualizar las diferentes secciones de la ciclovía y por medio del programa AutoCAD se realizo un croquis considerando solo la sección que incluiría la investigación (ver fig. 2).

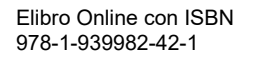

ACADEMIA JOURNALS

PRO SCIENTIA ET

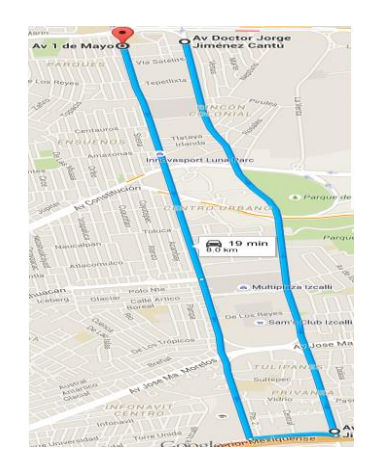

Figura 2. Sección de ciclovía que se analizo Fuente: google Maps

 Se entrevistó a personas de diferentes edades (de 25 a 45 años) y sexos que son usuarias de la ciclovía, con la finalidad de obtener su opinión al respecto de esta (lluvia de ideas) y con esta información se realizo un analisis FODA para determinar: fortalezas, oportunidades, debilidades y amenazas de la ciclovía, este análisis fue la base para determinar la reingeniería que se planteó inicialmente y permitió tener las bases para el diagrama de Ishikawa (ver fig. 3).

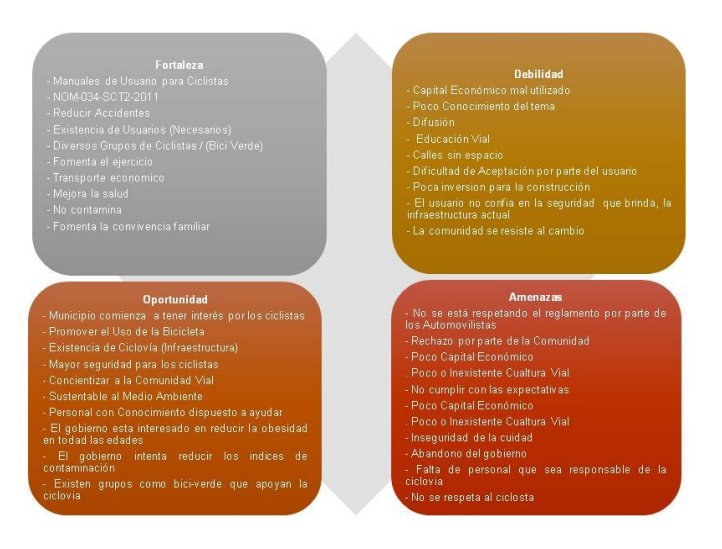

Figura 3. Matriz FODA Fuente: Realización propia

Se aplicó el diagrama de Ishikawa y por el método de estratificación o enumeración se encontraron las siguientes causas determinadas con el mismo grupo de personas encuestadas (ver fig. 4)*.*

• Entorno:

Se determinó el estado físico en el que se encuentra la ciclovía, que puede afectar directamente la seguridad del usuario y de manera general involucra a la ciudadanía.

• Usuario

Se consideró como usuarios a las personas que tienen contacto directo o indirecto al uso de la ciclovía por lo que contemplan los vehículos automotores, peatones y al ciclista urbano.

• Infraestructura

Se consideraron los materiales que se ocuparon para la construcción de la ciclovía.

**Mediciones** 

Se consideraron los estándares que se deben tomar en cuenta para el diseño de carriles, carreteras y señalamiento, basándose principalmente en la NOM-034-STC2-2011 "señalamiento horizontal y vertical de carreteras y vialidades urbanas" apoyado de los diferentes manuales existentes, lo que es básicamente el marco legal.

• Métodos

Se establecieron las condiciones óptimas en las que debería estar la ciclovía en cuanto a mantenimiento, funcionalidad y señalización

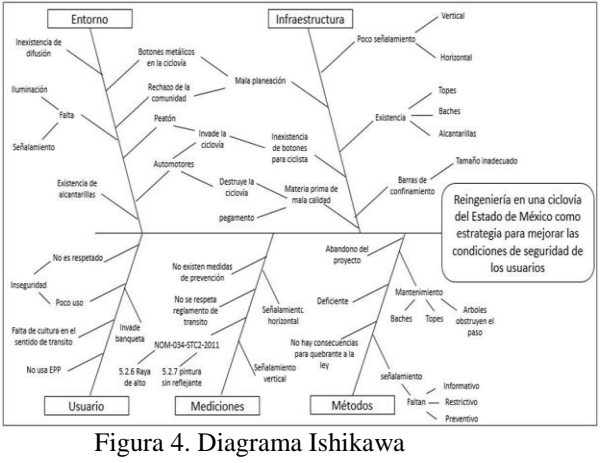

Fuente: Realización propia

 Se analizaron los aspectos de calidad (espinas de pescado) que se obtuvieron por medio del diagrama de Ishikawa, eligiendo la espina "infraestructura" como la que afecta directamente la seguridad del ciclista urbano, ya que es constantemente invadida además de que en su diseño no se contemplaron aspectos de seguridad dirigidos al usuario, dejándolo vulnerable.

# *Conclusiones*

 Al ser el objetivo principal la reingeniería como estrategia para mejorar las condiciones de seguridad se recomienda atacar las siguientes espinas (ver figs. 5, 6 y 7)

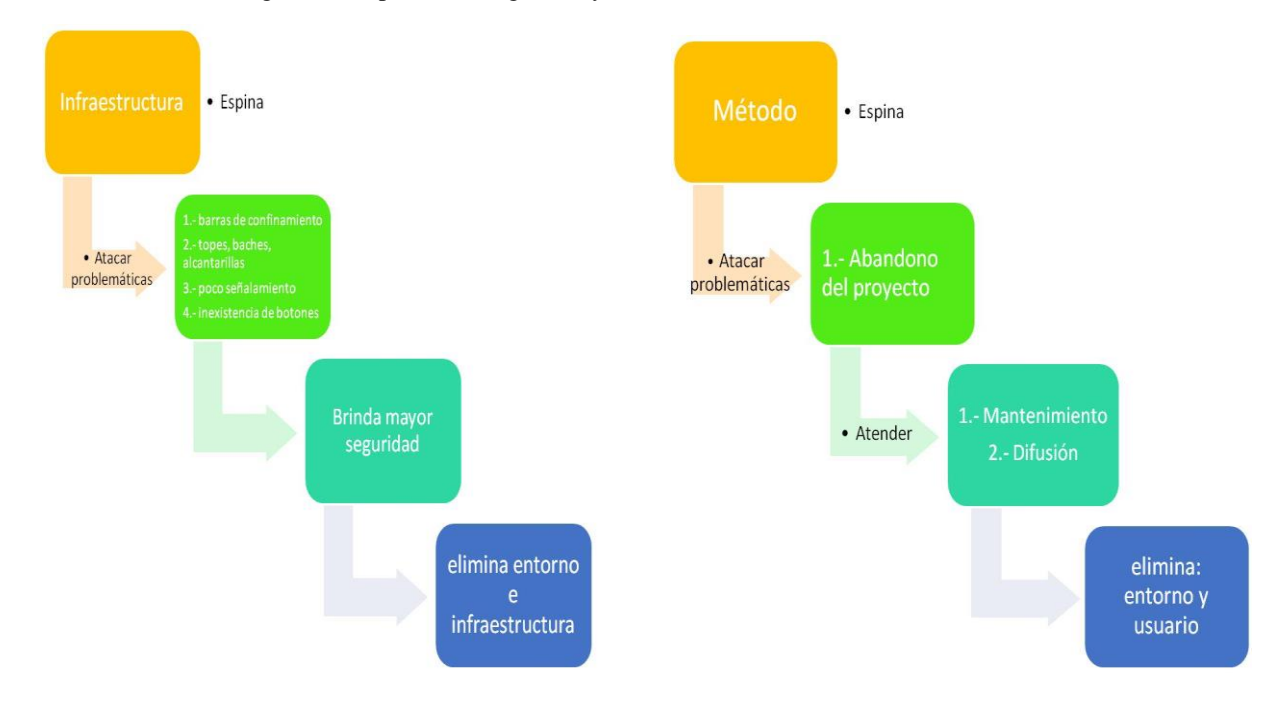

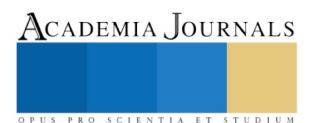

Figura 5. Estrategia de mejora 1 Figura 6. Estrategia de mejora 2 Fuente: Realización propia Fuente: Realización propia

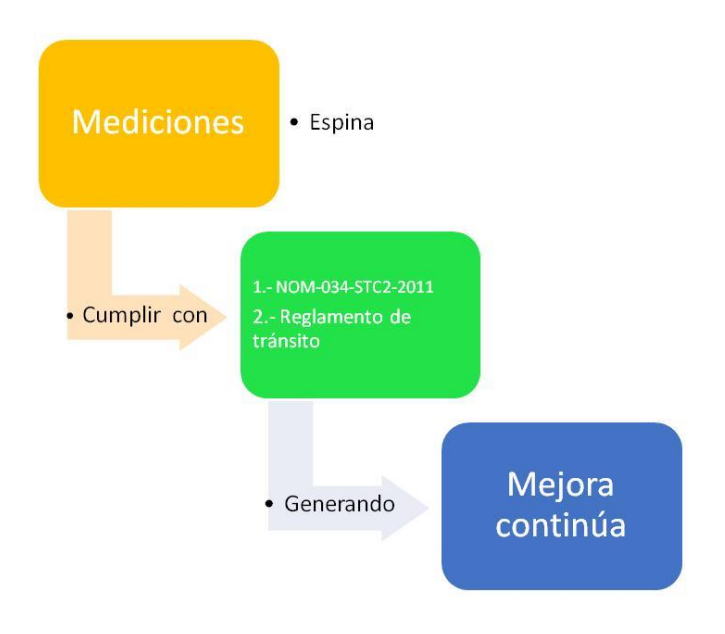

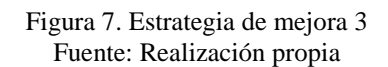

La ciclovía enfrenta grandes retos a superar, puesto que ha presentado problemas desde sus inicios tales como: baches, invasión del carril, destrucción de infraestructura, poco señalamiento, siendo uno de los más importantes la falta de cultura vial. Por otra parte los choferes del transporte público han destrozado gran parte de la construcción por estar en contra del proyecto por sentir que se les ha quitado espacio que les pertenecía.

# *Recomendaciones*

Al ser la invasión de la ciclovía el principal problema al que se enfrenta los ciclistas, se propone cambiar el diseño y medidas de las barras de confinamiento a tipo trapezoide como las que se colocaron en el distrito federal y han cumplido de manera satisfactoria con su función, así como cumplir las medidas que propone el manual integral de movilidad ciclista para la Ciudad de México en el tomo IV y cuyas medidas son diecisiete centímetros de altura del lado que da hacia los automóviles y ocho punto cinco centímetros para el lado que da hacia los ciclistas, dos metros de largo por treinta y siete centímetros de ancho.

 Cambiar el diseño de las alcantarillas de piso tipo rejilla por las de alcantarillado tipo banqueta, aunque para las necesidades de la cuidad convendría cambiar el diseño por el de rejilla de pozo el cual no representa un riesgo mayor para el ciclista y tendría mucha más funcionalidad para evitar inundaciones

 Cubrir los baches que se presentan en diferentes puntos de la ciclovía y quitar los topes de la misma. Colocar botones para ciclistas en las paradas de transporte público tal como indica el manual integral de movilidad ciclista para la Ciudad de México.

 Para eliminar la espina de métodos programar mantenimiento preventivo que abarque todos los aspectos de la ciclovía por lo menos 2 veces al mes.

# **Referencias**

Sin autor. "*Secretaría de Seguridad Pública*." Obtenido de http://www.ssp.cdmx.gob.mx/: http://data.ssp.cdmx.gob.mx/reglamentodetransito/documentos/nuevo\_reglamento\_transito.pdf 17 de Agosto de 2015. Chiavenato, I. " *Introduccion a la teoría general de la administración".* McGraw-Hill. 2004.

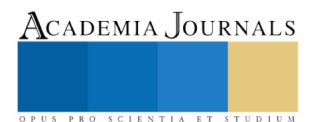

*Ciclismo df*. Obtenido de www.ciclismodf.com/: http://www.ciclismodf.com/disciplinas. 23 de septiembre de 2016.

Cortés Díaz, J. M. "*Seguridad e higiene del trabajo Técnicas de prevención de riesgos laborales."* Colombia: Alfaomega. 2002.

García López, T., & Cano Flores, M." *Instituto de Investigacion y Estudios Superiores de las Ciencias Administrativas.*" Obtenido de www.uv.mx/iiesca/: http://www.uv.mx/iiesca/files/2013/01/foda1999-2000.pdf 23 de octubre de 2016.

Hammer , M., & Champy, J.*" Reingeniería. En M. Hammer, & J. Champy, Reingeniería .*" Bogotá: Norma. 1994.

Legaspi, M. M. *" Bicicleta auténtico medio de transporte dice Desafío Modal." el sol del centro*. 15 de Noviembre de 2012.

Martínez Monterrubio, A., Treviño Theesz, X., & Carreón García, A. "*Manual del Ciclista Urbano de la Ciudad de México."* México, Distrito Federal, México: Designio. 2011.

Quintanar Solares, D. S., Sánchez Romero, J., & Treviño Theesz, X. "*Manual integral de movilidad ciclista para ciudades mexicanas".* México: Arre. 2011.

Robert R. Henrrick, I. B. "*Enciclopedia de salud y seguridad en el trabajo."* Barcelona: Chantal Dufresne, BA. 1998.

Salazar, J. L. *"Creatividad La Ingeniería del Pensamiento."* Trillas. 1998.

Vázquez, A. *"¿Reglas para ciclistas? am*." Obtenido de http://www.am.com.mx/lapiedad/local/reglas-para-ciclistas-183459.html. 26 de Febrero de 2015.

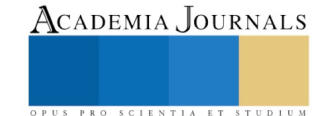

# LA IMPORTANCIA DE LA EDUCACIÓN EN LA FORMACIÓN DE SERES HUMANOS CÍVICOS Y ÉTICOS

Hemelina Tovar Soto MEH<sup>1</sup> Minerva Gutiérrez Sánchez MEH<sup>2</sup> Brenda Isabel Galeana Ramírez MEH<sup>3</sup>

*Resumen***— El presente trabajo pretende reconocer la importancia de la educación en la formación humana y como esta puede contribuir a construir sociedades más justas, cívicas y éticas. En un primer momento se expondrá la importancia de la educación como formación humana, considerando el pensamiento de: Heidegger y Platón. En un segundo momento se reconocerá la importancia de llevar estas ideas a la práctica en los centros escolarizados, principalmente de nivel básico, siguiendo autores como: Mathew Lipman, Barrientos, entre otros, también a pensadores preocupados por aplicar la ética en la práctica como Adela Cortina, Freire, Borenstein. Reconocemos la importancia de retomar el tema de justicia a partir del pensamiento de Paul Ricoeur, y como puede ser abordado en la actualidad. Finalmente se integran dichos elementos en la formación cívica y ética para lograr mejores sociedades.** 

*Palabras clave***— educación, ética, , derecho, justicia.**

#### **Introducción**

 Para que la experiencia del pensar se ejerza necesitamos, en primer lugar, alejarnos del terreno de lo cotidiano para ingresar en caminos nada fáciles de recorrer. Diríamos entonces que de lo que se trata es de aprender a preguntar dejando de lado lo superfluo. Con el preguntar se relaciona el pensar, el hacer y la cosa; por lo que, hemos de preparar nuestra habla para que la pregunta por lo más digno de ser cuestionado acontezca en nuestro existir.

 El ser, al igual que la luz del amanecer, brilla por encima de los montes, abriéndose paso a sí misma. Este ejemplo sirve para mostrar que no somos nosotros quienes escogemos el ser; es el ser mismo el que nos ha elegido y, por ello, en el ser estamos aún sin saberlo. De la misma manera, que sucede con el ser, el pensar no es una acción humana, no consiste entonces en tomar la decisión y atrevernos al pensar, ya que el pensar no es un hacer. El pensar, surge con la luz del ser y la única labor del hombre es encontrarse dispuesto a enfrentar lo que está por llegar. El sendero que conduce al pensar nos lleva a la silenciosa voz de la palabra, en donde el pensar se transforma en un equilibrio que se encuentra al asecho de profundos cambios; en el pensar nos encontramos en peligro pues estamos expuestos a su acontecimiento. La designación del hombre como animal racional con facultades para hablar y pensar, que otorga la interpretación moderna, no resulta ser una respuesta suficiente frente a la pregunta por la esencia del hombre luego de leer a Heidegger. Por consiguiente, para que el hombre este en función de un verdadero decir y de un verdadero pensar debe haber tenido contacto con lo que le es más propio, es decir, debe estar abierto a la esencia del ser. Recordemos que es el lenguaje es la casa del ser y el hombre habita en su morada. A causa de esto, el hombre antes que ser un animal racional es, para Heidegger, un Dasein, ese algo que soy yo mismo, o sea, un ente abierto al ser.

 Como hemos apreciado, el fenómeno educativo hoy en día hace un énfasis especial a la concepción en donde el pensamiento se concibe como la suma de cálculos y de manejo de información. Es decir, que la educación misma no ha sido pensada porque aún no se ha abordado de manera decisiva la pregunta por lo más digno de ser pensado, a saber, que todavía no pensamos.

#### **Descripción del Método**

 El presente trabajo se encuentra dividido en tres bloques, en donde se abordara distintas consideraciones respecto al tema de la importancia de la educación en la formación de seres humanos cívicos y éticos. Así mismo, nos permitiremos dialogar de manera breve con los autores base de este trabajo acerca de la importancia de la educación en las distintas etapas del desarrollo que conforman al ser humano.

En el primer bloque, señalaremos los aspectos fundamentales sobre los cuales iremos comprendiendo la cuestión de la educación en Heidegger y Platón. Así mismo, debemos aclarar cuál es el método filosófico de la presente investigación, el sistema expositivo. En efecto, el sistema argumentativo de nuestros autores, sigue un solo esquema, la puesta en diálogo de distintas posturas filosóficas para intentar llegar a una síntesis que reconciliara a las posturas opuestas. Es decir, según Ricoeur una mediación.

<sup>3</sup> Brenda Isabel Galeana Ramírez MEH actualmente se encuentra estudiando el Doctorado en Humanidades en el área de ética

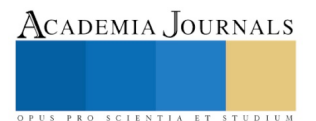

l

<sup>&</sup>lt;sup>1</sup> Hemelina Tovar Soto MEH actualmente se encuentra estudiando el Doctorado en Humanidades en el área de ética

<sup>2</sup> Minerva Gutiérrez Sánchez MEH actualmente se encuentra estudiando el Doctorado en Humanidades en el área de ética

 En el segundo bloque, nos centraremos en la perspectiva de la filosofía para niños y la manera en que los niños son participes de su educación por medio de la elaboración de preguntas y respuestas. Algo que en un principio suena utópico por la preponderancia del pensamiento de los adultos. En el tercer bloque nos dedicaremos al tratamiento de la justicia como virtud. Esta perspectiva la despliega el pensador francés Paul Ricoeur a través del aspecto institucional. Elabora una crítica de la justicia puramente procedimental y señala que la justicia trasciende al ámbito del derecho.

# *La importancia de la educación en Platón y Heidegger.*

 Pensar la importancia de la educación como formación humana, considerando el pensamiento de Platón y Heidegger lleva a indagar la relación existente entre ambos filósofos, la cual se da a través de la interpretación que Heidegger realiza de temas que fueron abordados por el filósofo ateniense. Uno de ellos corresponde a la disquisición que Heidegger plasma acerca del Mito de la caverna escrito por Platón en la Republica. En dicho texto se considera la invitación a pensar una educación diferente alejada de la búsqueda de conocimientos inmediatos, previamente asignados por las tradiciones orales o escritas y enseñadas en las aulas como verdades absolutas, con la intención de formar seres humanos que actúen y piensen en pro de la conservación moral y cívica mediante la cual se permita la subsistencia del Estado y la propagación de la ciencia y la tecnología desde la infancia.

 La discusión platónica no concuerda con la conservación del Estado tradicional, antes bien busca un cambio en el modo de proceder teniendo como punto de partida la transformación educativa. De ahí que se diga; el pensar platónico une de manera indiscutible la idea de Paideia con la de Politeia. Así como también se dice; dista de apostar por una formación científica y técnica, que desde el parecer de Platón esta inmiscuida en las sombras de la apariencia; y desde la postura heideggeriana no incita a un conocimiento ético donde se cuestione el sentido del ser humano.

 La disputa a la cual se alude en el Mito de la caverna se da teniendo como interlocutores a Sócrates y Glaucón; comienzo que se suscita al cuestionar la existencia del conocimiento verdadero del Bien y la justicia. Ideas que para Platón pueden ser alcanzadas a través de la educación que invita a encontrarlas en el interior del hombre como parte constitutivas de su ser y no como algo alejado o externo. Bajo esa idea es conveniente educar, sobre todo a aquellos que pretenden ocupar cargos públicos. La educación platónica no sólo contiene tintes políticos, antes bien alude a una formación humana en tanto considera la naturaleza del hombre en estrecha correspondencia con el ser mismo que le constituye. Bajo ese esquema, Platón pide se forme al hombre, porque una formación humana considera el ser del hombre y en ella ya está dada la idea del Bien y la justicia, ambas habitan en el interior del ser humano, pero a causa del desconocimiento se da el alejamiento y por ende la práctica que debe darse en la cotidianidad. El conocimiento del Bien y la justicia no se dan desde el exterior sino desde el interior, así lo afirmo Platón y así lo reitero Heidegger.

 Llegar al conocimiento de tales ideas requiere de la reflexión, en palabra de Heidegger de la meditación que lleva a alcanzar la serenidad, para ambos autores el conocimiento que muestra la verdad de las cosas traspasa la barrera de lo tangible, medible o cuantificable, a esto remite de manera específica el Mito de la caverna que a la ves retomado por Heidegger para resaltar la existencia del desconocimiento que desde siempre ha albergado la humanidad. La razón de mantenerse en la cerrazón se debe a la formación que desde la infancia se imparte. Por ello Platón enfatiza la condición de los esclavos aludiendo a la permanencia de ellos desde la infancia. Luego entonces, la formación humana debe promoverse desde la infancia primero como una invitación a encontrar el ser, o el sentido, que nos constituye y nos identifica como seres humanos para después pasar a la acción ética. Desde ese sentido la acción ética está estrechamente relacionada con la acción del pensar, es decir, con la acción filosófica. *Filosofía para niños. Una nueva forma de educar.*

 Dar una definición determinante de filosofía es complicado, pues tiene diversas vertientes en la historia y las múltiples culturas. Filosofía en su acepción occidental delata amor a la sabiduría<sup>4</sup>, por ende, la actitud del amante de la sabiduría no es pasiva o definitoria, antes bien, es una actividad permanente de búsqueda, en la cual el asombro juega un papel fundamental, éste último incita a detenernos, contemplar, preguntar y reflexionar; entonces la filosofía desde este punto de vista surge de una disposición propia que no es pasiva sino activa.

El acercamiento filosófico es un ejercicio práctico, surge al intentar comprender la particularidad de cada situación desde la experiencia. Reconocer la relación que existe entre la filosofía y nuestra realidad permite mantener una amplia comprensión de lo que somos y nos acontece. No se puede restringir la filosofía a conceptos y teorías

Se atribuye a Pitágoras (496-580 a. C.) la precisión del término filósofo cuando León, rey de los Fliacos, preguntó a Pitágoras cual era su profesión, este contexto que no era sabio (sofos) sino simplemente un filósofo (amante a la sabiduría, aspirante a ella). [http://www.mailxmail.com/curso-filosofia-introduccion-estudio/etimologia](http://www.mailxmail.com/curso-filosofia-introduccion-estudio/etimologia-termino-filosofia)[termino-filosofia](http://www.mailxmail.com/curso-filosofia-introduccion-estudio/etimologia-termino-filosofia) [diciembre de 2017].

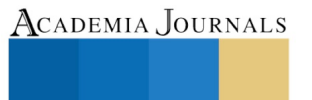

PRO SCIENTIA ET STUDIUM

 $\overline{a}$ 

<sup>4</sup> *Cfr.*Etimológicamente, filosofía procede de los vocablos griegos Phileo (amor) y Sophia (sabiduría). Significa pues, amor a la sabiduría. El verbo fileo, además de amar, tiene el significado de tender, aspirar.

Si el término filosofía significa amor a la sabiduría o al saber, filósofo será el amante de la sabiduría.

ACADEMIA JOURNALS

PRO SCIENTIA ET STUDIUM

exclusivamente comprensibles a los filósofos, porque reconocemos en ella una actividad práctica que puede ser llevada a cabo por todos.

 El reconocimiento de lo otro, la escucha atenta de lo diferente son elementos constitutivos en la filosofía. Abrir espacios para que los niños emitan su voz y nombren las realidades que les acontecen es una tarea necesaria de la educación, pues el intercambio de ideas desde diferentes contextos como los presentados en un salón de clases son indispensables en la formación de futuros ciudadanos. "Una utopía: que la sociedad y sus instituciones [….] encontrasen en la reflexión de los pequeños una mirada para conocerse a sí mismos, y hacer de ese valiente reconocimiento el principio de una vida filosófica una vida de autoexamen y servicio"<sup>5</sup>. Intentar esclarecer pensamiento y realidad es una tarea ineludible en la transformación de la persona, asimismo, del contexto en el que se habita. Separa el mundo adulto del mundo infantil sobreponiendo el primero al segundo argumentado superioridad para analizar y proponer acciones acertadas, es menospreciar el valor de un una persona con potencialidades, pues los niños tienen una forma propia de experiencia en el mundo desde su contexto y realidades, van más allá de fantasías o incongruencias.

 El ejercicio del diálogo crítico y de investigación con miras a esclarecer pensamiento supera la edad cronológica de los implicados, pues se requiere más de otras cualidades: escucha, razonamiento, cuestionamiento y autocorrección, es decir, con la formación de una actitud filosófica de apertura. Bajo esta actitud no sólo se crean ambientes propicios de autotransformación, sino también se pone en juego la transformación en el contexto en el que se habita. El ejercicio constante de los elementos anteriormente mencionados permitirá la internalización del proceso reflexivo llevándolo a cabo no sólo en la infancia sino aplicándolo en la vida adulta como futuros ciudadanos. Si bien la filosofía inicia con una pasión por el conocimiento, para lograr su perpetuidad, ha tenido que institucionalizarse y conseguir una permanencia aceptada, desafortunadamente en este intento se han dejado de lado otras formas de pensamiento igualmente válidas. La filosofía práctica intenta recuperar ese pensamiento originario de la filosofía que busca conocerse a sí mismo con los otros, sin olvidar toda la tradición filosófica que ha acontecido. Filosofía para niños nace de esta vertiente, busca recuperar a la filosofía como una conexión entre lo intelectual, lo emocional y la vida cotidiana, busca recuperar espacios en la educación convencional que permitan hacer hábitos de diálogo y reflexión en nuestras vidas y nuestro modo de ser.

 La democracia en su sentido originario tiene que ver con la convivencia armónica entre los seres humanos desde la diversidad, por ello no la entendemos meramente como un sistema político, sino como una forma de vida que puede ser llevada a cabo desde los elementos éticos que nos conforman. Villoro comulga con Adela Cortina al asegurar que la democracia necesita volver a escuchar a sus más profundas raíces. "Es necesario retomar la ética en su sentido fundamental como el descubrimiento de nuevos valores morales que le den un sentido huamnizador a los demás hallazgos"<sup>6</sup> . La función de la ética en la actualidad tiene que ver con recuperar desde la reflexión y la acción el mundo que habitamos para hacerlo más humano. Adela Cortina reconoce que la recuperación de un mundo más humano puede ser comprendida en la democracia, siempre y cuando no se entienda únicamente como el depositar un voto en las urnas, sino como una democracia en su sentido originario. "(…) la democracia es el único modelo de gobierno que goza en la actualidad de una amplia legitimidad ideológica"<sup>7</sup> . Las puertas de la democracia se abren al reconocer y llevar a la práctica las exigencias de justicia que se plantean desde la intersubjetividad de los habitantes, esto es, la comunidad se une al dilucidar desde la razón sintiente los elementos de justicia más importantes permitiendo la cohesión social. Esto nos lleva a unir la sociedad desde estructura humana pensante y social.

 En la actualidad, la forma en que vivimos, han permitido que los niveles de violencia aumenten, el egoísmo, la corrupción y la indiferencia intensifican las contradicciones, debido a la exaltación del yo, la que se encuentra terminando por aniquilar la idea comunitaria de nosotros. Una de las necesidades más apremiantes dentro de la sociedad debería ser el construir el tejido roto de la justicia con la ciudadanía, con las instituciones, con el juez y su relación con las partes en el juicio, para revelar el trasfondo profundamente autoritario al que responde la justicia sin rostro de los tribunales contemporáneos. Esta realidad la podemos constatar diariamente a partir de nuestras constituciones elaboradas bajo expectativas de justicia que no responden a las esperanzas de los ciudadanos, ni a las necesidades de la vida jurídica y política de nuestra sociedad que se encuentran en un proceso de restructuración.

#### *La justicia más allá del aspecto puramente procedimental*

 Lo anteriormente descrito, lo podemos ver en la teoría y en la práctica jurídica en donde ven a la persona como un sujeto de normas legales establecidos, con capacidad de adquirir derechos y obligaciones, y no como una persona que es miembro de una misma realidad social, en donde los integrantes de la sociedad están llamados a un

 $\overline{a}$ 

<sup>5</sup> Ezcurdia, José, Filosofía para niños la filosofía frente al espejo, p. 99.

<sup>6</sup> Cortina, Adela Ética aplicada y democracia radical, p. 32.

 $<sup>7</sup>$  Cortina, Adela, Ética aplicada y democracia radical, p. 27.</sup>

ACADEMIA, JOURNALS

PRO SCIENTIA ET STUDIUM

diálogo ético con la realidad. Frente a este marco jurídico y social, se encontró una salida en el desarrollo excesivo del derecho procesal debido a la ausencia de un derecho sustancial estructurado y dialogante con la realidad en que vivimos. El único recurso ha sido sujetarse a los formalismos legales, sumiéndose en la lamentable situación de igualar lo justo con lo procedimentalmente correcto. El corpus jurídico no siempre se encuentra al alcance de todos los ciudadanos.

 Cuando se presentan conflictos del tipo legal, acudimos a los tribunales solicitando la impartición de la justicia. El juicio es comprendido como el conjunto de actos que se llevan a cabo ante un órgano del Estado, es decir, un juzgador, para que éste con base en hechos probados mediante la aplicación del derecho, resuelva un conflicto o controversia suscitada entre dos o más sujetos con intereses opuestos. Pero Ricoeur en su obra *Amor y Justicia* no desea pensar la justicia como un instrumento de equilibrio social, sino ubicarla como un valor (virtud) y para ello necesita ascenderla. El ascenso pensado es logrado al relacionar la justicia con el amor al prójimo y éste es precepto bíblico.

 El aporte de Ricoeur sobre el tema de justicia, es mirar más allá del acto de fallar en derecho así, su propuesta de justicia se articula sobre tres ejes a saber, la conciencia hermenéutica, la incorporación del otro y el reconocimiento de la común ciudadanía con miras al logro de una vida buena en donde posee la misma importancia tanto la relación con el otro y la relación con la vida institucional. La concepción de justicia no se puede comprender sin su íntima relación con la ética. Abordar el tema de amor y justicia, es un esfuerzo humano, ético y profesional que nos permitirá comprender que una decisión jurídica sustentada en el amor refuerza la convicción, y el respeto por la alteridad, la aceptación de la vida en cuanto historia narrada y la construcción de instituciones justas.

 También es posible que accedamos a la economía del don, al perdón, a la reconciliación, a la rehabilitación de la persona que ha fallado y por ende al amor.

#### **Comentarios Finales**

#### *Conclusiones*

Nuestra preocupación surge porque los sistemas educativos han descuidado la formación humana de las personas, es decir, el impulso de una formación en valores apoyados en una ética que oriente hacia el uso de la libertad como elemento primordial para el proceso de socialización, realización personal e integral de los miembros de la sociedad y la mejora de una sociedad fundada en el respeto humano. En otros términos, la educación debe estar dirigida en formar a la persona para que sea alguien y no para que haga algo; y cuando se cuente con una mejor formación podremos aportar algo a los otros.

Es decir, la educación no solo debe estar integrada por el aspecto cognitivo de los estudiantes, sino también el aspecto afectivo, ético, y social; incluyendo el juicio, el discernimiento y la creatividad; dejando a un lado la actividad y responsabilidad individual, para dar paso a la interacción social, la comunicación, la actividad junto a otros.

#### **Referencias**

Cortina, Adela. "Ética aplicada y democracia radical", Tecnos, Madrid, 2008.

Ezcurdia, José. "Filosofía para niños. La filosofía frente al espejo." David Moreno Soto, 2008.

Domingo Moratalla T.y Domingo Moratalla A. "La ética hermenéutica de Paul Ricoeur (caminos de sabiduría)," *Colección Paul Ricoeur,* Madrid: Hermes, 2013.

Ricoeur, Paul. "Amor y Justicia", *Siglo Veintiuno Editores,* México, 2009.

Ricoeur, Paul. "Sí mismo como otro," *Siglo Veintiuno Editores,* México, 1996.

Ricoeur, Paul. "Lo Justo," *Caparros Editores,* México, 2008.

#### **Notas Biográficas**

La **M E H. Brenda Isabel Galeana Ramírez**. Terminó sus estudios de postgrado en Humanidades en el área de Ética en *la Universidad Autónoma del Estado de México*, Toluca, México. Ha participado en el XVII Congreso Internacional de Filosofía Filosofar en México Adversidad y novedad de la época con la participación en el coloquio de Hermenéutica con la ponencia "La reflexión en la hermenéutica jurídica y el problema del lenguaje.

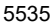

# Estudio sobre la Funcionalidad Didáctica de las Tabletas Digitales SEG en los Alumnos de la UTNG

ISC. Apolinar Trejo Cuevas<sup>1</sup>, MTI. Gerardo Parra Rodríguez<sup>2</sup>

*Resumen***— En este artículo se presenta una investigación sobre la funcionalidad didáctica de las tabletas digitales proporcionadas por la SEG a alumnos de nivel TSU de la Universidad Tecnológica del Norte de Guanajuato. En términos generales, el estudio ofrece un panorama general sobre el uso de éstas tabletas, así como un análisis de las necesidades y demandas de apps de cada una de las tres áreas académicas que conforman la universidad, todo ello en aras de mejorar la eficiencia en el uso de los dispositivos, en apoyo a la formación académica de sus educandos. El estudio incluye una serie de recomendaciones técnicas necesarias para mejorar la conectividad de las tabletas.**

*Palabras clave***— tableta SEG, tableta GTO, inclusión digital, aprendizaje ubicuo, e-learning.** 

#### **Introducción**

El gobierno del estado de Guanajuato a través de su Programa Impulso para la Inclusión Digital, ha provisto tanto a alumnos de educación media y superior, como a sus docentes, de tabletas electrónicas como herramientas que auxilien en la consulta, consumo y acceso a la información, en la administración 2014-2018. La Universidad Tecnológica del Norte de Guanajuato durante dicho periodo también ha sido beneficiada con este programa del gobierno; sus alumnos han recibido un total de 3,196 tabletas en cuatro periodos de entrega: 2015, 2016, 2017 y 2018.

Con ello, se apoya la tesis de que la formación académica debe ir al parejo de los cambios didácticos y socioeducativos que se van gestando momento a momento (Akerlind, 2003). De ahí la importancia de aprovechar los recursos tecnológicos en beneficio de la educación de nuestros jóvenes. La tecnología bien canalizada es un excelente recurso didáctico en el proceso enseñanza aprendizaje.

Con base en lo anterior, en la UTNG se desarrolló un estudio para analizar la funcionalidad didáctica de las tabletas SEG para sus alumnos de Técnico Superior Universitario que cursan las carreras pertenecientes a las tres áreas académicas que conforman la universidad. Dicho estudio pretende conocer ¿Qué tanto usan como apoyo didáctico sus tableta SEG? ¿Cuáles son las necesidades de aplicaciones Android (apps), de manera general, y de manera específica por cada una de las 3 áreas académicas? ¿Existen apps que hayan sido instaladas por profesores y/o alumnos en las tabletas? ¿De qué manera se podría mejorar el uso de la tableta SEG?

# **Descripción del Método**

#### *Análisis*

Estudio exploratorio para identificar el uso que le dan a las tabletas proporcionadas por la SEG los alumnos de las distintas carreras de Técnico Superior Universitario pertenecientes a las tres áreas académicas de la UTNG: Tecnologías de la Información y Comunicación, Industrial Eléctrica y Electrónica, y Económico-Administrativa.

El tamaño de la muestra fue de 209 alumnos. A todos ellos se les aplicó un cuestionario de 20 preguntas.

El estudio incluyó una actividad de Focus Group con 30 alumnos representantes de las 10 carreras de TSU de la UTNG pertenecientes al Campus Central.

Así mismo, se realizó un Análisis técnico sobre la infraestructura de red, a cargo de personal especializado del área de TICs.

# *Síntesis*

Identificación del uso que se le da actualmente a las tabletas digitales, por los alumnos de cada una de las áreas académicas de la UTNG.

Identificación de las necesidades tanto de hardware como de software para mejorar la funcionalidad de las tabletas, por área académica.

### *Praxis*

l

No aplica.

<sup>2</sup> MTI. Gerardo Parra Rodríguez es Profesor de Tiempo Completo del área de Tecnologías de la Información y Comunicación de la UTNG; integrante del cuerpo académico de TI y Desarrollo de Software, México [gparra@utng.edu.mx](mailto:gparra@utng.edu.mx)

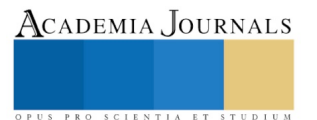

<sup>1</sup> ISC. Apolinar Trejo Cuevas es Profesor de Tiempo Completo del área de TICs, coordinador del programa de estudios de TSU en Sistemas Informáticos de la UTNG periodo 2007-2016, Líder del Cuerpo Académico de TI y Desarrollo de Software de la UTNG, México. [apolinartrejo@utng.edu.mx](mailto:apolinartrejo@utng.edu.mx) (**autor corresponsal)**

Academia Journals

PRO SCIENTIA ET STUDIUM

# **Marco Teórico**

# *Aprendizaje e-learning*

Si los alumnos disponen de tabletas digitales, el aprendizaje se libera de las cuatro paredes de la clase y puede desarrollarse en cualquier otro lugar y momento sin perder las funcionalidades que brindan las TIC (Tecnologías de la información y la comunicación). Pero las tabletas sin programas son poco útiles (Moratalla, 2013).

En la actualidad la ubicuidad y movilidad suponen dos principios fundamentales de esta sociedad de la información y la comunicación. Cada vez son más los procesos de enseñanza-aprendizaje en los estudios universitarios que participan de la metodología e-learning mediante el empleo de plataformas de gestión que integran diferentes posibilidades de comunicación alumno-profesor y diferentes aplicaciones y funcionalidades.

Este contexto precisa de profesionales docentes con una metodología de trabajo adaptada a los requerimientos de los nuevos instrumentos de acceso y tratamiento de la información que representan entre otros, las tabletas digitales y sus innumerables aplicaciones accesibles en cualquier lugar y momento.

#### *Tabletas SEG*

Las tabletas son dispositivos intuitivos, que se integran de forma natural a las capacidades que los jóvenes han desarrollado a partir de otros dispositivos que siguen la misma lógica. Las tabletas consiguen que la tecnología se integre en nuestro día a día de manera invisible.

Las características de las tabletas SEG, también denominadas tabletas GTO, son las siguientes:

- Procesador: 4 núcleos a 1.4 GHz.
- Memoria: 2GB DDR3L
- Almacenamiento interno: 32 GB integrado
- Resolución de Pantalla: 1280 x 800 pixeles.
- Pantalla: Táctil capacitiva de 10.1 pulgadas, con tecnología IPS de grado A, 10 puntos de contacto.
- Conexión: NFC y posicionamiento GPS.
- Cámara trasera: 5 megapíxeles.
- Cámara delantera: 2 megapíxeles.
- Tarjeta de Red: Wifi 802.11 g/b/n integrada.
- Bluetooth 4.0;
- Bocina integrada: 1
- Sensores incluidos: Giroscopio y luminosidad.
- Ranuras para tarjeta de memoria extraíble: 32GB
- Batería: 6000 mAh, con duración de 6 horas.
- Grado de protección: IP40

#### **Desarrollo**

*Estudio Exploratorio.* En esta actividad se aplicó una encuesta de 20 preguntas a una muestra de 209 alumnos de TSU integrantes de las 3 áreas académicas de la UTNG.

*Focus Group.* Para esta actividad se contó con la participación 30 alumnos representantes de las carreras de TSU en Sistemas Informáticos, TSU en Redes y Telecomunicaciones, TSU en Multimedia y Comercio Electrónico, TSU en Diseño Digital, TSU en Mecatrónica, TSU en Procesos de Producción, TSU en Contaduría, TSU en Desarrollo de Negocios, y TSU en Administración, quienes formaron mesas de trabajo para contestar los planteamientos realizados en términos del uso de las tabletas SEG.

#### **Resultados**

A la pregunta ¿Con qué frecuencia hace uso de su tableta proporciona por la SEG para apoyar su desarrollo académico? El 43% de los alumnos respondieron que "Nada", el 8% la usan "Poco", el 11% tiene uso "medio", un 21% la usan "regularmente" y un 15% la usan "Mucho. De los alumnos que respondieron "Nada" a esta pregunta, el 46% no usan su tableta es porque "está dañada", el 25% "ya no cuentan con su tableta" y el 25% "no cuenta con aplicaciones adecuadas para su uso". Ver Ilustración 1.

Entre otros datos interesantes que arrojó la encuesta tenemos que el 57% de los entrevistados cuentan con "Smartphone" como dispositivo adicional a la tableta, el 56% con Laptop, el 8% con PC, el 5% con otra tableta, y solo un 13% no cuenta con dispositivo adicional (Smartphone, laptop, PC, u otra tableta).

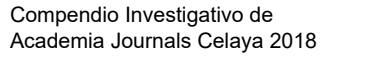

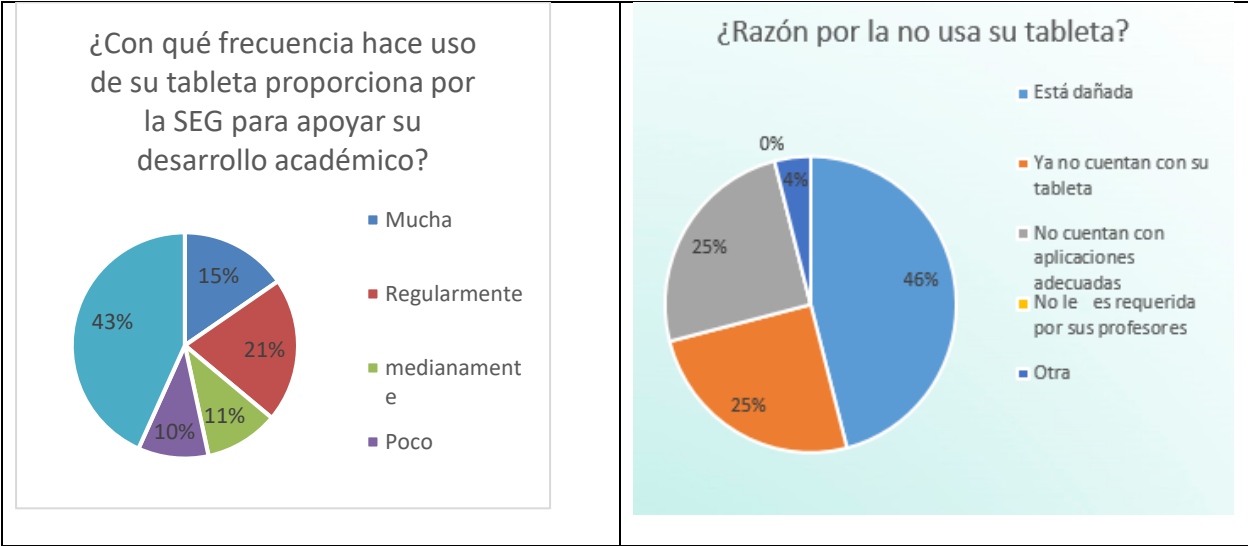

Ilustración 1. Gráficas Uso de tabletas

A continuación, se agrupan los resultados de 12 preguntas, las cuales inician como: ¿Qué tan importante considera que su tableta cuente con aplicaciones para…? para cada una de las 12 categorías indicadas. Obteniéndose los siguientes resultados. Ver Ilustración 2.

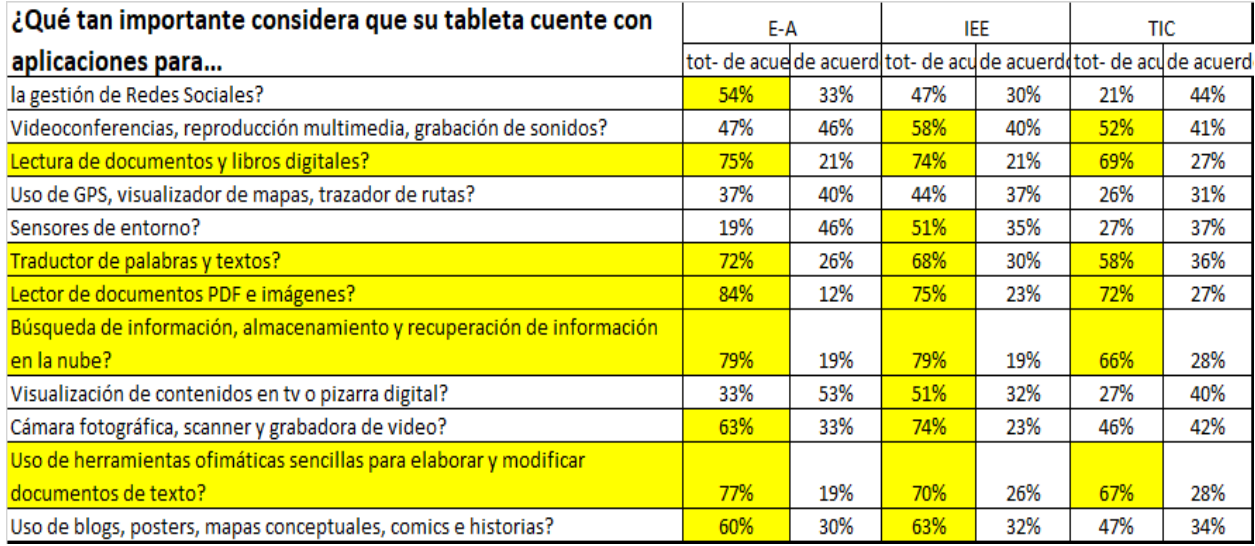

Ilustración 2. Resultados preguntas por categoría de uso.

Por otra parte, los resultados que arrojó el Focus Group fueron:

A la pregunta expresa ¿Qué utilidad se le está dando a la tableta?, los alumnos respondieron:

Desarrollo de aplicaciones (Android), Lector de documentos PDF, uso personal, uso recreativo, redes sociales, acceso a información, escuchar música, Juegos, ver videos, tomar fotos, ver películas, tomar videos, apoyo escolar, creación de archivos Office.

Como parte de este estudio, el Focus Group arrojó un sinnúmero de aplicaciones empleadas por los alumnos, las cuales fueron clasificadas por los mismos como de Uso General y Por Área Académica. Ver Ilustraciones 3 y 4.

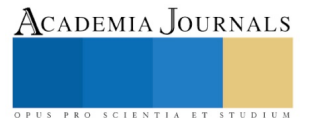

|                          | Adobe flash          | Multi calculator<br>$\blacksquare$    |
|--------------------------|----------------------|---------------------------------------|
| $\overline{\phantom{0}}$ | Adobe Reader         | Paquetería Office<br>$\,$             |
| ۰                        | AndroidPIT           | Photoshop<br>$\overline{\phantom{a}}$ |
| $\blacksquare$           | AutoCAD-Editor DWG   | Share it<br>٠                         |
| $\blacksquare$           | <b>AVG Antivirus</b> | simulación de consolas<br>$\,$        |
| -                        | Cámara               | Sony Vegas<br>٠                       |
| -                        | Chrome               | SymboLab<br>-                         |
|                          | CS (Cam Scannear)    | Trello<br>$\,$                        |
| $\blacksquare$           | Duolingo             | <b>UTNG</b><br>$\,$                   |
| $\,$                     | Geogebra             | Visio<br>-                            |
| $\overline{\phantom{a}}$ | Grammarly            | WattPad<br>$\,$                       |
|                          | Lector de códigos QR | WhatsApp<br>$\blacksquare$            |
| -                        | Menrise              | You Tube<br>-                         |
| $\blacksquare$           | Minitab              |                                       |

Ilustración 3. Aplicaciones de uso general.

| Área de Tecnologías de la<br>Información y Comunicación | Área Industrial, Eléctrica y<br><b>Electrónica</b> | Área Económico Administrativa           |
|---------------------------------------------------------|----------------------------------------------------|-----------------------------------------|
| Animator<br>-                                           | <b>Circuit Maker</b><br>$\overline{\phantom{a}}$   | Aspel COI<br>-                          |
| Aprende Linux                                           | Derive<br>$\,$                                     | Aspel NOI                               |
| $c\#$ .net                                              | Festo<br>٠                                         | Aspel-SAE Móvil                         |
| Cisco Spark                                             | <b>FlexSim</b><br>$\overline{\phantom{a}}$         | Audacity                                |
| <b>Endrow Mind</b>                                      | Inventor<br>$\,$                                   | ContPag                                 |
| KMAP-Karnaugh                                           | Lab View                                           | Dedarasal                               |
| <b>Net Analizer</b>                                     | Minitab<br>$\,$                                    | <b>IDSE</b>                             |
| Packet tracer                                           | Multisim<br>٠                                      | Illustrator<br>$\overline{\phantom{0}}$ |
| Paquetería Adobe                                        | <b>POM</b><br>$\overline{\phantom{a}}$             | <b>Ivoox</b><br>٠                       |
| Putty                                                   | Psim<br>٠                                          | <b>SPSS</b>                             |
| Sketch book                                             | Schedule<br>$\,$                                   | <b>SUA</b>                              |
| Solo learn                                              | Scilab<br>$\overline{\phantom{a}}$                 |                                         |
| Sql practice                                            |                                                    |                                         |
| <b>Tutorial for Android</b>                             |                                                    |                                         |

Ilustración 4. Aplicaciones por Área Académica.

Cabe señalar, que la Universidad Tecnológica cuenta con infraestructura de red para proporcionar conectividad interna y externa a los equipos de cómputo de los diversos usuarios de la red como son: alumnos, docentes, directivos y personal administrativo. Sin embargo, si consideramos la posibilidad de conectar a la red institucional las tabletas de todos de los alumnos de las diferentes áreas académicas, todos ellos en su conjunto suman más de 2000 dispositivos adicionales a los que ya existen, lo cual representa una carga adicional a la red institucional, por lo cual, se propone llevar a cabo las acciones descritas en el Anexo I "Recomendaciones Técnicas para mejorar la conectividad de las tabletas SEG".

# **Conclusiones**

El 51% de los alumnos entrevistados usan "poco" o "nada" su tableta como apoyo en su desarrollo académico; de los cuales el 46% de los que no usan su tableta es porque la tienen "dañada", un 25% "ya no cuenta con ella" y otro 25% "no cuenta con aplicaciones adecuadas para su uso". Derivado de esto, es necesario levantar un censo en la población académica de la UTNG, e identificar los casos en donde la tableta "No funciona", así como el año en que fue otorgada, para en caso de tener garantía hacer valida la misma. Para los casos en donde la garantía ya no aplique, se pueden crear equipos de soporte técnico al interior de la UTNG, conformados por profesores y alumnos, utilizando las tabletas dañadas como parte de su práctica; una vez reparadas las mismas se reintegrarían a sus dueños.

Es importante señalar que el 87% de los alumnos entrevistados cuentan con al menos otro dispositivo tecnológico adicional a la tableta (Smartphone, Laptop, PC,u otra tableta), lo cual habla en buena medida del nivel de inclusión digital con el que cuentan nuestros alumnos.

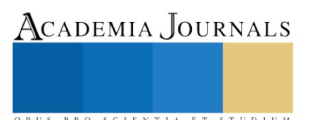

De las 12 preguntas ¿Qué tan importante considera que su tableta cuente con aplicaciones para…? Las 5 áreas seleccionadas por los alumnos como más importantes fueron:

- Lector de documentos PDF e imágenes (77% totalmente de acuerdo+20.7% de acuerdo);
- Búsqueda, almacenamiento y recuperación de información en la nube (74.7% totalmente de acuerdo+22% de acuerdo);
- Lectura de documentos y libros digitales (72.7% totalmente de acuerdo+23% de acuerdo);
- Uso de herramientas ofimáticas sencillas para elaborar y modificar documentos de texto (71.3% totalmente de acuerdo+24.3% de acuerdo); y
- Traductor de palabras y textos (66.6% totalmente de acuerdo+30.7% de acuerdo).

Cabe señalar que las aplicaciones pre-instaladas en las tabletas SEG cubren en su totalidad las 5 categorías seleccionadas como más importantes por los alumnos, por lo cual podemos concluir que la Tableta SEG cubre de manera Satisfactoria las Necesidades Generales, aunque en de manera específica, por área de conocimiento no lo hace, por lo que es necesario instalar las aplicaciones adecuadas.

Como se mostró en las ilustraciones 3 y 4, derivado del Focus Group se obtuvo un listado de un sinnúmero de aplicaciones de las que hacen uso los alumnos de manera general y de manera específica por área académica. Este listado de Apps se puede compartir entre la comunidad universitaria, para que los alumnos "carguen" las aplicaciones requeridas por su especialidad. Desde luego que para ello es necesario que eliminen todas aquellas aplicaciones preinstaladas que no les son de utilidad. En el Anexo II, podrá encontrar una relación de Apps Android, con una breve descripción de su uso y una liga de referencia en donde puede obtener más información de la aplicación.

Para finalizar, es importante reconocer que el uso de dispositivos móviles en la enseñanza está aumentando cada día más. Las tabletas digitales, se perfilan como uno de los instrumentos más flexibles para el ámbito de la educación, sin embargo, para que la tecnología cumpla con su función didáctica, debemos proporcionar los recursos adecuados, tanto de hardware como de software, y no solo ello, sino que como profesionales de la educación debemos renovar nuestros planteamientos didácticos de la formación, orientando las metodologías hacia un alumnado capaz de interactuar de forma autónoma en esta sociedad del conocimiento.

#### **Referencias**

Akerlind, G. (2003). Growing and developing as a university teacher-Variation in meaning. Studies in Higher Education, 28, 375-390.

Gobierno del Estado de Guanajuato. (2015). Programa de Impulso para la Inclusión Digital. 18/06/2018, de Impulso Social Sitio web: <https://portalsocial.guanajuato.gob.mx/programa-social/programa-de-impulso-para-la-inclusion-digital>

Molina, J.. (2013). Uso de las tabletas digitales para videostreming en prácticas de laboratorio. *XI Jornadas de Redes de Investigación en Docencia Universitaria*, 1, 1641-1653.

Moratalla, G., Escobar, I., Arribas, E., & Bélendez, A.. (2013). ¿Tienen su oportunidad las tabletas en Educación?. Albacete: Lulu Enterprises.

Quintana, M., & Sánchez, D. (2014). De las pizarras digitales interactivas a las tabletas digitales: adoptando nuevas tecnologías en un entorno universitario. *I Jornadas Iberoamericanas de Innovación Educatica en el ámbito de las TIC*, 1, 233-242.

San Martín, A., Peirats, J., & López, M. (2015). Las tabletas y la gestión de los contenidos en los centros escolares. *Revista Ibero-Americana de Educación,* 67, 139-158.

Vazquez-Cano, E. (2015). El Reto para la Formación Docente para el Uso de Dispositivos Digitales Móviles en la Educación Superior. Perspectiva Educacional. Formación de Profesores, 54, 149-162.

Velasco, J. (2015). Diseño de una Estrategía Didáctica para la Enseñanza del Inglés, utilizando el Dispositivo Tableta. (Mobile Learning Reading Comprehension). Colombia: Universidad Tecnológica de Pereira.

#### **Apéndice**

#### *Anexo I. Recomendaciones Técnicas para mejorar la conectividad de las Tabletas SEG*

Con la finalidad de hacer un uso eficiente de las tabletas otorgadas por el gobierno del estado de Guanajuato a los estudiantes de la Universidad Tecnológica del Norte de Guanajuato, en necesario considerar los siguientes aspectos relacionados con la conectividad de dichas tabletas a la red institucional y a internet.

En primer lugar, se recomienda llevar un control de conectividad a la red de estos equipos a través de un filtrado por dirección MAC, validando que efectivamente solo se conecten a la red institucional las tabletas que se entregaron a nuestros alumnos por parte de la SEG.

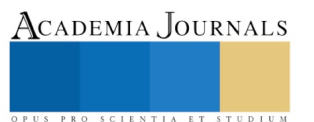

En segundo lugar, se recomienda segmentar el tráfico que generarán estos equipos a través de la creación y configuración de una Red de Área Local Virtual (VLAN) exclusiva para estos equipos, de tal forma que el tráfico que generarán dichas tabletas no se mezcle con el tráfico que ya circula en la red institucional, básicamente por cuestiones de eficiencia de la red y seguridad de la información.

En tercer lugar, se recomienda la instalación y configuración de un servidor proxy para filtrar el tipo de aplicaciones que podrán acceder las tabletas de los alumnos, con la finalidad de que solamente se utilicen las aplicaciones académicas que apoyen a los estudiantes al mejor aprovechamiento del contenido de sus asignaturas.

Finalmente se recomienda configurar un ancho de banda adecuado para que los alumnos no tengan inconvenientes de velocidad al momento de acceder las aplicaciones autorizadas para fines académicos.

Cabe mencionar que los aspectos anteriormente mencionados podrán irse ajustando con el paso del tiempo y la experiencia con la finalidad de dejarlos en sus valores óptimos para el correcto uso y aprovechamiento de las tabletas y aplicaciones correspondientes a cada área académica con sus correspondieres programas académicos que existen al interior de cada una de ellas.

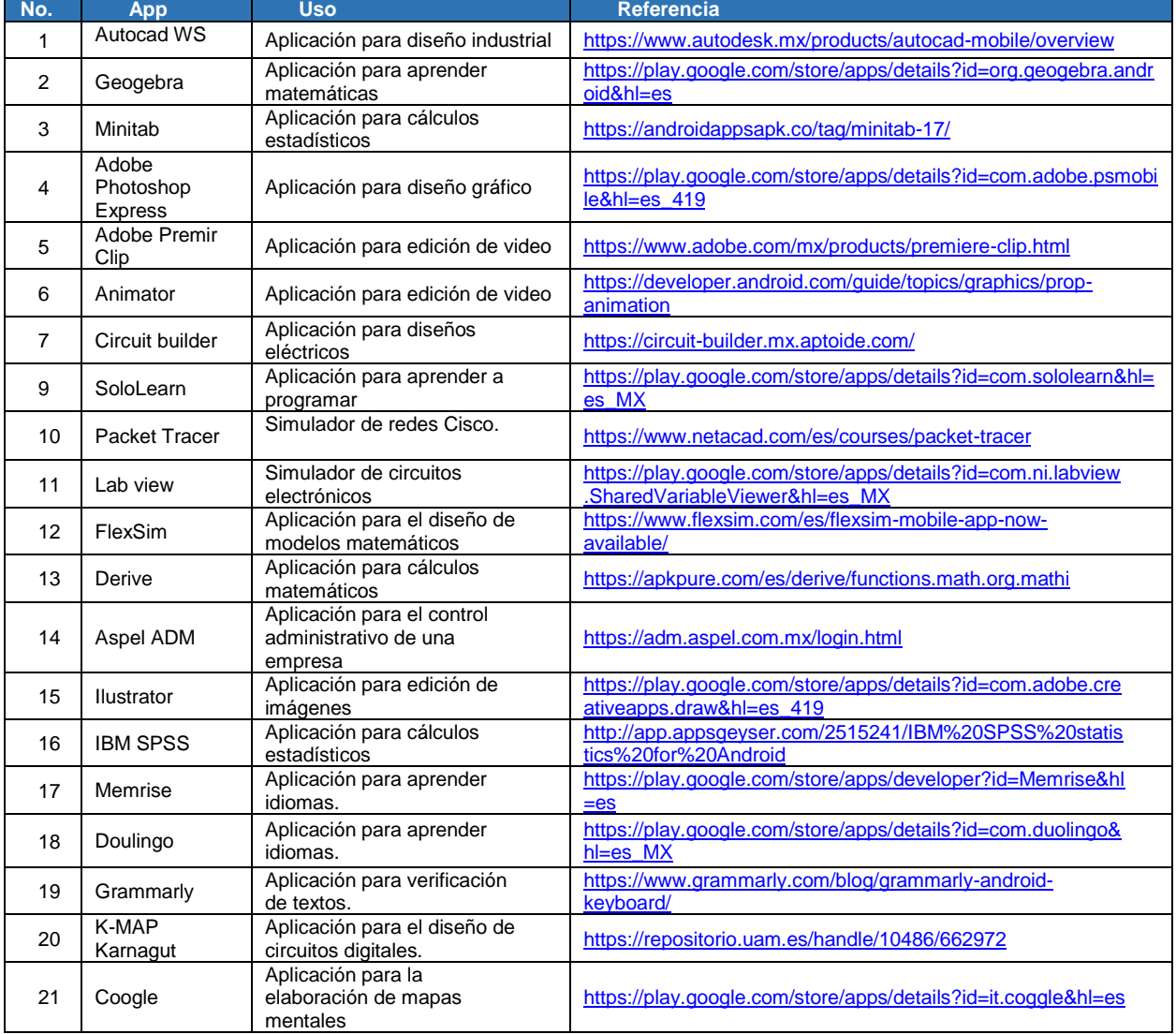

*Anexo II. Aplicaciones Android.*

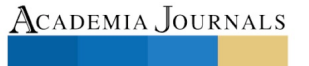

PRO SCIENTIA ET STUDIU

# APLICACIÓN DE *LEAN MANUFACTURING* EN UNA EMPRESA METAL-MECÁNICA QUE SE DEDICA A LA FABRICACIÓN DE PRODUCTOS DE ALAMBRE

Ing. Karla Ivette Trejo Herrera<sup>1</sup>

*Resumen***—La industria manufacturera cuenta con distintas ramas, entre ellas la metal-mecánica. Este tipo de industria se relaciona con la obtención o transformación de acerero. De acuerdo con la Cámara Nacional de la Industria de Transformación (CANACINTRA), la metal-mecánica permite agrupar a todas las industrias con actividades relacionadas con la trasformación, laminación o extrusión metálica. Así mismo, la mayoría de las industrias metaleras pueden ofrecer a sus clientes diversos productos y a consecuencia de ello, la gran cantidad de cambios efectuados para realizas dichos productos afectan la productividad de la empresa. Dicho lo anterior, la industria metal-mecánica tiende a tener bajas eficiencias en sus procesos productivos debido a la existencia de actividades que no generan un valor agregado al proceso, ni al producto. Por consiguiente, se pretende dar una propuesta de mejora de acuerdo a la filosofía de** *Lean Manufacturing* **para incrementar la productividad del proceso de la malla electro-soldada de una empresa ubicada en el Estado de México, como resultados de la aplicación se dará una propuesta de mejora al proceso de fabricación de la malla electro-soldada para aumentar la eficiencia y productividad de las misma, finalmente, se podrá concluir como ayuda la filosofía** *Lean* **a mejorar los procesos de producción de una empresa que se dedica a realizar productos de alambre que son ocupados para la industria de la construcción .**

*Palabras clave***—Metal-mecánica, Lean Manufacturing, Eficiencia, Productividad, SMED**

#### **Introducción**

La industria manufacturera se ha dedicado a transformar la materia prima para producir productos y/o bienes terminados, con la finalidad de ser consumido por los clientes. Esta industria es perteneciente al sector secundario por las características de la transformación de la materia prima que es generada por el sector primario. La actividad manufacturera es desarrollada por numerosas empresas mexicanas y a nivel mundial; ya sean pequeñas, medinas o empresas multinacionales, dichas empresas dedican sus procesos a la transformación de materia prima.

Es importante señalar que esta actividad económica (sector secundario) intervienen tres pilares fundamentales, como son: la mano de obra, las máquinas y herramientas y la materia prima para posibilitar la producción y elaboración de productos terminales.

El sector secundario ha sido generoso con la economía a nivel mundial aportando un 25.4 por ciento al Producto Interno Bruto según el Banco Mundial y ayudando a emplear a 25.4 por ciento del total de empleados. Por otra parte, la industria manufacturera en México se encuentra por encima del promedio mundial con un 29.33 por ciento al 2016 y entre las entidades que ocupan el primer lugar de aportación al PIB son: Coahuila de Zaragoza, Querétaro, Estado de México, Aguascalientes, Guanajuato, Puebla y San Luis.

De acuerdo con el Instituto Nacional de Estadística y Geografía (INEGI) los productos que se elaboran en la industria manufacturera se clasifican en diez tipos de actividades, en donde se encuentra la industria metálica que ha generado al 2011 un 12.6 por ciento al Producto Interno Bruto. La industria metal-mecánica comprende distintas actividades y sus principales insumos a utilizar son los productos de la siderurgia y/o derivados, aplicándoles a los mismos algún tipo de trasformación, cómo es el caso de las industrias que se dedican a producir productos de alambre, por ejemplo; malla electro-soldada, castillos prefabricados, varilla, alambre pulido, clavos, entre algunos otros productos que son ocupados en la industria de la construcción.

Con la diversidad de productos que pueden realizar las industrias metal-mecánicas se crean un sinfín de cambios de herramental, que según la filosofía Lean se debe realizar todo cambio en un tiempo no mayor a 9.59 segundos. Este tipo de aplicación se le conoce como SMED (*Single Minute Exchange of Die*).

<sup>1</sup>Karla Ivette Trejo Herrera, ING. Mecánica y maestranda de Ingeniería Industrial en el Instituto Politécnico Nacional en UPIICSA, ivette\_trejo\_herrera@hotmail

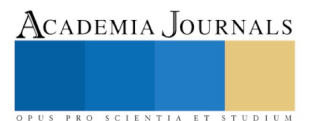

 $\overline{a}$ 

### **Desarrollo**

# *Metodología de la investigación*

La investigación según el nivel de profundidad en base al objetivo del estudio, se trata de una investigación explicativa porque no solo busca el qué sino el porqué de las cosas y de qué forma han llegado al estado en cuestión, para ellos se necesita de la observación del investigador durante el proceso de la fabricación, es decir, 1)observar el proceso en cuestión, 2)comprender el proceso e 3)identificar la oportunidad y por otra parte, la elaboración de los reportes de producción que son llenados por los operadores. Entonces, la decisión de aplicar la herramienta operativa SMED (*Single Minute Exchange of Die)*. Para fines de este trabajo donde existen muchos cambios para realizar las distintas dimensiones de malla electro-soldada para satisfacer las necesidades propias de los clientes externos.

# *Descripción del proceso*

Ahora bien, comprender como es el proceso de producción de la malla electro-soldada es sencillo. La malla electrosoldada es un producto fabricado con acero al bajo carbón utilizando alambres longitudinales y transversales, formando una cuadricula y en cada una de las intersecciones entre los alambres se une por medio de electro-soldadura. La malla está elaborada bajo normas que son emitidas por la Cámara Nacional de la Industria de Hierro y del Acero. Generalmente, la malla electro-soldada es utilizada en la industria de la construcción, con la finalidad de reforzar muros, columnas y edificaciones como soporte adicional de toda la estructura.

Para comprender de mejor forma el proceso de producción de la malla se muestra a continuación el esquema general del proceso de fabricación (figura 1).

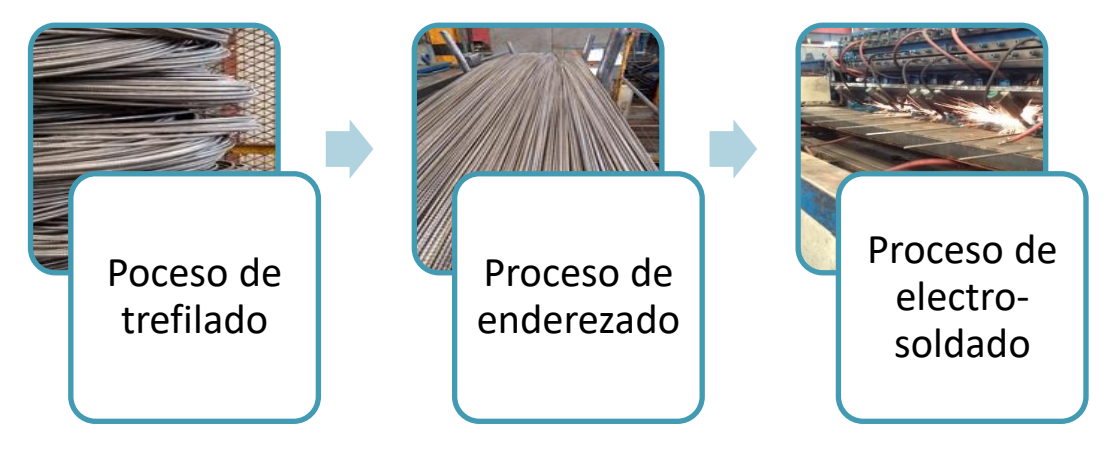

Figura 1. Esquema general del proceso de producción de la malla electro-soldada. Elaboración propia

El primer proceso para la fabricación de la malla electro-soldada se le denominado estirado o trefilado. Este proceso consiste en reducir o cambiar el área transversal de un alambre largo, generalmente, como su nombre lo dice se jala (de ahí el termino estirado) a través de una serie de dados que permiten reducir su área transversal conforme el alambre va pasando a través de ellos. El segundo proceso es el enderezado, este consiste en enderezar y cortar a la medida deseada el acero proveniente de los carretes de la fase de trefilado; es un proceso previo a la fabricación de la malla electro-soldada. El tercer proceso es el electro-soldado, este último paso se asocia con unir el alambre longitudinal y transversal. Finalmente, se obtiene la malla electro-soldada que consistió en utilizar el alambre proveniente de los carretes que se desenrollan provenientes de las trefiladoras (longitudinales) y los alambres enderezados a cierta medida (transversales).

# *Lean Manufacturing*

La palabra Lean Manufacturing se escucha por primera vez en el libro emblemático `La máquina que cambio al mundo´ de los autores *James* y *Womack*. Lo llamaron *Lean* porque genero productos utilizando:

- Menos material
- Menos inversión
- Menos inventario
- Menos espacio
- Menos gente

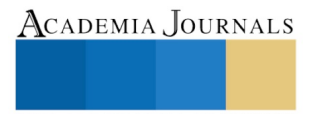

ACADEMIA, JOURNALS

PRO SCIENTIA ET STUDIUM

*Lean Manufacturing* nació a partir del Sistema de Producción Toyota (TPS) que fue creado por el ingeniero *Taiichi Ohno* entre los años de 1946 y 1975. Para *Ohno*, el desarrollar el TPS fue importante dos técnicas que estaban diseñadas para reducir los costos de fabricación que se fundamentaba en eliminar los desperdicios. Estas dos técnicas fueron:

- Justo a Tiempo (JIT) es la técnica de suministrar exactamente la cantidad, en el momento exacto y la ubicación correcta
- Jidoka es la técnica relacionada con el uso de máquinas y mano de obra, utilizando a las personas para las tareas únicas que pueden realizar y permitiendo que las máquinas autorregulen la calidad.

La definición popular de *Lean Manufacturing* y del Sistema de Producción Toyota generalmente consiste en un conjunto de técnicas que cuando se combinan permiten reducir y luego eliminar los siete desperdicios. Comúnmente en el Sistema de Producción Toyota se ocupan las 3M´s:

- Muda. Son las actividades que consumen recursos sin crear valor agregado para el cliente.
- Mura. Es cualquier variación no prevista que produce irregularidad en el proceso y provoca desequilibrio.
- Muri. Se refiera a sobre-cargar equipos u operadores.

Para el sistema Lean la "Muda" se focaliza en los siete desperdicios, tales son:

- Sobre-producción. Dedicar más esfuerzo de lo necesario en revisiones y actualizaciones; la calidad en todas las fases del proceso de forma que sea correcta desde el principio.
- Tiempo de espera. Falta de planificación, comunicación o de espera en el suministro de materiales, herramientas o información.
- Transporte innecesario. Los materiales se deben entregar y almacenar en el punto de fabricación, para evitar traslados innecesarios.
- Sobre-procesamiento. Producir más de lo que el cliente demanda o hacerlo antes de tiempo, este ocupa trabajo y recursos que se podrían utilizar en responder a la demanda del cliente.
- Sobre-inventarios. Se debe reducir al mínimo ya que suponen un costo financiero y de almacenamiento.
- Movimientos innecesarios. Los trabajadores deben tener a su disposición las herramientas y recursos que vayan a necesitar para evitar desplazamientos innecesarios.
- Productos defectuosos o re-trabajos. Aumentan los costos, el tiempo de trabajo y consumen una parte importante de los recursos para su solución.

Estas dos aplicaciones no solo harán que las empresas que lo apliquen de forma adecuada ayudarán a ser más ágiles y posteriormente a ser más flexibles y más receptivas para reducir los desperdicios. Para hacer posible la eliminación de estos desperdicios, existen diferentes herramientas que posibilitan la erradicación de los desperdicios, por mencionar algunas, están: 5´S, SMED, TPM, VMS, JIT, Kanban, entre otros.

# *SMED (Single Minute Exchange of Die)*

En la actualidad se exige una producción que pueda adaptarse rápidamente a la demanda, por lo que las empresas deben ser capaces de iniciar la fabricación de un producto en el mismo momento en que se recibe el pedido del cliente. Para obtener esto, en necesario tener un plazo de fabricación muy corto. El tiempo de fabricación se puede descomponer en varios tiempos:

- Tiempo de elaboración
- Tiempo de espera entre procesos sucesivos
- Tiempo de transporte

Reducir cualquiera de estos tiempos supondrá reducir el tiempo de fabricación y es aquí donde la herramienta de cambios rápidos nos puede ayudar.

SMED es una técnica desarrollada por *Shingeo Shingo* y está diseñada para reducir los tiempos de cambio, es decir, cualquier máquina que tenga largos tiempos de cambio debe tener un exceso de capacidad para tener en cuenta el tiempo inactivo del cambio. Si se realiza un esfuerzo por reducir los tiempos de cambio, esto ayudaría a reducir la capitalización excesiva y la sobreproducción. Esta técnica nos dices que todo cambio debe de realizarse en un numero de minutos que no rebase los dos dígitos, o sea, el cambio debe estar entre 1 a 9 minutos.

Para poder decir que se está aplicando la técnica SMED es necesario identificar las configuraciones internas y las externas. El procedimiento básico de SMED es simple, que consta de tres etapas:

- Separa la configuración interna de la externa
- Convertir la configuración interna a la configuración externa
- Agilizar todos los aspectos de la operación de configuración

Cuando se realiza una aplicación de SMED es necesario identificar todas las actividades que se realizan para elaborar el producto. Las actividades deben ser enlistadas con ayuda de una persona que tenga los conocimientos sobre el cambio y luego enumerar cada una de ellas. Posteriormente, cada actividad debe ser enumerada y clasificada como configuración interna o configuración externa. De aquí, se debe iniciar a borrar las actividades innecesarias y simplificar cualquier paso que se pueda. Subsiguientemente, es necesario convertir la configuración interna en una configuración externa para que se pueda hacer con la máquina en ejecución. Cuando solo quedan actividades internas, la técnica consiste en crear tantos caminos paralelos como sea posible.

SMED es un proceso que se dirige paso a paso para mejorar la eficiencia y la exactitud del trabajo de cambios, esto debe incluir procedimientos técnicos documentados. El propósito de esta herramienta es incrementar la flexibilidad y estar disponible para reaccionar a las necesidades de los clientes y reducir los inventarios.

Algunas de las ventajas de aplicar el cambio rápido son:

- Reducir los cambios y desperdicios de arranque de operación
- Los cambios deben ser repetibles y en un alto nivel de desempeño
- Incrementar tiempo en la operación de la máquina
- Mantener alto desempeño después del cambio, produciendo bien a la primera vez

#### **Comentarios finales**

#### *Resumen de Resultados*

Para este trabajo de investigación, que se realizando en una empresa metal-mecánica que realiza producto de alambre que son utilizados en la industria de la construcción, su principal problemática es el tiempo de espera entre procesos sucesivos y también, el tiempo de elaboración de los productos. La primera problemática se da por la falta de material procesado por las dos sub-áreas (proceso de trefilado y proceso de enderezado) que alimentan al proceso de malla electro-soldada y la segunda problemática se da por la falta de eficiencia de las máquinas que procesan el material, afectando la capacidad de la máquina.

En la figura 2, se muestra el diagrama de Pareto que señala que actividades demoran el proceso de malla electrosoldada, los principales tiempos de esperan son: demora de material enderezado, demora de material trefilado, demora de traslado y cambio de tipo de malla. Estas actividades tienden a tomar mucho tiempo, afectando la eficiencia de la máquina.

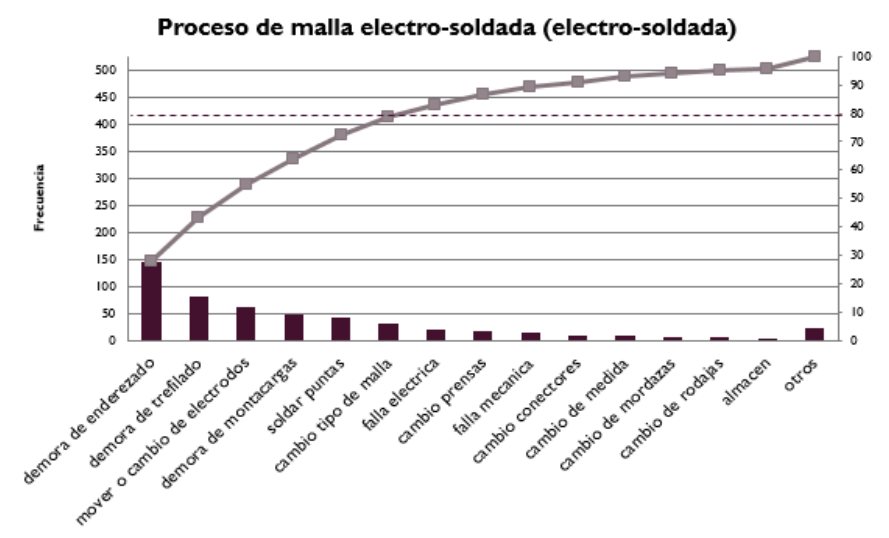

Figura 2. Diagrama de Pareto del proceso de malla electro-soldada. Elaboración propia.

La segunda problemática a describir es el tiempo que tardan las máquinas para elaborar el material, aquí es importante saber las capacidades de las máquinas y, por otra parte, conocer las actividades que afectan el proceso para fabricar el material trefilado y el material enderezado.

En los tres procesos (trefilado, enderezado y electro-soldado) constantemente se hacen cambios respecto al calibre que se va a fabricar influyendo estos cambios respecto a la materia prima, la serie de dados a implementar y el arreglo que tiene cada tipo de malla a realizar. Por ello, es importante aplicar la técnica SMED en cada uno de los procesos que se involucran para realizar la malla.

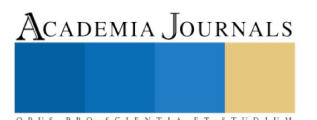

La primera propuesta de aplicación es considerar que los cambios respecto al proceso de trefilado y enderezado es:

- Cada máquina tenga un kit de dados para cada calibre que pueda fabricar, esto es necesario porque se desperdicia tiempo en solicitar los dados al encargado de mantenimiento. Este cambio se debe considerar una configuración interna y no es posible convertirlo en una configuración externa, dado que se encuentra en movimiento.
- Todo operador de transporte, debe conocer con precisión cada cuanto tiempo le deben suministrar materia prima a las máquinas antes de que la máquina se quede sin material para seguir con el proceso.

La segunda propuesta de aplicación es en el proceso de electro-soldado, que consiste en:

• Tener un equipo de trabajo externo a los operadores de máquina, donde el equipo seleccionado tenga las habilidades necesarias para realizar los cambios que son requeridos para producir las distintas medidas de mallas. El equipo debe saber con exactitud qué cambio sigue al término de cada orden de fabricación para que tengan listas las herramientas necesarias y no demorar tanto tiempo entre cada cambio. Esto evitaría la existencia de tiempos prolongados entre cada cambio.

Estas propuestas son solamente algunas ideas que se pueden aplicar en el proceso de producción de la malla electrosoldada. Otra de las herramientas que completa parte de la de mejora propuestas, sería la aplicación de las 5´S. La herramienta de las 5´S (separar, seleccionar, ordenar, limpiar, estandarizar y mejorar) podrá ayudar a tener un mejor espacio para visualizar de la mejora forma el proceso y obtener otras ideas que mejoren el proceso (áreas de oportunidad).

# *Conclusión*

Las técnicas de *Lean Manufacturing* están diseñadas para identificar y mejorar los procesos de cualquier índole. Para esta investigación se pueden realizar una propuesta de aplicación de *Lean* en el proceso productivo de la malla electro-soldada, esto puede permitir que la eficiencia y productividad del proceso se mejore, aumentando los dos factores importantes de una empresa productora que constantemente tiene cambios en los procesos debido a la variedad de productos que ofrecen.

Por lo general, las empresas que se desarrollan en el ámbito metal-mecánico suelen tener bajas eficiencias porque dependen de factores importantes, como son: la maquinaria utilizada para realizar los procesos, por lo general el equipo debe estar en constante revisión y para ellos es importante tener un plan de Mantenimiento (TPM) para evitar paros no programados durante el proceso. Otro factor que es importante es el factor humano, porque sin ello, no sería posible la realización del producto donde cada operar tiene las habilidades necesarias para ser posible que la empresa sea productiva y competitiva.

Siendo posible que con la aplicación de Lean podamos identificar todas las actividades que son importantes para el proceso, pero también, identificar todas las actividades que realmente no agregan valor al producto como tal y esto solo entorpece la cadena de valor que tiene el producto.

Como conclusión a este trabajo de investigación se puede decir que no solo es importante observar el proceso productivo de la empresa, sino conocer el proceso organizacional para identificar qué cosas se pueden mejorar en la parte estructural.

#### *Recomendaciones*

La investigación que se está presentando como artículo científico el día de hoy solo muestra una propuesta de aplicación de la filosofía *Lean*, en otras palabras, solo se está mostrando una aplicación de las herramientas que nos ofrece *Lean Manufacturing*. Para una futura investigación, se pretende dar un extenso de las herramientas propuestas para aplicarlas al proceso de malla electro-soldada como también, complementar la investigación con la aplicación de control de proceso del mismo proceso.

#### **Referencias**

Cámara Nacional de la Industria de Transformación. (2018). *CANACINTRA*. Obtenido de http://www.canacintra.org.mx/cintra/sector-mm.html

González Correa, F. (2007). Manufactura Esbelta (Lean Manufacturing). Principales Herramientas . *Revista Panorama Administrativo*, 85-112.

Guillén Mondragón, E. (2015). *Estudio para determinar la competitividad de la industria metalmecánica de la Canacintra. Entregable Final.* Mexico : Canacintra.

Hernández Matías, J. C., & Vizán Idoipe, A. (2013). *Lean Manufacturing. Conceptos, técnicas e implementación.* Madrid: Fundacion OEI.

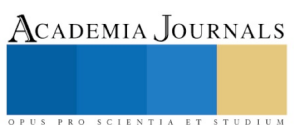

Instituto Nacional de Estadistica y Geografía. (2011). *CUENTAME INEGI*. Obtenido de http://cuentame.inegi.org.mx/economia/secundario/manufacturera/default.aspx?tema=E

Reséndiz Olguín, E. (2009). *Lean Manufacturing como un sistema de trabajo en la industria manufacturera: un estudio de caso.* México: UNAM.

Wilson, L. (2010). *How to Implement Lean Manufacturing.* McGraw-Hill.

Womack, J., Jones, D. and Roos, D. (1990) The machine that changed the world: the story of lean production, New York, U.S.A.

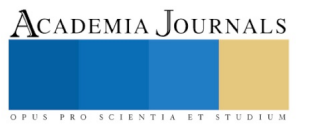

# USING INTERESTS TO PROMOTE LEARNING OF EFL IN AN ELEMENTARY SCHOOL IN MEXICO

Cathy Elizabeth Trejo Robles<sup>1</sup>, Dr. Elizabeth Alvarado Martínez<sup>2</sup>,

*Abstract***— Many children who are English learners from public schools in Mexico have difficulties in the learning of the**  language. It is a main goal to propose innovative lesson plans, classes and techniques that consider the interests of the **learners, and draw the attention of all types of students, regardless of their differences. This study is currently underway, and based on Action Research methodology, to implement an educational proposal that facilitates learning English as a Foreign Language. The investigation focuses on children learners of 8 and 10 years old from a public school of Nuevo León, Mexico that have difficulties in the learning of English as a Foreign Language, and how to make lesson plans' adaptations including the students' preferences, to find out if taking into consideration the student's personality, likes or dislikes benefits those who strive to establish a connection and identity with the English language in a significant way.** 

*Key words***—interest, learning, motivation, English as a foreign language, action research.**

#### **Introduction**

Teaching English as a Foreign Language (TEFL) in Nuevo León, Mexico is a difficult task for teachers, especially when there is a vast majority of students with different personalities, learning strategies, multiple intelligences, and so on. Teachers struggle to find a unique method to fit everyone's expectations all the time, sometimes they prepare a wonderful class or activity that is not as attractive or engaging to certain students as it is to others, and some other times students' attention is focused elsewhere in the classroom.

As an attempt to consider the students' personalities, likes, dislikes, preferences or interests and seize the opportunity to use them in benefit of the students' learning of English, comes the idea of adapting lesson plans for children with learning difficulties of the English language to examine the relationship between interests and learning. The main purpose is to identify if by using the interests of students in the EFL class, they would be consequently interested in learning, as well as if it would be easier for them to familiarize with the foreign language and be intrinsically motivated.

It is important for teachers to take into consideration the students' desires and motivations, dreams and expectations, to observe and learn from them too, because the teaching and learning processes go hand in hand and it is essential to be mutually supportive of each other. What this study aims to achieve, is for teachers to interest about their students and to interest about the interests of the students as well, making it possible to enhance motivation and communication in a more profound level in a meaningful way between the two main participants of the EFL process.

#### **Description of the Action Research Project**

This study is constructed as a means of investigating the factors that are related to the demotivation and inattentiveness of EFL children who are learners of English, because of the increasing profusion as to a lack of interest among students towards the learning of a foreign language and aiming to adapt classes and strategies based on the students' preferences to promote a feeling of ease, agreeable and attention-grabbing environment in which they can construct meaning and a sense of identity.

The main objective is to examine the relationship between interests and learning of 8 and 10-year-old children that study in a public elementary school of Nuevo León, Mexico and that show difficulties in the learning process of English as a Foreign Language. The main research question is: What is the relationship between the interests of students and their learning of English as a Foreign Language of 8 and 10-year-old children that study in a public elementary school of Nuevo León, Mexico?

This study is based on different concepts, which will be defined in order to lay the foundations to understand the theory of the present work. These concepts are the following: motivation, interest, learning, teaching of English as a foreign language, and action research.

<sup>2</sup> Dr. Elizabeth Alvarado Martínez is a professor at the Autonomous University of Nuevo León, Mexico, in the Faculty of Philosophy and Letters. elizalv@hotmail.com

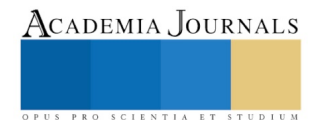

 $\overline{\phantom{a}}$ 

<sup>1</sup> Cathy Elizabeth Trejo Robles is a MA student at the Autonomous University of Nuevo León, Mexico, in the Faculty of Philosophy and Letters. [cathy.trejo@gmail.com](mailto:cathy.trejo@gmail.com)

ACADEMIA JOURNALS

PRO SCIENTIA ET STUDIUM

#### *Motivation*

Motivation has been widely studied in the past and in the present time, because of the implications it has on learning in general. If whatever motivates a student is found and understood or if the functionality of motivation is deciphered, then classes could be adapted in a way that students would learn and demotivation would be avoided or restricted. Reviewing the literature on the subject, Littlewood (1995) defines motivation as the impetus to start an activity and willingness to continue carrying it out, its components are an energy or force, a longing of feeling fulfilled, and eagerness to find out and discover new situations, feelings or sensations.

A couple of years later, Williams and Burden (1997) expressed the term in a more cognitive way. They conceived motivation as the condition of cognitive stimulation that is required for a person to feel compelled to initiate the execution of a task, but it is also required to maintain the concentration and discipline for successfully finishing the established activity (as cited in Harmer, 2003). Similarly, Harmer (2003) gives another definition, stating that motivation is an impulse from within, which is expressed externally in an active way to fulfill a goal.

As it was mentioned before, motivation is a classical old concept that has evolved in its conception, and all of the previous definitions agree that generally speaking, motivation is an internal force or a cognitive state that is needed to complete actions or tasks. Nevertheless, in recent studies and more specifically, motivation in learning has been investigated by Ushioda (2014)

Lastly, another contribution to motivation has been brought by Ushioda (2014), that builds an interesting representation of motivation for L2 (second or foreign language) learning, which is a balance of the mixture created by the motivation that derives from past circumstances and ongoing experiences like learning experiences of the language and the motivation that is directed towards future goals and purposes such as long-term goals, short-term goals and immediate objectives to accomplish (as cited in Lasagabaster, Doiz, & Sierra, 2014), this point of view considers that motivation is being constructed as well, it is not a finished process, past and new experiences are in a constant and reiterative interplay with each other. All of these definitions are crucial and bring different perspectives of the same concept, this fits with the idea that motivation is complex and multifaceted in its construction.

#### *Interests*

The concept of interest traces back from the beginning of the nineteenth century, with the pedagogic inquiry to get the attention of the students to learn in all the educational areas, it has been around although not that widely studied. It is common to find the word "interest" mentioned in language theory and the teaching of English books, as a recommendation for the teacher towards the students, to apply interesting materials, to give an interesting class, or to awake the interest of their students in the way they teach, but although somehow frequently indirectly mentioned, it has not been widely researched yet.

Nevertheless, in the past there have been some definitions, like Piaget in 1978, who had referred that an interest appears when the person identifies with an idea or an object, and when it encounters in it a medium of expression of the drive needed for its activity.

Following that line and based on Keller's Instructional Design Model for motivation, later adapted as ARCS (Attention, Relevance, Confidence, Satisfaction), Crookes and Schmidt (1991) formulated four factors in the second or foreign (L2) language classroom related to motivation: interest, relevance, expectancy, and satisfaction. They discovered that the first factor, referred to as interest is a type of intrinsic motivation, and it is also linked to an innate disposition or wish to explore the world around us and ourselves (as cited in Dörnyei, 1994).

And in that same year, Schiefele (1991) discovered the relationship between interests, learning and motivation, finding out once again that interests are intrinsic motivators and have three important features, which are content-specific, feeling-related valences and value-related valences. Content specific alludes to the specificity of interest towards a determined content, topic, object, activity or task. Feeling-related valences ascribe the importance of feelings when choosing a particular thing or a topic to be the object of your preference and it is usually feelings of self-gratification, enjoyment, engagement and success. Value-related valences stand for the personal significance or value a certain object has to a person and the reasons for that may vary in a very subjective kind of way.

The relationship of interest in motivation to produce learning, in this way is that interests are classified as a type of intrinsic motivators, which are formed in an individual and work as a force from within to direct the person in general or specifically, lasting, or briefly to perform an activity. The attention is centered because the person decides to do so and it increases the probability of learning to be produced.

Regarding the intrinsic aspect of interest, Schiefele (1991) explains that when individuals are interested in something that they like, they will try to learn more about the topic of their preference for themselves and they would want to be involved with it much more easily. Hidi (1990) coincides with this statement, because he assures that interests are essential teaching resources to convey meaning and produce learning (as cited in Schiefele, 1991).

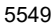

ACADEMIA JOURNALS

PRO SCIENTIA ET STUDIUM

In accordance with the previous definitions, interest is particular and specific to the individual's preferences and views in life. It could be an object, an idea, an activity, or anything that motivates a person from within to do the things they do or want to do, and although it cannot be assured that interest equals the perseverance to maintain the motivation to achieve goals or personal objectives. It is a kind of intrinsic motivation and the external expression of an internal drive or force. Investigating about interests in the context of foreign English learners could give us a broader idea of the concept for future references.

# *Learning*

The concept of learning is another classical old concept, and the context or predominant ideas of a specific time influence its conceptualization. One of the definitions of learning considers a social cognitive vision described by Piaget (1983), and later on by Bandura (1986) in the past, but even more recently by Schunk (2001) too, where the term of learning is viewed as a dynamic and continuous process of thought, reflection, perception, attention and assimilation of internal and external events, in which there is a contrast of pre-existing knowledge and new knowledge to produce schemata (as cited in Robertson, 2014).

In the same way, Wilson and Peterson (2006) state that learning is both, an individual and social process of ongoing construction. However, Sequeira (2012) correlates learning with change, because for learn to occur, a person needs to be confronted with a new element like an unknown concept or skill. Learning means to be constantly in change and willing to do so.

In the present investigation, learning is not used in its broadest sense, but more specifically to talk about learning a language. Learning in a foreign language context is the cognitive process that a student or learner of the language does in order to acquire the knowledge needed to develop the basic skills (listening, reading, speaking, and writing), to understand and perform the language.

The focus of this investigation is learner-centered. Nunan (2015) defines a learner-centered classroom as a place where learners are involved in constructing their own learning; and if they are not involved, learning will not happen.

# *Teaching of English as a Foreign Language*

Now that it has been established the approach to motivation, interests and learning regarding this investigation, it is time to set the foundations of the theory of language teaching. Before getting to that, it must be made clear that learners, as well as teachers are considered to be of equal importance and relevance to the construction of learning, but here for investigational purposes, the learner is given a predominant analysis than the teacher.

To begin with, the Teaching of English as a Foreign Language (TEFL) is a type of English teaching, where regular classes are given in a language that is not English (Celce-Murcia, 1991). This applies to the situation in Mexico, where in elementary public schools, regular classes such as math, history or civics are given in Spanish, and the teaching of English is considered to be a foreign language.

Another definition provided by different authors such as Broughton, Brumfit, Flavell, Hill and Pincas in 1980, describes that the Teaching of English as a Foreign Language (TEFL) is different than its counterpart of English as a Second Language (ESL), because everywhere around the world where English is not the official language to communicate socially with each other on a regular basis, English is considered to be a foreign language.

And finally, Nayar (1997) draws the same conclusion by affirming that English as Foreign Language (EFL) is considered a foreign language when it is taught in countries where it is not commonly spoken by the local residents (as cited in Tarnopolsky, 2000).

This is a technical clarification that was needed to be made, in order to understand the difference between English as a Foreign Language (EFL) and other types of teaching of English, such as English as a Second Language (ESL) or English as an Additional Language (EAL). The latter concepts are not the same and they should not be used in an undifferentiated way.

#### *Action Research*

Research in education has different categories and one of them is applied research, within that category, one of the existing types is action research. Action research uses the research methodology to find solutions to a specific problem or to improve its practice, and there are three forms of it: individual, collaborative or schoolwide (Glanz, 2014). The form that will be used in this investigation is the first one; action research makes use of the qualitative and quantitative methodologies as well.

Action research in education permits teachers to become investigators in their own classroom, because they are the most qualified professionals to think and create strategies to work with their own students in class, as well as

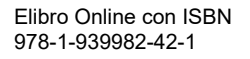

ACADEMIA, JOURNALS

PRO SCIENTIA ET STUDIUM

to observe and analyze the results of applied strategies and modify them when necessary. This is in contrast to the approach of having an outside investigator try to bring a solution to specific problems that need to be addressed.

The concept action research started to be developed by Lewin in 1934, and he believed that research should not be separated from action and action should not be separated from research (as cited in Adelman, 1993). The theory of action research has changed and evolved since it was first formalized, but it still continues to have active participation of the people involved in it, communication, sharing of ideas, identification of a problem and a continuous reflective attitude towards its formulation. Listed below are some definitions from different authors over the years to exemplify this.

Mills (1959) affirms that action research allows for reflective thought, dialogue exchange and decision making by everyone involved in collective research, because they are the ones who directly experience the problematic circumstances that surround them.

Action research consists of researching action through action in a systematic way. Kemmis and Wilkinson (1989) are the ones to include self-reflective spiral cycles in action research, which outlined the action research steps of planning, acting and observing, reflecting and planning again. Kemmins and McTaggart (1998) define action research as a self-reflective process.

Another definition comes from Bryman (2008), that action research is a type of research in which all the participants work together to diagnose a problem and find solutions to that problem. Action research makes use of observation in order to diagnose a problem and reflection to think of a solution to put into practice for solving the problem.

McNiff and Whitehead (2001) define action research as a form of researching in your own or with others, in a specific context where you work, by means of using self-reflection and action in your everyday practice. There are many models described by different authors since action research was first established, but they all have common elements to explain the action research process.

The steps for action research are basically observing and questioning ourselves about what we do and how to do it better, then identifying a problem to be solved or investigated and making a diagnosis. The next step is reflecting upon the problem in order to develop a strategy or plan to address it, then designing or developing the plan and implementing the plan of action. The step that follows is monitoring or reflecting again about the process realized, then making changes or adapting the plan according to previous observations and results. Finally, it is important to share the results with other people or peers to analyze and reflect on the work done; yet the process can repeat itself for better results and practices.

The context of this investigation is an educative setting in which teachers and students are involved, and where teachers' practice is constantly being challenged by problems encountered within the classroom; that is one of the reasons why research in education was established in the first place.

# *Procedure*

The main objective of this investigation is to analyze the relationship between interests and learning in children who are students of EFL in a public school of Nuevo León. In order to do this, the study intends to discover what the interests of the students in EFL classes are, what they find difficult about the English classes, whether adapting lesson plans that integrate the interests of the students make a difference in their motivation to learn English, and how feasible it is to include these adaptations in the classroom. All of these questions and objectives are to be dealt with through an implementation of an action research project, which uses a mixed methodologies approach as well.

The participants in this study are the students in a primary school level English class from the public sector in Nuevo León, Mexico. There are also one English instructor and one practitioner researcher involved in the study. Only two of all the students in a group, which is yet to be established, will be considered in order to deeply analyze the relationship between interests and learning. The two targeted students will be the ones who struggle the most to learn English as a Foreign Language.

The procedure begins by distributing initial questionnaires to the groups of children, in order to learn about the interests of all students for each age range, as well as collecting student work in class, in order to have specific evidence to select the children who have the most learning difficulties in English as a Foreign Language. These students will then be interviewed to learn more about which activities, from the range of activities they normally perform in an English class, are the ones that they have most difficulty with.

For the collected data from the questionnaires, the information on the interests of the students will be analyzed. Then the researcher will adapt a couple of lesson plans taking into consideration the particular interests of the children with difficulties, and teach them accordingly. Next, the teacher will observe the class and take notes on the targeted students about their participation and performance in class. These notes will help to keep a daily record

ACADEMIA, JOURNALS

PRO SCIENTIA ET STUDIUM

on the progress of the students, as well as provide a record of the impressions of the teacher that will permit the researcher to reflect on the work done by the students.

Similarly, the students' assignments will be collected and examined by the researcher, looking for signs that show evidence of greater interest displayed on the part of the children who have difficulties in English. With this action, it is intended to draw a comparison of the student work before the classes, and when the lesson plans are adapted in accordance to the interests of the students.

The process of collecting data to be analyzed will take place during three different moments or stages in this action research project, that is, before, during, and after the classroom interventions.

The first moment functions as a preceding stage, where data is collected through the interest questionnaires to be answered by the students. The data analysis consists of organizing the collected information, in other words, the interests of the students, in a way that patterns of the main interests of these students are recognized to be considered for the following step.

After that, analyzed data from the questionnaires will be organized in a way that three lesson plans are designed, considering the interests of the targeted participants. Additionally, during the English classes, the teacher will observe and take notes of the targeted students' participation in the classroom. This data will also be reflected upon and analyzed, to reinforce the adaptation and presentation of the following classes.

The third moment is a final stage, where student work is contrasted before and after the adapted classes are presented to the groups of students. It is worth mentioning that student work will be collected at the end of each class, but data will be analyzed to look for relationships between the observed increased participation of the targeted students and the student assignments, before, during, and after adapting the English classes.

The model of data analysis selected for this action research project is based on Carr and Kalmbach's (2010) guidelines to data analysis and interpretation of the collected data. Planning data collection and data analysis is not meant to be a finished work, but instead every now and then, reflecting on the observed changes, rereading, aligning the study to the research questions and objectives and making modifications whenever they are needed.

# **Final Comments**

This article has compiled some of the fundamentals of an investigation that is currently a work in progress. The importance of investigating about the interests of students has been mentioned before in educational settings, but it has not been applied to language teaching settings before. This study attempts to discover the relationship between interests and the learning of EFL in a Mexican context, the participants are 8 and 10-year-old children from a public school in Nuevo León, Mexico that present learning difficulties of English, a language teacher and a researcher.

The methodology that will be applied for this study is action research, the individual type. The research tools that will be utilized are questionnaires, informal interviews, observations, taking notes and student work, which are consistent with the concept of triangulation that is required to maintain a balance in an action research study.

#### *Conclusions*

Teaching English is a challenging and demanding task for all teachers around the world, because students do not learn all the same, at the same pace or in the same way. It is of fundamental necessity that teachers care enough to know about their students' personality, learning strategies, likes, dislikes, and interests in general.

This could make a difference in involving students into their own learning, or at least beginning to grab their attention in class. New and innovative techniques are always required to find solutions to regular problems found in the classrooms.

#### *Recommendations*

Learning about the interests of the students in a classroom is highly beneficial for teachers to prepare their classes, because interests are closely connected to the intrinsic motivation of students. Further research in this area is required to better understand the relationship between interests and learning in different contexts of language teaching.

The limitations of this study include a short period of time to prepare and adapt the lesson plans to teach English classes according to the interests of the students who present difficulties; and for that reason, outcomes may not result too meaningful. For future work and investigation, it is recommended to adapt lesson plans for two or three months at least, because learning is a gradual process and it does not take place overnight.

#### **Referencias**

Adelman, C. (1993) Kurt Lewin and the Origins of Action Research, Educational Action Research, 1:1, 7-24, DOI: 10.1080/0965079930010102

Broughton, G., Brumfit, C., Flavell, R., Hill, P., & Pincas, A. (1980). Teaching English as a Foreign Language. United States of America and Canada: Routledge Education Books.

Bryman, A. (2008). Social Research Methods (3rd ed.). New York: Oxford University Press.

Celce-Murcia, M. (1991). Teaching English as a Second of Foreign Language. United States of America: Newbury House.

Crookes, G., & Schmidt, R. W. (1991). Motivation: Reopening the Research Agenda. Language Learning, 469-512.

Dornyei, Z. (1994). Motivation in the Foreign Language Classroom. The Modern Language Journal, 273-284.

Glanz, J. (2014). Action Research: An Educational Leader's Guide to School Improvement. United Kingdom: Rowman & Littlefield.

Harmer, J. (2003). The Practice of English Language Teaching. Malaysia: Pearson.

Kemmis, S., & McTaggart, R. (1988). The Action Research Planner. Australia: Deakin University Press.

Kemmis, S., & Wilkinson, M. (1998). Participatory Action Research and the Study of Practice. In B. Atweh, S. Kemmis, & P. Weeks, Action Research in Practice: Partnerships for Social Justice in Education (p. 21-36). London: Routledge.

Littlewood, W. (1995). Foreign and Second Language Learning: Language-Acquisition Research and its Implications for the Classroom. Great Britain: Cambridge University Press.

McNiff, J., & Whitehead, J. (2001). Action Research: Principles and Practice. Taylor & Francis Group, 1-176.

Nunan, D. (2015). Teaching English to Speakers of Other Languages. New York: Taylor & Francis.

Piaget, J. (1978). Psicología y Pedagogía. México: Ariel.

Robertson Shores, L. (2014). Situational Interest and Informational Text Comprehension: A Game-Based Learning Perspective. UMI, 1-175.

Schiefele, U. (1991). Interest, Learning and Motivation. Educational Psychologist, 299-323. doi:10.1207/s15326985ep2603&4\_5

Sequeira, A. H. (2012). Introduction to Concepts of Teaching and Learning. Research Gate, 1-6.

Tarnopolsky, O. (2000). EFL Teaching and EFL Teachers in the Global Expansion of English. American Councils for International Education, 25-42.

Ushioda, E. (2014). Motivation, Autonomy and Metacognition: Exploring their Interactions. In D. Lasagabaster, A. Doiz, & J. M. Sierra, Motivation and Foreign Language Learning: From Theory to Practice (p. 31-50). Philadelphia: John Benjamins Publishing Company.

Wilson, S. M., & Peterson, P. L. (2006). Theories of Learning and Teaching What Do They Mean for Educators? National Education Association, 1-34.

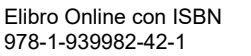

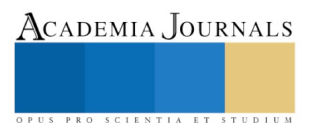

# TECNOLOGÍA EDUCATIVA, INNOVACIÓN Y COMPLEJIDAD

Dra. María Luisa Trejo Sirvent<sup>1</sup>, Dr. Gabriel Llaven Coutiño<sup>2</sup>, y Dra. María Eugenia Culebro Mandujano<sup>3</sup>

*Resumen***— Este trabajo tiene como finalidad la reflexión sobre los nuevos aprendizajes en el ámbito universitario como una tendencia educativa que se viene perfilando desde fines del siglo XX, así como analizar la importancia de la innovación educativa y la transversalidad, frente a los diversos retos y problemáticas que se plantean a corto y mediano plazo en un mundo complejo en constante trasformación e inmerso en el vertiginoso desarrollo de las Tecnologías de la Información y la Comunicación (TIC).** 

*Palabras clave***— Aprendizaje, Complejidad, Educación, Innovación, Tecnologías de la Información y de la Comunicación.**

#### **Introducción**

La educación superior tiene, en la actualidad, diversos retos y desafíos que afrontar, además de la responsabilidad de comprometerse con la resolución de diversas problemáticas que aquejan al mundo. La diversidad y complejidad de la crisis y multiplicidad de objetivos a alcanzar y situaciones a resolver plantean a los docentes diversas reflexiones que son necesarias para repensar la inclusión de nuevos aprendizajes en el ámbito universitario. El cambio para la mejora de la educación como una meta no solamente dentro de nuestra labor en el aula, sino también con relación a la inclusión de estos nuevos saberes en el currículum y su implementación con el apoyo de los recursos tecnológicos, es un desafío que debemos afrontar, aunque en ocasiones, las TIC parezcan no ir en paralelo a los objetivos que deseamos alcanzar para lograr una educación humanista, basada en los valores esenciales del ser humano, y que también debe estar abierta a las trasformaciones y a la innovación.

#### **Desarrollo**

Este estudio cualitativo aborda la importancia de las TIC que fue planteada desde fines del siglo pasado en el Informe Mundial sobre la Educación de la UNESCO (1998). Dos conferencias mundiales promovidas por la UNESCO tuvieron lugar a fines del siglo XX y fueron importantes para marcar pauta con relación a las nuevas tendencias educativas: la Conferencia General sobre Educación (1993) y la Conferencia Mundial de Educación Superior (1998). En el Informe Mundial sobre la Educación se aclaró que tanto los profesores como la enseñanza debían transformarse profundamente y se reconoció la importancia de las TIC y su influencia en los cambios de roles de los docentes y en una educación centrada primordialmente en el estudiante, así como también concebir nuevos entornos interactivos para un mejor aprendizaje y la capacitación de los docentes con respecto a las TIC como "… un elemento clave para lograr reformas educativas profundas y de amplio alcance (UNESCO, 1998, p. 5).

Las universidades del siglo XXI han ido incrementando el uso de las TIC en el aula y se invierte en equipos, *software* y en capital humano destinados a los nuevos entornos de aprendizaje que se diseñan para el aprovechamiento de estos recursos en estas instituciones. Las universidades están inmersas en la innovación y transformación constante, con el apoyo de docentes creativos y propositivos que potencien la adquisición de nuevos conocimientos y saberes con la utilización de las TIC.

Las problemáticas que se generan en el mundo actual deben ser observadas, entendidas y comprehendidas con nuevas visiones del mundo y bajo la concepción de nuevos paradigmas. En el ámbito de la educación, los paradigmas educativos y en especial, el paradigma de la complejidad, se plantea para comprender, de manera holística e integral, la realidad y situaciones del mundo complejo en que vivimos. El paradigma de la complejidad nos permite comprender e interpretar este mundo complejo. La complejidad es considerada como un macro-concepto (Morin) y corresponde a la base teórica de su propuesta filosófica y epistemológica.

 $\overline{a}$ 

ACADEMIA, JOURNALS PRO SCIENTIA ET STUDIUM

<sup>1</sup> María Luisa Trejo Sirvent es Líder del C. A. "Paradigmas Educativos y la Enseñanza de Lenguas" (Consolidado), Coordinadora Académica Institucional del SICELE (Instituto Cervantes) y Docente Investigadora de la Facultad de Lenguas Campus Tuxtla de la Universidad Autónoma de Chiapas. [marisatrejosirventqhotmail.com](mailto:gpgomez@unorte.edu) (**autor corresponsal)** 

<sup>2</sup> Gabriel Llaven Coutiño es miembro del C. A. "Paradigmas Educativos y la Enseñanza de Lenguas" (Consolidado), Coordinador de Desarrollo Curricular y Posgrado y Docente Investigador de la Facultad de Lenguas Campus Tuxtla de la Universidad Autónoma de Chiapas. [yaco10@yahoo.com](mailto:yaco10@yahoo.com)

<sup>3</sup> María Eugenia Culebro Mandujano es miembro del C. A. "Paradigmas Educativos y la Enseñanza de Lenguas" (Consolidado), Directora General de Investigación y Posgrado y Docente Investigadora de la Universidad Autónoma de Chiapas. [maru.culebro@gmail.com](mailto:maru.culebro@gmail.com)

 Las nuevas asignaturas en los programas universitarios que atraviesan de forma transversal los diversos planes de estudio se relacionan con la transversalidad (Trejo Sirvent, 2010). Estas materias se relacionan con los nuevos aprendizajes o saberes que se originaron, específicamente, a fines del siglo XX, y que han tratado de plantear soluciones a problemas y crisis del mundo contemporáneo, entre ellos: aprender a aprender, desarrollo sostenible, aprendizaje a lo largo de la vida, ética y valores, estética y apreciación del arte, educación ciudadana, naturaleza del conocimiento, igualdad de género, educación democrática, educación para la paz, entre otros, por poner algunos ejemplos (Trejo Sirvent, 2010). Muchas de estas materias se han incluido en programas de licenciatura y posgrado, como una tendencia educativa a partir de las recomendaciones de la Conferencia Mundial de Educación Superior (1998) y de otras conferencias y declaraciones a nivel mundial.

 El docente de estas materias debe capacitarse para el desarrollo de competencias pero debe también formarse en los aspectos didácticos y teóricos sobre competencias para ser capaz de orientar y promover un aprendizaje significativo y en el desarrollo de sus alumnos (Trejo Sirvent, 2010).

 No resulta sencillo, cuando la formación de la licenciatura de base está bastante alejada de este tipo de contenidos, el que un docente se anime a impartir este tipo de materias. Los desafíos son muchos y, en principio se debe partir de una disposición total por parte del docente hacia el estudio de estas temáticas que apoyan la formación integral del estudiante. Es posible autoformarse con relación a estos tópicos pero se requieren buenos hábitos de estudios, un estilo de aprendizaje autónomo y motivación. Se requiere también observar a nuestra disciplina de manera transdisciplinaria, ir más allá de nuestra propia disciplina y continuar nuestra formación, con apertura epistemológica para hacer frente y estar capacitado a través de la formación continua (cursos, posgrados y diplomados sobre estos nuevos aprendizajes y saberes) para poder impartir estas asignaturas. Muchas de estas materias evolucionarán y responderán hacia otras problemáticas por resolver en el futuro que afecten a nuestro país y al mundo, pero no desaparecerán. Más bien se perfeccionarán y se complementarán. Nuestra labor docente no se concreta, en el caso de los docentes de lenguas, a presentar contenidos temáticos que se relacionen con el estudio de la lengua, sino también con las culturas y civilizaciones que las representan. La enseñanza de lenguas se relaciona entonces con el mundo que nos rodea, con lo que acontece en los países donde se hablan esas lenguas, con su historia, geografía, política, pero también y de forma más enfática, con su cultura, y por ende, con las expresiones artísticas y también con la vida social de los seres humanos. El docente de lenguas del siglo XXI debe también aprovechar los recursos tecnológicos para mejorar el aprovechamiento de los estudiantes, mejorar sus técnicas y estrategias didácticas, al capacitarse para conocer y aplicar los nuevos enfoques tecnológicos que permitan un desarrollo más eficiente de competencias en sus aprendientes.

 Los avances tecnológicos han trasformado nuestra vida cotidiana y están transformando día a día nuestra realidad escolar. Ambry (2009) afirma que "el desarrollo de las comunicaciones, especialmente por medio del Internet, ha hecho que actualmente se pueda acceder a ella por medio del teléfono celular (móvil) y con esto se abre también un parteaguas con relación a la rapidez de la comunicación…" (*online*).

 Esta comunicación que hoy se facilita entre el docente y el estudiante, entre lo que se denomina también asesor y usuario ha sido posible gracias a la facilitad que existe para comunicarnos y acceder a una enorme cantidad de información a través de Internet. En la actualidad, es posible a través de nuestro teléfono móvil (celular) o dispositivos portátiles (tabletas y laptops) utilizar estos recursos en el aula para búsqueda de información y consulta de libros, artículos y datos en portales, revistas, enciclopedias y bancos de datos. Las tareas o trabajos escolares son relativamente fáciles porque se cuenta con el apoyo de las TIC. Imaginemos por un instante la necesidad de realizar grandes desplazamientos que los seres que no nacimos en la época digital, debíamos hacer para buscar información en bibliotecas (muchas de las cuales se encontraban lejos de nuestra casa o ciudad). Hoy es posible consultar la computadora en salas de cómputo en las mismas universidades o escuelas, utilizar aparatos de proyección en la misma aula para proyectar diapositivas, filmes y otros tipos de documentos audiovisuales, lo cual antes, era verdaderamente difícil y representaba, si se podía conseguir un proyector, una actividad de tipo esporádica.

 Por otra parte, es relevante mencionar la necesidad de concebir a la educación tecnológica como transversal, tal como menciona Fernández Ludeña (2008): "la necesidad de afrontar los desafíos tecnológicos no puede ni debe opacar los fines últimos de la educación, como son el contribuir a un desarrollo humano equitativo, integral y sustentable…que se integre a los diseños curriculares desde los primeros niveles de enseñanza. Es decir, la tecnología, en sus contenidos más básicos, debería formar parte de los saberes y del saber hacer de niños y niñas desde que acceden al sistema escolar" (p. 112).

Elibro Online con ISBN 978-1-939982-42-1

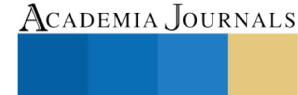

PRO SCIENTIA ET STUDIUM

Academia Journals

US PRO SCIENTIA ET STUDIUM

Con relación a las TIC y la formación de profesores, Martín (2008) señala en su trabajo "Ambientes no formales (III): la formación de formadores" que esta se ha visto impactada profundamente. Enumera las manifestaciones más importantes de este impacto de la siguiente manera:

a) Importancia de la escuela "paralela". La mayoría de los jóvenes y de las personas adultas aprenden a través de la vía de Internet

b) Nuevas competencias tecnológicas y habilidades generadas por la incorporación de las TIC en los centros de formación; la alfabetización informática inicial de los formadores se ha convertido en uno de los módulos formativos transversales en cualquiera de los programas de formación que existen en las diferentes familias profesionales

c) Diversos usos de las TIC en ambientes educativos

d) Necesidad de una formación continua didáctico-tecnológica de los docentes y formadores. Será cada vez más pertinente que la formación deba promoverse desde los centros de formación, incentivando el uso de los recursos tecnológicos en la práctica diaria, facilitando asesoramiento continuo

e) Nuevos entornos de aprendizaje virtual. El desarrollo de estos espacios de aprendizaje es muy satisfactorio. Cada día se descubren nuevas utilidades metodológicas para el desarrollo del acto didáctico. Podemos utilizar tales entornos como complemento en las clases presenciales y/o como único espacio de aprendizaje en las clases no presenciales. (p. 394)

La utilización de las TIC no sólo como meros recursos didácticos, sino como elementos centrales de una gestión del conocimiento basada en la interactividad (presencial y electrónica) de todos los agentes educativos (alumnos, profesor, expertos de comunidades virtuales), plantea dificultades estructurales, organizativas y logísticas, que hay que resolver con adecuada investigación.

 La incorporación de nuevas tecnologías de la información y de la comunicación ha contribuido a modificar esquemas y ampliar la dimensión educativa. Gimeno (2004) afirma que "si algo caracteriza singularmente a la presente sociedad de la información es el valor determinante que tiene cierto tipo de información de la actividad económica y del empleo. La sociedad del conocimiento eleva a cierto tipo de saberes" (p. 44). Así también este mismo autor señala que la innovación es un factor muy importante para las relaciones productivas y que "el dominio del conocimiento se convierte en un motivo de estratificación social (p. 44).

 Las TIC también tienen una característica específica que es la ubicuidad porque su utilización abarca la vida profesional, académica, personal y familiar. Su aprendizaje, afirma Carneiro (online) "ocurre en cualquier sitio y en cualquier momento...Esta visión se opone al concepto predominantemente utilitario de la vida humana. Ella supera una noción mucho más restringida de educación permanente que es sinónimo de aprender en el período temporal de una vida entera" (p. 27).

Coincidimos con Martin (2008) quien aclara que los docentes deben poseer competencias específicas con relación a las TIC, entre las que destaca las que se mencionan a continuación:

- •Tener una actitud positiva hacia las TIC, instrumento de nuestra cultura que conviene saber utilizar y aplicar en muchas actividades domésticas y laborales
- •Conocer los usos de las TIC en el ámbito educativo
- •Conocer el uso de las TIC en el campo de su área de conocimiento
- •Utilizar con destreza las TIC en sus actividades: editor de textos, correo electrónico, navegación por Internet…
- •Adquirir el hábito de planificar el currículum integrando las TIC (como medio instrumental en el marco de las actividades propias de su área de conocimiento, como medio didáctico, como mediador para el desarrollo cognitivo)
- •Proponer actividades formativas a los alumnos que consideren el uso de las TIC
- •Evaluar el uso de las TIC. (p. 395)

Es importante considerar la dificultad de abordar estas temáticas mediante un análisis holístico de las problemáticas de un mundo complejo en incesante trasformación porque la formación de docentes en general, y en el caso de quienes participamos en este trabajo, docentes de lenguas, no se concreta a su labor como formadores o evaluadores sino también como investigadores, y en estas tareas, comprender no solamente lo pedagógico sino también lo didáctico, histórico, filosófico, epistemológico y sociológico con el propósito de mejorar su competencia docente y facilitar el aprendizaje significativo de los estudiantes, con base en una labor creativa y el apoyo de las TIC.

Academia Journals

PRO SCIENTIA ET STUDIUM

#### **Comentarios Finales**

Es indispensable encontrar nuevas visiones y nuevos modelos para aprovechar de manera integral todo el potencial que nos brindan las TIC, para poder conseguir trasformaciones más profundas tanto en la educación como en la sociedad. No basta con incorporar las TIC en las universidades. Se trata de un desafío que plantea el estar preparados para trasmitir los valores esenciales del ser humano a través de las tecnologías, pues tal como señala Díaz "…a la vez que formar y enseñar nuevos valores que permitan a las futuras generaciones desenvolverse dentro de la cultura digital de una forma responsable, solidaria y justa (*online*, p. 164). Canella (1999) nos hace ver que los saberes tecnológicos forman parte central de una novedosa cultura del conocimiento. Señala también que las TIC no son opuestas al humanismo, sino que lo que realmente se busca es redefinir nuestra civilización, nuestra cultura, "teniendo en cuenta las necesidades de la nueva sociedad" (*online*).

#### *Resumen de resultados*

En este estudio cualitativo se analizaron las TIC como un recurso educativo y su potencialidad, en ambientes de innovación, pero inmersos a nivel global en problemáticas de un mundo complejo que requieren de propuestas humanistas para su resolución. Debemos reflexionar sobre lo que representa la educación como innovación, y es preciso que también redefinamos "nuestro concepto de cultura, nuestro concepto de humanismo, nuestro concepto de ser humano, ante los retos e innovaciones tecnológicas que se suceden unos a otros, día con día" (Trejo y Culebro, 2010, p. 5). Innovar significa cambios a través de la creatividad y las TIC son un medio propicio para el desarrollo de innovaciones continuas en beneficio de lo que sucede en el aula. Las TIC deben concebirse como un apoyo y los docenes debemos migrar hacia la cultura digital, sin sentirnos desfasados, sino más bien comprender que somos parte de ella, que los recursos facilitan nuestra labor y que somos parte de la transformación que se vive día con día hacia una nueva forma de educar y, más que enseñar, comprender que nuestro papel será el de asesor, orientador y facilitador pero que su importancia dependerá de hacer frente a estos retos y desafíos.

#### *Conclusiones*

Finalmente, la tecnología debe servir para redefinir nuestro concepto de cultura, nuestro concepto de humanismo, nuestro concepto de ser humano, ante los retos e innovaciones tecnológicas que se suceden unos a otros, día con día. La inserción de las TIC en la educación se ha planteado también como un eje transversal para el logro de aprendizajes significativos. Son una estrategia curricular que se extiende en todos los niveles educacionales de la cual ya será difícil prescindir para el trabajo en el aula. Estamos convencidos que estos saberes transversales coadyuvarán en buena medida en la consecución de las metas educativas que plantean la superación de muchas problemáticas pero no lo son todo. El factor humano será parte esencial para encaminar los rumbos en el que se desenvolverán las futuras generaciones. Las TIC son uno de los saberes transversales pero no son uno más. Son instrumentos ciertamente valiosísimos para acceder a la información y el poder estratégico que representan es de tomar en consideración para múltiples tareas como acceder a nuevas informaciones pero también en la difusión de los contenidos que cada vez más son creados por los mismos usuarios de la Web. La vida planetaria está cambiando y las TIC serán parte fundamental de esas transformaciones.

#### *Recomendaciones*

Los docentes debemos desarrollar competencias específicas con respecto las TIC. Es necesario poseer primeramente estas competencias, para poder así, orientar el aprendizaje de los estudiantes y lograr que ellos también desarrollen dichas competencias. No podemos dejar a las tecnologías la enorme responsabilidad de formar seres humanos que integren conocimientos, aptitudes, actitudes y valores para los retos que se vislumbran en un futuro cercano.

#### **Referencias**

Ambry, O. (2009, Mayo-Junio). Et internet devint mobile. Le français dans le monde, Revue de la Fédération Internationale des Professeurs de Français, CLE International/CIEP, Sèvres, III (363), 66-67.

Canella, R. (1999). Internet, educación y comunicación. En la encrucijada de sistemas complejos. Recuperado en [http://www.educared.org.ar/periodismo/2007/texto1/pe01\\_01.htm#2](http://www.educared.org.ar/periodismo/2007/texto1/pe01_01.htm#2)

Martín, C. A. M. (2008). Ambientes no formales (III): la formación de formadores. En Cardona, A. J. (2008). *Cuestiones en torno a la formación y desarrollo profesional de los profesores*. Madrid: Sanz y Torres.

Carneiro, R. (*onlin*e). Las TIC y los nuevos paradigmas educativos: la transformación de la escuela en una sociedad que se transforma. En Los desafíos de las TIC para el cambio educativo. Recuperado en <http://www.oei.es/metas2021/LASTIC2.pdf>

Díaz, H. T. Coord. (2009) La función de las TIC en la transformación de la sociedad y de la educación. En Los desafíos de las TIC para el cambio educativo.<https://dialnet.unirioja.es/servlet/articulo?codigo=5778959>

Trejo, S. M. L. (2010). Didáctica de lenguas: una aproximación hacia su estado del arte, nuevos entornos y tendencias. (Tesis inédita de doctorado). Instituto de Estudios Universitarios, Tuxtla Gutiérrez, Chiapas.

Trejo, S. M. L. y Culebro, M. M. E. (2015). LAS TIC: INNOVAR Y REDEFINIR EL CONCEPTO DE UNA NUEVA CULTURA DIGITAL. *Relingüística.* Recuperado de http://relinguistica.azc.uam.mx/no017/art06(Trejo&Culebro).htm

UNESCO (2004). Las Tecnologías de la Información y de la Comunicación en la formación docente. Montevideo: Trilce.

#### **Notas Biográficas**

**María Luisa Trejo Sirvent** es Doctora en Educación. Investigadora, Consultora Educativa, Formadora de Formadores y docente del Doctorado en Estudios Regionales y de la Facultad de Lenguas Campus Tuxtla (LEI y MADILEN) (UN.A.CH.) Es autora de una centena de artículos en revistas educativas y culturales del ámbito nacional. Ha participado en congresos nac. e internacionales de educación y literatura. Ha publicado cinco libros académicos. Entre sus libros se encuentran: *Una aproximación a la Nueva Gramática y Morfosintaxis del Español* (2017), *Diccionario de Didáctica de Lenguas. Conceptos para su comprensión* (2017), *Diccionario de Didáctica de Lenguas Extranjeras* (2010, en coautoría con Elizabeth Us), *Una introducción a Sor Juana Inés de la Cruz* (I.M.C., 2001), *Chiapas biográfico* (S.E., 2006), *Jardín del paraíso*  (U.A.E.M., 2000); *La señal de la noche. Libro colect*. (UNAM, México, 2000) y *Páramo de Espejos. Vida y obra de José Gorostiza* (Gob. del Estado de Tabasco, 2009 y 2010). Ha coordinado los libros colectivos: *Estudios de lengua, cultura y educación* (2017, con Mayley Chang Chiu), *Perfiles de investigación en el ámbito universitario* (2016), *La autonomía en ambientes de aprendizaje* (2016), *Didáctica de lenguas, nuevos rumbos y configuraciones* (2016, con Hugo Pérez), *Nuevas perspectivas en educación superior* (2016), *¿Cómo investigar en Ciencias Sociales y Humanidades?* (2013), *Nuevas tendencias en la enseñanza de Lenguas* (2012, con María Eugenia Culebro Mandujano). Coordinadora del Proyecto Internacional Cultural Sur (en Chiapas), Miembro del Seminario de Cultura Mexicana y Representante Académica Institucional del SICELE (Sistema Internacional de Certificación del Español como lengua extranjera, Instituto Cervantes). Es Líder del Cuerpo Aadémico "Paradigmas Educativos y la Enseñanza de Lenguas" (consolidado). Miembro del Sistema Nacional de Investigadores (nivel 1 CONACYT) y del Sistema Estatal de Investigadores. marisatrejosirvent@hotmail.com

**Gabriel Llaven Coutiño** es Doctor en Educación y Maestro en Ciencias de la Educación. Cuenta con el In-Service Certificate in English Language Teaching por la Universidad de Cambridge. Se ha desempeñado como: docente, investigador, Coordinador del Centro de Autoacceso, Consejero Técnico y Coordinador de Desarrollo Curricular. Ha sido ponente en congresos académicos dentro y fuera del país, y ha realizado una estancia de investigación en Inglaterra con relación al autoaprendizaje. Ha formado parte de comités organizadores de eventos académicos nacionales e internacionales. Destaca su papel como coautor de capítulos en los libros: *Estudios de lengua, cultura y educación* (2017), *Perfiles de investigación en el ámbito universitario* (2016), *La autonomía en ambientes de aprendizaje* (2016), *Didáctica de lenguas, nuevos rumbos y configuraciones* (2016), *Nuevas perspectivas en educación superior* (2016), *¿Cómo investigar en Ciencias Sociales y Humanidades?* (2013), *Nuevas tendencias en la enseñanza de Lenguas* (2011). Ha publicado artículos en la revista *Nop´tik*, revista *Atenas*, Revista Letras y otras publicaciones de México y el extranjero. Ponente en congresos estatales, nacionales e internacionales. Instructor (cursos de formación y actualización). Ha sido revisor de tesis de licenciatura y posgrado de la Universidad Autónoma de Madrid, España y director de tesis en la Universidad Autónoma de Chiapas. Ha publicado artículos sobre didáctica de lenguas. Actualmente, es profesor de tiempo completo de la Facultad de Lenguas Campus Tuxtla. Pertenece al Cuerpo Académico "Paradigmas Educativos y la Enseñanza de Lenguas" y cuenta con el Reconocimiento al Perfil deseable del PROMEP. yaco10@yahoo.com

**María Eugenia Culebro Mandujano** es Doctora en Estudios Organizacionales por la Universidad Autónoma Metropolitana, Maestra en Administración con Formación en Organizaciones por la Universidad Autónoma de Chiapas y Licenciada en la Enseñanza del Inglés por la Secretaría de Educación Pública. Cuenta con el In-Service Certificate in English Language Teaching por la Universidad de Cambridge. Ha formado parte de comités organizadores de eventos académicos nacionales e internacionales. Destaca su papel como coautora de capítulos en los libros: *Estudios de lengua, cultura y educación* (2017), *Perfiles de investigación en el ámbito universitario* (2016), *La autonomía en ambientes de aprendizaje* (2016), *Didáctica de lenguas, nuevos rumbos y configuraciones* (2016), *Nuevas perspectivas en educación super*ior (2016), *¿Cómo investigar en Ciencias Sociales y Humanidades?* (2013), *Nuevas tendencias en la enseñanza de Lenguas* (2011). En su trayectoria profesional destaca su labor en la *United States-Mexico Chamber of Commerce*, su participación como profesora fundadora de la Universidad Politécnica de Chiapas, así como sus diversas actividades en la Universidad Autónoma de Chiapas, donde se ha desempeñado como: Consejera Técnica, Responsable del proyecto PIFI de la DES Enseñanza de las Lenguas en la Unidad Académica Tuxtla, Coordinadora de la Licenciatura en la Enseñanza del Inglés, Secretaria Académica de la Escuela de Lenguas, Campus Tuxtla, Directora de la Facultad de Lenguas y Directora General de Investigación y Posgrado. Ha sido ponente en congresos académicos dentro y fuera del país, y ha realizado estancias de investigación en el extranjero en el área de la educación, la enseñanza de las lenguas y la tecnología. maru.culebro@gmail.com

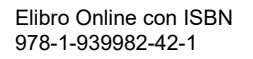

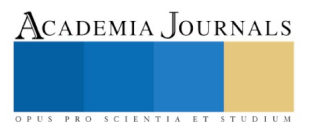

ACADEMIA, JOURNALS

PRO SCIENTIA ET STUDIUM

# ESTUDIO COMPARATIVO DE LA CARBONATACIÓN DE LA CELESTITA Y BARITA EMPLEANDO DOS PRECURSORES QUIMICOS

Treviño Vera Gloria Guadalupe<sup>1</sup>, Garcia Guerra Josefina<sup>2</sup>, Guerrero Moncada Juanita Liliana<sup>3</sup>, Rosales Sosa Ma. Gloria<sup>4</sup>, Rodriguez Reyna Evelyn<sup>5</sup>

### **RESUMEN**

**Las ferritas hexagonales tipo M de bario o estroncio son los imanes permanentes de mayor uso industrial. Para formarlas es necesario hacer reaccionar el óxido de bario o estroncio con óxido férrico. En éste trabajo de investigación se evaluó el porcentaje de conversión de los precursores provenientes de minerales (celestita y barita) durante la reacción de carbonatación. Inicialmente los polvos de los minerales se someten a molienda hasta una malla <250 (0.75 mm), seguido por la lixiviación ácida en tiempo de 15 minutos. La neutralización se llevó a cabo con hidróxido de amonio utilizando fenolftaleína como indicador. El proceso de carbonatación se llevó a cabo con carbonato de sodio y carbonato de potasio, con el objetivo de comparar el rendimiento de ambos minerales con ambos carbonatos. Finalmente la caracterización se llevó a cabo por difracción de Rayos X, microscopía óptica y Fluorescencia.** 

*Palabras clave: Fenolftaleína, celestita, barita, lixiviación*

#### **Introducción**

#### **Mineral barita (BaSO4) y mineral celestita (SrSO4)**

El único estado productor de celestita es Coahuila (40.1 ton), específicamente San Pedro y Cuatrociénegas. Ocupa el lugar número 3 en yacimientos en el planeta con ley 72.92%. Económicamente rentable la celestita y la estroncianita se forman naturalmente en depósitos sedimentarios. La celestita es un sulfato de estroncio con peso específico de 3.9 a 4.0; dureza de 3.0 a 3.5; su color es ligeramente azul, pude ser blanco, amarillo y raras veces verde o rojizo; a veces es fluorescente. Los componentes del estroncio tienen una tendencia a precipitar o absorber pequeñas cantidades de manganeso, hierro y sílice de soluciones de sosa caustica. El estroncio produce alta fuerza coercitiva y resistividad térmica y eléctrica, y al quemar produce una flama roja brillante única. (Coordinación General de Minería del estado de Coahuila, 2013)[1].

En la actualidad se utilizan diferentes rutas químicas para la síntesis de materiales cerámicos, como las ferritas, tales métodos son: Pechini, precipitación controlada, combustión, mecanoquímica, sonoquímica, electrocoagulación, solgel, etc. Los métodos asociados a la ruta húmeda de preparación de sólidos parece ser una buena alternativa para obtener partículas finamente divididas (Sandoval y Col. 2008) [2].

Existen otros procesos de reducción del sulfato de bario para precipitarlo como carbonato de bario industrialmente (Facundo y Col, 2010) [3].

La hexaferrita de estroncio (SrFe<sub>12</sub>O<sub>19</sub>) es la base de muchas ferritas magnéticas duras, junto con la hexaferrita de bario (BaFe<sub>12</sub>O<sub>19</sub>) y la ferrita de plomo (PbFe<sub>12</sub>O<sub>19</sub>). Las ferritas hexagonales son materiales de baja densidad y tienen un alto campo coercitivo; las buenas propiedades magnéticas de estos materiales se atribuyen a su gran anisotropía magneto cristalina, lo que permite su aplicación en diversos campos científicos y tecnológicos (Camargo, 2011) [4]

#### **Proceso Hidrometalurgico de obtención de carbonato de Bario y de estroncio**

l

La ruta hidrometalurgica, o proceso de conversión directa, consiste en la trasformación del sulfato de bario a carbonato de bario en una solución acuosa de carbonato de sodio, según el equilibrio siguiente:

 $BaSO_{4(s)} + Na_2CO_{3 (ac)} = BaCO_3 + Na_2SO_{4 (ac)}$  Ec.1

<sup>&</sup>lt;sup>1</sup> Gloria GuadalupeTreviño Vera es profesor de la Facultad de Metalurgia de la Universidad Autónoma de Coahuila, Monclova, Coahuila, México[. gloriatrevinovera@hotmail.com](mailto:gloriatrevinovera@hotmail.com) **(autor corresponsal)**

<sup>2</sup> Josefina García Guerra es catedrático investigador de la Facultad de Metalurgia de la Universidad Autónoma de Coahuila, Monclova Coahuila, México. [j\\_garciagmx@yahoo.com.mx](mailto:j_garciagmx@yahoo.com.mx) 

<sup>&</sup>lt;sup>3</sup> Juanita L. es alumna de la Facultad de Metalurgia-UAdeC, Monclova Coah. *estrella93* 13@hotmail.com

<sup>4</sup> Ma. Gloria Rosales Sosa es professor-investigador de la Facultad de Metalurgia de la UAdeC, Monclova Coahuila. [mrosales@uadec.edu.mx,](mailto:mrosales@uadec.edu.mx)

<sup>5</sup> Evelyn Rodriguez Reyna es profesor de la Facultad de Metalurgia de la Universidad Autónoma de Coahuila, Monclova. Coahuila, Mexico. [Evyal\\_20@hotmail.com](mailto:Evyal_20@hotmail.com)

Academia Journals

PRO SCIENTIA ET STUDIUM

La fuerza impulsora de la reacción la constituye la diferencia de solubilidades entre el sulfato y el carbonato de bario, (Sandoval y Col, 2011), 1.22 x 10-3 mol/litro y de 2.5 x 10-4 moles / litro (en agua pura), respectivamente condiciones bajo las cuales las diferencias en solubilidades se incrementan, favoreciendo la fuerza impulsora de la reacción. Lo mismo ocurre con el sulfato de estroncio a carbonato de estroncio en una solución acuosa de carbonato de sodio, según el equilibrio siguiente:

# $SrSO_{4(s)} + Na_2CO_{3(ac)} = SrCO_3 + Na_2SO_{4(ac)}$  Ec.2

La fuerza impulsora de la reacción la constituye la diferencia de solubilidades entre el sulfato y el carbonato de estroncio, 5.66 x 10-4 y 1.05 x 10-5 moles/litro (en agua pura), respectivamente [5]

# **1.- APLICACIONES DE LA BARITA Y LA WHITHERITA**

La barita se usa directamente en forma de ferritas en altavoces, en motores de corriente continua, especialmente dentro de la industria del automóvil (en elevadores de ventanilla, en motores de limpiaparabrisas o en motores de starter). También en imanes permanentes, y mayormente en máquinas de afeitar, mezcladores de café y electrodomésticos [4- 5]

# **2.- APLICACIONES DE LA CELESTITA Y LA ESTRONCIANITA**

La celestita se usa directamente en procesos de fabricación del vidrio, de cerámicos arquitectónicos, de pinturas y hules, en electrónica, en forma de ferritas en imanes permanentes, en cerámica, en metalurgia; en la producción electrolítica del zinc, en pirotécnica. Se usa también en señalamientos luminosos y fluorescentes, en pigmentos y esmaltes, en lodos de perforación, en la industria siderúrgica para desulfurar el acero y otros usos más.

De acuerdo con estudios fisicoquímicos previos de la carbonatación pirohidrometalurgica del sulfato de bario (BaSO4) y sulfato de estroncio (SrSO4), es factible la carbonatación del BaSO<sup>4</sup> presente en el mineral de barita y del SrSO4 presente en el mineral de celestita. En este trabajo se utilizó el método cerámico o de conversión directa a partir del cual se llevó a cabo la carbonatación de la barita y de la celestita en un medio acuoso utilizando dos soluciones; una solución de carbonato de sodio (Na<sub>2</sub>CO<sub>3</sub>) y otra solución de carbonato de potasio (K<sub>2</sub>CO<sub>3</sub>) en relación estequiométrica [5]. Se partió del mineral previamente lixiviado utilizando ácido clorhídrico (HCl) como agente lixiviante, a un tiempo igual a 15 minutos y a una concentración 2M. La carbonatación se llevó a cabo a 100 °C, y para asegurar la conversión completa se añadió un exceso de carbonato de sodio del 10%, así como del carbonato de potasio, determinando la fracción reaccionada al precipitar el ión sulfato con cloruro de bario al 10%. Se obtuvo una eficiencia del 93 % usando carbonato de sodio y de 76% usando carbonato de potasio en la barita; y de 97.82% usando carbonato de sodio y 92.95% usando carbonato de potasio en la celestita.

# **METODOS Y MATERIALES**

Para obtener el carbonato de bario y el carbonato de estroncio fue necesario obtener el mineral de barita (pureza del 80% de BaSO4)y celestita (98% de SrSO4) (mina de Cuatrociénegas Coahuila), para lo cual ambos minerales fueron molidos y tratados con ácido clorhídrico concentración 2M para la eliminación de impurezas y posteriormente neutralizados con Hidróxido de amonio para poder desechar los residuos al hacerlos amigables con el medio ambiente. El procedimiento fue el siguiente:

**Molienda.** Para esta etapa de disminución de tamaño de partícula del mineral se utilizó un equipo pulverizador de alta velocidad con el objeto de obtener un tamaño de partícula menor a 75 mm. El tamaño de partícula inicial del mineral triturado fue de aproximadamente 125 mm de diámetro.

**Granulometría.** Se realizó un muestreo por cuarteo de mineral molido de barita y celestita. Se colocaron 100 g de muestra en un sistema ROTAP para su análisis granulométrico. El porcentaje de cada malla se realizó por análisis gravimétrico.

**Lixiviación** se realizó la lixiviación del mineral con malla <250; se tomaron muestras de 50 g. La muestra se colocó en vaso de precipitado de 250 mL Se utilizó ácido clorhídrico en concentración 2 M en agua destilada. Las muestras de digirieron durante 15 min cada una de ellas en estufa de agitación magnética; Se añadió 3 gotas de fenolftaleína como indicador y se agregó hidróxido de amonio concentrado para la neutralización. Posteriormente se filtraron con papel filtro Whatman No.40 y embudo buchner utilizando filtración rápida y bomba de vació, FRANKLIN ELECTRIC Mod. 115 V, 1/8 HP, RP; 1725, en seguida se lavaron con 10 mL de agua destilada caliente, el papel filtro se colocó en un vidrio de reloj y se dejó evaporar el agua en un desecador. Las muestras secas se pesaron y se calculó la cantidad de impurezas eliminadas en el proceso.

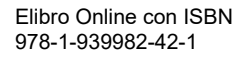

Academia Journals

STUDIU

PRO SCIENTIA ET

**Carbonatación**. Para esta etapa, se colocaron 35 g de la muestra lixiviada y desecada en un matraz Erlenmeyer de 500 mL con una solución de carbonato de Sodio calculada estequiométricamente y con un 10 % de exceso, se midió el pH debiendo estar mayor de 12, posteriormente se colocó en una parrilla de agitación magnética marca LABTECH DAIHAN LABTECH Co. LTD, Model LMS-1003 127V 60 Hz 500W/5ª Serie No. 2016062451. Este mismo procedimiento de carbonatación se realizó para la muestra con carbonato de potasio en ambos minerales lixiviados.

# **Estudio Termodinámico de la barita y celestita**

Se realizó un estudio termodinámico utilizando el paquete HSC de Química versión 5.1 para obtener el diagrama EhpH vaciando los elementos de los compuestos que se involucran en las reacciones de formación de carbonato de bario como Ba, Na, S, C y H2O y Ba, K, S, C y H2O como medio de la disolución, buscando a factibilidad de la reacción entre el sulfato de bario y el carbonato de sodio en solución acuosa, a una temperatura de 25°C y a 100 °C y a una atmósfera de presión. Arrojando como resultado que el carbonato de bario (BaCO3), se forma con una energía libre de **(G= -271.35) a 25 °C, mientras que a 100 °C (G= -271.35)** como se muestra en la **figura 1.**

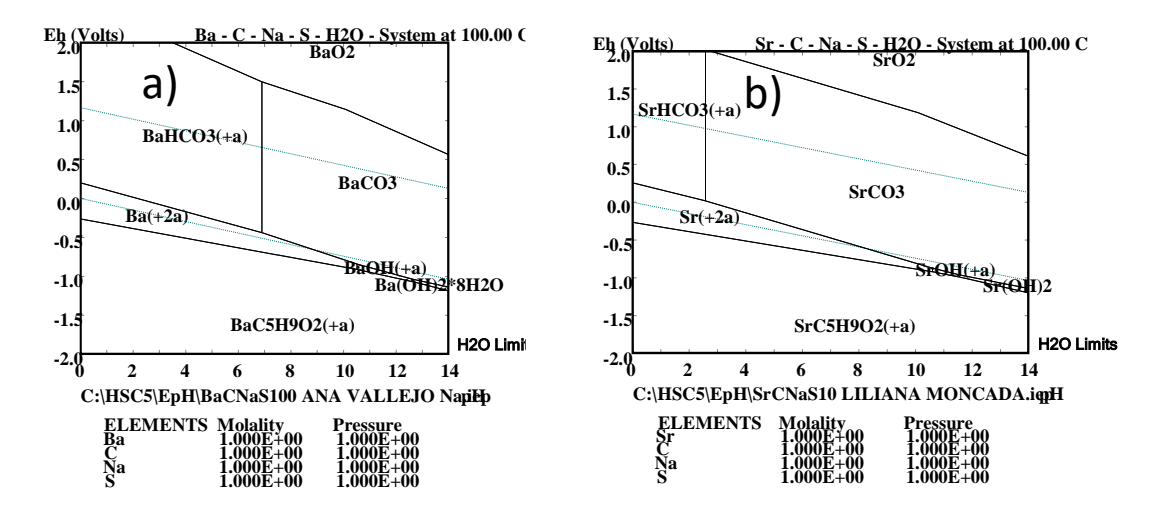

Figura 1 Estudio termodinámico de: barita a Whitherita (a) y celestita a estroncianita a 100°C, según el software HSC Química versión 5.1

# **Resultados y discusión**

A continuación se resumen los resultados obtenidos correspondientes a las diferentes etapas de este trabajo de investigación 1) Trituración y molienda 2) lixiviación del mineral de barita y celestita, 3) carbonatación de mineral de barita y celestita lixiviados

# **1.- Trituración y molienda**

Molienda. Para la etapa de disminución de tamaño de partícula del mineral se utilizó un equipo pulverizador de alta velocidad con el objeto de obtener un tamaño de partícula menor a 250 mallas (75 mm). El tamaño de partícula inicial del mineral triturado fue de aproximadamente 125 mm de diámetro.

**2.- Granulometría.** Se realizó un muestreo por cuarteo de mineral molido de barita y de celestita. Se colocaron 100 g de muestra en un sistema ROTAP para su análisis granulométrico. El porcentaje de cada malla se realizó por análisis gravimétrico.

**3.- Lixiviación**. Como fase inicial y etapa preliminar se realizó la lixiviación de ambos minerales con malla <250, para eliminar impurezas propias del mineral, tales como: iones de calcio, fierro, etc. Se llevó a cabo empleando HCl con concentraciones de 2M, con tiempos de 15 min y con agitación magnética, se tomaron muestras de 50 g La muestra se colocó en un vaso de precipitado de 250 mL con 100 mL de HCl 2M según correspondiera a la muestra, obteniéndose los siguientes resultados:

**Tabla 1.** Muestra los resultados obtenidos y porcentajes de eliminación de impurezas, con la temperatura 100 °C, tiempo=15 minutos y concentración [2M] para cada una de las muestras tratadas, cada una de 50 g.

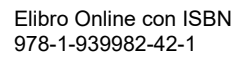
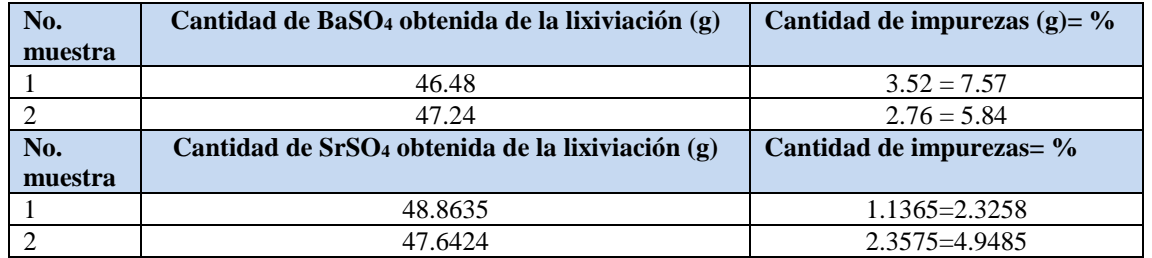

De las pruebas preliminares de lixiviación, en los resultados se observa que en la muestra 1 de barita se eliminó la mayor cantidad de impurezas 7.57%; en lo que respecta a la muestra 2 de la celestita se eliminó un 4.9485% de impurezas. Este alto contenido de impurezas en estos minerales nos muestra que es de baja ley ya que contenía grandes cantidades de carbonatos de calcio en la barita y de bario en la celestita.

**4.- Carbonatación**. El estudio termodinámico para la formación del carbonato de bario que proporciona el HSC5.1 de Química, según el diagrama Eh-pH muestra los elementos y compuestos que se involucran en el sistema como el Ba, C. Na, y el S y el agua como medio de la disolución, buscando la factibilidad de la reacción entre el sulfato de bario y el carbonato de bario en solución acuosa, ya que precisamente es la diferencia en solubilidades la que proporciona la fuerza impulsora para la reacción a una temperatura de 100 °C y a una atmosfera de presión, dando lugar a la gráfica en la que se observa que el potencial del electrodo disminuye conforme aumenta el pH observándose que en el rango de pH que se trató al mineral barita lixiviado y neutralizado fue entre 10 y 12 por lo que las especies que pueden existir en ese sistema están el carbonato de bario y el hidróxido de bario. Según el diagrama de la formación del carbonato de bario utilizando carbonato de potasio muestra que no tiene relativa significancia debido a que el carbonato de potasio tiene mucha mayor solubilidad que el carbonato de sodio.

Para determinar la cinética de la reacción de la obtención del carbonato de bario a partir del mineral de barita lixiviada se determinó la fracción reaccionada tomando como base el peso del mineral extraído durante la reacción de carbonatación en un rango de tiempo de 30, 60, 90 y 120 min, haciendo precipitar con cloruro de bario al 10% el ion sulfato, sacando en cada intervalo una muestra de 3 mL agregando 25 mL de agua y añadiendo 1 mL de acido clorhídrico concentrado para acidularla con 2 mL de cloruro de bario al 10% y calentándola a punto de ebullición por 2 minutos, seguido de filtración con embudo Fisher y papel filtro whatman No.40, se pesó y se cuantificó. A la muestra final que contenía la totalidad del carbonato de bario convertido se filtraron con papel filtro Whatman No.40 y embudo buchner utilizando filtración rápida y bomba de vació, FRANKLIN ELECTRIC Mod. 115 V, 1/8 HP, RPM 1725, se desecó a temperatura ambiente y se pesó. Se determinó la eficiencia de la reacción y se llevó a caracterización por DRX.

Se realizó el mismo procedimiento para la carbonatación de la celestita y el estudio termodinámico para el sistema Sr , C. Na, y el S y el agua como medio de la disolución y para el sistema Sr, C. K y el S

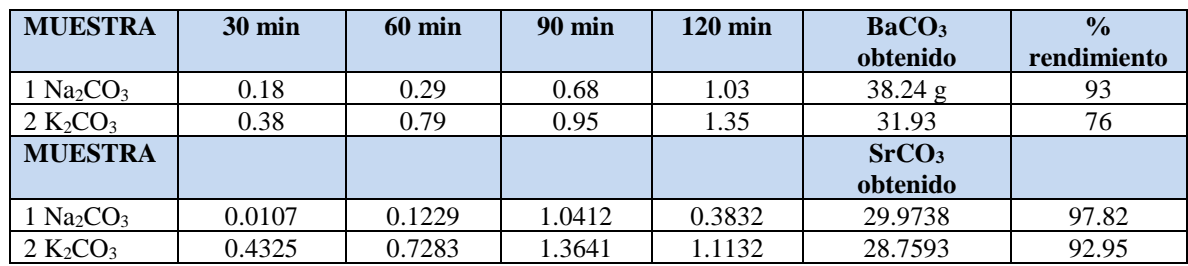

**Tabla 2** Carbonato de bario y estroncio obtenido a diferentes tiempos y con los dos carbonatos.

La Tabla 2 muestra los resultados de carbonatos de estroncio y bario obtenidos y la fracción reaccionada a tiempos de 30, 60, 90 y 120 minutos así como el porcentaje de rendimiento de la reacción siendo un porcentaje de 97.82 de carbonato de estroncio, significativamente mayor que el 93% del carbonato de bario, debido a que el sulfato de bario del mineral barita es estable químicamente por lo que requiere mucho mayor tiempo de carbonatación y a su vez nos muestra la nobleza del mineral celestita a ser modificado químicamente cuando se usó el carbonato de sodio como agente de conversión. También se observa que el porcentaje de Carbonato de estroncio es mucho mayor 92.95% que

Academia Journals

76% en el carbonato de bario cuando se usó el carbonato de potasio. Esto es incongruente ya que el carbonato de potasio tiene mucha mayor solubilidad que el carbonato de sodio cualidad que le debería de proporcionar mayor fuerza de conversión y por lo tanto mayor efectividad.

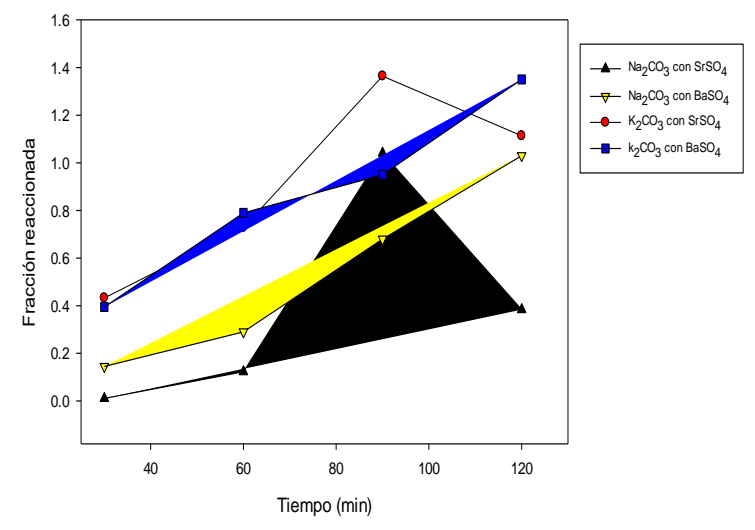

**Figura 2**. Gráfica que muestra los resultados de carbonato de bario y estroncio cuando fueron tratados con carbonato de sodio y potasio.

La figura 2 muestra la gráfica de la fracción reaccionada a 30,60, 90 y 120 minutos en la que se puede observar que el punto óptimo de conversión de carbonato de estroncio es a los 90 minutos obteniéndose mayor precipitado cuando se usó carbonato de potasio aunque la reacción tiende a revertirse después de los 90 minutos con los dos carbonato de sodio y de potasio. En cuanto al mineral barita, ésta continúa reaccionado y no muestra una estabilización por lo que se requieren mayores tiempos de carbonatación para la total conversión.

# **CARACTERIZACIÓN**

Análisis inicial. Difracción de Rayos X. Para la determinación de la composición de las muestras de utilizó un Difractómetro de Rayos X D8 Advance marca Bruker El equipo se manejó en un rango de 2ɵ de 20-100, con un incremento (step) de 0.020° y con un incremento de tiempo (step time) de 1.2 segundo a una temperatura de 25°C. La característicos de la fase cristalina del BaSO4 y del SrSO<sup>4</sup>

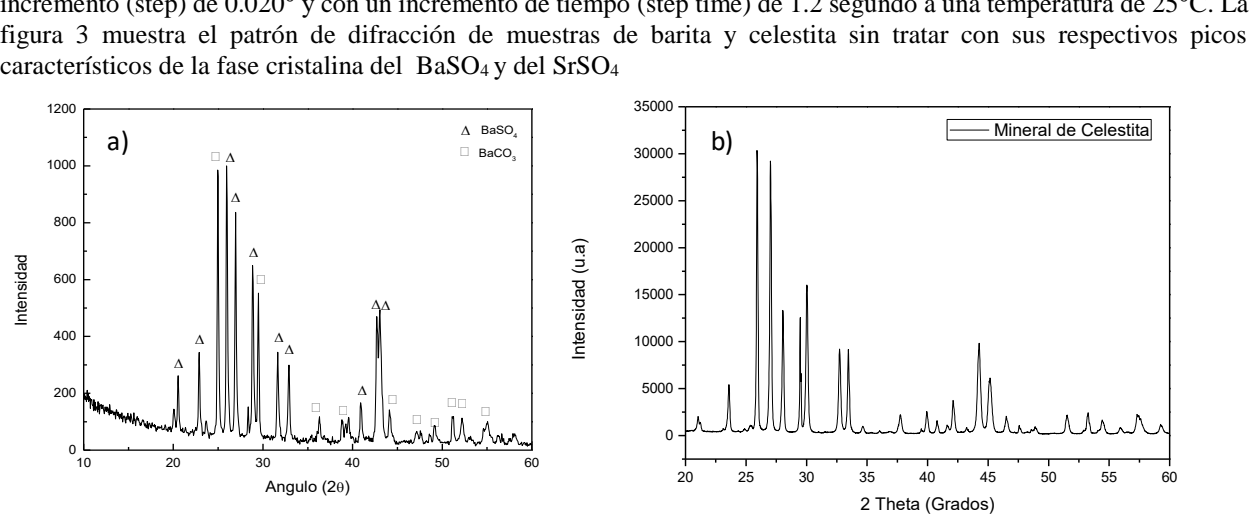

**Figura 3** Patrón de difracción de barita (a) y celestita (b) sin tratar

Una vez lixiviado el mineral de barita se prosiguió a carbonatar la misma empleando soluciones de carbonato de sodio  $(Na<sub>2</sub>CO<sub>3</sub>)$ , y carbonato de potasio  $(K<sub>2</sub>CO<sub>3</sub>)$ , a temperatura ambiente por dos horas y se tomaron muestras de avance de la reacción o fracción reaccionada a los 30, 60, 90 y 120 min utilizando cloruro de bario al 10% y 1 mL. De HCl concentrado con 3 mL de muestra. De cada una de las cuatro muestras originales que se trataron y donde se observa los picos característicos de la fase cristalina que en composición correspondan al carbonato de bario (BaCO<sub>30</sub> (carta

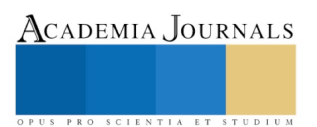

ACADEMIA, JOURNALS

PRO SCIENTIA ET STUDIUM

JCPDS 96-900-6841) y carbonato de estroncio (carta JCPDS 96-901-3803) figura 4. Los difractogramas mostrados corroboran la eficiencia de la conversión al utilizar el carbonato de sodio y aunque en menor proporción el carbonato de potasio.

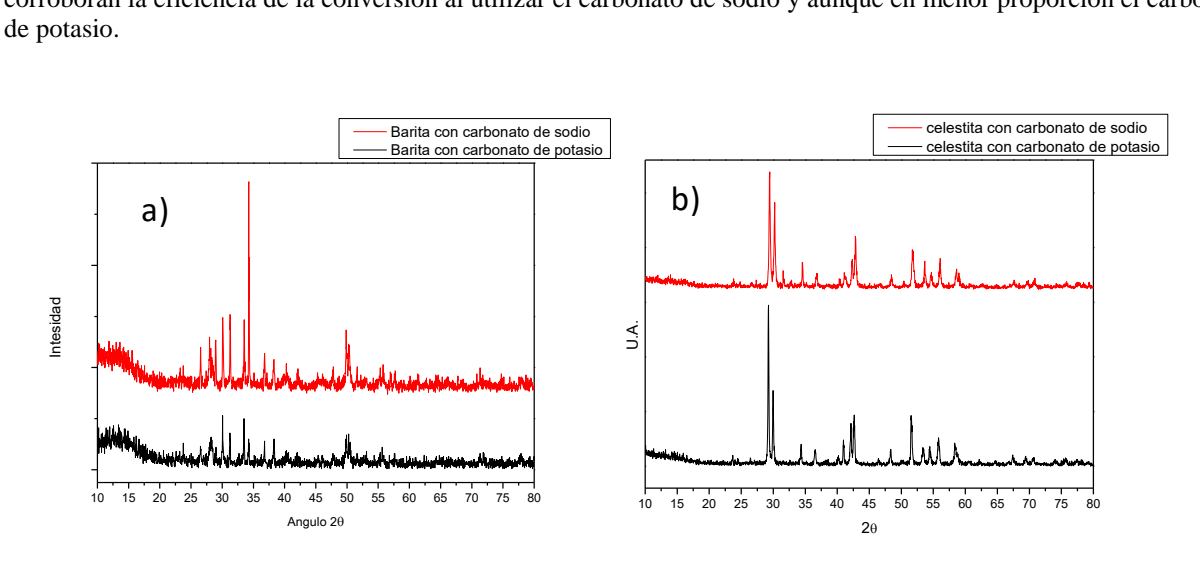

**Figura 4.** Patrón de difracción de la barita carbonatada con carbonato de sodio y con carbonato de potasio

# **CONCLUSIONES**

1.- El mineral barita y celestita son una fuente extraordinaria de producción de carbonato de bario y estroncio, ya que se obtuvieron eficiencias del 89% en promedio en la síntesis y conversión hidrometalúrgica directa de la barita y de 95.4% en la celestita.

2.- La lixiviación con agitación magnética es propicia ya que se atrapan partículas de hierro en el agitador magnético, que no alcanzan a eliminarse con el agente digestor-

3.- La formación de carbonato de bario y estroncio es factible según el estudio termodinámico obtenido del software HSC 5.1 de Química.

4.- En base a los resultados obtenidos se concluye que el mejor agente químico carbonatante es el carbonato de sodio obteniéndose 93% en la barita y 97.82 % en la celestita por lo que es el óptimo y se obtienen mayores eficiencias.

5.- Igualmente se comprueba la selectividad de la barita debida a la estabilidad química por lo que ofrece resistencia a la modificación.

# **BIBLIOGRAFIA**

[1] Hendricks C. and Amarakoom. V., Processing of Mn, Zn. Ferrites for High Frequency Switch-Mode Power Supplies, Cer Bull. 70(5) **(1991)** pp817

[2] Gaona Jurado S., Sandoval D., Caneiro A, **(2007)**. Efecto de la ruta de Síntesis en la obtención de polvos cerámicos manométricos de hexaferritas de bario Scientia et Technica año XIII, No. 36

[3] Sandoval D., Gaona S., Caneiro A. "Síntesis y Caracterización de Hexaferrita de Bario por el Método de Combustión", Revista Latinoamericana de Metalurgia y Materiales **(2008)**; 28(1): 29-37

[4] Facundo I., Treviño G., Rosales M., Carrillo F. y García M. "Tratamiento Químico y Térmico de la Celestita para formar Ferritas Magnéticas de Estroncio", XXI Congreso Internacional INAGEQ, CIA, UNAM, **(2010)**

[5] Camargo, R. "Estudio comparativo de algunas ferritas obtenidas por el método citrato" Tesis, **(2011)**

- [6] Secretaria de Economía. Panorama Minero del Estado de Coahuila, Diciembre. (**2016)**
- [7] Servicio Geológico Mexicano. Anuario Estadístico de la minería Mexicana 2015, edición (**2016**).
- [8] International Journal of Chemical Engineering and Applications, Vol. 2, No. 4, August (**2011)**

# MEJORA EN PROCESO DE INYECCIÓN DE PLÁSTICO

## M.I. Azahel Treviño Villegas<sup>1</sup>, Ing. Sergio Antonio Álvarez del Angel<sup>2</sup>, M.I. Lourdes Yajaira García Rivera<sup>3</sup> y Dr. Efraín Jaime Ang<sup>4</sup>

*Resumen—* **Basado en el análisis previo a una queja de cliente (planta ensambladora GM) en la cual se reporta condición de ruido o rattlenoise en el componente SANA031218 y con el uso de herramientas de análisis y solución de problemas, se busca encontrar la causa potencial de falla de dicha condición para tomar acciones inmediatas y permanentes y así evitar una reocurrencia en el proceso. Con el uso de herramientas de solución de problemas, se analizará todo el proceso por el cual es sometido el componente para encontrar la causa raíz que provoca la condición en el proceso. Se realizaron pruebas con diferentes temperaturas antes de llegar a tener resultados favorables, así como el resultado óptimo al cual se llegó mediante estas pruebas**

*Palabras clave—* **Moldeo por Inyección, Análisis Causa Raíz, PPAP, Materiales**

#### **Introducción**

Alcom Electrónicos de México es una empresa de origen japonés del giro automotriz, dedicada a la fabricación de subensambles electrónicos como los son: controladores de ventanas, GPS, seguros de puertas, centro de cambios, entre otros. Fue fundada en febrero de 1992 en la ciudad de Reynosa Tamaulipas y está formada por dos empresas: ALPS y ALPINE. Cuenta con diferentes áreas de trabajo como son: Moldeo, Pintura, Laser, Montajes, SMT y Ensamble Final y algunos de los clientes son: Ford, GM, BMW.

El área en la cual se desarrolla este proyecto es en Moldeo planta MD2, la cual cuenta con 82 máquinas de inyección de plástico las cuales se encuentran divididas en dos secciones, máquinas convencionales las cuales son capaces de procesar moldes de tamaño mediano agrande y van desde los 100kg a 1.5 toneladas de peso; la segunda sección, es la de máquinas compactas las cuales son capaces de procesar moldes que van desde los 30 kg hasta los 100 kg debido a su tamaño.

Dentro de las dos secciones de máquinas se cuenta con dos tipos: las máquinas llamadas de disparo simple (procesan o inyectan un solo tipo de resina), y las máquinas de doble disparo (procesan dos tipos diferentes de resina). En las figura1, se puede observar la diferencia entre las máquinas de disparo simple y doble.

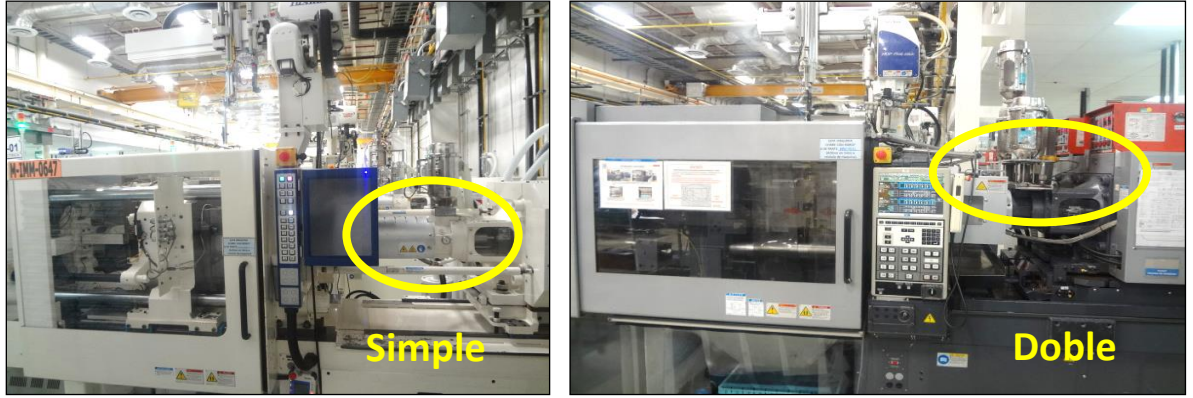

Figura 1. Máquinas de disparo simple y doble

<sup>4</sup> Dr. Efrain Jaime Ang es profesor investigador en la Universidad Autónoma de Tamaulipas, ejaimean@docentes.uat.edu.mx

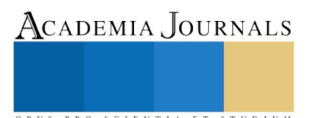

 $\overline{a}$ 

<sup>1</sup> M.I. Azahel Treviño Villegas es profesor Investigador de la Unidad Académica Multidisciplinaria Reynosa Rodhe de la Universidad Autónoma de Tamaulipas[, azahel.trevino@docentes.uat.edu.mx](mailto:azahel.trevino@docentes.uat.edu.mx) (autor corresponsal)

<sup>2</sup> Ing. Sergio Antonio Álvarez del Ángel es estudiante de la carrera de Ingeniero en Sistemas de Producción de la Universidad Autónoma de Tamaulipas, [sergio\\_uatrr@hotmail.com](mailto:sergio_uatrr@hotmail.com)

<sup>3</sup> M.I. Lourdes Yajaira García Rivera es profesora investigadora de la Unidad Académica Multidisciplinaria Reynosa Rodhe de la Universidad Autónoma de Tamaulipas[, ygarcia@docentes.uat.edu.mx](mailto:ygarcia@docentes.uat.edu.mx)

ACADEMIA, JOURNALS

SCIENTIA ET

En el área de moldeo también se cuentan con diferentes tipos de moldes, como ya se mencionó previamente, se cuenta con moldes que van desde los 30 kg hasta más de 1.5 toneladas de peso, el valor de cada molde varía de acuerdo a su capacidad de producción, el componente a moldear y el material (resina) a utilizar para moldear ese componente.

Se recibió una queja de cliente proveniente de una planta ensambladora del cliente GM, a primera instancia el cliente reportó ruido o rattlenoise, junto con la queja el cliente envió la pieza para realizar el análisis previo y encontrar la causa raíz. Después de desensamblar la pieza por completo, no se encontró ningún componente fuera de su lugar o suelto el cual cause el problema reportado, así que se optó por dimensionar los componentes móviles que interactúan en el producto final, teniendo como resultado fuera de especificación en un botón modelo 2KY-00428AA-T. En la figura 2 se puede observar el producto final terminado,así como los componentes móviles que interactúan.

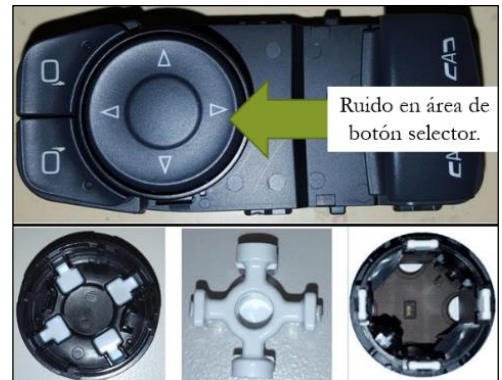

Figura 2. Producto final terminado y componentes móviles.

El objetivo de este proyecto se centra en encontrar la causa raíz mediante el uso de herramientas de análisis al problema reportado por el cliente GM, confirmando que el ruido reportado por el cliente dentro del subensamble, es debido a una dimensión fuera de especificación en un componente.

# **Descripción del Método**

# *Conceptos básicos*

## *Moldeo por inyección de plástico*

En la técnica de moldeo, se funde un sólido, se calienta hasta una temperatura convenientemente y se trata para conferirle una determinada composición química. La materia fundida se vacía en una cavidad, o molde, cuya forma adquiere durante la solidificación (Vilardell, 2002). El proceso de moldeo por inyección es de gran rapidez y permite obtener un buen control dimensional. Los tiempos de ciclo van de 5 a 60 segundos, los moldes suelen fabricarse de acero o de aleaciones de cobre al berilio o aluminio (Kalpakjian, 2002).

## *PPAP*

El Proceso de Aprobación de Partes para Producción (PPAP por sus siglas en inglés) define los requerimientos generales para la aprobación de producción de partes, incluyendo producción y materiales a granel. El propósito del PPAP es determinar si todos los registros de requerimientos de diseño de ingeniería y especificaciones del cliente son entendidos apropiadamente por la organización y que el proceso de manufactura tiene el potencial para fabricar productos cumpliendo de manera consistente estos requerimientos durante una corrida de producción actual con la tasa de producción programada(AIAG, 2006)

## *Diagrama Ishikawa*

Utilizada principalmente para la identificación de las causas mas probables cuando se presentan problemas repetitivos, para la correcta elaboración de un diagrama de Ishikawa es necesaria la participación de un equipo multidisciplinario y la moderación de quien pueda hacer participe a todos los integrantes (DeGarmo, 2002)

ACADEMIA JOURNALS

SCIENTIA ET

## *Metodología*

Para iniciar con el análisis,en conjunto con el CFT se decidió realizar un monitoreo al material a través de los procesos a los cuales es sometido (horneado, proceso de pintura y laser) hasta llegar al ensamble final, esto con el fin de dar a conocer posibles fuentes de variación. En la figura 3 se puede observar los resultados dimensionales del primer proceso.

|                                       | as.                 |  |                        |       | <b>SPECIFICATION</b> |               |               | <b>Aceptable</b> |              |      |            |
|---------------------------------------|---------------------|--|------------------------|-------|----------------------|---------------|---------------|------------------|--------------|------|------------|
| Descripcion de la pieza               | <b>Especiales</b>   |  | Valor                  |       |                      | <b>Limite</b> | Limite        | Equipo           | Valor        |      |            |
| que sera Inspeccionada                | Special             |  | Nominal                |       | Tolerancia           | <b>Maximo</b> | <b>Minimo</b> | Usado            | Medido       | Si I | No         |
| Description of the Item to            | Characteristic      |  | Nominal                |       | Tolerance            | <b>Max</b>    | Min.          | Equipment        | Measured     |      | Acceptable |
| be inspected.                         | F<br>$\overline{N}$ |  |                        | ٠     |                      | Limit         | limit         | Used             | <b>Falue</b> | Yes  | No         |
| <b>CAV</b><br>$\overline{\mathbf{A}}$ |                     |  |                        |       |                      |               |               |                  |              |      |            |
| SAMPLE<br>Ŧ                           |                     |  | <b>Material Virgen</b> |       |                      |               |               |                  |              |      |            |
| <b>DISTANCE</b>                       | ₩                   |  | 17.00                  | 0.025 | 0.025                | 17.025        | 16.975        | 82BtS            | 17.031       |      | No         |
| <b>SAMPLE</b>                         |                     |  |                        |       |                      |               |               |                  |              |      |            |
| <b>DISTANCE</b>                       | ₩                   |  | 17.00                  | 0.025 | 0.025                | 17.025        | 16.975        | 82B&S            | 17.032       |      | No         |
| $\overline{B}$<br><b>CAV.</b>         |                     |  |                        |       |                      |               |               |                  |              |      |            |
| <b>SAMPLE</b><br>т                    |                     |  |                        |       |                      |               |               |                  |              |      |            |
| <b>DISTANCE</b>                       | ☆                   |  | 17.00                  | 0.025 | 0.025                | 17.025        | 16.975        | 82BLS            | 16.990       | Yes  |            |
| <b>SAMPLE</b>                         |                     |  |                        |       |                      |               |               |                  |              |      |            |
| <b>DISTANCE</b>                       | ឃ                   |  | 17.00                  | 0.025 | 0.025                | 17.025        | 16.975        | B2BLS            | 16.993       | Yes  |            |
| c<br><b>CAV</b>                       |                     |  |                        |       |                      |               |               |                  |              |      |            |
| SAMPLE<br>т                           |                     |  |                        |       |                      |               |               |                  |              |      |            |
| <b>DISTANCE</b>                       | ☆                   |  | 17.00                  | 0.025 | 0.025                | 17.025        | 16.975        | 82BLS            | 17.470       |      | No         |
| <b>SAMPLE</b>                         |                     |  |                        |       |                      |               |               |                  |              |      |            |
| <b>DISTANCE</b>                       | ₩                   |  | 17.00                  | 0.025 | 0.025                | 17.025        | 16.975        | 82B&S            | 17.470       |      | No         |
| <b>CAV</b><br>D                       |                     |  |                        |       |                      |               |               |                  |              |      |            |
| <b>SAMPLE</b><br>т                    |                     |  |                        |       |                      |               |               |                  |              |      |            |
| <b>DISTANCE</b>                       | ₩                   |  | 17.00                  | 0.025 | 0.025                | 17.025        | 16.975        | 82B&S            | 17.480       |      | No         |
| <b>SAMPLE</b>                         |                     |  |                        |       |                      |               |               |                  |              |      |            |
| <b>DISTANCE</b>                       | ₩                   |  | 17.00                  | 0.025 | 0.025                | 17.025        | 16.975        | <b>B2BLS</b>     | 17.470       |      | No         |
| F<br><b>CAV</b>                       |                     |  |                        |       |                      |               |               |                  |              |      |            |
| SAMPLE<br>т                           |                     |  |                        |       |                      |               |               |                  |              |      |            |
| <b>DISTANCE</b>                       | ☆                   |  | 17.00                  | 0.025 | 0.025                | 17.025        | 16.975        | 82BLS            | 17.024       | Yes  |            |
| <b>SAMPLE</b>                         |                     |  |                        |       |                      |               |               |                  |              |      |            |
| <b>DISTANCE</b>                       | ❖                   |  | 17.00                  | 0.025 | 0.025                | 17.025        | 16.975        | 82B&S            | 17.025       | Yes  |            |
| F<br><b>CAV.</b>                      |                     |  |                        |       |                      |               |               |                  |              |      |            |
| SAMPLE                                |                     |  |                        |       |                      |               |               |                  |              |      |            |
| <b>DISTANCE</b>                       | ឃ                   |  | 17.00                  | 0.025 | 0.025                | 17.025        | 16.975        | 82BLS            | 16.998       | Yes  |            |
| <b>SAMPLE</b>                         |                     |  |                        |       |                      |               |               |                  |              |      |            |
| <b>DISTANCE</b>                       | ₩                   |  | 17.00                  | 0.025 | 0.025                | 17.025        | 16.975        | 82BLS            | 16.998       | Yes  |            |
| $\overline{6}$<br><b>CAV</b>          |                     |  |                        |       |                      |               |               |                  |              |      |            |
| <b>SAMPLE</b>                         |                     |  |                        |       |                      |               |               |                  |              |      |            |
| <b>DISTANCE</b>                       | ₩                   |  | 17.00                  | 0.025 | 0.025                | 17.025        | 16.975        | 82BtS            | 17.056       |      | No         |
| <b>SAMPLE</b>                         |                     |  |                        |       |                      |               |               |                  |              |      |            |
| <b>DISTANCE</b>                       | ឃ                   |  | 17.00                  | 0.025 | 0.025                | 17.025        | 16.975        | <b>82B&amp;S</b> | 17.058       |      | No         |
| H<br><b>CAV</b>                       |                     |  |                        |       |                      |               |               |                  |              |      |            |
| <b>SAMPLE</b>                         |                     |  |                        |       |                      |               |               |                  |              |      |            |
| <b>DISTANCE</b>                       | ₩                   |  | 17.00                  | 0.025 | 0.025                | 17.025        | 16.975        | 82BLS            | 17.042       |      | No         |
| <b>SAMPLE</b>                         |                     |  |                        |       |                      |               |               |                  |              |      |            |
| <b>DISTANCE</b>                       | ₩                   |  | 17.00                  | 0.025 | 0.025                | 17.025        | 16.975        | 82BtS            | 17.048       |      | No         |
|                                       |                     |  |                        |       |                      |               |               |                  |              |      |            |

Figura 3. Resultados dimensionales primer proceso (material virgen)

El segundo proceso que se evaluó fue el proceso de horneado, el cual se le da al material en el área de moldeo, las condiciones del horneado del material fueron 221 ◦F por 30 minutos. En la figura 4 se puede observar los resultados obtenidos después de dimensionar las piezas horneadas.

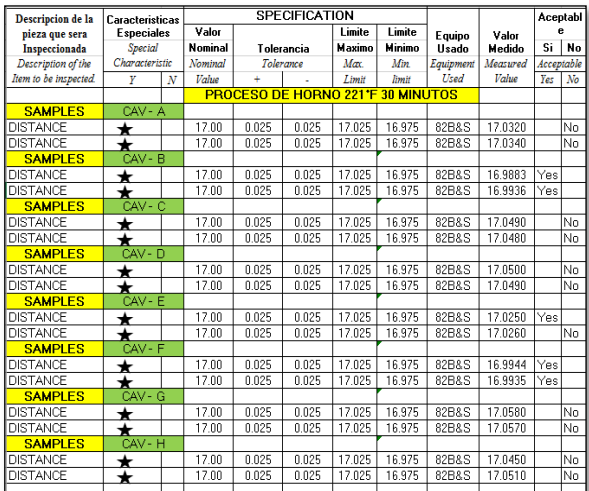

Figura 4. Resultados dimensionales segundo proceso (material horneado)

La tercer y última evaluación que se realizó fue en el proceso de pintura. El proceso consta de 3 pasos, los primeros dos pasos son la aplicación de dos capas de pintura (capa mediana y capa top), los parámetros para la aplicación de pintura dependen del modelo a correr, y el tercer paso es el horneado de material en esa misma área, los parámetros de este último proceso son 85 ◦C por 45 minutos. En la figura 5 se observan los resultados dimensionales que se obtuvieron después de que el material fuera sometido a el proceso de pintura y horneado.

ACADEMIA JOURNALS

SCIENTIA ET

|                                            |                                                | as |                |                  | SPECIFICATION |               |               |                            |          |           |            |
|--------------------------------------------|------------------------------------------------|----|----------------|------------------|---------------|---------------|---------------|----------------------------|----------|-----------|------------|
| Descripcion de la pieza                    | <b>Especiales</b><br>Special<br>Characteristic |    | Valor          |                  |               | <b>Limite</b> | <b>Limite</b> | Equipo                     | Valor    | Aceptable |            |
| que sera Inspeccionada                     |                                                |    | <b>Nominal</b> | Tolerancia       |               | Maximo        | Minimo        | Usado                      | Medido   | Si        | No         |
| Description of the Item to                 |                                                |    | Nombool        | <b>Tolerance</b> |               | Max           | Min           | Equipment                  | Measured |           | Acceptable |
| be inspected.                              | Ŧ                                              | N  | <b>Value</b>   | ¥                |               | Limit         | limit         | Used                       | Value    | Yer       | No         |
| CAV<br>A                                   |                                                |    |                | <b>45MIN</b>     | 85°C          |               |               | <b>HORNEADO EN PINTURA</b> |          |           |            |
| <b>SAMPLE</b><br>$\overline{1}$            |                                                |    |                |                  |               |               |               |                            |          |           |            |
| <b>DISTANCE</b>                            | ₩                                              |    | 17.00          | 0.025            | 0.025         | 17.025        | 16.975        | 82BLS                      | 17.031   |           | No         |
| $\overline{2}$<br><b>SAMPLE</b>            |                                                |    |                |                  |               |               |               |                            |          |           |            |
| <b>DISTANCE</b>                            | ₩                                              |    | 17.00          | 0.025            | 0.025         | 17.025        | 16.975        | 82BLS                      | 17.032   |           | No         |
| CAV<br>$\overline{\mathbf{B}}$             |                                                |    |                |                  |               |               |               |                            |          |           |            |
| <b>SAMPLE</b><br>п                         |                                                |    |                |                  |               |               |               |                            |          |           |            |
| <b>DISTANCE</b>                            | ₩                                              |    | 17.00          | 0.025            | 0.025         | 17.025        | 16.975        | 82BLS                      | 16.990   | Yes       |            |
| $\overline{2}$<br><b>SAMPLE</b>            |                                                |    |                |                  |               |               |               |                            |          |           |            |
| <b>DISTANCE</b>                            | ₩                                              |    | 17.00          | 0.025            | 0.025         | 17.025        | 16.975        | B2B&S                      | 16.993   | Yes       |            |
| $\overline{\mathbf{c}}$<br>CAV.            |                                                |    |                |                  |               |               |               |                            |          |           |            |
| SAMPLE<br>т                                |                                                |    |                |                  |               |               |               |                            |          |           |            |
| <b>DISTANCE</b>                            | ₩                                              |    | 17.00          | 0.025            | 0.025         | 17.025        | 16.975        | 82BLS                      | 17.470   |           | No         |
| 2<br><b>SAMPLE</b>                         |                                                |    |                |                  |               |               |               |                            |          |           |            |
| <b>DISTANCE</b>                            | ☆                                              |    | 17.00          | 0.025            | 0.025         | 17.025        | 16.975        | <b>R2B&amp;S</b>           | 17470    |           | No         |
| D<br>CAV.                                  |                                                |    |                |                  |               |               |               |                            |          |           |            |
| ٦<br><b>SAMPLE</b>                         |                                                |    |                |                  |               |               |               |                            |          |           |            |
| <b>DISTANCE</b>                            | ₩                                              |    | 17.00          | 0.025            | 0.025         | 17.025        | 16.975        | B2B&S                      | 17.480   |           | No         |
| $\overline{\overline{2}}$<br><b>SAMPLE</b> |                                                |    |                |                  |               |               |               |                            |          |           |            |
| <b>DISTANCE</b>                            | ₩                                              |    | 17.00          | 0.025            | 0.025         | 17.025        | 16.975        | ROBLS                      | 17.470   |           | No         |
| Ē<br>CAV.                                  |                                                |    |                |                  |               |               |               |                            |          |           |            |
| <b>SAMPLE</b><br>ī                         |                                                |    |                |                  |               |               |               |                            |          |           |            |
| <b>DISTANCE</b>                            | ឃ                                              |    | 17.00          | 0.025            | 0.025         | 17.025        | 16.975        | R2B&S                      | 17.024   | Yes       |            |
| $\overline{2}$<br><b>SAMPLE</b>            |                                                |    |                |                  |               |               |               |                            |          |           |            |
| <b>DISTANCE</b>                            | ↚                                              |    | 17.00          | 0.025            | 0.025         | 17.025        | 16.975        | 82BLS                      | 17.025   | Yes       |            |
| <b>CAV.</b><br>F                           |                                                |    |                |                  |               |               |               |                            |          |           |            |
| <b>SAMPLE</b><br>т                         |                                                |    |                |                  |               |               |               |                            |          |           |            |
| <b>DISTANCE</b>                            | ឃ                                              |    | 17.00          | 0.025            | 0.025         | 17.025        | 16.975        | R2R&S                      | 16.998   | Yes:      |            |
| $\overline{2}$<br><b>SAMPLE</b>            |                                                |    |                |                  |               |               |               |                            |          |           |            |
| <b>DISTANCE</b>                            | ₩                                              |    | 17.00          | 0.025            | 0.025         | 17.025        | 16.975        | 82B&S                      | 16.998   | Yes       |            |
| <b>CAV</b><br>$\overline{6}$               |                                                |    |                |                  |               |               |               |                            |          |           |            |
| <b>SAMPLE</b><br>п                         |                                                |    |                |                  |               |               |               |                            |          |           |            |
| <b>DISTANCE</b>                            | ⊹                                              |    | 1700           | 0.025            | 0.025         | 17.025        | 16.975        | <b>S2BLS</b>               | 17.056   |           | No         |
| $\overline{\mathbf{2}}$<br><b>SAMPLE</b>   |                                                |    |                |                  |               |               |               |                            |          |           |            |
| <b>DISTANCE</b>                            | ₩                                              |    | 17.00          | 0.025            | 0.025         | 17.025        | 16.975        | <b>B2B&amp;S</b>           | 17.058   |           | No         |
| <b>CAV</b><br>$\overline{\mathbf{H}}$      |                                                |    |                |                  |               |               |               |                            |          |           |            |
| <b>SAMPLE</b><br>ī                         |                                                |    |                |                  |               |               |               |                            |          |           |            |
| <b>DISTANCE</b>                            | ₩                                              |    | 17.00          | 0.025            | 0.025         | 17.025        | 16.975        | 82B&S                      | 17.042   |           | No         |
| <b>SAMPLE</b><br>2                         |                                                |    |                |                  |               |               |               |                            |          |           |            |
| <b>DISTANCE</b>                            | ₩                                              |    | 17.00          | 0.025            | 0.025         | 17.025        | 16.975        | 82BLS                      | 17,048   |           | No         |
|                                            |                                                |    |                |                  |               |               |               |                            |          |           |            |

Figura 5. Resultados dimensionales tercer proceso (pintura)

Gracias al monitoreo dimensional realizado se dio a conocer que el rango de variación entre los procesos es mínimo, así que se descartó la posibilidad de que existiera alguna fuente de variación externa al proceso de moldeo. En la gráfica 1 se muestra el rango de variación mínimo que existe entre los diferentes procesos por los cuales pasa el material hasta llegar al ensamble final, y adicional a eso, se encontró que la tendencia conforme pasa por cada proceso, es una disminución en las dimensiones.

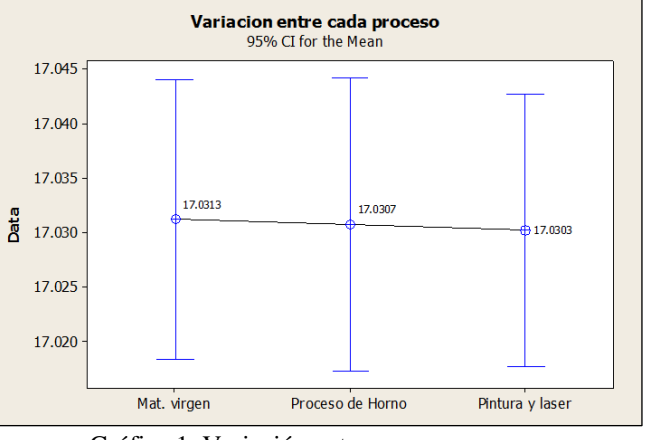

Gráfica 1. Variación entre procesos.

Para el inicio del análisis y la búsqueda de la causa raíz, se utilizó el diagrama Ishikawa para dar a conocer las principales causas potenciales que estuvieran provocando la condición reportada por el cliente, tal como se muestra en lafigura 6.

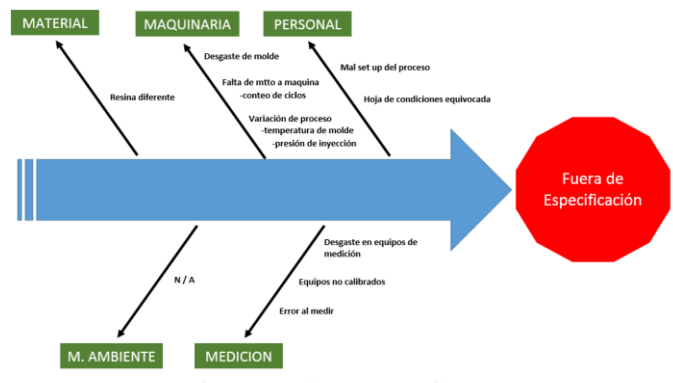

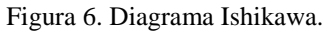

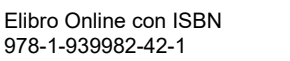

Para empezar a descartar posibles causas, se inició con la investigación en el área de material, y para descartar que se haya utilizado alguna resina incorrecta, se verificó tanto las hojas de carga de resina, como los formatos de validación de primeros disparos. Se compararon los datos de números de parte,así como de lotes y no se encontraron anomalías.

Continuando con el análisis para el área de medición, se revisaron las calibraciones de los equipos (CMM) que se utilizan para la medición del botón, nuevamente no se encontraron anomalías en el periodo de calibración de los equipos y a su vez tampoco se encontró algún desgaste en los equipos de medición.

Para el área de personal, se revisaron los formatos de validación de primera pieza y la hoja de condiciones del modelo, esto para descartar que se haya hecho un mal set up en la máquina o que se haya utilizado alguna hoja de condiciones equivocada, una vez más no se encontraron diferencia entre los formatos, por lo que se descartan estas posibilidades

Ya que se descartaron como causa raíz el material, la medición y el personal, se continuó con el análisis de maquinaria. Se revisó el mantenimiento general tanto de la máquina como del molde, el mantenimiento del molde es cada 30 mil ciclos y de la máquina es 2 veces por año, se verificó con el equipo de mantenimiento y con el departamento de *tooling* y no se encontraron anomalías. Lo siguiente fue verificar el tiempo de vida del molde, y así descartar que se tenga algún desgaste en el acero que este provocando que las dimensiones estén fuera de especificación y a su vez la condición de ruido reportada por el cliente, nuevamente no se encontró algún dato significativo ya que el molde cuenta con pocos ciclos de vida (280k-300k).

Ya que se revisaron cada uno de los puntos y no se encontraron anomalías, se decidió revisar la liberación del molde (PPAP) para ver en qué condiciones empezó producción masiva, en el PPAP se encontró que los resultados dimensionales de acuerdo al número de parte se encontraban cerca del límite superior y de acuerdo a incidentes anteriores del mismo tipo y de historial dimensional se dedujo que la tendencia de ese número de parte era salirse fuera de control (límite superior), tal y como lo reporta el cliente.

Después de ver que no existe variación durante los diferentes procesos a los cuales se somete el material y de descartar todas las posibles causas potenciales que pudieran provocar la condición, se decidió mejorar el proceso de inyección. Como primera variable, se modificó la temperatura del molde ya que es uno de los principales parámetros que se modifica cuando se tiene un problema de este tipo. Se realizaron varias pruebas antes de llegar al punto óptimo.

# *Resultados*

Se realizaron pruebas con diferentes temperaturas antes de llegar a tener resultados favorables, en la figura 7 se observan los resultados obtenidos con las diferentes temperaturas y el resultado óptimo al cual se llegó mediante estas pruebas.

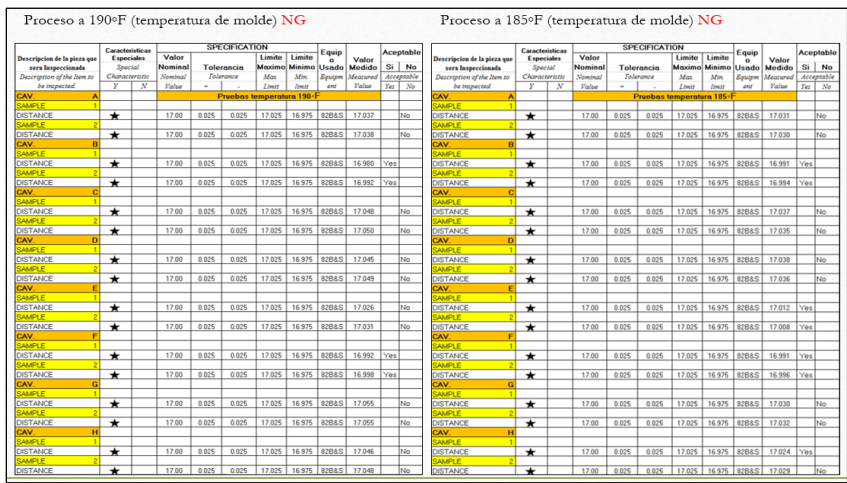

Figura 7. Pruebas con diferentes temperaturas.

Como se observa los resultados dimensionales anteriores, existe una mejoría entre la prueba que se realizó a 190 ◦F en donde 6 de las 8 cavidades están fuera de especificación y la prueba a 185 ◦F en donde solo 4 de 8 cavidades salieron fuera de especificación. Se puede notar también una mejoría en las dimensiones que aún están fuera con tendencia a disminuir, se decide realizar otra prueba ahora con temperatura de molde a 180 ◦F. En la figura 8, se presentan los resultados obtenidos.

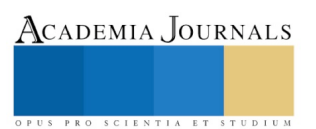

PRO SCIENTIA ET

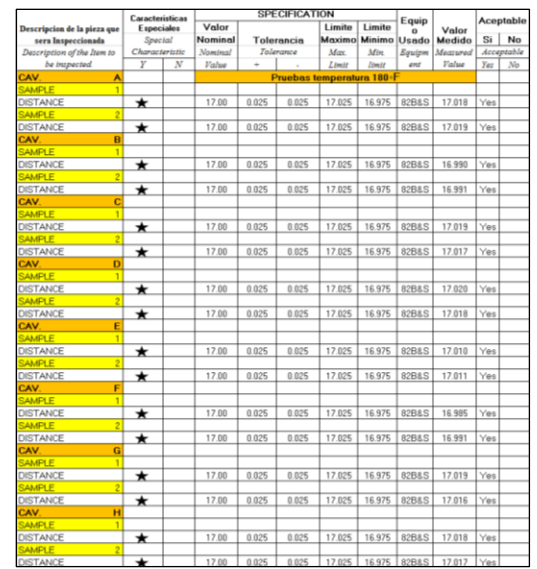

Figura 8. Resultados dimensionales (Pruebas a 180 ◦F)

Se llegó al resultado óptimo con temperatura del molde a 180 ◦F, como se observa en los resultados anteriores a la temperatura de prueba se obtuvieron todas las cavidades dentro de especificación.

Después de obtener el resultado favorable, se actualizó la hoja de parámetros del número de parte y se implementó un *fixture* de detección temprana de la condición el cual se utiliza cada inicio y durante la corrida, se realiza un constante monitoreo del material para evitar reocurrencia.

## *Conclusión*

Debido al análisis realizado por el CFT a cargo, no se encontraron anomalíasdurante en todo el proceso de fabricación del producto, desde la carga de resina hasta el producto ensamblado final, por lo que se acepta la hipótesis ya que el problema de ruido se ocasionó debido a un problema dimensional en un componente moldeado en planta MD2. Gracias a las pruebas realizadas por el equipo de ingeniería se logró una mejora considerable en las dimensiones que causaban la condición reportada inicialmente por el cliente, tal como se muestra en la figura 9, y gracias a la rápida respuesta del CFT, se logró la contención y así mismo evitar reocurrencia del problema reportado; actualmente este modelo se mantiene bajo monitoreo constante.

|         | <b>Descripcion de la</b>        |                       | Caracteristicas |                         |            | <b>SPECIFICATION</b> |                                      |        |                 | <b>Aceptable</b> |            |    |                            |
|---------|---------------------------------|-----------------------|-----------------|-------------------------|------------|----------------------|--------------------------------------|--------|-----------------|------------------|------------|----|----------------------------|
|         | pieza que sera<br>Inspeccionada | Especiales<br>Special |                 | Valor<br><b>Nominal</b> | Tolerancia |                      | Limite<br>Limite<br>Minimo<br>Mazimo |        | Equipo<br>Usado | Valor<br>Medido  | Si l       | No |                            |
|         | Description of the Item         |                       | Characteristic  | <b>Alominal</b>         | Tolerance  |                      | Adar                                 | Adio   | Equipment       | Measured         | Acceptable |    |                            |
| No.     | to be inspected.                | $\mathbf{v}$          | $\overline{N}$  | <b>Value</b>            |            |                      | Limit                                | limit  | lised           | Value            | Yes        | No |                            |
|         | CAV.<br>A                       |                       |                 |                         |            |                      | <b>PRIMER DISPARO 5' TURNO</b>       |        |                 |                  |            |    |                            |
|         | 1-1 DISTANCE                    | ☆                     |                 | 17.00                   | 0.025      | 0.025                | 17.025                               | 16.975 | 82B&S           | 17.010           | Yes        |    |                            |
|         | B<br>CAV.                       |                       |                 |                         |            |                      |                                      |        |                 |                  |            |    |                            |
|         | 1-1 DISTANCE                    | ☆                     |                 | 17.00                   | 0.025      | 0.025                | 17.025                               | 16.975 | 82B&S           | 17.019           | Yes        |    |                            |
|         | c<br>CAV.                       |                       |                 |                         |            |                      |                                      |        |                 |                  |            |    |                            |
|         | 1-1 DISTANCE                    | ☆                     |                 | 17.00                   | 0.025      | 0.025                | 17.025                               | 16.975 | 82B&S           | 17.012           | Yes        |    | Resultado con mejora en la |
|         | CAV.<br>D                       |                       |                 |                         |            |                      |                                      |        |                 |                  |            |    | temperatura del molde,     |
|         | 1-1 DISTANCE                    | ☆                     |                 | 17.00                   | 0.025      | 0.025                | 17.025                               | 16.975 | 82B&S           | 16,996           | Yes        |    |                            |
|         | E<br>CAV.                       |                       |                 |                         |            |                      |                                      |        |                 |                  |            |    | todas las cavidades dentro |
|         | 1-1 DISTANCE                    | ☆                     |                 | 17.00                   | 0.025      | 0.025                | 17.025                               | 16.975 | 82B&S           | 17.012           | Yes        |    |                            |
|         | F<br>CAV.                       |                       |                 |                         |            |                      |                                      |        |                 |                  |            |    | de especificación,         |
| $1 - 1$ | <b>DISTANCE</b>                 | ☆                     |                 | 17.00                   | 0.025      | 0.025                | 17.025                               | 16.975 | 82B&S           | 17.019           | Yes        |    |                            |
|         | G.<br>CAV.                      |                       |                 |                         |            |                      |                                      |        |                 |                  |            |    | (monitoreo 3 semanas       |
|         | 1-1 DISTANCE                    | ☆                     |                 | 17.00                   | 0.025      | 0.025                | 17.025                               | 16.975 | 82B&S           | 17.015           | Yes        |    |                            |
|         | CAV.<br>н                       |                       |                 |                         |            |                      |                                      |        |                 |                  |            |    | después de la mejora).     |
|         | 1-1 DISTANCE                    | ☆                     |                 | 17.00                   | 0.025      | 0.025                | 17.025                               | 16.975 | 82B&S           | 17.017           | Yes        |    |                            |
|         |                                 |                       |                 |                         |            |                      |                                      |        |                 |                  |            |    |                            |
|         |                                 |                       |                 |                         |            |                      |                                      |        |                 |                  |            |    |                            |

Figura 9. Resultados dimensionales de monitoreo 3 semanas después de mejora.

# **REFERENCIAS**

Aiag. (2006). Proceso de Aprovacion de Partes para Produccion (PPAP) (Cuarta Ed.). Southfield, Michigan Kalpakjian, S. (2002). *Manufactura, Ingeniería y Tecnología* (Cuarta ed.). México: Pearson Educación.

DeGarmo E.P.. (2002). *Materiales y Procesos de Fabricacion* (Segunda ed.). Editorial Reverte S.A.

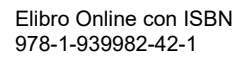

ACADEMIA, JOURNALS

PRO SCIENTIA ET STUDIUM

# Realidad aumentada para catalogar plaga descortezadora de los géneros *Dendroctonus* y *IPS* con fines de control fitosanitario en pinos

Trueba Espinosa Adrian<sup>1</sup>, López Herrera Martín Alonso<sup>2</sup>, Ruiz Castilla José Sergio<sup>3</sup>, Quintos Ramírez Ángel Rafael<sup>4</sup> y San Martín Gamboa María del Rosario<sup>5</sup>

*Resumen***—México tiene grande extensiones de pinos (principalmente por** *Pinus hartwegii***) en zonas montañosas lejanas, a estos árboles les ataca una plaga descortezadora géneros** *Dendroctonus* **y** *IPS,* **que de no ser controlada en poco tiempo, podría acabar con plantaciones completas, la identificación tarda entre una semana y un mes, dependiendo la ubicación de la colecta de la plaga y el tiempo que llegue al especialista para ser identificada y autorizar el control fitosanitario. Como ayuda a los productores se programó una aplicación con la técnica de Realidad Aumentada con la intención de caracterizar las plagas de insectos descortezadores que afectan los pinos de los distintos estados de la república Mexicana. La aplicación se desarrolló en forma de aplicación móvil en el sistema operativo Android, con los softwares; Unity, Vuforia, JDK, y el SDK de Android.**

*Palabras clave***—Realidad Aumentada, Insecto, Plaga, Pino.** 

## **Introducción**

La madera es considerada como la fuente de energía renovable de la humanidad, constituyendo aproximadamente un 40% del suministro actual de energía renovable en el mundo. La madera proporciona por sí sola más del 9% del abastecimiento total de energía primaria a nivel mundial, así también el 50% de la producción mundial de madera (en torno a 1,860 millones m3) es utilizada para cocinar, calentarse y generar electricidad principalmente en áreas rurales.

Con datos preliminares a 2015, México obtuvo una producción forestal maderable por principales especies de 5 millones 998,436 m3 en rollo. Sobresalieron la especie de pino con el 75% de toda la producción y la de encino con un 10%. El resto lo conservan las especies de oyamel, otras coníferas, otras latifoliadas, preciosas y comunes tropicales. (INEGI 2017).

En México, los pinos tienen gran importancia ecológica, económica y social. A menudo son el componente dominante de la vegetación, influyen en los procesos funcionales del ecosistema tales como los ciclos biogeoquímicos, hidrológicos, los regímenes de fuego, y son hábitat y fuente de alimento para la fauna silvestre. Tienen un alto valor económico, ya que son fuente de madera, leña, pulpa, resinas, semillas comestibles y otros productos. Además, ofrecen importantes servicios ambientales (agua, oxígeno, recreación, captura de carbono) e influyen en el clima regional (García y González, 2003; Ramírez-Herrera et al., 2005) citados por (Sánchez-González 2008).

En México (CONAFOR 2014) uno de los principales problemas que presentan los pinos, son las plagas de insectos descortezadores, el daño que ocasionan implica pérdidas masivas de árboles, y la disminución del 50 al 100% del valor comercial de la madera con impacto económico significativo para los productores. (Deschamps 2016) (Durán y Poloni 2014) (Hódar, Zamora y Cayuela 2012) (Pérez, Fernández y Sayer 2007), mencionan que la ocurrencia de este tipo de plaga representa un riesgo para la conservación de los ecosistemas forestales, la provisión de los servicios ambientales y la productividad del sector forestal.

En la figura 1. Se observa la distribución de árboles en México, que incluye la distribución de pino en Baja California Norte y Sur, Chihuahua, Durango, Jalisco, Nayarit, Sinaloa, Sonora , Zacatecas, Coahuila, Nuevo León, Querétaro, San Luis Potosí, Tamaulipas, Aguascalientes, Colima, Distrito Federal, Estado de México, Guanajuato,

 $\overline{a}$ 

<sup>1</sup> Dr. Adrian Trueba Espinosa es Profesor de Informática Administrativa en la Universidad Autónoma del Estado de México, Estado de México, México. [atruebae@hotmail.com](mailto:atruebae@hotmail.com) (autor corresponsal)

<sup>2</sup> Martín Alonso López Herrera es Alumno de Informática Administrativa en la Universidad Autónoma del Estado de México, Estado de México, México. [Martin\\_alfonso\\_15@hotmail.com](mailto:Martin_alfonso_15@hotmail.com)

<sup>3</sup> Dr. José Sergio Ruiz Castilla **es Profesor de Ingeniería en** Computación en la Universidad Autónoma del Estado de México, Estado de México, México. *[jsergioruizc@gmail.com](mailto:jsergioruizc@gmail.com)* 

<sup>4</sup> M. en C.C. Ángel Rafael Quintos Ramírez es Profesor de Informática Administrativa en la Universidad Autónoma del Estado de México, Estado de México, México. [comfivecom@hotmail.com](mailto:comfivecom@hotmail.com)

<sup>5</sup> M. en A. María del Rosario San Martín Gamboa es Profesor de Informática Administrativa en la Universidad Autónoma del Estado de México, Estado de México, México. [roussssy@hotmail.com](mailto:roussssy@hotmail.com)

Hidalgo, Michoacán, Morelos, Puebla, Tlaxcala, Veracruz, Chiapas, Guerrero, Oaxaca, Campeche y Quintana Roo. (Sánchez-González 2008).

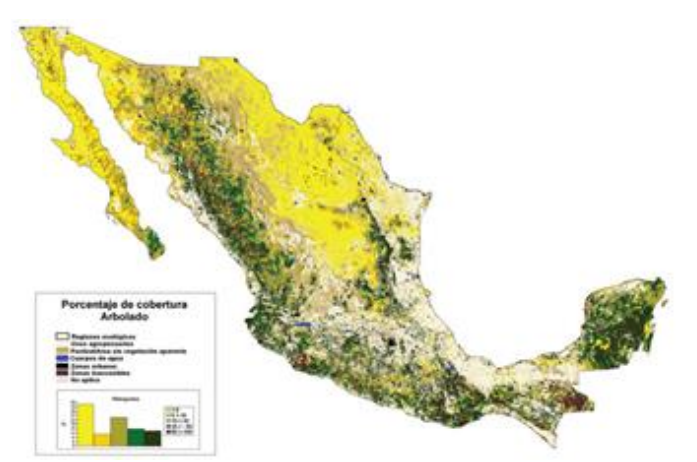

Figura 1. Porcentaje de cobertura Arbolado (SEMARNAT 2009)

En México existen 5 especies de insectos descortezadores (adjuntus, brevicomis, frontalis, mexicanus y valens) que atacan a los pinos, algunas de esas plagas son consideradas como primarias, porque inician el ataque en el árbol, ocasionándole la muerte. Para (Durán y Poloni 2014) (Hódar, Zamora y Cayuela 2012) (Pérez, Fernández y Sayer 2007), la detección plagas en campo de manera oportuna, permite planear estrategias de manejo fitosanitario, para evitar la propagación descontrolada. En México, para identificar a los insectos descortezadores, se realizan inspecciones de campo; donde se observan los árboles infestados, buscando como primera señal grumos de resina en el fuste, si los tiene, se derriba el árbol atacado y se corta parte de la corteza donde hay presencia de grumos, enseguida se extraen de forma manual los insectos detectados y se colocan en un frasco con alcohol para ser enviados a un entomólogo experto, es importante mencionar que el habitad de este tipo de plaga está en lugares lejanos de las zonas urbanas, por ende, al existir pocos expertos no siempre se puede contar con uno de ellos en las inspecciones de campo (Ciesla, Cadahía y Robredo 1976). Ya en el laboratorio, para la identificación de los insectos, los expertos en el área se auxilian de una lupa de mano de 20 aumentos o un microscopio estereoscópico para observar las características físicas que presenta el insecto colectado en campo, también consideran los datos de localización y especie del árbol atacado, para emitir un juicio sobre la especie que se trate. Los resultados de la identificación de la plaga en el mejor de los casos le llegan al productor en al menos dos días, pero regularmente es aproximadamente en una semana, con ese tiempo trascurrido la infestación puede ser masiva y afectar grandes extensiones de bosque.

Con los antecedentes presentados se plantea el objetivo de Desarrollar una aplicación con Realidad Aumentada, para la implementación de un catálogo móvil, en apoyo a la identificación de insectos descortezadores del género Dendroctonus e IPS, visualizando el insecto a través de un Smartphone por medio de la cámara. La realidad Aumentada tiene que ver con la fusión de la información de manera sensible a un contexto físico. Ver Figura 2.

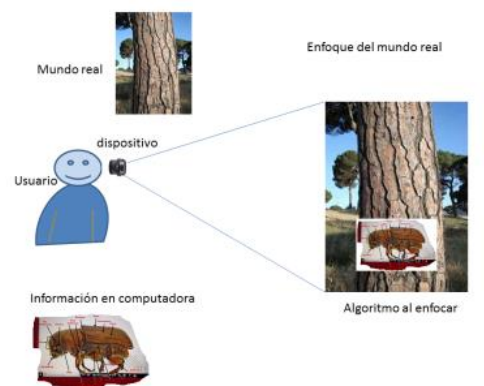

Figura 2. Esquema de la fusión del mundo real con información que contiene la computadora

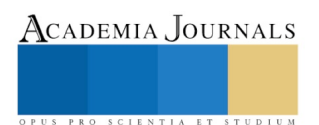

ACADEMIA, JOURNALS

PRO SCIENTIA ET STUDIUM

La Realidad Aumentada (Augmented Reality) (RA), es un campo de investigación computacional que trata de combinar en tiempo real, el mundo real con datos generados por computadora, a diferencia de la Realidad Virtual que trata de meter al usuario en un mundo simulado, para "aumentar" la percepción que tenemos del mundo rea (J. C. Arbeláez-Estrada 2013).

Las tecnologías de Realidad Aumentada requieren de un dispositivo dotado de sensores, los cuales permiten interactuar con un ambiente. Uno de los sensores más comunes en las aplicaciones RA es la webcam. Esta es utilizada como un "ojo electrónico" en asociación a algoritmos de visión artificial que extraen "features" de la secuencia de video de la información. Otros tipos de sensores usados cada vez más frecuentemente para contextualizar el contenido digital son el GPS, los acelerómetros, la brújula y los giroscopios. (Mendivil 2013) Estos sensores forman parte ya de la dotación estándar de los dispositivos móviles de última generación.

Unity es un motor de desarrollo para la creación de juegos y contenidos 3D interactivos, con las características que es completamente integrado y que ofrece innumerables funcionalidades para facilitar el desarrollo de videojuegos, gracias a Unity, puedes acceder a Smartphones, navegadores web, Xbox 360,Wii U y PS3 entre otros dispositivos tecnológicos, donde podrás desarrollar juegos que van desde los MMOG, shooters, hasta juegos de roles. (Luttecke 2014)

Unity es multiplataforma creado por Unity Technologies y está disponible como plataforma de desarrollo para Microsoft Windows, OS X, Linux. La plataforma de desarrollo tiene soporte de compilación con diferentes tipos de plataformas. A partir de su versión 5.4.0 ya no soporta el desarrollo de contenido para navegador a través de su plugin web, en su lugar se utiliza WebGL. Unity tiene dos versiones: Unity Professional (pro) y Unity Personal. (Aumentada 2018)

Vuforia es un SDK que reúne un grupo de herramientas que permiten la programación de aplicaciones móviles. Este conjunto de herramientas se puede dividir en 3 categorías: SDK para entornos de programación o sistemas operativos (iOS, Android, etc.), que permite construir aplicaciones basadas en la Realidad Aumentada; una aplicación desarrollada con Vuforia utiliza la pantalla del dispositivo como un "lente mágico" en donde se entrelazan elementos del mundo real con elementos virtuales (como letras, imágenes, etc.). Al igual que con Wikitude, la cámara muestra a través de la pantalla del dispositivo, vistas del mundo real, combinados con objetos virtuales como: modelos, bloque de textos, imágenes, etc. (Cruz 2014)

Vuforia proporciona interfaces de programación de aplicaciones (API) en C ++ , Java , Objective-C ++ y los lenguajes .Net a través de una extensión del motor de juegos Unity . De esta manera, el SDK es compatible tanto con el desarrollo nativo para iOS como con Android, al mismo tiempo que permite el desarrollo de aplicaciones AR en Unity que son fácilmente transferibles a ambas plataformas.

# **Materiales y métodos**

*Software y hardware*

Unity, Vuforia Developer, JDK 64 bits, Android SDK 24.4. PC. 8 GB de memoria (RAM), procesador de Core I7. Smartphone 4 GB de memoria (RAM), cámara de 16Mpx con Androide

*Insectos* 

Colección de insectos proporcionados por la UNIVERSIDAD AUTONOMA CHAPINGO del genero género *Dendroctonus*

## *Pasos metodológicos*

- 1- Recopilar y analizar información de 9 insectos suministrados, de los géneros Dendroctonus e IPS con las características específicas y características de campo para realizar la identificación.
- 2- Describir cada uno de los insectos refiriendo las características principales por género de cada insecto como; tamaño, color, zona donde predominan, si es plaga primaria o secundaria etc.
- 3- Para la identificación de insectos, se generaran bases de datos con ayuda del software Vuforia para la definición de los puntos característicos de cada insecto.
- 4- Se adjuntan las bases de datos en el software Unity.
- 5- Ajustar las características correspondientes de cada insecto por medio de las herramientas proporcionadas de Unity y generando distintas escenas que le permitirá al usuario visualizar más elementos para la identificación.
- 6- Con esa información programar los botones de la aplicación con Realidad Aumentada, con el fin de tener un insecto en cada botón para ser descrito y se muestre en un mapa de RA.
- 7- Compilar la aplicación para el sistema operativo Android compatible en la versione 2.3.1 en adelante e para generar la apk, que será instalada en el dispositivo Smartphone a ser usado.

## **Comentarios Finales**

## *Resumen de resultados*

Se obtuvo una aplicación para ser instalada en dispositivos móviles con Android como se muestra en la figura 3.

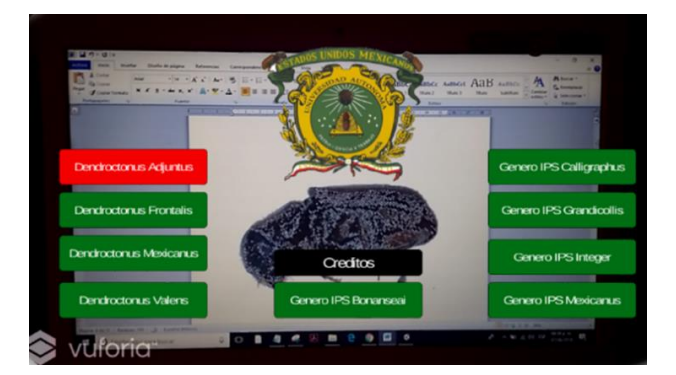

Figura 3. Menú de la aplicación desarrollada (elaboración propia)

Para que funcione la aplicación se utiliza una plantilla pudiendo ser una fotografía o una imagen escaneada figura 4.

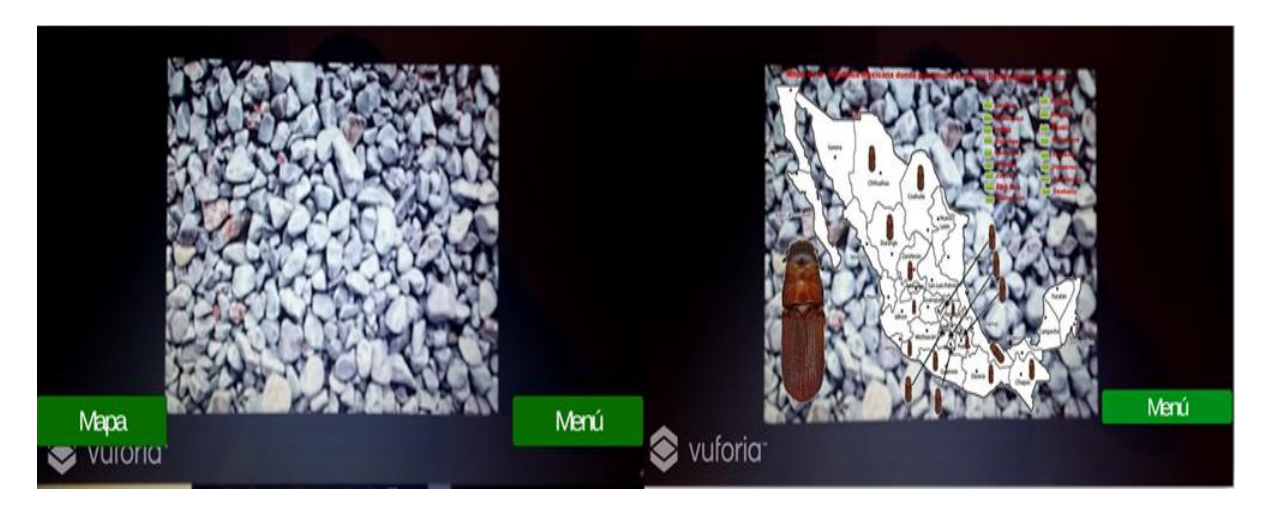

Figura 4. Distribución del insecto Dendroctonus Adjuntus en la República Mexicana

Puede tomarse desde una impresión de los puntos escaneados del mismo insecto en perfiles dorsal y/o frontal se proyectara la caracterización de las partes para ser identificados figura 5 y 6 respectivamente.

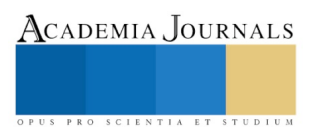

ACADEMIA, JOURNALS

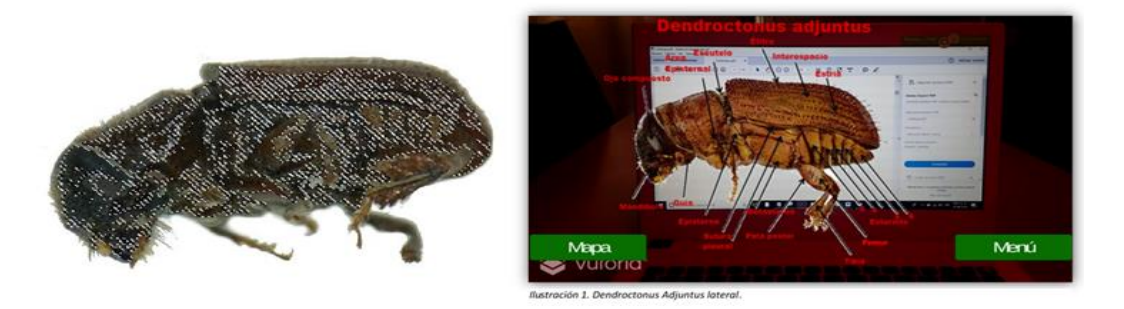

Figura 5. Proyección de Dendroctonus Adjuntus lateral

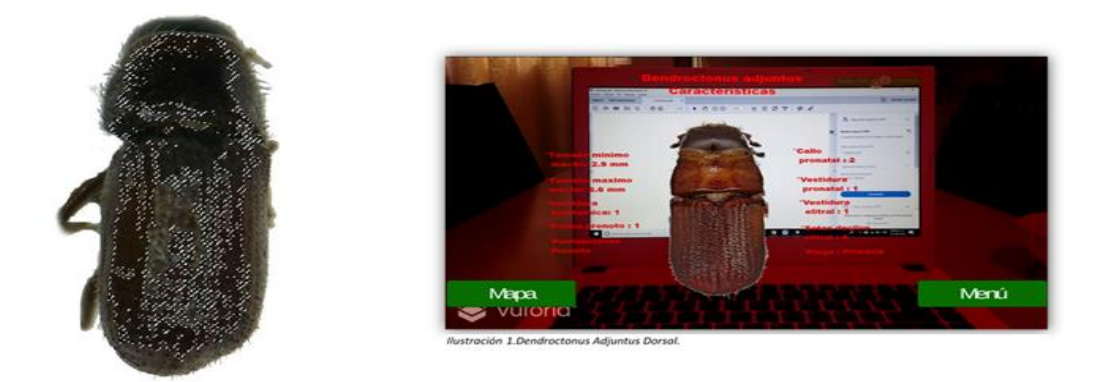

Figura 6. Proyección de Dendroctonus Adjuntus frontal

Lo mismo se puede hacer con los siguientes insectos del género Dendroctonus de las especies Adjuntus, Frontalis, Mexicanus, y genero IPS en las especies Valens, Bonanseai, Calligraphus, Grandicollis, Integer, Mexicanus.

Si el espécimen lo permite también se puede detallar la parte frontal del insecto.

# *Conclusiones*

Los resultados demuestran que es posible crear aplicaciones con técnicas de realidad aumentada para caracterizar insectos descortezadores de los pinos, con el fin de ser identificados de en tiempo real pudiendo ser la primera aproximación por los mismos usuarios o productores forestales, es de destacar que será necesario tener una capacitación para los usuarios finales, con el fin de tener una adecuada identificación. Es conveniente mencionar que en estas especies de insectos se pueden diferenciar algunos; por el tamaño, otros por el color y la distribución ecológica en México y más particularmente por la presencia de elementos únicos de cada especie, por lo que se recomienda forzosamente una capacitación en el uso de esta aplicación.

En este trabajo se utilizaron insectos disecados, lo cual dificulto obtener las fotografías, que pudieran servir para realizar este trabajo, también es de destacar que algunos de ellos pueden llegar a medir entre 2 y 3 milímetros, lo que también dificulto la obtención de las fotografías.

La realidad aumentada permite proyectar información en dispositivos móviles que los productores pueden llevar consigo y encargarse de la identificación del insecto plaga, con el objetivo de iniciar los trámites ante las autoridades foréstale de sanidad vegetal, para que autoricen el control de la plaga y evitar infestación de grandes áreas y con ello evitara perdidas económicas y ecológicas en los bosques de pino.

Con la proyección en realidad aumentada de los insectos caracterizados se cumplió el objetivo del trabajo, con la desventaja de que el software debe ser utilizado por personas capacitadas y/o técnicos que capacitados para tomar decisiones de manejo y no esperarse semanas para identificar el insecto.

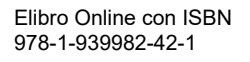

# *Recomendaciones*

El uso de esta aplicación debe ser validado y promovido por personal capacitado en la identificación de insectos de los *géneros Dendroctonus y IPS,* en primera instancia, a fin de reconocer su utilidad práctica y recomendarlo para su uso.

Para realizar este tipo de aplicaciones se deben tener nociones de los algoritmos de que se usaron, que están basados en las teorías de inteligencia artificial.

El software empleado (Vuforia y Unity) son marcas registradas, se utilizaron versiones gratuitas que pueden ser empleadas con fines educativos y de investigación sin fines de lucro.

#### **Referencias**

Arbuckle, T, S. Schroder, V. Steinhage, y D. Wittmann. «Biodiversity informatics in action: identification and monitoring of bee species using ABIS.» *Proc. 15th Internat. Conf. on Environmental Informatics.* Zurich, 2001. 425-430.

Aumentada, Realidad. *Wikipedia.* 4 de Mayo de 2018. https://es.wikipedia.org/wiki/Realidad\_aumentada#Cronolog%C3%ADa.

- Ciesla, W. M., D. Cadahía, y F. Robredo. «La detección de plagas de insectos y enfermedades forestales.» *Bol. Serv. Plagas* 2 (1976): 37-53.
- CONAFOR. «Diario Oficial de la Federación.» 28 de Abril de 2014. http://www.dof.gob.mx/nota\_detalle.php?codigo=5342498&fecha=28/04/2014 (último acceso: 18 de Junio de 2018).
- Cruz, Andres. *Realidad Aumentada con Vuforia.* 6 de Marzo de 2014. http://www.desarrollolibre.net/blog/tema/73/android/realidad-aumentadacon-vuforia#.Ww3t1kiFPIV.
- Deschamps, Paulina. *Nota Informativa 46: Plagas y enfermedades forestales en México: urgen políticas para fomentar la acción de los dueños y habitantes de bosques y selvas.* México: CCMSS, 2016.
- Dietrich, C., y C. D. Pooley. «Automated identification of leafhoppers (Homoptera: Cicadellidae: Draeculacephala Ball).» *Annals of the Entomological Society of America* 87, nº 4 (1994): 412-423.
- Durán, E., y A. Poloni. «Escarabajos descortezadores: diversidad y saneamiento en bosques de Oaxaca.» *Biodiversitas*, 2014: 7-12.
- Hódar, J., R. Zamora, y L. Cayuela. «Cambio climatíco y plagas: algo más que el clima.» *Ecosistemas* 21, nº 3 (2012): 73-78.
- INEGI. *MÉXICO, ENTRE LOS 10 PAÍSES CON MAYOR SUPERFICIE FORESTADA Y REFORESTADA A NIVEL MUNDIAL.* COMUNICADO DE PRENSA, Instituto Nacional de Estadística y Geografía, Aguascaliente: Instituto Nacional de Estadística y Geografía, 2017, 2.
- J. C. Arbeláez-Estrada, y G. Osorio-Gómez. *Augmented Reality Application .* Procedia Computer Science. Vol. 25. 25 vols. Product Concepts Evaluation, 2013.
- Luttecke, Camilo. *Sabes que es UNITY.* 04 de Abril de 2014. https://deideaaapp.org/sabes-que-es-unity-descubrelo-aqui/.
- Mendivil, H. Ramirez y E. Gonzalez. *Authoring Softwarefor Augmented Reality Applications for the Use of Maintenance and Training Process.* Vol. 25. 25 vols. Computer Science, 2013.
- Pérez, M., C. Fernández, y J. Sayer. «Los servicios ambientales de los bosques.» *Ecosistemas* 16, nº 3 (2007): 81-90.
- Sánchez-González, Arturo. «Una visión actual de la diversidad y distribución de los pinos de México.» Editado por SciELO. *Madera y Bosque* 14, nº 1 (Marzo 2008): 171-179.
- SEMARNAT. *Inventario Nacional Forestal y de Suelos México 2004-2009.* Inventario Foretal, Comisión Nacional Forestal, Guadalajara, Jalisco: Imprejal, S.A. de C.V, 2009, 22.

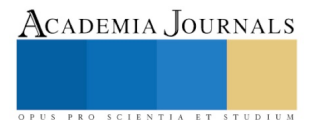

US PRO SCIENTIA ET STUDIUM

# Estrategia de posicionamiento a través del seguimiento de egresados

M.A. Elisa Trujillo Beltrán <sup>1</sup>, M.A. Ma. de los Ángeles Bárcenas Nava <sup>2</sup>, M.A. Rosalía Marchán Lázaro<sup>3</sup>, M.A. Romel García Martínez<sup>4</sup>, Raymundo Daniel Astudillo Ramírez<sup>5</sup>

*Resumen***- El entorno social y laboral influenciado por la revolución del conocimiento y el desarrollo de las tecnologías de la información y la comunicación nos ha llevado a la necesidad de estrechar la brecha entre la educación y el mundo del trabajo. Este enfoque surge como una de las respuestas al hecho de que los estudiantes al graduarse poseen un conjunto de conocimientos obsoletos y que éstos muchas veces no responden a lo que se necesita para actuar en la realidad (Proyecto Tunning- América Latina, 2007).** 

**Si se recopila información de las partes interesadas para realmente estrechar la brecha entre la educación y el mundo laboral. Se puede preguntar a los egresados más recientes sobre su situación laboral así como el resultado de contrastar sus competencias profesionales con las necesidades de su empleo. Por otra parte obtener de los empleadores sus requerimientos para contratar en cuanto al desempeño de sus trabajadores egresados del Instituto Tecnológico de Iguala. Lo que se busca entonces es determinar la estrategia de posicionamiento cuyo objetivo es llevar a nuestra institución y a nuestros egresados desde su imagen actual a la imagen que deseamos.**

*Palabras clave-* **seguimiento de egresados, estrategia de posicionamiento.**

## **Introducción**

Vivimos en una época en la cual el conocimiento aplicado a las esferas de la producción, de la distribución y la gestión está revolucionando las condiciones de la economía, el comercio, las bases de la política, la comunicación cultural mundial y la forma de vida y de consumo de las personas. Este nuevo ciclo ha sido denominado "Sociedad del conocimiento o de la información", debido a que es ahora la información la que dirige la economía global. (Argundin, 2007).

En la actualidad, las personas de alto rendimiento son las que marcan la diferencia e influyen, mediante sus habilidades profesionales y su saber hacer, en la cuenta de resultados de las organizaciones en las que trabajan. Se dice que posee competencia profesional quien dispone de los conocimientos, destrezas y aptitudes necesarios para ejercer una profesión, puede resolver los problemas profesionales de forma autónoma y flexible y está capacitado para colaborar en su entorno profesional y en la organización de trabajo.

El presente estudio busca contribuir a establecer el posicionamiento del Instituto Tecnológico de Iguala a partir del seguimiento de egresados analizando el desempeño profesional de los programas que ofrece el plantel en la zona norte del estado de Guerrero, es decir el grado de aceptación de los egresados en el sector productivo desde el punto de vista de su formación profesional según los parámetros establecidos por el plantel.

De acuerdo al Programa Institucional de Innovación y Desarrollo PIID 2013-2018 en el rubro de Vinculación, es labor del Instituto Tecnológico de Iguala dar continuidad a los egresados a través de un seguimiento, considerando un análisis de necesidades y la satisfacción de las mismas por medio de acciones que fortalezcan los mecanismos institucionales orientados a la inserción de los egresados al mercado laboral.

En primera instancia se ha establecido dentro de los planes y programas por el TecNM el parte aguas de la vinculación con el sector productivo a través de la Residencia Profesional mecanismo que ha apoyado grandemente pero que no es un medio definitivo de inserción laboral en todos los casos, por lo cual se ha establecido como uno de los retos es el fortalecimiento de los mecanismos institucionales orientados a la inserción de los egresados en el mercado laboral.

 $\overline{a}$ 

<sup>1</sup> La M.A. Elisa Trujillo Beltrán es Profesora de Tiempo completo del Instituto Tecnológico de Iguala, México, miembro de cuerpo académico en consolidación [elisa.trujillo@itiguala.edu.mx](mailto:elisa.trujillo@itiguala.edu.mx) (**autor corresponsal)**

<sup>2</sup> La M.A. Ma. de los Ángeles Bárcenas Nava es Profesora de tiempo completo del Instituto Tecnológico de Iguala, México, miembro de cuerpo académico en consolidación [langelesb\\_n@hotmail.com](mailto:langelesb_n@hotmail.com)

<sup>3</sup> La M.A. Rosalía Marchan Lázaro es Profesora de tiempo completo del Instituto Tecnológico de Iguala, México, miembro de cuerpo académico en consolidación [rmarchanl@hotmail.com](mailto:rmarchanl@hotmail.com)

<sup>4</sup> El M.A. Romel García Martínez es Profesor de tiempo completo del Instituto Tecnológico de Iguala, México, miembro de cuerpo académico en consolidación romel.garcia@itiguala.edu.mx

<sup>5</sup> Raymundo Daniel Astudillo Ramírez es estudiante de noveno semestre de la carrera de Contador Público del Instituto Tecnológico de Iguala.

PRO SCIENTIA ET STUDIUM

## **Descripción del Método**

La presente investigación es de tipo Mixta, esta consiste en planteamientos a investigar específicos y delimitados desde el inicio de un estudio así como las hipótesis se establecen previamente, esto es, antes de recolectar y analizar los datos, la recolección de los datos se fundamenta en la medición y el análisis en procedimientos estadísticos.

Se utilizaron dos Técnicas de recolección de información: la encuesta y la entrevista. De la encuesta se utilizó como instrumento dos diferentes tipos de cuestionarios, uno dirigido para el seguimiento de egresados, las cuales fueron aplicados únicamente a egresados ya titulados del año 2015 al 2018 de alguna de las siguientes carreras que ofrece el Instituto Tecnológico de Iguala, como son, Contador Público, Ingeniería en Gestión Empresarial, Ingeniería Industrial, Ingeniería en Sistemas Computacionales e Ingeniería en Informática, y otro cuestionario aplicado a empleadores de la zona Norte de Estado de Guerrero, partiendo del municipio de Iguala de la Independencia, Huitzuco de los Figueroa, Taxco de Alarcón, Tepecoacuilco de Trujano, Cocula, Teloloapan y Buena Vista de Cuellar. Y de la entrevista se utilizó como herramienta la guía para empresas

Se obtuvieron datos del sistema (SII) del Instituto Tecnológico de Iguala a través de la División de Estudios Profesionales, para realizar la base de datos de egresados del periodo 2015-2018 para poder aplicar los cuestionarios que correspondían; así mismo se obtuvo del Sistema de Información Empresarial Mexicano (SIEM), la relación de empresas que se encuentran en cada uno de los municipios antes mencionados. (SIEM, s.f.)

Se utilizó el muestreo aleatorio estratificado con el fin de resaltar subgrupos específicos dentro de la población. Esta técnica es útil en esta investigación porque es más minuciosa y garantiza la presencia del subgrupo clave dentro de la muestra, en este caso el grupo de trabajadores y estudiantes del plantel Iguala forman un subgrupo diferente. Determinando una muestra de 85 de 671 estudiantes de las diferentes carreras y 83 de 594 empresas entre los diferentes municipios y giros.

Las variables y dimensiones de observación a partir de las cuales se diseña el cuestionario (instrumento principal de información), se describen a continuación:

1.- Perfil del Egresado: Datos personales y académicos del egresado, obtenidos a través de la División de Estudios Profesionales del Instituto Tecnológico de Iguala y complementados con información de la encuesta.

2.- Pertinencia y Disponibilidad de Medios y Recursos para el Aprendizaje: Se busca conocer la valoración que el egresado hace de la formación que recibió de acuerdo con la estructuración de conocimientos teóricos, metodológicos y técnicos que el Instituto Tecnológico de Iguala le brindó, así como el aprendizaje de habilidades y aptitudes que inducen y facilitan la aplicación de los conocimientos a los problemas típicos de naturaleza laboral y profesional.

3.- Ubicación Laboral de los Egresados: Interesa conocer la incorporación al mercado laboral, conocer cuáles son los momentos decisivos de incorporación al trabajo y los tiempos de búsqueda del mismo, así como los medios y factores de mayor efectividad en la conservación del empleo. Importa, además conocer variables como la de dónde se emplean los egresados, los tiempos, medios y factores que acompañan su búsqueda de empleo y la vinculación con el mercado de trabajo. También se investiga el sector, rama o giro en el que trabajan, el régimen jurídico y el tamaño de la empresa; así como las condiciones generales de trabajo, en particular el tipo de contratación, los ingresos que se perciben y el nivel jerárquico ocupado, así como los medios para conseguir los empleos subsecuentes. Con esta información, también se pretende conocer la aceptación de la educación superior tecnológica.

4.- Desempeño Profesional: Se refiere a la observación de los cargos y las actividades que realizan los egresados, el grado de coincidencia que existe entre sus actividades y los estudios profesionales y las exigencias a las que están sometidos en su quehacer profesional cotidiano (de conocimiento, intelectivas, de aptitudes y conductuales).

5.- Expectativas de desarrollo y superación profesional y actualización: Aquí se pretende conocer las necesidades de actualización y capacitación de los egresados, que les demanda el sector laboral, en aspectos de investigación y desarrollo tecnológico.

Una vez aplicados los instrumentos encontramos información como la siguiente:

## **Relación del trabajo con su área de formación (Contador Público)**

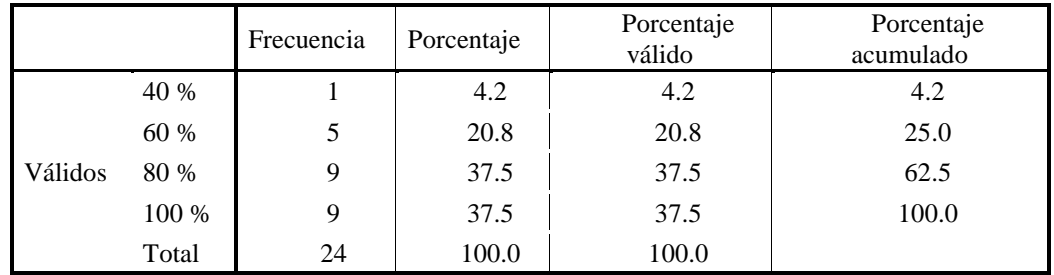

**RELACIÓN DEL TRABAJO CON SU ÁREA DE FORMACIÓN (COPU)**

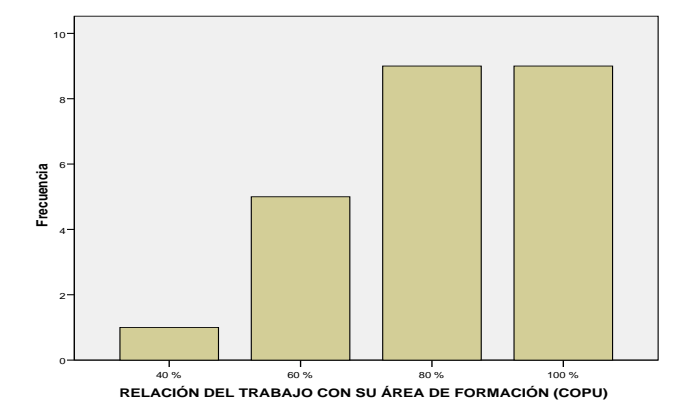

La relación del trabajo con su área de formación (Contador Público COPU) es favorable. La escala de respuesta que más se repite es 5 Y 6 (80% y 100%). El 37.5% de los egresados de la carrera de COPU considera que la relación del trabajo con su área de formación es del 100%, el otro 37.5% considera que es del 80%, 20.8% dice 60% y el 4.2% dice que 40% Asimismo, se desvían de 5.08%, en promedio, 0.881 unidades de la escala. Ningún egresado tiene una relación del trabajo con su área de formación del 0% (no hay "1"). Las puntuaciones tienden a ubicarse en valores elevados.

## **¿Cómo califica su formación académica con respecto a su desempeño laboral?**

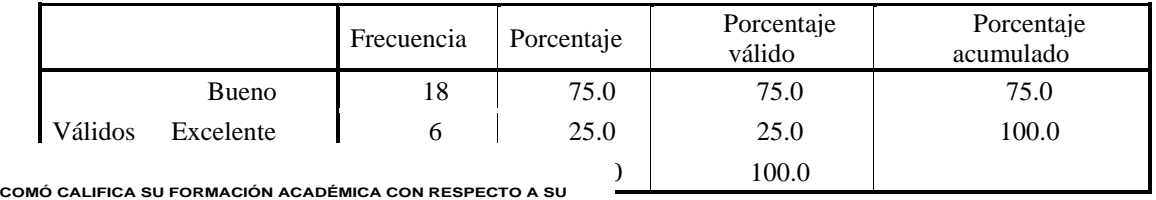

**DESEMPEÑO LABORAL**

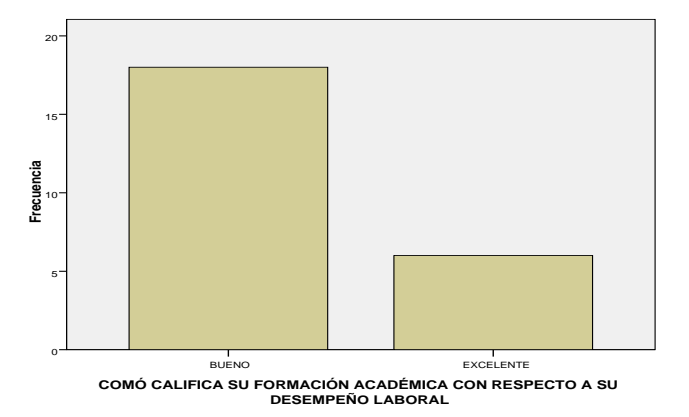

La formación académica con respecto al desempeño laboral de los egresados de COPU es favorable. La escala de respuesta que más se repite es 3 (Bueno). El 75% de los egresados de COPU califica como bueno la formación académica con respecto al desempeño laboral y el 25% como excelente. Asimismo, se desvían de 3.25 en promedio, 0.442 unidades de la escala. Ningún egresado califico la formación académica con respecto al desempeño laboral de manera desfavorable (no hay "1" malo). Las puntuaciones tienden a ubicarse en valores medios o elevados.

Academia Journals

PRO SCIENTIA ET

Rescatando información de la categoría 4. Desempeño profesional de los egresados (coherencia entre la formación y el tipo de empleo). Dentro de esta categoría el 55.29% de los egresados encuestados refirieron que la eficiencia para realizar las actividades laborales, en relación con su formación académica es "Eficiente", un 41.18% de manera "Muy eficiente" y sólo el 3.53% "Poco eficiente" y ningún egresado calificó de manera "Deficiente", así también el 57.65% calificaron de manera "Bueno" su formación académica con respecto a su desempeño laboral, 37.65% de manera "Excelente" y sólo el 4.70% de manera "Regular" y ningún egresado calificó de manera "Malo", sin embargo el 43.53% considera que la utilidad de las residencias profesionales para su desarrollo laboral y profesional es "Excelente", el 41.18% de manera "Bueno", el 14.12% "Regular" y sólo 1.17% correspondiente a un egresado calificó de manera "Malo".

Por lo anterior el seguimiento de egresados es importante para medir la misión como oferta de educación superior es decir si se ofrecen servicios educativos de calidad y si nosotros como parte del fundamento de la misión lo alcanzamos, por ello se busca analizar y evaluar cuál es nuestro nivel de cumplimiento, nuestro nivel de satisfacción en nuestros egresados a través de nuestro enfoque sistemático con los estudiantes, una vez que son egresados, aun así siguen siendo parte interesada, porque para nosotros es fundamental el saber que están siendo útiles a la sociedad y nuestra forma de validarlo es con el desempeño de los egresados.

US PRO SCIENTIA ET STUDIUM

En la actualidad el impacto que tiene el seguimiento de egresados ha logrado tener definido un comité de vinculación, el consejo de vinculación y tanto como un objetivo de seguimiento y de este manera dar enfoque a lo que debemos de atender teniendo en este caso una ventaja de acuerdo a las necesidades de los jóvenes y fortalecer a los nuevos egresados.

Por lo anterior es deber y obligación de la comunidad tecnológica actuar y aportar resultados en este marco de planeación. Dentro del PIID se plantea como planeación estratégica, acorde a nuestro proyecto:

"Objetivo 5. Consolidar la vinculación con los sectores público, social y privado"

"El TecNM desempeña una función estratégica en el proyecto de transformar a México en una verdadera sociedad del conocimiento. Así, para asegurar que los institutos, unidades y centros que lo integran consoliden una participación significativa en ese proyecto nacional, se asumen estrategias y líneas de acción enfocadas a fortalecer la vinculación del proceso educativo con las actividades de los sectores sociales y económicos de las diversas regiones del país."

Estrategia: "5.5. Establecer mecanismos institucionales para facilitar la incorporación de estudiantes y egresados al mercado laboral."

Líneas de acción:

"5.5.1. Identificar la demanda ocupacional del entorno con el fin de emprender acciones que faciliten la incorporación de los egresados al mercado laboral.

5.5.2 Sistematizar, con base en el seguimiento de las residencias profesionales, la información pertinente a la empleabilidad y la inserción laboral de los egresados.

5.5.3 Realizar la actualización de las residencias profesionales que favorezcan la inserción laboral de estudiantes y egresados.

5.5.4 Impulsar la certificación de los estudiantes en competencias profesionales y laborales que faciliten su incorporación temprana al mercado laboral.

5.5.5 Diseñar, operar y fortalecer el modelo de educación dual.

5.5.6 Fomentar el desarrollo de la comunidad de egresados del IT de Iguala."

Los estudios sobre egresados en México surgieron en la década de los setenta por diversas IES y con diversos objetivos, pero es a partir de los años noventa cuando forman parte de los procesos de evaluación. Estos primeros estudios, desarrollados por iniciativas independientes de instituciones determinadas, se centraron heterogéneamente en dos aspectos:

1) obtención de información acerca de la inserción de los egresados en el mercado de trabajo, y

2) la indagación de la opinión de los egresados en cuanto a la formación recibida.

Es decir, intentaron evaluar el impacto de la educación sólo a través de la ubicación en el empleo, aunque, algunos estudios recientes, han enfatizado la conexión entre la formación y algunos aspectos del desempeño profesional. Estas investigaciones representan, a través del paso del tiempo, ejercicios aislados, parciales y poco sistematizados. Después de estos inicios, a partir de los noventa, los estudios de egresados se comenzaron a elaborar de forma más ordenada y metodológica. Simultáneamente a estos hechos, se empezó a expresar un reconocimiento a la relevancia que los estudios de egresados tienen para la toma de decisiones en materia de política educativa, mayormente, en aquellas IES vinculadas con la evaluación.

El seguimiento de egresados se basa en el sistema de tecnológicos en aplicar la técnica de la encuesta diseñada para contribuir a las explicaciones causales de la pertinencia de las condiciones de estudio y los servicios proporcionados por las instituciones de educación superior, así como del desempeño de los egresados en el mercado laboral (DGEST, 2008)

De esta manera se revisó el marco institucional a nivel local para plantear las estrategias a desarrollar acordadas por el siguiente programa:

Dentro del formato institucional de innovación y desarrollo 2013-2018 el IT de Iguala ha jugado un papel importante en el desarrollo de la región, actualmente sus egresados se desempeñan en diferentes áreas de la sociedad, y son ellos quienes precisamente son la mejor carta de presentación de la institución.

Sin embargo la vinculación, involucra no solos a los egresados, si no también genera la necesidad de tener estrecha relación con los sectores públicos y privados, sociales y económicos de la región, con el propósito que influyan de manera determinante en la formación de los profesionales que demandan, a través, de una participación significativa.

Cabe mencionar que dentro de este trabajo se incluye el análisis situacional estudio del medio en el que se desenvuelve el Instituto Tecnológico de Iguala tomando en cuenta los factores internos y externos mismos que influyen en cómo se proyecta la institución en su entorno.

Gracias al análisis situacional se define el punto de partida de las estrategias de posicionamiento, el cual nos ayuda a definir que la estrategia que buscamos se basa en el lugar que ocupa la institución en la mente de los empleadores y de los egresados. De esto se deriva que el posicionamiento es el lugar que ocupa el ITI, en el sector productivo.

PRO SCIENTIA ET STUDIUM

#### **Comentarios Finales**

De acuerdo a los resultados estadísticos arrojados por el programa SPSS, se considera el 100% de las 83 empresas que se localizan en la zona Norte del Estado de Guerrero, donde se realizaron encuestas e investigación en los municipios de Iguala de la Independencia, Huitzuco de los Figueroa, Teloloapan, Tepecoacuilco de Trujano, Taxco de Alarcón, Buena Vista de Cuellar y Cocula. De acuerdo a los resultados calificados el 24.9% pertenecen a empleadores públicos, el 77.10% pertenecen a empleadores de empresas privadas y el 1.20% a empleadores de organismo social.

También se consideró analizar el tamaño de la empresa u organismo en los municipios y el 39.00% son microempresas que cuentan con 1 a 30 trabajadores, el 20.00% de 30 a 100 trabajadores, el 10.00% de 101 a 500 trabajadores y 31.00% de más de 500 trabajadores. En estas empresas encuestadas nos encontramos que pertenecen a diferentes sectores económicos en el sector primario pertenecen el 2.40% agropecuario, el total es 9.62% al secundario en este sector está el 1.20% al petrolero, 3.61% a construcción y el 4.81% a la industria, el 89.00% es al sector terciario los principales es el 43.78% a servicios, 33.73% comercio, 9.63% educativo, 3.61% gobierno y 1.20% otros.

Dentro de la categoría de competencias laborales se consideraron las competencias que deben desarrollar los egresados del instituto tecnológico de Iguala para desempeñarse eficientemente en sus actividades laborales, el 68.00% califico excelente en competencias de habilidad para resolver conflictos, mejora de procesos, ortografía y redacción, trabajo en equipo, el 22.00% de los empleadores calificaron con muy bueno en competencias de habilidad para administrar tiempo, seguridad en sí mismos, gestión de proyectos, puntualidad y asistencia, cumplimiento a las normas e integración al trabajo, el 10.00% de los empleadores considera como bueno y regular las competencias laborales en creatividad de innovación, capacidad de negociación, capacidad de abstracción, análisis y síntesis, liderazgo y toma de decisiones y la adaptación al cambio.

Con base o relación en cuanto al desempeño así como de las actividades laborales que realizan los egresados para los empleadores consideran su desempeño laboral a su formación académica como el 32.00% que es excelente, el 38.00% como muy bueno, el 25.00% como bueno y el 5.00% considera regular. (Statistics)

#### *Resumen de resultados*

El Instituto Tecnológico de Iguala es una de las mejores Instituciones de la ciudad de Iguala y de la zona norte del estado de Guerrero ya que cuenta con muy buena infraestructura y un plan de estudios que se actualiza y buena calidad docente. En general, los resultados permiten establecer estrategias para valorar la calidad y pertinencia de los programas educativos, mejorar perfiles de egreso, aplicar mejoras al modelo educativo, asignaturas, planes de estudio y establecer oportunidades de formación y desarrollo para los egresados de los cuales CACEI Y CACECA mediante la acreditación de programas promueve que las instituciones de educación superior (IES) ofrezcan educación de calidad a los futuros egresados.

#### *Conclusiones*

Se identifica la estrategia de posicionamiento por atributos, la cual está documentada por los organismos externos de acreditación: CACEI y CACECA.

Los atributos de egreso son un conjunto de resultados evaluables individualmente, que conforman los componentes indicativos del potencial de un egresado para adquirir las competencias para ejercer la práctica a un nivel apropiado.

Los atributos del egresado del PE Programa de Educativo están definidos, difundidos, evaluados y son congruentes con sus objetivos educacionales. Los atributos a desarrollar en el egresado son equivalentes a los 7 declarados por el CACEI.

#### *Recomendaciones*

Con el propósito de mantenerse cerca de los egresados, y continuar retroalimentándose, se sugiere a la institución, continuar con el programa de vinculación encaminado a fomentar encuentros a través de foros, reuniones de egresados, actualizar el directorio, entre otras. Estas acciones impulsarán a los egresados a formar organizaciones o asociaciones de su especialidad, que el propio plantel genere oportunidades de educación continua a través de la apertura de especialidades, maestría y algún doctorado.

Gracias al seguimiento de egresados, el ITI mantiene un alto rendimiento y muestra impactos positivos en el cumplimiento de su declaración estratégica. Como resultado, ahora todo el proceso educativo gira sobre la sensibilización con el entorno, ya que sólo se puede tener éxito si coloca a sus egresados en puestos de trabajo de importancia, lo que significa que servir a las empresas es un trabajo prioritario.

Se obtiene, además, información que sirve para la mejora continua y para sustentar la toma de decisiones al contar con indicadores para retroalimentar el currículo en función de las nuevas exigencias que plantean los ámbitos social y productivo de la región, así como fortalecer la formación de cuadros profesionales capaces de asimilar las transformaciones del entorno y responder a él de manera propositiva e innovadora.

#### **Referencias**

DGEST. (2008). *Disposiciones Técnicas y Administrativas para el seguimiento de egresados.* Dirección General de Educación Superior Tecnológica, Vinculación, México.

Diputados, C. d. (s.f.). *http://www.diputados.gob.mx*.

Guerrero, E. (2018). *Enciclopediagro*. Obtenido de http://www.enciclopediagro.org/index.php/indices/indice-cultura-general/523-centro-regionalde-educacion-normal-adolfo-lopez-mateos-cren

Hernandez Sampieri Roberto, F. C. (2014). *Metodología de la Investigación.* México: McGRAW-HILL.

Hernández, R., Fernández, C., & Baptista, P. (2006). ¿Cómo seleccionar una muestra? En R. Hernández, *Metodología de la Investigación* (págs.

209-213). México: Mc Graw Hill.

Iguala, C. d. (2018). *Cesvi*. Obtenido de http://www.cesviuniversidad.edu.mx/

Iguala, I. T. (s.f.). *http://www.itiguala.edu.mx*.

Iguala, U. (2018). *Upn*. Obtenido de http://guerrero.upn.mx/iguala/upn-iguala.html

ITI, E. d. (2018). Seguimiento de egresados .

#### **Notas Biográficas**

La **M.A. Elisa Trujillo Beltrán** es Licenciada en Contaduría egresada del Instituto Tecnológico de Chilpancingo, cuenta con una maestría en Administración, actualmente terminó el Doctorado en Administración en el Instituto de Estudios Universitarios miembro de un cuerpo académico en formación, es Docente perfil deseable PROMEP, Socio del Colegio de Contadores Públicos de México, A.C. y del Instituto Mexicanos de Contadores Públicos, Miembro de la Asociación Nacional de Facultades de Contaduría y Administración.(ANFECA), Docente de tiempo completo del Instituto Tecnológico de Iguala.

La **M.A. Ma. de Los Ángeles Bárcenas Nava** Es profesora del Instituto Tecnológico de Iguala, México.Terminó sus estudios de Maestria en dministración en la Universidad Autonoma de Morelos. Actualmente cursa el Doctorado en Administración en el Instituto de Estudios Universitarios. Es socio del Colegio de contadores Públicos de México. Es docente Certificado por la Asociación Nacional de Facultades de Contaduría y Administración y cuenta con Perfil deseable (PRODEP), a participado en diferentes congresos e impartido conferencias.

La **M.A. Rosalia Marchán Lázaro**. Este autor es profesora del Instituto Tecnológico de Iguala, México.Terminó sus estudios de Maestria en Administración en el Instituto de Estudios Universitarios. Es socio del Colegio de contadores Públicos de México. Es docente Certificado por la Asociación Nacional de Facultades de Contaduría y Administración y cuenta con Perfil deseable (PRODEP). a participado en diferentes congresos e impartido conferencias.

El **M.A. Romel García Martínez.** Es profesor del Instituto Tecnológico de Iguala, México. Terminó sus estudios de Maestría en administración en la Universidad Autónoma de Morelos. Actualmente cursa el Doctorado en Administración en el Instituto de Estudios Universitarios. Es socio del Colegio de contadores Públicos de México. Es docente Certificado por la Asociación Nacional de Facultades de Contaduría y Administración y cuenta con Perfil deseable (PRODEP), ha participado en diferentes congresos e impartido conferencias

 Raymundo Daniel Astudillo Ramírez, estudiante de noveno semestre de la carrera de Contador Público del Instituto Tecnológico de Iguala, realizó sus residencias profesionales en el Verano Científico 2018 del mismo plantel.

## **Apéndice**

#### Guía de entrevista a empleadores utilizada en la investigación

- 1. ¿El reclutamiento de personal que realizan en su empresa es interno o externo?
- 2. ¿Cuál es el proceso que siguen para la contratación de personal?
- 3. ¿Qué aceptación tienen nuestros egresados para ser contratados en su empresa?
- 4. ¿Qué áreas de oportunidad encuentra en nuestros egresados para ser contratados en su empresa? (Que les hace falta)
- 5. ¿Su empresa cuenta con algún convenio de colaboración con el Instituto Tecnológico de Iguala? (Si la respuesta es no, ¿Le gustaría hacerlo?)
- 6. ¿Cuáles son los requisitos para que un egresado sea contratado en su empresa?
- 7. ¿El trabajo desarrollado por los egresados ha sido determinante en el crecimiento de la empresa?

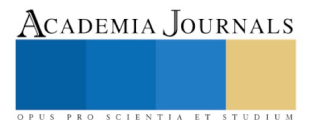

PRO SCIENTIA ET STUDIUM

# Seguridad e Higiene en las empresas de la zona norte del estado de Guerrero

M.A. Elisa Trujillo Beltrán<sup>1</sup>, M.A. Ma. de los Ángeles Bárcenas Nava<sup>2</sup>, M.A. Rosalía Marchán Lázaro<sup>3</sup>, M.F. Fernando Manuel Regino<sup>4</sup>, M.A. Romel García Martínez<sup>5</sup>

*Resumen***- Se considera que de acuerdo a la urbanización de los municipios se aplican medidas de seguridad e higiene, el municipio de Iguala al contar con una población mayor y tener instaladas diversas industrias, comercios, hoteles, hospitales privados, guarderías, entre otros negocios, las mismas autoridades competentes tienen más control con apego de las normas de seguridad e higiene para la revisión del cumplimiento de las mismas para el cumplimiento de los empresarios para que tengan un buen funcionamiento en sus negocios. En comparación con los municipios que tienen una población menor la seguridad e higiene no es un tema muy importante para ellos, ya que sus negocios y empresas suelen ser pequeñas, también un factor es la falta de información. Interés, y posibilidades económicas de los dueños, al igual la falta de revisiones de las autoridades correspondientes.**

*Palabras clave-* **empresas, seguridad, higiene.**

#### **Introducción**

Desde el nacimiento de las industrias el hombre se vio expuesto a diferentes riesgos, accidentes o enfermedades durante las jornadas de trabajo. Los trabajadores de nuestro país, así como los de otros países estuvieron expuestos a circunstancias de riesgo laboral y del abandono por parte de los empresarios, quienes no tenían interés en la seguridad de los trabajadores, estas situaciones los llevaron a tomar la iniciativa para llevar a cabo acciones que disminuyeran los riesgos a los que estaban expuestos. La seguridad en el trabajo incluye todos aquellos actos, elementos o dispositivos que tiendan a preservar la integridad física de las personas y ponerlas en práctica a fin de evitar accidentes, y/o reducir la gravedad de los que se produzcan. Toda Persona Física o Moral que desarrolla una actividad empresarial, de Servicios o Industrial está obligada a cumplir disposiciones en materia de Seguridad e Higiene con sus trabajadores, a fin de garantizar la vida humana.

Los trabajadores de nuestro país, así como los de otros países estuvieron expuestos a circunstancias de riesgo laboral y del abandono por parte de los empresarios, quienes no tenían interés en la seguridad de los trabajadores, estas situaciones los llevaron a tomar la iniciativa para llevar a cabo acciones que disminuyeran los riesgos a los que estaban expuestos. La Seguridad en el Trabajo tiene por objetivo principal el análisis de las condiciones de trabajo para su mejora y prevenir posibles accidentes. La Higiene laboral previene de patologías profesionales derivadas de la exposición a agentes contaminantes de tipo, físico y biológico, mediante su eliminación, reducción y control.

La presente investigación se realizó en el Estado de Guerrero, el cual se encuentra al norte, los estados de México, Morelos, Puebla y Michoacán, al sur con el Océano Pacífico, al este con Puebla y Oaxaca y finalmente al oeste nuevamente se encuentra el estado de Michoacán y el Océano Pacífico y está formado por una extensión territorial total de 63,794 kilómetros cuadrados, se encuentra situado a una altura promedio de 3,550 metros sobre el nivel del mar. (Gobierno del Estado de Guerrero, 2017).

## **Descripción del Método**

La metodología empleada en el presente es documental, se llevará a cabo, considerando lo siguiente: Investigación documental. En primera instancia se verificará la normatividad existente a nivel federal, estatal y municipal en lo que respecta a la obligación de las empresas en materia de seguridad e higiene. Asimismo investigación de campo. Se aplicará encuestas en las principales ciudades del municipio de acuerdo a la muestra determinada considerando la población que arroje el análisis de los datos que se obtengan del INEGI.

 $\overline{a}$ 

<sup>1</sup> La M.A. Elisa Trujillo Beltrán es Profesora de Tiempo completo del Instituto Tecnológico de Iguala, México, miembro de cuerpo académico en consolidación [elisa.trujillo@itiguala.edu.mx](mailto:elisa.trujillo@itiguala.edu.mx) (**autor corresponsal)**

<sup>2</sup> La M.A. Ma. de los Ángeles Bárcenas Nava es Profesora de tiempo completo del Instituto Tecnológico de Iguala, México, miembro de cuerpo académico en consolidación [langelesb\\_n@hotmail.com](mailto:langelesb_n@hotmail.com)

<sup>3</sup> La M.A. Rosalía Marchan Lázaro es Profesora de tiempo completo del Instituto Tecnológico de Iguala, México, miembro de cuerpo académico en consolidación [rmarchanl@hotmail.com](mailto:rmarchanl@hotmail.com)

<sup>4</sup> El M.F. Fernando Manuel Regino es Profesor de tiempo completo del Instituto Tecnológico de Iguala, México, miembro de cuerpo académico en consolidación fernando.regino@itiguala.edu.mx

<sup>5</sup> El M.A. Romel García Martínez es Profesor de tiempo completo del Instituto Tecnológico de Iguala, México, miembro de cuerpo académico en consolidación romel.garcia@itiguala.edu.mx

Hipótesis: La obligatoriedad de los programas de seguridad e higiene previstos por ley reducirá el riesgo de accidentes de trabajo en las empresas.

La gestión de la seguridad y salud en el trabajo es la actividad que permite mejorar las condiciones laborales de los trabajadores en su puesto de trabajo, así como reducir al máximo los riesgos laborales con el fin de disminuir los accidentes de trabajo. Para tal fin se necesita conocer las disposiciones legales en materia de seguridad e higiene, como son: la Constitución Política de los Estados Unidos Mexicanos, Ley Federal del Trabajo, Ley del Seguro Social, Las Normas Oficiales Mexicanas emitidas por la Secretaria del Trabajo y Prevención Social y demás normas en materia de salud, a fin de evitar multas, sanciones pero sobre todo evitar la pérdida de vidas humanas. Son obligaciones de los patrones el cumplir las disposiciones de las normas de trabajo aplicables a sus empresas o establecimientos:

**NOM-048-SSA1-1993:** Que establece el método normalizado para la evaluación de riesgos a la salud como consecuencia de agentes ambientales.

**NOM-011-STPS-2001:** Condiciones de seguridad e higiene en los centros de trabajo donde se genere ruido**. NOM-025-STPS-1999:** Condiciones de iluminación en los centros de trabajo.

**NOM-008-STPS-2001**: Actividades de aprovechamiento forestal maderable y de aserraderos-Condiciones de seguridad e higiene.

**NOM-008-STPS-2013:** Actividades de aprovechamiento forestal maderable y en centros de almacenamiento y transformación en su actividad primaria-Condiciones de seguridad y salud en el trabajo.

**NOM-023-STPS-2012:** Minas subterráneas y minas a cielo abierto - Condiciones de seguridad y salud en el trabajo.

**NOM-007-STPS-2000:** Actividades agrícolas-Instalaciones, maquinaria, equipo y herramientas-Condiciones de seguridad.

**NOM-003-STPS-1999:** Actividades agrícolas-Uso de insumos fitosanitarios o plaguicidas e insumos de nutrición vegetal o fertilizantes-Condiciones de seguridad e higiene.

La cobertura geográfica, o espacial, en este proyecto es atender a la Zona Norte del Estado de Guerrero, específicamente a los municipios determinados por los expertos como los más importantes: Taxco de Alarcón, Tepecoacuilco de Trujano, Huitzuco de los Figueroa, Buenavista de Cuellar, Teloloapan e Iguala de la Independencia.

Se considera una población total de empresas obligadas a cumplir con las disposiciones constitucionales, laborales y de seguridad social en materia de seguridad e higiene de los municipios ya mencionados.

Es una investigación aplicada en virtud de que se utiliza el instrumento de la entrevista a personas expertas en Seguridad e Higiene y se aplica de acuerdo a la muestra estratificada por municipio y giro empresarial a un total de 72 empresarios de 6 municipios sujetos de estudio y representativos de la Zona Norte del Estado de Guerrero, distribuidas de la siguiente forma:

Para llevar a cabo la estratificación de acuerdo a Kish (1965, citado en Hernández, Fernández & Baptista, 2006), donde la muestra n será igual a la suma de los elementos muestrales, nh (el tamaño n y la varianza y testada), pueden minimizarse si calculamos submuestras proporcionales a la desviación estándar de cada estrato. Esto es:

 $fh = nh/Nh = KSh$   $KSh = n/N$   $KSh = 306/1510 = 0.20264901 = fh$ 

De tal forma que al multiplicar la fracción en cada estrato, se identifican la muestra a la que se deberá aplicar el instrumento correspondiente, que como sigue.

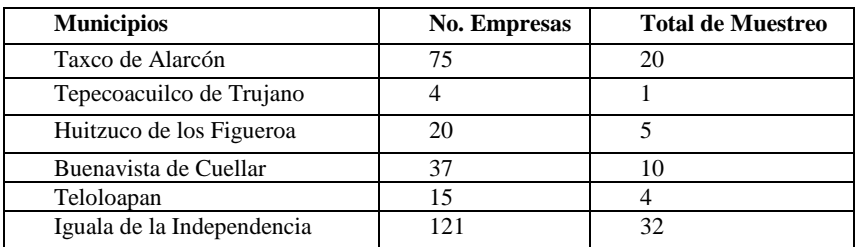

# **Clasificación de empresas de acuerdo a la fórmula de muestreo por municipio en general**

Cuadro 1 Fuente: Elaboración propia.

Se pretendió alcanzar los objetivos de la investigación mediante la realización de en primer lugar un censo de las empresas obligadas por la Secretaría del Trabajo y Previsión Social, en segundo lugar de acuerdo al número de empresas se determinará la muestra sobre las empresas donde se aplicarán entrevistas y encuestas de trabajo que servirán de base para la investigación a desarrollar.

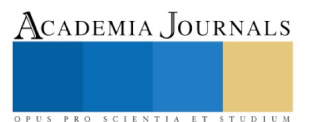

Se estableció una fase de planificación inicial de seis semanas donde el equipo de investigación desarrolló y ultimó los métodos de investigación y la más exhaustiva fundamentación legal al respecto, manteniendo reuniones a nivel local y regional contemplando a las autoridades estatales y municipales, así como al delegado federal en seguridad e higiene, los encargados de los capitales constitutivos y la determinación del riesgo, enfermedades y accidentes de trabajo del IMSS, seguido de un informe y difusión de resultados., como es este el caso.

Esta investigación es también descriptiva porque se realizó el instrumento de investigación (cuestionario) y se aplicó a los jefes o encargados de las empresas para así identificar el grado de conocimiento que tienen respecto al tema de seguridad e higiene en las empresas y a su vez identificar si cumplen con los lineamientos legales, los cuales se procesaron mediante el software SPSS.

Además se aplicó una entrevista al delegado de la Secretaría de Trabajo y Previsión Social del Estado. Al realizar esta actividad pudimos observar las condiciones de los establecimientos que visitamos y sus zonas de seguridad al igual de su equipo de seguridad que manejan para cualquier emergencia que puedan tener y protección del trabajador, algunos negocios no contaban con la seguridad e higiene que deben tener dentro de su local sin embargo tenían conocimiento de las normas y reglamentos de seguridad e higiene con los que deben de contar.

Algunas de las medidas que se aplican en las empresas o instituciones para evitar los riegos laborales y mejorar el entorno laboral de los trabajadores son: Servicios médicos que tengan un dispensario y un profesional en el área de la salud, así como los equipos médicos y medicamentos con los cuales brindar los primeros auxilios; Las empresas o instituciones deben contar con las herramientas de seguridad básicas y necesarias para sobrellevar cualquier situación irregular que se presente, bien sea natural o por causa del hombre como incendios, terremotos, fugas de gas, entre otros; Prevención de riesgos químicos, físicos o biológicos aplicando rigurosas normativas de seguridad; Hacer constantemente el mantenimiento de los espacios donde laboran las personas, es decir, mantener la iluminación, temperatura y ruido adecuados para no afectar el desempeño de los trabajadores; Instruir sobre cómo actuar ante una situación de riesgo o accidente laboral a los empleados nuevos; Condiciones de seguridad y señalización donde la electricidad estática represente un peligro; Instruir a los trabajadores a cerca de las normas de seguridad que se deben de seguir en sus puestos y áreas de trabajo.

Al revisar los datos arrojados de la aplicación de las encuestas en los seis municipios seleccionados de la región norte del Estado de Guerrero, se observa que el tipo de empresas y negocios situados en mayor número son de servicios, en segundo lugar se ubican los de producción; aunque las encuestas indiquen que los empresarios conocen y aplican las normas de seguridad e higiene en algunos establecimientos se pudo observar simple vista que realmente no son aplicadas, por ejemplo no se percibieron señalización de emergencias, extintores, incluso llegaron a titubear al momento de responder las preguntas.

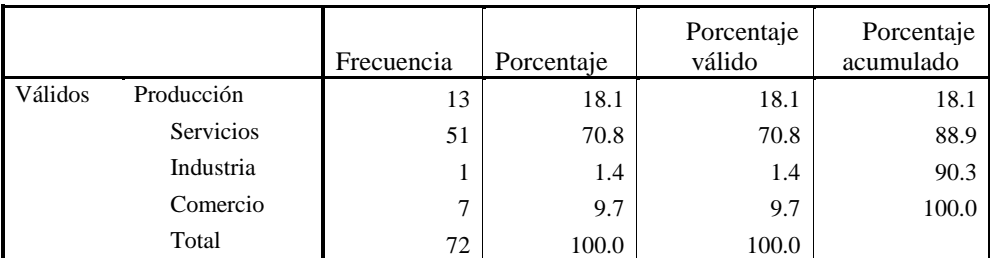

Giro de la empresa.

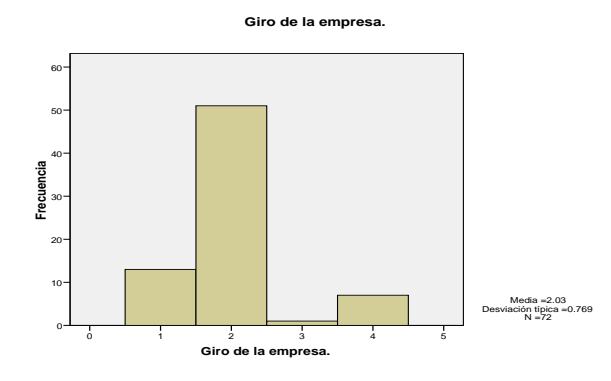

El giro de la empresa que más se encuesto fue la 2 bajo la categoría servicios. Más del cincuenta por ciento de las empresas está por encima del valor 2 y el restante se sitúa por debajo de este valor. En promedio

Academia Journals

SCIENTIA ET

PRO SCIENTIA ET STUDIU

Los establecimientos que se observó que más cumplen son aquellos que las autoridades realizan revisiones periódicas para su funcionamiento, entre ellos se pueden señalar los hospitales, guarderías y hoteles.

Se conoce cuáles son las normas aplicables en materia de seguridad e higiene de acuerdo al giro de la empresa.

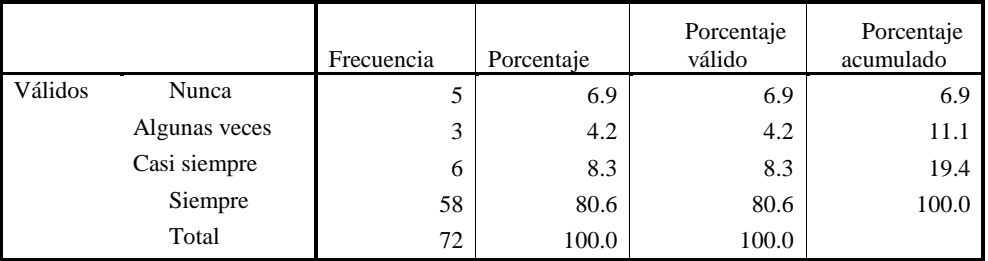

**Se conoce aplicables en materia<br>Se un de la empresa.** 

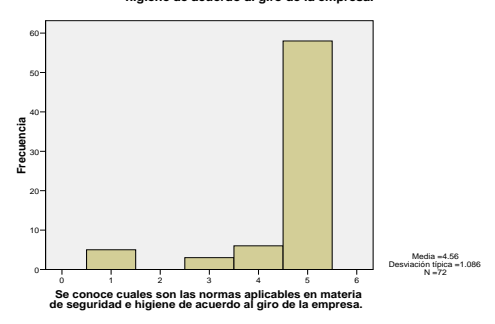

La mayoría de las empresas conocen las normas aplicables a la seguridad e higiene bajo la categoría siempre. La categoría que más se repitió fue 5 (siempre). Más del cincuenta por ciento de las empresas se encuentra por encima de la categoría 5 y el restante se sitúa por debajo de este valor (mediana). En promedio, los participantes se ubican en 4.56 (siempre), en promedio 1.086 unidades de la escala. Ninguna empresa califico en casi nunca (no hay 2). La puntuación tiende a ubicarse en valores elevados

### **Comentarios Finales**

El objetivo de las medidas de seguridad e higiene es disminuir o eliminar los riesgos de trabajo en las empresas, con el fin de salvaguardar la vida de los trabajadores en sus áreas operativas y en el trayecto hogar-trabajo y viceversa. El cumplimiento de las disposiciones genera un ahorro considerable de recursos financieros a las empresas y la cultura de los trabajadores en su aplicación garantiza la estabilidad social y familiar.

La estructura de la entrevista fue semiestructurada para que fuera contestada de manera abierta, de esta forma el entrevistado podría dar a conocer sus conocimientos sobre las obligaciones y facultades que tiene la secretaria de trabajo y previsión social (STPS). A continuación relatamos parte importante de la entrevista:

A la letra respondió el encargado de la Secretaría -Uno de los propósitos fundamentales de la presente administración, es optimizar la prestación de servicios a la ciudadanía, como parte de los lineamientos establecidos en el Plan Estatal de Desarrollo 2002-2007, para lo cual a esta secretaria le resulta indispensable brindar servicios a la población bajo la mejora continua de las condiciones de atención, para lo cual se reducen los tiempos de respuesta y se han instrumentado acciones de desregulación, esta secretaria busca simplificar y mejorar la prestación del servicio.

Continuó y terminó describiendo -Atendiendo a las directrices que establece el Ejecutivo del Estado, la Secretaría del Trabajo y Previsión Social contribuye al bienestar y seguridad social a través del establecimiento de una política laboral que busca la permanencia y la estabilidad en la planta productiva, para lo cual desarrolla acciones basadas en la autorregulación en la norma laboral, capacitación para el trabajo, procuración de justicia laboral, atención a grupos vulnerables de trabajadores, inspección del trabajo, entre otros aspectos.

Por otro lado desde el punto de vista cuantitativo y considerando que en la Secretaría del Trabajo y Previsión Social no cuentan con estadísticas de los riesgos de trabajo que se presentan en las empresas ni por zona o por estado se buscó medir mediante una encuesta a los empresarios su conocimiento y aplicación al respecto de las medidas de seguridad e higiene en sus empresas así mismo con el fin de que nos permitieran aplicar dicho instrumento se informó de manera adicional sobre las consecuencias que tienen al no dar cumplimiento con las disposiciones de seguridad e higiene (el faltar con una regla o algún requisito ante el IMSS se obtienen capitales constitutivos a cargo del empresario).

## *Resumen de resultados*

En el municipio de Iguala de la independencia, en la mayoría de las entidades de servicios y empresas de fabricación realmente si conocen de la obligatoriedad de la normas que se deben seguir, y por igual tambien conocen completamente el proceso para cumplir con ello, de igual forma en Huitzuco de los Figueroa, fue agradable constatar

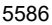

que en la mayoría de las empresas de fabricación y tequileras dan cumlimiento a las normas específicas, de salud, de seguridad y organizacionales. En el municipio de Taxco de Alarcon, se observó que en la mayoría de las empresas de servicios y talleres de producción de plata, que realmente si conocen de la obligatoriedad de la normas que se deben seguir, pero desconocen completamente el proceso para cumplir con ello, tanto personal encargado, así, como los dueños, dicen tener y contar con todo tipo de seguridad tanto para ellos como para sus trabajadores, el patron dijo que si capacita a sus trabajadores, pero cada dos años ya que esto les ocasiona pérdidas económicas y de tiempo, y por esa razón sus lapsos de tiempo de capacitación son distanciadas, desafortunadamente se presenta esta misma situación en Buena Vista de Cuellar, en Teloloapan y en Tepecoacuilco.

### *Conclusiones*

Una vez aplicados los instrumentos de investigación se logró apreciar que aproximadamente el 50% de las empresas de la zona norte de Guerrero sabe de la obligatoriedad sobre la Seguridad e Higiene en las empresas, sin embargo no aplica dicha normatividad por el desconocimiento de la norma específica que le corresponde, por lo que la mayoría de las empresas no cumple con todos los lineamientos que marca la Ley Federal del Trabajo, La Ley del Seguro Social, el Reglamento Federal de STPS (Secretaria de Trabajo y Previsión Social) y normas enfocadas a la seguridad e higiene en las empresas.

#### *Recomendaciones*

Que las empresas en general de acuerdo a sus posibilidades y obligaciones cuenten con un plan de seguridad e higiene cuyo objetivo principal es la eliminación o reducción de los riesgos evitables relacionados con las actividades o procedimientos que pudieran resultar en accidentes personales, enfermedades ocupacionales, daños a la propiedad y al medio ambiente. La base del programa es el compromiso de la empresa hacia la seguridad personal de todos sus integrantes que cuente con una comisión de seguridad e higiene, organismo que se establece para investigar las causas de los accidentes que ocurren en los centros de trabajo, además se encargan de proponer medidas preventivas y vigilar que dichas medidas se cumplan.

Se recomienda que los empresarios busquen el apoyo de las autoridades como son la STPS, el IMSS, protección civil, para que obtengan una correcta capacitación y orientación sobre las medidas de seguridad e higiene que pueden implementar en sus negocios para poder salvaguardar la vida física de sus empleados, de esta manera ellos podrán desarrollar sus actividades de forma segura y podrán ser más productivos al sentirse protegidos en sus trabajos.

No tan solo es necesario una capacitación y orientación correcta, si no también que se lleven a la práctica de manera responsable, es indispensable que se adquiera una conciencia y cultura que proteja la seguridad de los trabajadores en cualquier actividad que realicen, sin importar que estas se puedan considerar que no son arriesgadas y que jamás podrá ocurrir alguna desgracia, en algunas ocasiones los empleadores les dan las herramientas de trabajo necesarias a los empleados para poder trabajar de forma segura pero ellos no le toman importancia y no las usan, a causa de esto se pueden llegar a ocasionar algún accidente de trabajo.

Es recomendable que los empresarios apliquen correctamente las medidas de seguridad e higiene así podrán obtener ahorros económicos, al no ocurrir accidentes de trabajo se evitan multas, el incremento de la prima de riesgo de trabajo, y gastos médicos en los trabajadores.

#### **Referencias**

Cámara de Diputados. (24 de febrero 2017). Constitución Política de los Estados Unidos Mexicanos. Obtenido de Camara de Diputados: http://www.diputados.gob.mx/LeyesBiblio/pdf/1\_240217.pdf

Chiavenato. (30 de 07 de 2011). unicen. Obtenido de www.fio.unicen.edu.ar.com

Gobierno del Estado de Guerrero, M. (1 de enero de 2017). *guerrero.gob.mx/municipios/*. Obtenido de guerrero.gob.mx/municipios/

Hernández, A. (2005). *Seguridad e Higiene Industrial.* México: limusa.

Salazar López, B. (1 de Octubre 2016). http://www.ingenieriaindustrialonline.com. Obtenido de http://www.ingenieriaindustrialonline.com/herramientas-para-el-ingeniero-industrial/procesos-industriales/

Serowe, K., & Esteven R, S. (2002). Manufactura: Ingenieria y Manufactura. México: Prentice Hall, 4ta. Edición.

STPS, M. (2017). Norma Oficial Mexicana NOM-019-STPS-2011. México: http://asinom.stps.gob.mx:8145/Centro/CentroMarcoNormativo.aspx .

### **Notas Biográficas**

La **M.A. Elisa Trujillo Beltrán** es Licenciada en Contaduría egresada del Instituto Tecnológico de Chilpancingo, cuenta con una maestría en Administración, actualmente terminó el Doctorado en Administración en el Instituto de Estudios Universitarios miembro de un cuerpo académico en formación, es Docente perfil deseable PROMEP, Socio del Colegio de Contadores Públicos de México, A.C. y del Instituto Mexicanos de Contadores Públicos, Miembro de la Asociación Nacional de Facultades de Contaduría y Administración.(ANFECA), Docente de tiempo completo del Instituto Tecnológico de Iguala.

La **M.A. Ma. de Los Ángeles Bárcenas Nava** Es profesora del Instituto Tecnológico de Iguala, México.Terminó sus estudios de Maestria en dministración en la Universidad Autonoma de Morelos. Actualmente cursa el Doctorado en Administración en el Instituto de Estudios Universitarios. Es socio del Colegio de contadores Públicos de México. Es docente Certificado por la Asociación Nacional de Facultades de Contaduría y Administración y cuenta con Perfil deseable (PRODEP), a participado en diferentes congresos e impartido conferencias.

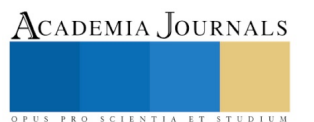

La **M.A. Rosalia Marchán Lázaro**. Este autor es profesora del Instituto Tecnológico de Iguala, México.Terminó sus estudios de Maestria en Administración en el Instituto de Estudios Universitarios. Es socio del Colegio de contadores Públicos de México. Es docente Certificado por la Asociación Nacional de Facultades de Contaduría y Administración y cuenta con Perfil deseable (PRODEP). a participado en diferentes congresos e impartido conferencias.

El **M.F. Fernando Manuel Regino** Es profesor del Instituto Tecnológico de Iguala, México. Terminó sus estudios de Maestría en Fiscal en la Universidad Juan Ruíz de Alarcón. Es socio del Colegio de contadores Públicos de México. Es docente Certificado por la Asociación Nacional de Facultades de Contaduría y Administración y cuenta con Perfil deseable (PRODEP), a participado en diferentes congresos e impartido conferencias.

El **M.A. Romel García Martínez.** Es profesor del Instituto Tecnológico de Iguala, México. Terminó sus estudios de Maestría en administración en la Universidad Autónoma de Morelos. Actualmente cursa el Doctorado en Administración en el Instituto de Estudios Universitarios. Es socio del Colegio de contadores Públicos de México. Es docente Certificado por la Asociación Nacional de Facultades de Contaduría y Administración y cuenta con Perfil deseable (PRODEP), ha participado en diferentes congresos e impartido conferencias

## **Apéndice**

Guía de entrevista utilizada en la investigación

- 1. ¿Cuáles con los requisitos que deben cumplir las empresas para ser obligadas a los cumplimientos de las disposiciones laborales en materia de seguridad e higiene en la zona norte del estado de guerrero?
- 2. ¿Me podría decir cuales empresas si cumplen con los programas de seguridad de trabajo, higiene, uso de maquinaria y equipos de trabajo, entre otros?
- 3. ¿Cuál es la manera que la secretaria apoya a las empresas para aplicar la seguridad e higiene?
- 4. ¿De qué manera ustedes verifican el cumplimiento de las normas?
- 5. ¿Cuáles son las obligaciones de las empresas con relación a la seguridad e higiene a fin de evitar accidentes de trabajo así como la pérdida de vidas humanas?
- 6. ¿Qué normas oficiales mexicanas de seguridad e higiene en el trabajo deben aplicar las empresas?
- 7. ¿tiene determinado algún incentivo para las empresas que si cumplen con sus obligaciones en materia de seguridad e higiene?
- 8. ¿Cómo se establecen las sanciones y multas para aquellas empresas que no cumplen con la seguridad e higiene?
- 9. ¿A ustedes como secretaria de se les informa cuando surge un percance de riesgo de trabajo dentro de la empresa?

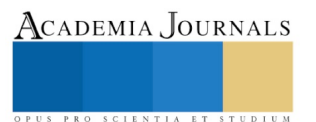

# LA ACTITUD PROACTIVA DEL DOCENTE FRENTE A LA INCERTIDUMBRE DEL POSTMODERNISMO

MDRH. Rosario Trujillo Hernández<sup>1</sup>, MAE. Concepción Imelda Castro Rivera<sup>2</sup>

## **Resumen**

**Presentamos la inquietud de conocer e interpretar a la postmodernidad una tendencia social que si bien sus comienzos están en las corrientes artísticas, es un movimiento que ha traspasado al mundo de las ideas provocando expectación a los educadores.** 

**Este trabajo es el reflejo de la necesidad de estudiar a los tiempos y sus desafíos, por lo que hemos de realizar un planteamiento por el cual se desarrollen acciones educativas contemporáneas.** 

**Si bien la educación es reconocida como la herramienta más significativa que incorpora a los individuos a las demandas de la vida social actual, cabe preguntarse ¿Qué es la postmodernidad y cual es influencia en la educación? Introducido este movimiento en el mundo de las ideas, ¿Cuáles son las características del comportamiento humano dada esta tendencia? y ¿Cómo impacta a la función de la educación?**

*Palabras clave***: Posmodernidad, educación, actitud proactiva, globalización, paradigmas.**

## **Introducción**

Se define a la postmodernidad como una tendencia social, más o menos clara, generadora de nuevo modo de pensar y de sentir de las personas, afectando a la forma en que se vive en la familia, en la amistad, en la educación, en el trabajo, e incluso hasta en el tiempo libre, sin dejar de afectar a la política y a la solidaridad.<sup>i</sup>

Para empezar a visualizar las afectaciones en las acciones educativas se requiere clarificar al postmodernismo, como el movimiento que surge desde la arquitectura definiéndose en los 70´s 80´s dentro de los círculos de lo cultural, literario, filosófico y artístico, identificándole como la oposición al movimiento moderno, por los paradigmas de la formalidad, y la racionalidad, confrontado por la nueva expresión que presta especial atención a las formas *y no a los convencionalismos*.

Al postmodernismo se le caracteriza como una filosofía antihumanista y en efecto, es individualista que en el plano de la educación se prodiga la hegemonía de la tecnología, en la importancia del saber y del conocimiento en la sociedad del futuro y en la necesidad de la innovación permanente.<sup>ii</sup>

En la posmodernidad, la reestructuración permanente es el término que se observa en una sociedad a la Z, Bauman le consideró como liquida, incluso por la ausencia de ideologías. Llegada la Globalización y la aparición de Internet, el postmodernismo provoca la ruptura de calidad en la vida de las personas y los negocios.

¿El docente percibirá la imperiosa necesidad del cambio paradigmático?

¿Concibe el momento histórico por el que atraviesa la humanidad, trayendo consigo los cambios en la política, en la economía, en lo social, cultural y por supuesto en lo educacional?

La postmodernidad se presenta pues ante la educación como la consecuencia de la sociedad tecnológica y global. La invasión tecnológica producirá inevitablemente cambios estructurales en la educación y en las formas de comunicarse.

Por tanto, el posmodernismo proclama la aceptación de un estado emocional e intuitivo presente en todos los seres humanos, la diversidad y posibilidad de que todos pensemos diferente, la existencia del caos y conflictos como un estado viable y permitirle, y la aceptación que no existen verdades absolutas con blancos y negros, sino cientos de grises y matices.iii

¿Estamos en la posibilidad, como docentes, de adecuarnos a los cambios? ¿Podemos asumir las exigencias de este mundo postmoderno? ¿Deseamos hacerlo?

<sup>2</sup> La MAE. Concepción Imelda Castro Rivera, es Maestra en Administración Educativa, del Área de Ciencias Económico Administrativas, del Instituto Tecnológico de Ciudad Valles[. imelda.castro@tecvalles.mx](mailto:imelda.castro@tecvalles.mx) **(Autor corresponsal)**

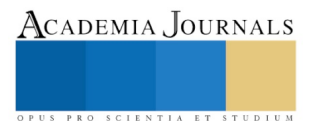

 $\overline{a}$ 

<sup>1</sup> La MDRH. Rosario Trujillo Hernández, es Maestra en Desarrollo de Recursos Humanos del Área de Ciencias Económico Administrativas, en el Instituto Tecnológico de Ciudad Valles, San Luis Potosí. rosario.trujillo@tecvalles.mx

El paradigma del docente cuestiona al estudiante de hoy, sin considerar que son otro comportamiento, globalizado y virtual que su entorno influye diferente alterando todo su esquema de creencias y valores. El narcicismo es el comando personal y la ética se vuelve relativa: dependiendo de las circunstancias, se valoran más los sentimientos que la razón.

En el enfoque de las teorías implícitas del aprendizaje se describe entre éstas (la teoría implícita directa, interpretativa, constructiva) a una 4ª a la que le consideran más que una teoría una visión postmoderna, enmarcado en el proceso del aprendizaje y de la enseñanza en los principios epistemológicos, ontológicos y conceptuales cuya función es la de organizar o delimitar la forma en que nos representamos desde los tipos de situaciones, por lo tanto dadas las circunstancias a la visión postmoderna cuya relación es estrecha con la teoría implícita constructivista con la diferencia de que esta considera que el conocimiento estaría situado en el único criterio de construcción y validez del mismo. Es decir el conocimiento está dentro del sujeto, indicando que al estudiante se le debe dejar en la libertad de construir por el mismo diferentes procedimientos para la adquisición de la información, sin imposiciones externas. iv

*"Si queremos mejorar su calidad educativa y potenciarlos como individuos y profesionales, debemos asumir esta nueva realidad*" <sup>3</sup> Teresa Alfaro Ramírez

## **Descripción del Método**

La investigación descriptiva se utiliza para referir las características de una población o fenómeno en estudio, consistente en llegar a conocer las situaciones, costumbres y actitudes predominantes a través de la descripción exacta de las actividades, objetos, procesos y personas. Fundamentalmente, se requiere convertir en centro de atención lo que ocurre en la actividad docente cotidiana, con el fin de descubrir que aspectos pueden ser mejorados o cambiados para conseguir una actuación más satisfactoria, para ello se requiere analizar los siguientes aspectos:

- Perfil de los profesores (habilidades docentes)
- Condiciones físicas y didácticas del aula
- Habilidades en el manejo de las Tecnologías de Información y Comunicación
- Administración del tiempo y Organización de actividades

El proceso enseñanza aprendizaje debe enfocarse a crear las condiciones para que los estudiantes no solo se apropien de los conocimientos, sino que desarrollen habilidades, formen valores y adquieran estrategias que les permitan actuar de forma independiente, comprometida y creadora, para resolver los problemas a los que deberá enfrentarse en su futuro personal y profesional.

El modelo pedagógico basado en el aprendizaje proactivo señala que el tiempo de aula es limitado, es por eso que en aula las acciones formativas deberán ser aplicaciones de ejercicios y de casos prácticos para que el estudiante resuelva colaborativamente demostrándose el saber.

De esta manera, el conocimiento no es solo individual sino en la interacción con sus compañeros, logrando un mayor aprendizaje, originando además de aprendizaje activo, el desarrollo del aprender a aprender.

Creando el espacio y el tiempo del aula para la interacción del docente.

Para el método proactivo es muy importante la utilización del tiempo en la clase para confirmar que la comprensión del tema se ha logrado, es el espacio para oportunidad de los estudiantes con un bajo perfil wn conocimientos básicos y con limitaciones verbales.

Este nuevo método pretende ayudar a los estudiantes a lograr una mejor expresión oral e inclusive una mayor seguridad en "sí mismos".

Por eso es necesario motivarlos e impulsarlos a que sean persona activas dentro de clases, que conozcan el tema, que resuelvan sus dudas y que provoquen en ellos la necesidad de cuestionar para lograr nuevos hallazgos e incentivarlos de manera constante a pensar y razonar de manera diferente a la tradicional que se enganchen a la forma de aprender y necesiten una constante alimentación intelectual.

La mejor forma de evaluar el aprendizaje proactivo es a través forma grupal en donde se trabaje con distintos métodos didácticos como:

PRO SCIENTIA ET STUDIUM

Philips 6'6', técnica de rejilla, elaboración de mapas mentales, elaboración de mapas conceptuales., exposición continua por equipos, creación de ensayos, planteamiento de problemas y resoluciones, entre otras que desarrollen la actitud colaborativa. <sup>v</sup>

Se requiere de la actitud proactiva del docente en la utilización de estrategias y métodos que propicien un aprendizaje intencional, reflexivo, consciente y autorregulado, regido por objetivos y metas propios, con especial énfasis en lo afectivo, las interacciones sociales y la comunicación, teniendo en cuenta las características personales de los estudiantes que se encuentran presentes en el aula, para motivarlos y desarrollar sus habilidades a partir de sus estilos de aprendizaje.

Entre los métodos de enseñanza-aprendizaje que los docentes deben utilizar, se encuentran: el aprendizaje basado en proyectos colaborativos, él método de casos, las simulaciones dramatizadas, las discusiones, las dinámicas de grupo que estimulen la participación, las demostraciones, para favorecer el desarrollo de las actividades formativas.

Por ello, la necesidad de la planificación y el uso de estrategias docentes que potencien aprendizajes reflexivos en los estudiantes y con los cuales hacer frente a la incertidumbre del postmodernismo, la dinámica de un mundo globalizado en constante cambio, la educación sigue siendo la respuesta pedagógica estratégica que les provee de herramientas, que les permitirán adaptarse a las transformaciones que el mundo laboral les exige.

## **Comentarios Finales**

## *Conclusiones*

Es in dispensable que analicemos el contexto y cada uno de los aspectos que influyen en la vida de los estudiantes en el nivel superior.

No basta saber los contenidos y ser un especialista en la materia; es indispensable ser conscientes del entorno actual para analizar y comprender las características de los estudiantes, también denominados "hijos de la globalización" o "nativos digitales". Solo así conoceremos, asimismo, nuestra propia realidad como individuos y docentes. vi

## *Recomendaciones*

Ante este panorama la propuesta es la proactividad, sinónimo de alta iniciativa.

El proactivo no solo se anticipa al cambio, sino que además lo crea las circunstancias o a las exigencias, para crear las oportunidades e ideas innovadoras<sup>vii</sup>

Covey, sostiene que la esencia de la persona proactiva es la capacidad de liderar su propia vida. Los educadores, hoy más que nunca deben ser proactivos y recrear la educación es para crear oportunidades de que los estudiantes construyan su propio aprendizaje en forma cooperativa y colaborativa.

# **Referencias**

 $\overline{a}$ 

iv Juan Ignacio Pozo. Las teorías implícitas sobre el aprendizaje y la enseñanza. 1996.

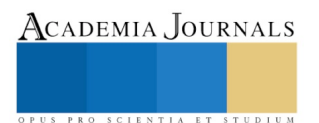

<sup>i</sup> Octavi Fullat, Filosofía de la Educación, 1982

ii Antonio J. Colom Cañellas Postmodernidad y educación Fundamentos y perspectivas, 1997.

iii Antonio J. Colom Cañellas Postmodernidad y educación Fundamentos y perspectivas, 1997.

<sup>v</sup> Pérez Gómez, Juan. "Capacitación de aprendizaje colaborativo". México, 2009.

vi T Baterman (1999) Teresa Alfaro Ramírez Cibertec , el alumno postmoderno, 2011

vii S Covey 1986 Los siete hábitos de las personas altamente efectivas"

# CÁLCULO DE LAS CARACTERÍSTICAS DE DISEÑO DE GENERADOR EÓLICO

MC. Jesús Cirilo Trujillo Jiménez<sup>1</sup>, MC. Juan José Piña Castillo<sup>2</sup>, Dr. Víctor Daniel Jiménez Macedo<sup>3</sup> y Ing. Carlos Humberto Gómez Martínez<sup>4</sup>

*Resumen***—El presente trabajo es parte de un proyecto completo de diseño y construcción de un aerogenerador de diseño propio, con características similares a los que existen actualmente en el mercado pero de menor costo, y a su vez, se pretende buscar el financiamiento necesario para la construcción y puesta en marcha del primer prototipo.**

**El proyecto consiste en el diseño de un generador eléctrico para una turbina eólica de 2 kilowatts de potencia nominal en condiciones normales de operación, que pueda utilizarse para entornos de viento predominante en el área de Morelia Michoacán. Dicho diseño consiste en el cálculo de las características del embobinado, tomando en consideración las dimensiones ya propuestas para la carcasa del aerogenerador, que llevan a establecer calibre del cable y número de vueltas para alcanzar la generación de potencia deseada, así como el dibujo específico y de ensamble de las piezas relacionadas.**

*Palabras clave***—Generador eléctrico, turbina eólica, características de diseño.**

#### **Introducción**

En la actualidad existe una gran necesidad de cambiar a nuevas fuentes alternativas de energía que no generen alto impacto al medio ambiente. Existen varios tipos de medios de obtención de esta, entre ellas, la energía eólica, la cual es un medio eficiente, limpio y genera un bajo impacto en el medio ambiente. Aunque existen algunos inconveninetes como su costo de construcción, ruido durante su funcionamiento e impacto visual; sus virtudes como un medio de obtención de energía que no genera residuos y daño al medioambiente en ninguna instancia durante su tiempo de vida, lo hacen un buen medio de obtención de energía por medio de una fuente limpia y renovable.

Debido a la creciente demanda mundial de energéticos, es necesario, buscar alternativas de generación de los mismos. México tiene que aprovechar su potencial energético proveniente del viento, el sol, el agua, y el calor de la tierra. Este potencial abre una gran oportunidad para contribuir a nuestra seguridad energética, a la vez, que nos sumamos al esfuerzo global del combate al cambio climático.

La energía eólica, es una opción ambientalmente responsable, que nos permite mantener los parámetros energéticos y de confort modernos, ya que es una opción económicamente viable. Actualmente México cuenta con potencial eólico de más de 50,000 MW eólicos y se requieren de utilizar tan solo alrededor de 17,000 MW, para alcanzar el objetivo de generar 35% de energía eléctrica, con tecnologías limpias para el año 2024.

En la actualdad se cuenta con un sin número de estudios en al aprovechamiento de los diferentes tipos de energías, sin embargo, a pesar de todas las investigaciones en el tema, la generación de energía eléctrica en nuestro país por medio de energías renobables, representa sólo el 26.4% (principalmente hidroeléctrica y geotérmica), miestras que el otro 73.6% es generada por medio de la llamada energía fósil, según datos de la Comisión Federal de Electricidad (CFE 2015). La Figura 1 muestra los porcentajes de generación según el tipo de fuente energética.

<sup>4</sup> El Ing. Carlos Humberto Gómez Martínez es egresado de la Universidad Michoacana de San Nicolás de Hidalgo, Morelia Michoacán. [carlos-gomez1992@hotmail.com](mailto:carlos-gomez1992@hotmail.com)

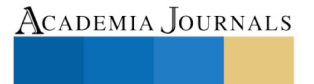

PRO SCIENTIA ET STUDIUM

l

<sup>1</sup> El MC. Jesús Cirilo Trujillo Jiménez es Profesor e Investigador de Tiempo Completo en la Universidad Michoacana de San Nicolás de Hidalgo, Morelia, Michoacán. [jcirilo@umich.mx](mailto:jcirilo@umich.mx)

<sup>2</sup> El MC. Juan José Piña CAstillo es Profesor e Investigador de Tiempo Completo en la Universidad Michoacana de San Nicolás de Hidalgo, Morelia Michoacán. [jpina@umich.mx](mailto:jpina@umich.mx)

<sup>3</sup> El Dr. Víctor Daniel Jiménez MAcedo es Profesor e Investigador de Tiempo Completo en la Universidad Michoacana de San Nicolás de Hidalgo, Morelia, Michoacán. [victordaniel\\_jm@hotmail.com](mailto:victordaniel_jm@hotmail.com)

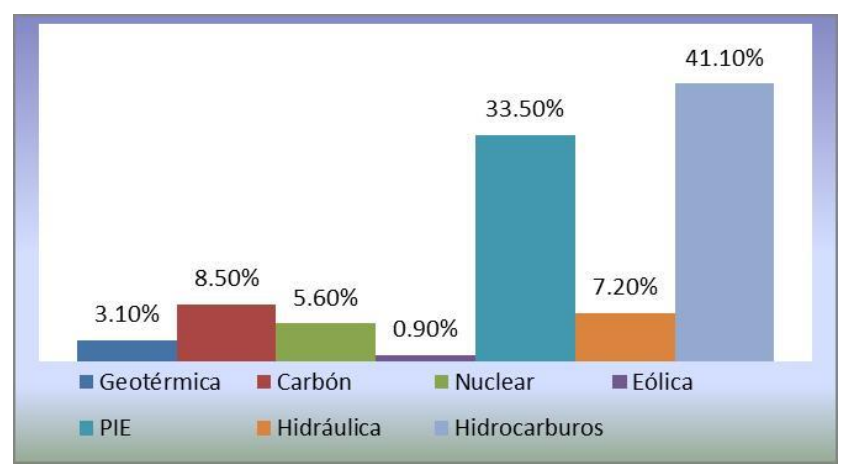

Figura 1. Participación de las diferentes fuentes energéticas. Fuente: CFE 2015

De la generación por fuentes limpias de energía, la energía eólica ocupa sólo el 0.90%, por lo que su aprovechamiento está muy bajo comparado con el potencial estimado en México para la generación de energía por este medio.

El empleo de un aerogenerador que cubra parcialmente el requerimiento energético, surge como un proyecto interesante, para disminuir el consumo de electricidad convencional y contribuir con la disminución de las emisiones de efecto invernadero y que sea de fácil mantenimiento a personas con escasos recursos económicos. Lo cual traerá beneficios económicos, sociales y ambientales.

# **Descripción del Método**

Para garantizar el correcto funcionamiento del dispositivo fue necesario adaptar un generador eléctrico ya diseñado; y acoplarlo a las dimensiones y condiciones a las que deberá trabajar. Además de realizar algunas consideraciones iniciales como un rotor de imanes permanentes de neodimio grado N 38 (56 piezas) y el estator con bobinado calibre AWG 14.

Los datos para el diseño del aerogenerador para obtener el número de espiras por bobinas son los siguientes:

Características del aire a 27 °C:

 $p = 1.225 \frac{Kg}{m^3}$  y  $v = 1.51x10^{-5} \frac{m^2}{s}$ 

Variables de diseño y parámetros del algoritmo: Potencia necesaria = 2000 W Velocidad de diseño  $\frac{Nm}{hr}$   $U = 6.94 \frac{m}{s}$ R= 2.6671 m  $ω = 20.8166 \frac{rad.}{s}$  $N = \frac{60}{2 \cdot \pi} \cdot \omega$  $N = 198.76$  RPM  $N \approx 200$  RPM

Para determinar la razón de la velocidad de punta:

$$
RVP = \frac{\omega \cdot r}{v}
$$

Dónde:  $\omega$  = Velocidad angular (rad/s).  $r =$ Radio del aerogenerador (m).  $v =$  Velocidad del viento (m/s).

$$
RVP = \frac{(20.8116)(2.667)}{10} = 5.55
$$

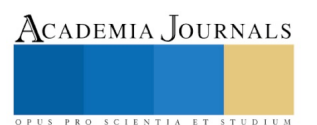

ACADEMIA, JOURNALS

SCIENTIA ET

Reemplazando en los valores antes expuestos de *RVP* y r, se llega a:  $\omega = \frac{20.8166 \cdot v}{2.667}$ 

En RPM:

$$
n=\omega\frac{60}{2\pi}
$$

2.667

$$
n = \frac{(20.8166)(60)\nu}{(2.667)(2\pi)} = 74.53 \nu
$$

Velocidad de rotación que proporciona una frecuencia de generación según:

$$
f = \frac{p(74.53) \cdot v}{120} = 0.621 \, pv
$$

Considerando una frecuencia de 60 Hz y una velocidad de viento máxima, se determina el número de polos:

$$
V = 10^{m}/_S \Rightarrow p = \frac{60}{(0.621)(10)} \approx 10 \text{ polos}
$$

Es decir, para todos estos casos se requieren más cantidad de polos, lo cual se puede realizar debido al espacio, para tener un funcionamiento óptimo del aerogenerador. Sin embargo, la forma de operación elegida, que consiste en una primera etapa de rectificación y luego otra de inversión, permite que la generación sea a una frecuencia 60 Hz.

Por otro lado, si se desea utilizar al máximo el espacio del generador, al elegir el número de polos como un múltiplo par de 3, es posible aprovechar el flujo generado por todos los imanes en todo momento, maximizando el uso de espacio.

Así, se elige **18 polos**, previendo un esquema de 6 bobinas por fase, y 18 bobinas en total.

De esta forma se tiene:

$$
v = 10 \frac{m}{s} \Rightarrow f = 0.621 \cdot 18 \cdot 10 = 111.78 \, Hz
$$

Por el motivo de la cantidad de imanes y su arreglo decidimos sugerir que 60 Hz es el valor más adecuado para trabajar el generador.

Para este caso, el de un generador trifásico, se tiene la relación entre el número de bobinas posibles de implementar y el número de polos del generador:

$$
N_b = \frac{3 \cdot p}{k} \qquad k = 1, 2, 3 \dots
$$

Tomando *k=3*, y colocando 18 polos en el generador, se requiere 18 bobinas (6 por fase), las cuales es posible conectarlas de forma tal que los campos enlazados por ellas puedan sumarse.

Para este tipo de generador se va utilizar cables de 14 AWG, ya que esos tamaños son suficientemente gruesos como para disminuir las pérdidas óhmicas, y a la vez suficientemente delgados como para poder malearlos y confeccionar las bobinas.

El cable elegido, 14 AWG, presenta una resistencia característica de 8,286 mΩ/m a una temperatura de 20ºC.

Para calcular el número de espiras por bobina, se utiliza la siguiente ecuación de diseño para determinar antes el voltaje por espira de la bobina:

$$
V_e = 4.44 \frac{p \cdot 60 \cdot RVP \cdot v}{120 \cdot 2 \cdot \pi \cdot r} B \cdot A
$$

- Ve: Voltaje por espira de la bobina.
- *p*: Número de polos de la máquina.
- *B*: Densidad de flujo máximo que atraviesa la bobina.
- *A*: Área del imán.
- *RVP*: Razón de la velocidad de punta.
- *v*: Velocidad del viento.
- *r*: Radio del aerogenerador.

Si se toman 18 polos, una *RVP* de 5.5, un radio de 2.66 metros de largo, con una densidad de flujo total de 1.45 Wb/m² (correspondiente al caso de 1 disco de imanes en que cada imán proporciona 1,45 Wb/m² ) y un área de los imanes de 700 x E-6 m<sup>2</sup>, se llega a:

$$
V_e = 37.28 \cdot \nu
$$

Para calcular el número de espiras por bobina se consideran las siguientes constantes:

 $l = 25$  $rg = (8.26x10^{-3})(0.2Ne)$  $xg = (4x10^{-7})(700x10^{-6})(14.67x10^{-3})$  $\text{sen}(\varphi) = 0.37$  $cos(\varphi) = 0.93$ 

Finalmente, considerando un diseño que funcione para vientos hasta 10 m/s:  $V_{fn} = 6 \cdot N_e \cdot V_e \cdot (V_{desc}) - I(rg \cdot cos\varphi + xg \cdot sen\varphi)$ 

Sustituyendo los valores correspondientes tenemos:

```
110 = (6)((37.28x10^{-3})(10)) – 25((8.26x10^{-3})(0.2N_e)(0.93) + (4x10^{-7})(700x10^{-6})(14.67x10^{-3})(0.37)
Lo que resulta:
```
 $N_e = 50$  espiras/bobina

## **Resultados Obtenidos**

Se eligieron 18 polos, previendo un esquema de 6 bobinas por fase, y 18 bobinas en total y 50 espiras por bobina, esto con el fin de aprovechar al máximo de espacio del generador y el flujo generado por todos los imanes en todo momento, maximizando el uso de espacio.

También con ayuda del AutoCAD® se realizó el diseño de la carcasa, el arreglo de los imanes, masa porta bobina, base para embobinado y su base principal en las Figuras 2, 3, 4 y 5 se muestran los dibujos del arreglo de imanes, de la base para embobinado, de la masa porta bobina y de la carcasa respectivamente.

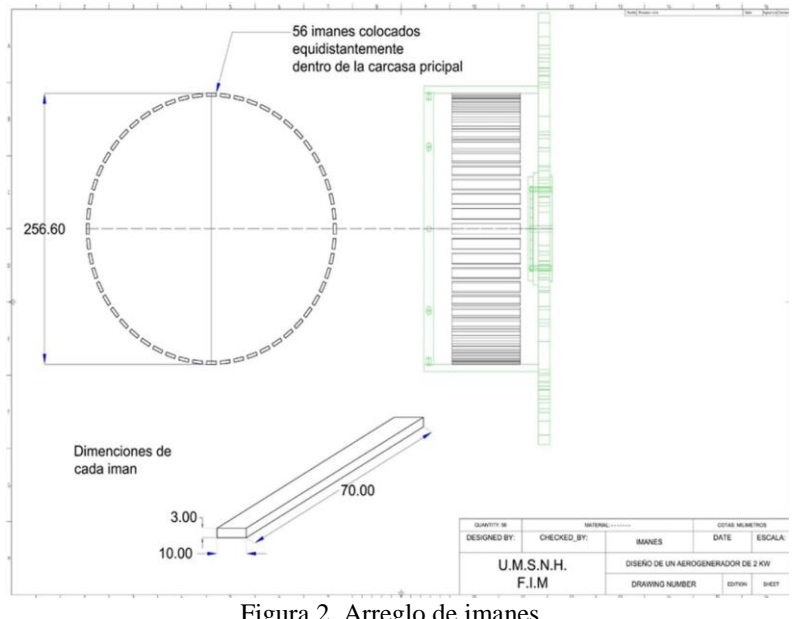

Figura 2. Arreglo de imanes

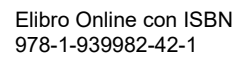

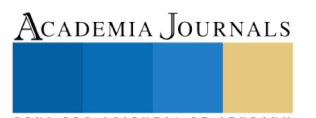

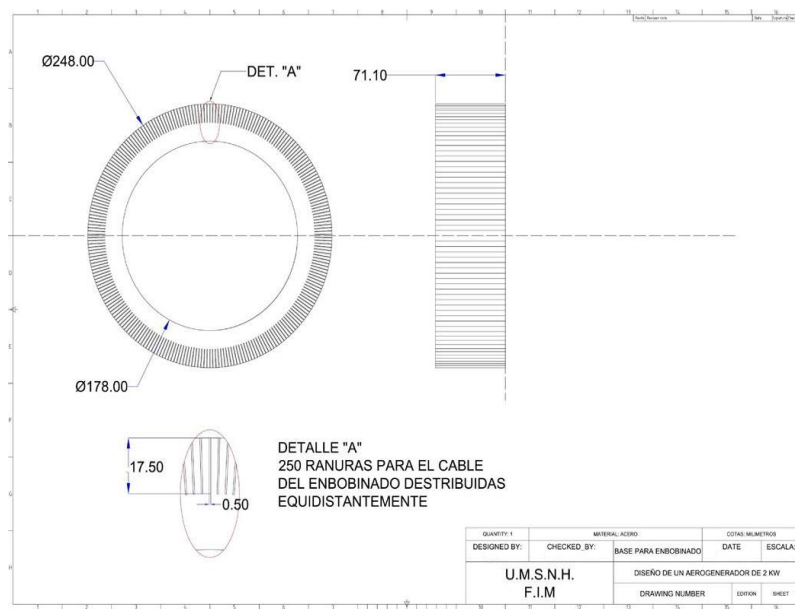

Figura 3. Base para embobinado

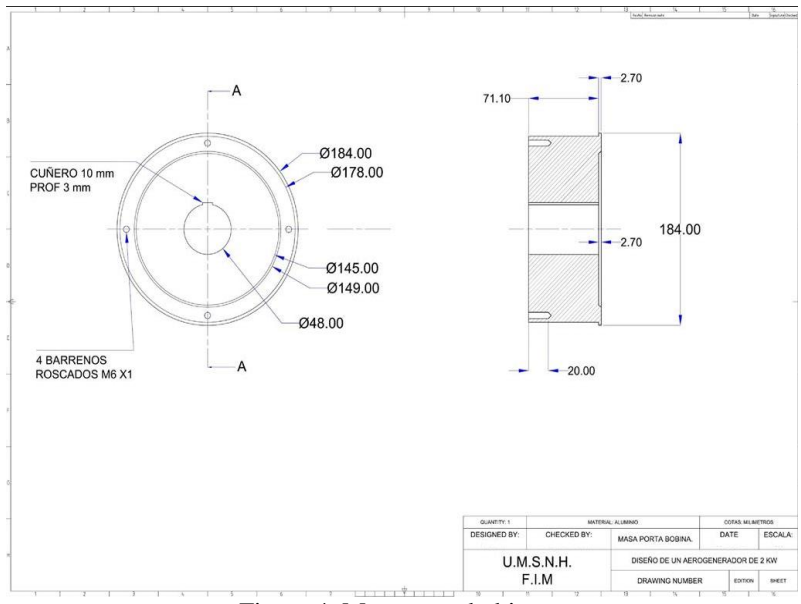

Figura 4. Masa porta bobina

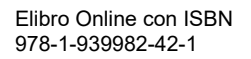

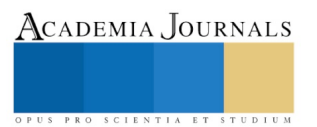

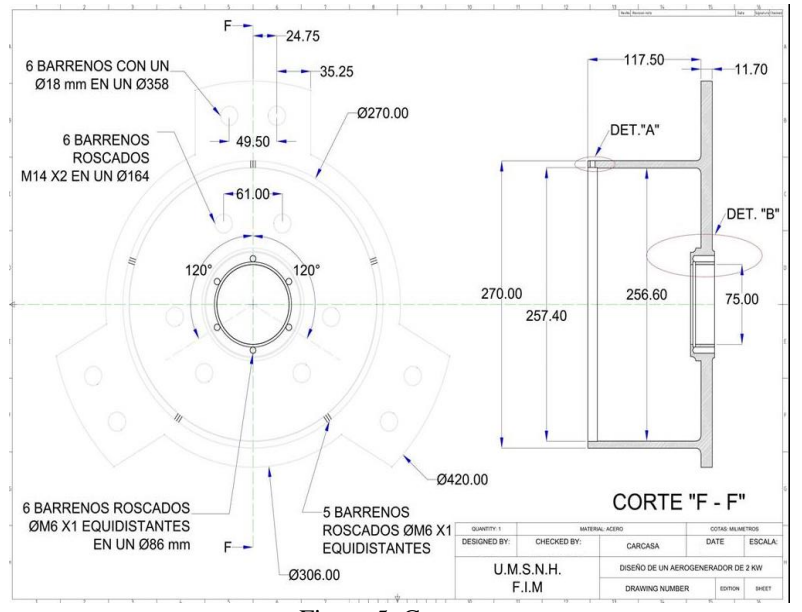

Figura 5. Carcasa

## **Conclusiones**

Por medio de fórmulas fue posible deducir el cálculo del embobinado del generador para establecer calibre del cable y número de vueltas para que esté pudiera generar 2 kilowatts con vientos de hasta 10 m/s (de dimensiones ya propuestas para la construcción).

Se eligieron 18 polos, previendo un esquema de 6 bobinas por fase, y 18 bobinas en total, esto con el fin de aprovechar al máximo de espacio del generador y el flujo generado por todos los imanes en todo momento, maximizando el uso de espacio.

También con ayuda del AutoCAD se realizó el diseño de la carcasa, el arreglo de los imanes, masa porta bobina, base para embobinado y su base principal.

Con este diseño de generador se pretende poner en práctica la utilización de energías renovables en zonas rurales de nuestro Estado y disminuir significativamente el daño ambiental, así como alcanzar un impacto significativo en el mejoramiento de la economía familiar de los habitantes, con el fin de tener sustentabilidad energética y poder implementar tecnologías locales.

## **Referencias**

Escudero-López, J. M. MANUAL DE ENERGÍA EÓLICA. Colección de energías renovables, Mundiprensa, 1998.

Gipe, Paúl. ENERGÍA EÓLICA PRÁCTICA. Sevilla, España. Progensa, 2000.

Cádiz Deleito J. C. ENERGÍA EÓLICA TECNOLOGÍA E HISTORIA. Blume Madrid, 1984.

Moriarty P. J., A. C. Hansen. AERODYN THEORY MANUAL. National renewable energy laboratory, EE.UU, 2005.

Manwell J. F., J. G McGowan, A.L. Rogers. WIND ENERGY EXPLAINED. John Wiley & sons, EE.UU, 2002

Franck M. White. MECANICA DE FLUIDOS. Sexta Edición Mc graw Hill.

Spera, David A. WIND TURBINE TECHNOLOGY. Asme Press, EE.UU, 1994.

Paul B. DISEÑO DE AEROGENERADORES CON IMANES PERMANENTES PARA APLICACIONES EN ELECTRIFICACIÓN RURAL. Universidad de Chile. 2015.

> ACADEMIA, JOURNALS SCIENTIA ET
# ANÁLISIS DE LAS EMISIONES DE GASES DE UN MOTOR DE COMBUSTIÓN INTERNA A BASE DE GASOLINA E HIDRÓGENO

MC. Jesús Cirilo Trujillo Jiménez<sup>1</sup>, Dr. Víctor Daniel Jiménez Macedo<sup>2</sup> y MC. Juan José Piña Castillo<sup>3</sup>

*Resumen***— En la búsqueda de la reducción de los gases contaminantes que generan los motores de combustión interna, se ha propuesto un motor de combustión interna que usa un porcentaje de gasolina y un porcentaje de hidrógeno para su funcionamiento. Para ello se ha instrumentado un banco motor, para conocer el comportamiento de las emisiones generadas por la combustión, al cual se le incorporó una celda de Hidrógeno, obteniendo éste combustible por medio de electrólisis. Los resultados generados permiten conocer las características de las emisiones de HC, CO2, CO, O y el comportamiento de la temperatura de combustión de escape; todo con diferentes proporciones de gasolina e hidrógeno a diferentes revoluciones por minuto. Las variaciones no lineales de las emisiones nos obligan a determinar la proporción más adecuada de los combustibles en los intervalos mencionados. En este trabajo se presentan los resultados obtenidos de las cantidades de los combustibles que nos llevan a la mínima cantidad de emisiones HC, CO2 y CO analizando los datos experimentales obtenidos con Redes Neuronales Artificiales.**

#### *Palabras clave***— Motor de Combustión Interna, Gases de combustiRedes Neuronales Artificiales.**

#### **Introducción**

Se conocen como motores a aquellas máquinas que tienen la capacidad de generar una potencia (normalmente mediante un eje transmisor de esa potencia), transformando un tipo de energía en energía mecánica, en los automóviles esta energía es la fuerza que produce el movimiento. Los tipos de motores más utilizados son los motores térmicos y los motores eléctricos.

Se le llama motor térmico cuando el trabajo se obtiene a partir de [energía calórica.](https://es.wikipedia.org/wiki/Energ%C3%ADa_cal%C3%B3rica) Los cuales se clasifican en:

- *Motores de combustión interna*: en los cuales se produce una combustión del [fluido del motor,](https://es.wikipedia.org/wiki/Combustible) transformando su [energía química](https://es.wikipedia.org/wiki/Energ%C3%ADa_qu%C3%ADmica) en energía térmica, a partir de la cual se obtiene energía mecánica. El fluido antes de iniciar la combustión es una mezcla de aire y un combustible, como los derivados del petróleo, [gas natural](https://es.wikipedia.org/wiki/Gas_natural) o biocombustibles (desechos de seres vivos como plantas y animales) .
- *Motores de combustión externa*: son motores térmicos en los cuales se produce una combustión en un fluido distinto al fluido motor, es decir, realiza una conversión de energía calórica en energía mecánica mediante un proceso de combustión que se realiza fuera de la máquina, por ejemplo el motor Stirling.

En los motores de combustión interna (MCI) se inflama un combustible en el interior de los cilindros para obtener la fuerza necesaria que impulse a los pistones y haga girar al cigüeñal, transformando la energía química contenida en el combustible en energía mecánica de rotación. La inflamación del combustible se realiza siguiendo un ciclo de funcionamiento de dos o cuatro tiempo, y el encendido del combustible se logra mediante el salto de una chispa eléctrica (motores de gasolina), o simplemente por compresión (motores diesel). La figura 1 muestra la clasificación de los MCI.

<sup>3</sup> El MC. Juan José Piña CAstillo es Profesor e Investigador de Tiempo Completo en la Universidad Michoacana de San Nicolás de Hidalgo, Morelia Michoacán. [jpina@umich.mx](mailto:jpina@umich.mx)

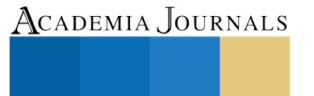

PRO SCIENTIA ET STUDIUM

 $\overline{a}$ 

<sup>1</sup> El MC. Jesús Cirilo Trujillo Jiménez es Profesor e Investigador de Tiempo Completo en la Universidad Michoacana de San Nicolás de Hidalgo, Morelia, Michoacán. [jcirilo@umich.mx](mailto:jcirilo@umich.mx)

<sup>2</sup> El Dr. Víctor Daniel Jiménez MAcedo es Profesor e Investigador de Tiempo Completo en la Universidad Michoacana de San Nicolás de Hidalgo, Morelia, Michoacán. [victordaniel\\_jm@hotmail.com](mailto:victordaniel_jm@hotmail.com)

PRO SCIENTIA ET STUDIT

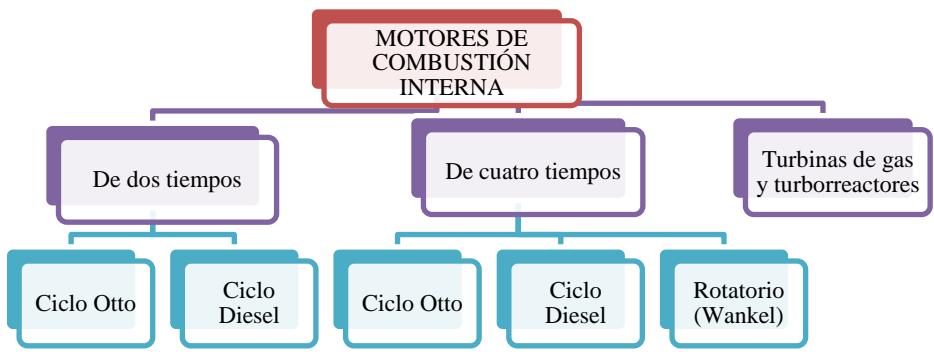

Figura 1. Clasificación de los motores de combustión interna

Los motores de combustión interna son los mas utilizados a nivel mundial por los medios de transporte, aún predominando en nuestro tiempos los motores de cuatro tiempos que tienen como principal fuente de energía a los combustibles fósiles derivados del petróleo, diesel y gasolina, a ellos corresponde más de un 80 % de la totalidad de la energía producida en el mundo. Se considera que los medios automotores son responsables únicamente de un 5 % de las emisiones de dióxido de azufre (SO2), son responsables del 25% de las emisiones de dióxido de carbono (CO2), del 87% de las de monóxido de carbono (CO) y del 66% de las de óxidos de nitrógeno (NOx). El impacto ambiental de los MCI está estrechamente relacionado con un problema social surgido por la utilización creciente del mismo: la reducción de los niveles de emisión de sustancias tóxicas y de los llamados "gases de invernadero", y la reducción de los niveles de ruido. Las discusiones internacionales acerca de las causas e implicaciones para la humanidad del llamado "efecto invernadero", provocado por las crecientes emisiones a la atmósfera de gases tales como: CO2, metano, óxido nitroso y los cloro-flurocarbonatos, reflejan la necesidad de un enfoque integral en el tratamiento de los problemas ambientales y del desarrollo, así como la necesidad de una acción concertada de la comunidad internacional para mitigar los efectos del calentamiento global. En este sentido, existen un sin número de esfuerzos para reducir los impactos al medio ambiente de los MCI, entre los cuales están: la sustitución de estos motores por motores eléctricos (con avances muy significativos en nuestros tiempos), la sustitución de combustibles fósiles por otros como el etanol, el hidrógeno y los biocombustibles entre otros.

## **Descripción del Método**

En la tabla 1, se muestran las características del motor de combustión empleado para el presente estudio, el cual es un motor con un periodo de uso considerable pero sólo usado para pruebas en laboratorio. Antes de someterlo a las pruebas se le dio mantenimiento mayor para asegurar su óptimo desempeño. En la Figura 2 se puede ver el sistema de combustible empleado que ha servido para registrar el consumo de gasolina del motor a diferentes regímenes de giro del motor. Este sistema consta de una probeta de ensayo calibrada, el cual permite registrar los niveles de consumo de combustible para un tiempo determinado. Primeramente, se modificó el sistema de suministro de combustible original, con adaptaciones que han servido para que el combustible depositado en la probeta, sea lo que alimente al motor. Además, el bypass para el flujo del suministro de gasolina que fue implementado, es controlado por válvulas; que controlan el paso del flujo en el depósito original y lo suministrado por la probeta. De esta forma, también fue posible alimentar al motor con la gasolina que proviene del sistema original de suministro.

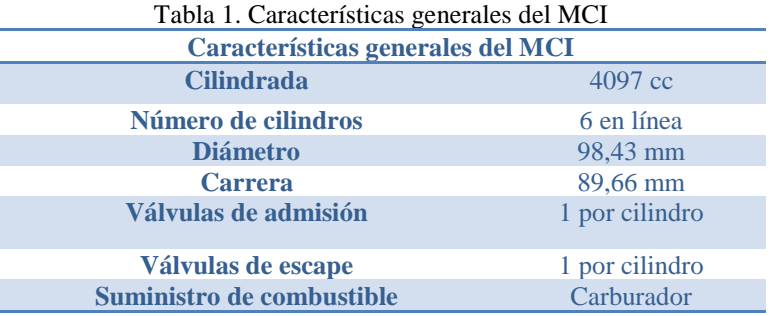

**SCIENTIA** 

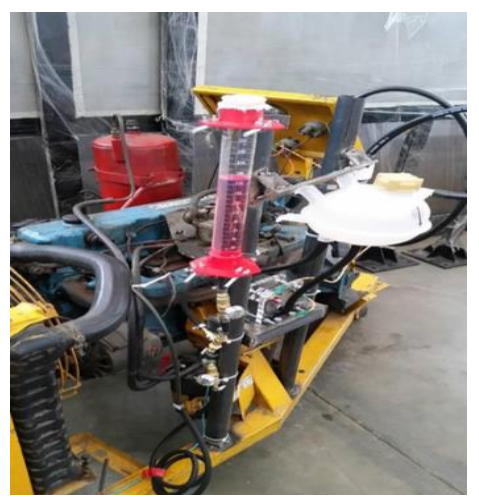

Figura 2. Motor de Combustión Interna (modelo experimental real)

En la Figura 3, se muestra el sistema de medición que permiten caracterizar las emisiones de HC, CO, CO2 y O. El cual registra las emisiones en tiempo real de operación del motor. El equipo fue calibrado y ajustado conforme a la Norma Oficial Mexicana vigente, mediante gases de calibración. En la figura 4 se muestra el banco de generación hidrógeno que se ha usado para alimentar mediante una mezcla de este combustible con gasolina, al motor de combustión interna.

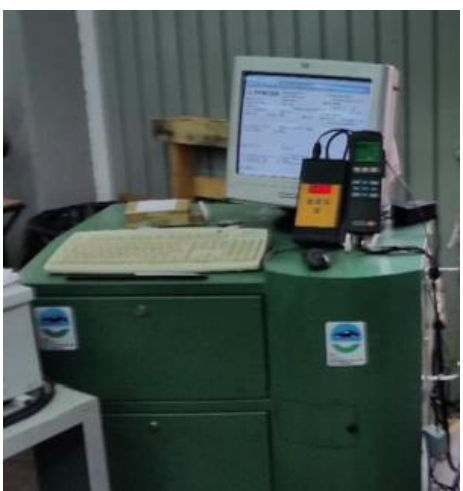

Figura 3. Sistema de medición de gases

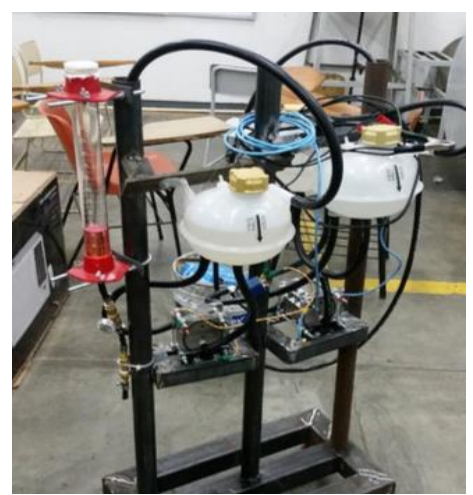

Figura 4. Sistema de generación de hidrógeno

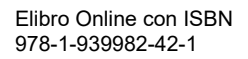

En una primera etapa de medición, se ha estabilizado el funcionamiento del motor a un determinado régimen de giro, posteriormente, fue introducida una sonda en el sistema de escape del motor. Para garantizar la fiabilidad de la información medida, se realizaron diferentes mediciones bajo la misma condición operativa, en la cual se observaron repetitividad en los resultados registrados. De esta forma, siguiendo esta metodología, previamente descrita, de medición, se han realizado diferentes ensayos obteniendo los datos de: emisiones de hidrocarburos sin combustión (HC), oxigeno (O), monóxido de carbono (CO) y dióxido de carbono (CO2); a diferentes condiciones de operación del motor que son desde 1000 rpm hasta 2500 rpm (Figuras 4, 5, 6 y 7).

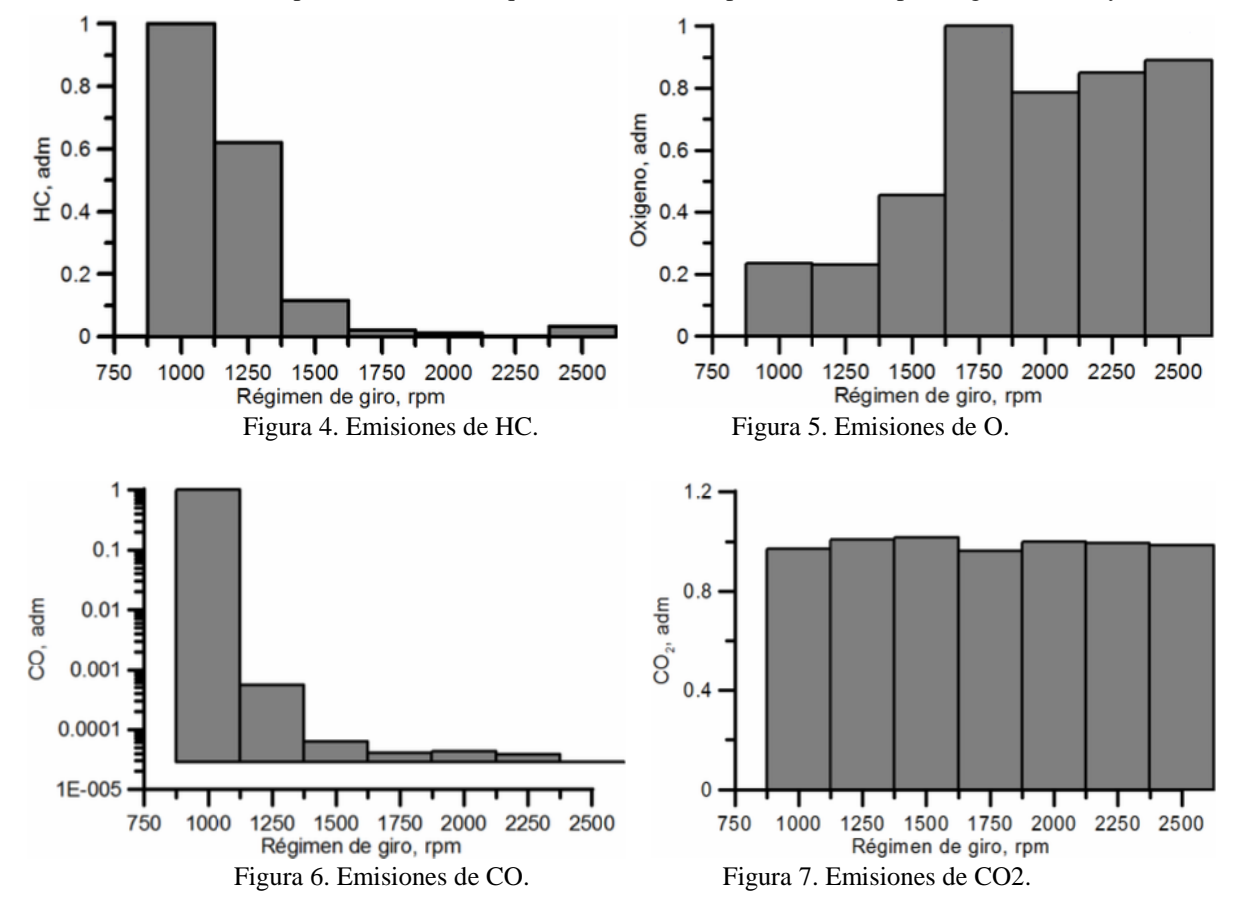

Una vez que se tiene la base de datos con estos valores, se procede a la construcción de la red neuronal artificial (ANN por sus siglas en inglés), la cual tendrá como capa de entrada los valores obtenidos de los gases producto de la combustión del MCI y como capa de salida los valores de la proporción de hidrógeno. La proporción de gasolina es el complemento requerido para completar el 100% de combustible. En la Figura 8 se muestra un esquema del arreglo de la ANN del tipo perceptrón multicapa con las capas de entrada, las ocultas y las de salida.

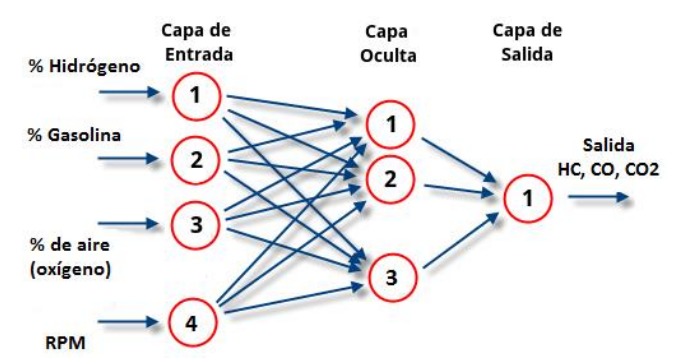

Figura 8. Estructura de la Red Neuronal Artificial.

PRO SCIENTIA ET

 $s$  TUDIT

### **Resultados Obtenidos**

Se alimentó la ANN con la base de datos obtenida, la cual fue creada con el software de uso libre NeuralSolutions ® después del periodo de entrenamiento se obtuvo una red capaz de predecir las emisiones de los gases producto de la combustión a través de las variaciones de porcentaje de hidrógeno, porcentaje de gasolina, porcentaje de aire para la mezcla y de las revoluciones por minuto, las cuales son las capas de entrada de la red. En las figuras 9 y 10 se muestran los comportamientos del error después de varias iteraciones de entrenamiento tanto para el valor de salida de CO como el de CO2. Con la ANN se logra predecir la proporción necesaria de hidrógeno y gasolina con una concentración límite de hidrógeno del 10%, cantidad máxima generada con las condiciones actuales del sistema de generación de hidrógeno con el que se cuenta.

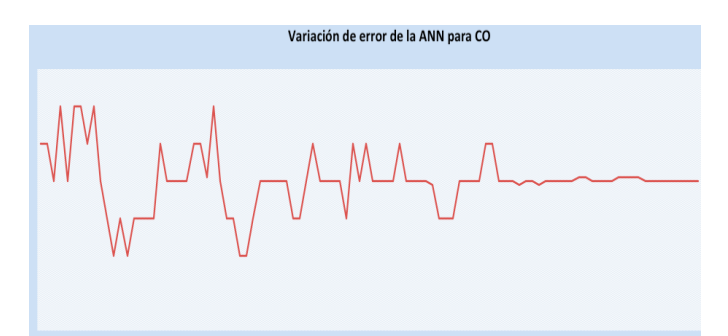

Figura 9. Error de entrenamiento de la ANN para CO.

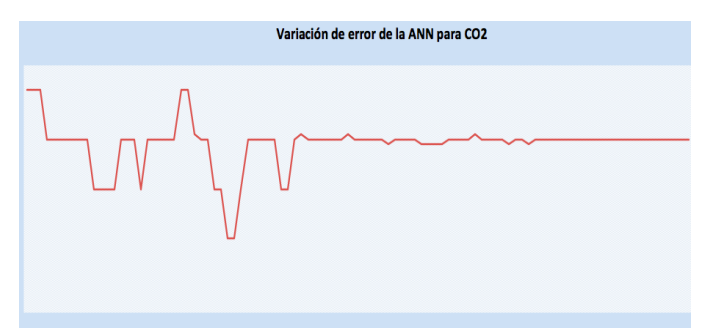

Figura 10. Error de entrenamiento de la ANN para CO2.

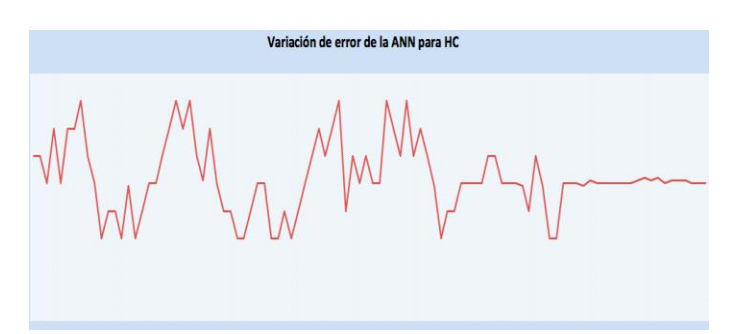

Figura 11. Error de entrenamiento de la ANN para HC.

#### **Conclusiones**

Se logró obtener una Red Neuronal Artificial que nos ayuda a determinar la proporción óptima de gasolina e hidrógeno para alimentar el motor de seis cilindros. Dicha proporción está basada en la menor emisión de los principales gases contaminantes producto de la combustión: hidrocarburos sin combustión, monóxido de carbono y bióxido de carbono; esto, para reducir los impactos al medio ambiente a través del suministro de una cantidad de hidrógeno producida por el propio motor por medio de electrólisis. En un trabajo posterior se requerirá alimentar el motor con la proporción dada por la ANN y realizar las mediciones correspondientes para la validación del trabajo que aquí se presenta.

#### **Referencias**

Blair G.P. Design and simulation of two-stroke engines, 1996.

Heywood J. B. Internal combustion engine fundamentals. McGraw-Hill Publishing, 1988.

Sugisita H, Mori H, Uematsu K. A study of thermodynamic cycle and system configurations of hydrogen combustion turbines. International Journal of Hydrogen Energy 1998; 23(8):705–12.

Natkin RJ, Tang X, Whipple KM, Kabat DM, Stockhausen WF. Ford hydrogen engine laboratory testing facility. SAE Technical Paper No. 2002-01-0241, 2002.

Guthrie BR. Hydrogen G-cycle rotary internal combustion engine, in United States Patent No. US2008/0247897 A1: 2008.

White CM, Steeper RR, Lutz AE. The hydrogen-fueled internal combustion engine: a technical review. International Journal of Hydrogen Energy 2006; 31(10):1292–305.

Haykin Simon S., Neural Networks, Person Education (Singapore) Pte. Ltd., Indian Branch, 484 F.I.E. Patparganj, Delhi, 110 092, India, 2005.

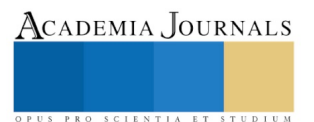

PRO SCIENTIA ET STUDIUM

# Fenología y características morfológicas de la jamaica en la zona cañera de San Francisco Pujiltic, Chiapas

Teresa Avelina Trujillo Robles<sup>1</sup>, MC. Isac Carlos Rivas Jacobo<sup>2</sup>, Carolina Silvestre Silvestre<sup>1</sup>,

*Resumen***— En la región de Pujiltic, Chiapas; existe poca diversificación de cultivos, la caña ocupa la mayor superficie sembrada pero contribuye a la degradación del suelo y contaminación ambiental, con disminución de materia orgánica debido a métodos inadecuada de manejo como la quema, por lo que es necesario el proponer nuevos cultivos como la jamaica. Se determinó el efecto de la densidad de plantas y fertilización orgánica en la fenología y morfología del cultivo. La emergencia fue a los 5 días, el inicio de floración a los 114 dde y la final a los 152 dde, el periodo de floración fue de 38 días. La mayor altura a primera ramificación se presentó en la densidad mayor y la menor altura en la menor; en fertilizante no hubo diferencias estadísticas. En altura de planta, la mayor altura se presentó cuando se fertilizo con lombricomposta y la menor con composta activada. No hubo diferencias en densidades. En grosor de tallo no hubo diferencias estadísticas en ambos factores.** 

*Palabras clave***— jamaica, densidad, fenología, morfología.** 

#### **Introducción**

En México en el 2011 la superficie nacional de Jamaica fue de 18620.70 ha de las cuales cuatro estados Guerrero, Oaxaca, Puebla y Nayarit aportaron 18012.50 ha que representaron 94.70 %, las 1008 ha restantes de la superficie fueron aportados por los estados de Michoacán, Colima, Veracruz y Jalisco. Para el 2010, el rendimiento promedio nacional de 290 kg ha<sup>-1</sup>. Se estima que el consumo nacional de jamaica asciende a 14 mil ton al año, de las cuales menos del 40 % corresponde a producción nacional y el resto corresponde a Jamaica importada de países como Sudan, Nigeria y Senegal, donde se utiliza agroquímicos y conservadores sintéticos, además una vez cosechada se humedece para darle mayor vida de poscosecha y que alcance más peso (Sistema Producto Jamaica 2012). El cultivo de maíz *(Zea mays L*.), frijol (*Phaseolus vulgaris L*.) y caña, son la base de la económica de muchas familias de la región IV Los Llanos, en la cual esta ubicada la zona de Pujiltic, y es el cultivo de caña la de mayor superficie sembrada con 31, 206 Ha (SIAP, 2012). El estudio de la fenología permite comprender las respuestas de las plantas cultivadas a las variaciones del ambiente a lo largo de su periodo y conocer sus etapas críticas, permitiendo así, la determinación de fechas de aplicación de productos fitosanitarios, abonos, reguladores de crecimiento y riegos, lo que permite incrementar los rendimientos y/o ahorrar los insumos (Hinojosa, 1979).

## **Descripción del Método**

#### *Localización y factores del experimento*

El experimento se realizó en la localidad de San Francisco Pujiltic, mpio. de Venustiano Carranza, Chiapas; ubicado a latitud N 16:15:10, longitud W 92:27:46, y a una altitud de 602 msnm. El clima predominante es cálido subhúmedo con lluvias en verano y una precipitación anual de 1028 mm (CONAGUA, 2010). El material genético utilizado fue la variedad UAN 161. Los factores estudiados fueron a) densidad de población con tres niveles:12,500 plantas por  $Ha^{-1}$ , 10,000 plantas  $Ha^{-1}$  y 8,333 plantas  $Ha^{-1}$  y B) fertilizante: Composta activada, lombricomposta y testigo (sin fertilizar). La combinación de niveles da como resultado nueve tratamientos (Cuadro 1). El diseño experimental fue en bloques completos al azar con tres repeticiones y la unidad experimental consto de un área de 5x2 m (10 m<sup>2</sup>).

| No. Tratamiento | Fertilizante      | Densidad plantas ha <sup>-1</sup> |
|-----------------|-------------------|-----------------------------------|
| $\rm{T}1$       | Composta activada | 12,500                            |
| T2              | Composta activada | 8,333                             |
| T <sub>3</sub>  | Composta activada | 10,000                            |
| T4              | Testigo           | 8,333                             |
| T <sub>5</sub>  | Testigo           | 10,000                            |
| T <sub>6</sub>  | Testigo           | 12,500                            |
| T7              | Lombricomposta    | 10,000                            |
| T <sub>8</sub>  | Lombricomposta    | 12,500                            |

Cuadro 1. Tratamientos conforme a los factores y sus niveles de estudio

Academia Journals

PRO SCIENTIA ET STUDIUM

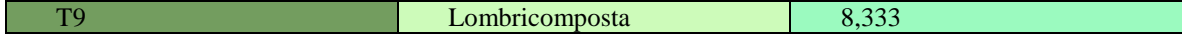

## *Manejo del cultivo*

La preparación del terreno se realizó tres días antes de la siembra. La siembra fue el 3 de junio de 2016, se colocaron tres semillas por mata, y se dejó una planta por mata. La distancia entre surco fue de 1 m, la distancia entre planta fue de 0.80 m para la densidad de 12500 plantas, de 1 m para la densidad de 10000 plantas y 1.20 m para la densidad de 8,333 plantas. La fertilización se realizó en dos incorporaciones, la primer se llevó acabo a los 47 dde, con 320 g de composta activada y 320 g de lombricomposta, y a los 78 dde la segunda con 180 g, por planta. Las plantas se podaron, que consistió en eliminar 15 cm de la parte apical del tallo principal, cuando las plantas alcanzaron de 1.20 a 1.25 m de altura. No hubo presencia de enfermedades y plagas durante la investigación. Las malezas se controlaron con deshierbe manual que se realizó cada mes y medio, desde la siembra hasta la cosecha. La cosecha se realizó a los 164 dde (19 de noviembre de 2016), se cortó toda la planta a 3 cm del suelo, el mismo día se separó el cáliz de la capsula.

#### *Variables evaluadas*

Las variables fenológicas fueron: días de emergencia, la cual se midió contando los días desde la siembra hasta que más del 50% de las plántulas emergieran de la toda la unidad experimental; días a floración, esta variable se dividió en tres parte, inicio de floración, cuando más del 50% de las plantas tenían dos flores abiertas, final de floración, la planta no mostraba botones florales y periodo de floración, días de inicio a final de la flotación.

Las variables morfológicas fueron: altura a la primer ramificación que se midió con flexómetro de la superficie del suelo hasta la primer rama en producción; altura de la planta se midió con flexómetro de la superficie del suelo hasta la parte apical de la rama principal y diámetro del tallo se midió con vernier, a nivel de la superficie del suelo.

#### *Análisis estadístico*

Se realizó análisis estadístico de varianza (ANDEVA) y prueba múltiple de medias tukey al 5% para determinar la significancia estadística.

#### **Comentarios Finales**

#### *Resumen de resultados*

#### Fenología

Emergencia: El 100 % de emergencia se observó a los cinco días después de la siembra en todos los niveles de los factores, excepto en el tratamiento 6 con la combinación de densidad de 12,500 plantas y sin fertilizacion) que se observó un 34% debido a la pendiente que tenía el terreno y el estancamiento de agua que se presentó por las lluvias en esa temporada. Herrera (2015) reporta la emergencia a los 6 días de siembra con densidad de 10,000 plantas ha<sup>-1</sup>. Por su parte Contreras *et al* (2009) mencionan que la germinación inicia a los 4 días después de la siembra cuando se establece en un suelo húmedo.

Floración: El inicio de floración se presentó a los 114 días después de emergencia (dde) en todos los tratamientos y el final de floración se presentó a los 152 dde, por lo que el periodo de floración de 38 días de floración. Carol *et al* (2016) reporta para la variedad UAN 16<sup>1</sup> de 91.2 días al 50 % de floración. Toral (2006) menciona que las flores se abren durante la mañana y se cierran al principio de la tarde, la jamaica es estacional con respecto al periodo de floración. La floración ocurre en septiembre y octubre en la variedad Americana en Zapopan, Jalisco, florecieron en un periodo de entre 130 a 140 días después de la siembra esto es debido posiblemente a las condiciones agroclimáticas presentadas en el sitio donde se establezca la plantación, por otro lado Rojas (1999) menciona la importancia de la floración como indicador de cosecha que inicia cuando la formación de cálices ha alcanzado su tamaño óptimo, de manera general este momento llega 15 a 20 días después de la floración, cuando las cápsulas están por abrirse. Herrera (2015) menciona en su investigación realizada en Quetzaltenango, Guatemala, que la variedad ICTA 1205 con una densidad de siembra de 12,500 plantas ha<sup>-1</sup> tuvieron un periodo de floración de 56.34 días.

#### Morfologica

Altura a primera ramificación: Con base al análisis de varianza y comparación de medias (Tukey, α =0.05) para la variable altura a la primera ramificación se observaron diferencias significativas únicamente en el factor densidad de siembra. La mayor altura a la primer ramificación (7.95 cm) se observó en la mayor densidad (12500 plantas ha-1 )

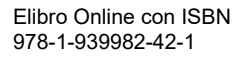

que estadísticamente fue igual a la densidad 10000 plantas ha<sup>-1</sup> con 7.15 cm, pero diferentes a la menor densidad que presento la menor altura con 6.21 cm. En cuanto al factor fertilizante no se detectaron diferencias significativas, el rango de altura fue de 7.25 a 6.96 cm observándose la mayor altura en composta activada (Figura 1). Caro *et al* (2016) reporta para la variedad una altura de 6.5 cm.

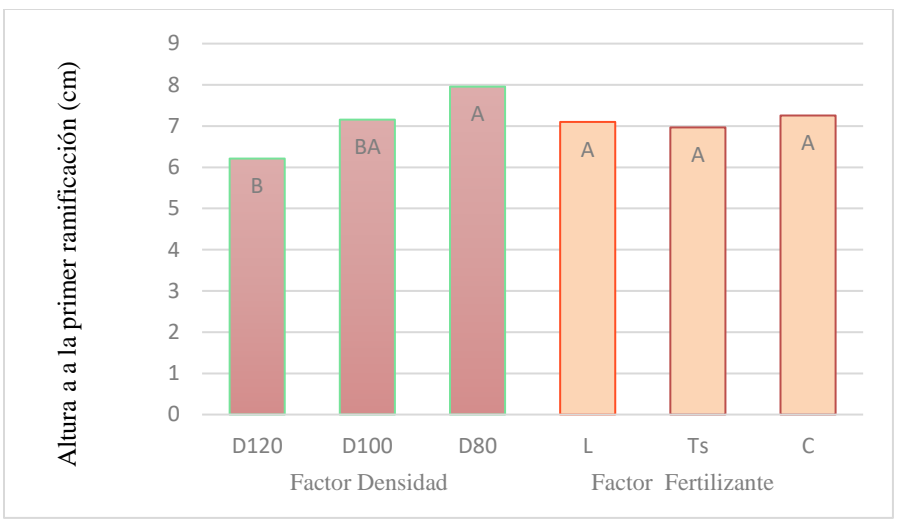

Figura 1. Comparación de media (Tukey α 0.05) en la variable Altura a la primer ramificación en jamaica, por efecto del factor densidad de plantas (D80 = 12500 plantas ha<sup>-1</sup>, D100 = 10000 plantas ha<sup>-1</sup>, D120 = 8333 plantas ha<sup>-1</sup>) y factor fertilizante (L= Lombricomposta, Ts= Testigo C=Composta activada), en San Francisco Pujiltic,Chiapas Medias con la misma letra dentro del factor son estadísticamente iguales.

Altura de planta: De acuerdo al análisis de varianza y comparación de medias (Tukey,  $\alpha$  =0.05) para la variable altura de planta únicamente se observaron diferencias significativas en el factor fertilizante, la mayor altura de planta fue en lombricomposta con 219.78 cm que fue estadísticamente diferente al Testigo (188.22 cm) y a Composta Activada (181.33 cm) que fue la de menor altura. Con respecto al factor densidad de plantas, los resultados no mostraron diferencias significativas entre ellas, las plantas más altas se observaron en la menor densidad con 205 cm y la menor altura se observó en la mayor densidad con 188 cm (Figura 2). Caro *et al* (2016) reporta para la variedad una altura de planta de 120.3 cm.

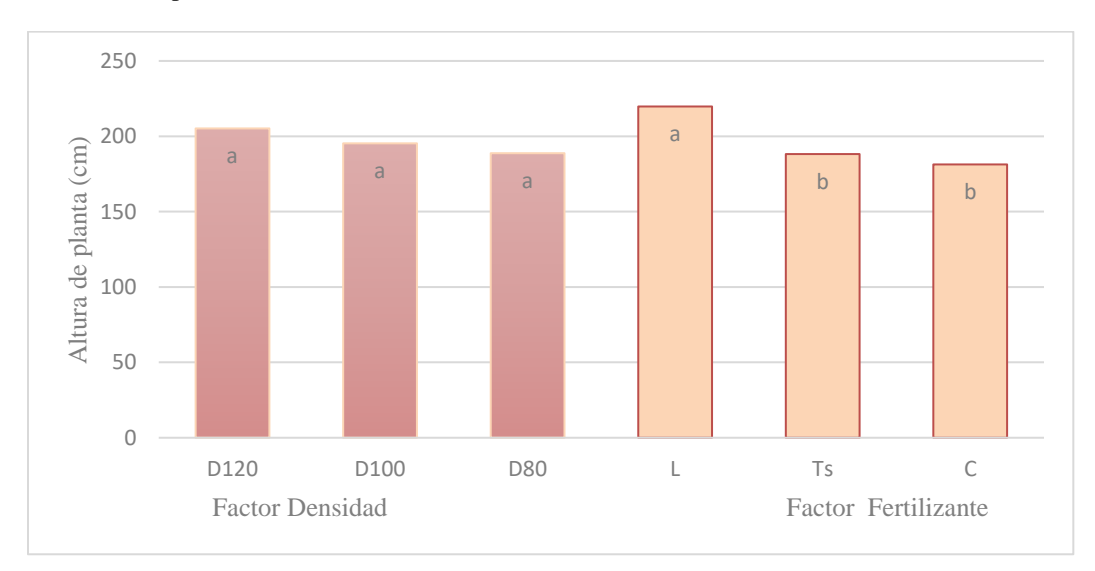

.

Figura 2. Comparación de medias (Tukey α=0.05) de altura de planta en jamaica por efecto del factor densidad de plantas (D80 = 12500 plantas ha<sup>-1</sup>, D100 = 10000 plantas ha<sup>-1</sup>, D120 = 8333 plantas ha<sup>-1</sup>) y factor fertilizante (L = Lombricomposta, Ts= Testigo, C=Composta activada), en San Francisco Pujiltic,Chiapas. Medias con la misma letra dentro del factor son estadísticamente iguales.

Diámetro de tallo: De acuerdo al análisis de varianza y comparación de medias (Tukey, α=0.05) para la variable diámetro de tallo no se encontraron diferencias significativas en los factores Densidad y Fertilización. En el factor densidad, el mayor diámetro fue de 10.55 mm en la menor densidad y el menor diámetro fue de 9.31 mm en la mayor densidad. En cuanto al factor fertilizante, el mayor diámetro fue de10.58 mm en lombricomposta y el menor diámetro fue de 9.6 mm en cachaza activada (Figura 3). Caro *et al* (2016) reporta para la variedad un diámetro en la base de 2.43 cm.

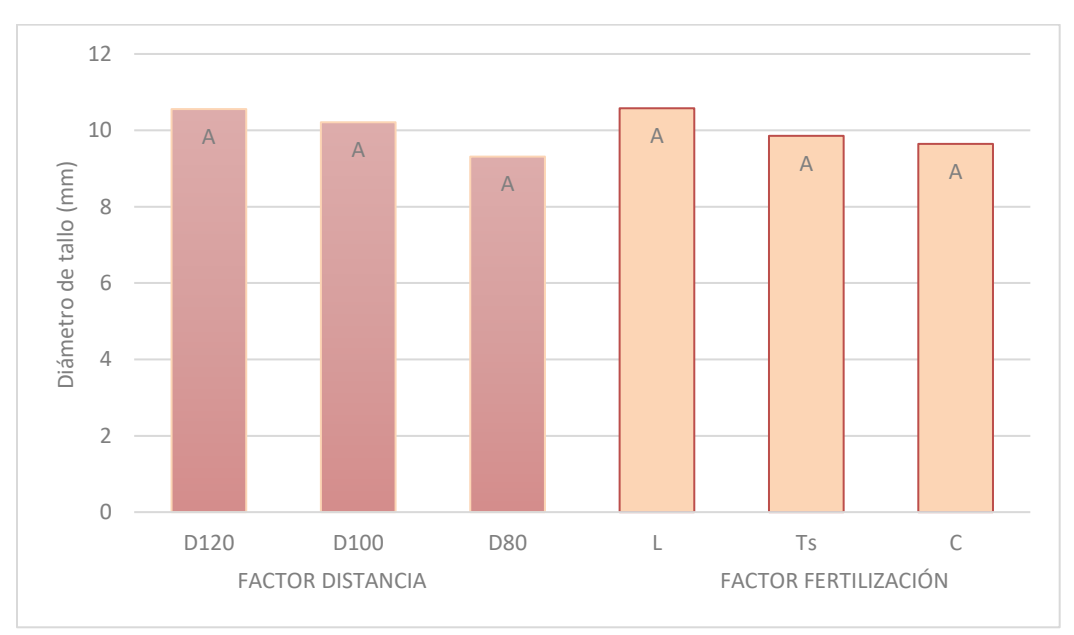

Figura 3. Comparación de medias (Tukey  $\alpha$ =0.05) de diámetro de tallo en jamaica por efecto del factor densidad de plantas (D80= 12500 plantas ha<sup>-1</sup>, D100= 10000 plantas ha<sup>-1</sup>, D120= 8333 plantas ha<sup>-1</sup>) y factor fertilizante (L= Lombricomposta, Ts= Testigo, C=Composta activada), en San Francisco Pujiltic,Chiapas. Medias con la misma letra dentro del factor son estadísticamente iguales.

#### *Conclusiones*

La emergencia fue a los 5 días, el inicio de floración a los 114 dde y la final a los 152 dde, el periodo de floración fue de 38 días. La mayor altura a primera ramificación se presentó en la densidad mayor y la menor altura en la menor densidad. En altura de planta, la mayor altura se presentó cuando se fertilizo con lombricomposta y la menor con composta activada. En grosor de tallo no hubo diferencias estadísticas en ambos factores.

#### *Recomendaciones*

Los investigadores interesados en continuar nuestra investigación podrían concentrarse en el factor XY y su influencia en la población rural. Podríamos sugerir que hay un abundante campo todavía por explorarse en lo que se refiere a…. (Se incluyen actividades que se deben hacer en el futuro).

#### **Referencias**

Hinojsa C. G. (1979). Fenología. Boletín Técnico No. 3. Universidad Autónoma Chapingo. Chapingo, México. 61 p.

Sistema Producto Jamaica (2012). Plan Rector Nacional Sistema producto Jamaica. Comité Nacional Sistema Producto Jamaica S.C.-SAGARPA. 43 P.

SIAP (2012). Anuario Estadístico 2012. SAGARPA. México, D. F.

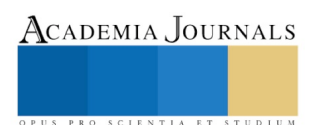

#### **Notas Biográficas**

El **M.A. Guillermo Prieto Gómez** y los otros autores tienen la opción de incluir una breve nota biográfica al final del manuscrito. Utilice por favor el tipo Times 8. Este autor es profesor de la Facultad de Contaduría de la Universidad del Norte, en Manila, Veracruz, México. Terminó sus estudios de postgrado en administración de empresas jurídicas en *Songbird University*, Denver, Colorado. Ha publicado artículos en las revistas ABC y ZRT. Su libro "Alcances del Jurado", es el texto preferido en la mayoría de las facultades de administración en América Latina.

La **Ing. Laura Luz Beltrán Morales** es profesora investigadora en la U. Tecnológica Superior de Aguascalientes. Su maestría en Ingeniería Industrial es de *St. Mary´s University*, de San Antonio, TX. Laura Luz proporciona servicios de consultoría en el área de redes químicas y ha publicado más de 20 artículos en revistas revisadas por pares. Ha presentado 843 artículos en congresos nacionales e internacionales y presentó una conferencia magistral en el Congreso de Ingeniería Química Aplicada de Oaxaca, México, en 2005.

El **Dr. Ramón Sorín** es Vicerrector Académico del Instituto de Estudios Avanzados de Asturias, en Gijón. España. El Dr. tiene maestría y doctorado en finanzas de la Universidad Calixta*,*Guanajuato, México. Sorín es el autor de 23 artículos y nueve libros.

La **Lic. María Jesús González** es profesora de Ing. Industrial en *Red Blue University* de San Antonio TX. Ha registrado 16 patentes de robótica. Sus artículos han aparecido en revistas como *Industrial Engineering Applications, Journal of Educational Technologies,* y *Texan Engineering Abstracts.* Sus servicios de consultoría son en las áreas de *Lean,* Control de la Calidad, y Producción Total.

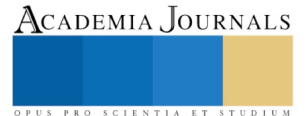

# Componentes del rendimiento por efecto de distancia entre plantas y fertilización orgánica en el cultivo de jamaica *(Hibiscus sabdariffa.)*

Trujillo Robles Teresa Avelina<sup>1</sup>, Carlos Isac Jacobo Rivas<sup>2</sup>, Jorge Jimenez Utrilla<sup>2</sup> Silvestre Silvestre Carolina<sup>1</sup>, Héctor Artemio Torres Ventura<sup>2</sup>

*Resumen***— Con la finalidad de impulsar oportunidades productivas en el sector primario con productoes minifundistas, proponer el cultivo de jamaica como alternativo para evitar el monocultivo en la zona cañera de San Francisco Pujiltic, Chiapas y recuperar los suelos erosionados debido a métodos inadecuada de manejo como la quema, la jamaica es un cultivo poco exigente y con grandes propiedades alimenticias. El objetivo es optimizar el efecto de la densidad de plantas y fertilización orgánica en componentes de rendimiento. El mayor número de cáliz seco por planta se presento en la mayor densidad y el menor numero en la menor; en fertilizante no hubo diferencia estadística al igual que en el numero de ramas por planta. Existió una diferencia estadística en rendimiento por planta en la mayor densidad y el menor rendimiento en la menor, en fertilizante no hubo diferencia estadística. En rendimiento por hectárea no se presento diferencia estadística en medias, en cuanto a tratamientos el noveno fue el mejor con la densidad mayor y fertilizante con lombricomposta.**

## *Palabras clave***— jamaica, densidad,fertilización organica, rendimiento.**

## **Introducción**

Los mayores productores de Jamaica (*Hibiscus sabdarriffa L.)* en el mundo son Tailandia, Sudan, China y México que ha aumentado en importancia la producción de Jamaica en los estados de Oaxaca, Michoacán, Colima, Veracruz, y Guerrero, siendo este último el estado que ocupa el primer lugar a nivel nacional con aproximadamente el 90% de la producción total, con un volumen mayor a las 3 mil toneladas desde cálices secos por cada ciclo de cultivo, bajo el sistema maíz- jamaica con un rendimiento promedio de 0.240 ton/Ha (Contreras et. al, 2009). Existen estadísticas mundiales y una gran preocupación entre los productores por la competencia desleal de las importaciones provenientes de China y otros países de la producción de jamaica a nuestro pais, el precio de importación es aproximadamente un 50% inferior a la flor de jamaica nacional, sin embargo de acuerdo a la FAO, en el año 2004 se produjo un total de 97,975 ton de jamaica en el mundo, en este año México registro el séptimo lugar con 5.14%. en México se estima que el consumo de jamaica asciende a 14 mil toneladas al año de las cuales menos del 40% corresponde a producción nacional. La zona cañera de san francisco cumple con características edafoclimaticas aptas para impulsar el desarrollo agrícola sostenible y contribuir a mejorar la calidad de vida para la población Chiapaneca y que la jamaica sea un cultivo alternativo para la zona (FIAP,2006).

## **Descripción del Método**

## *Localización y factores del experimento*

El experimento se realizó en la localidad de San Francisco Pujiltic, mpio. de Venustiano Carranza, Chiapas; ubicado a latitud N 16:15:10, longitud W 92:27:46, y a una altitud de 602 msnm. El clima predominante es cálido subhúmedo con lluvias en verano y una precipitación anual de 1028 mm (Garcia, 1986). El material genético utilizado fue la variedad UAN 161. Los factores estudiados fueron a) densidad de población con tres niveles:12,500 plantas por Ha<sup>-1</sup>, 10,000 plantas Ha<sup>-1</sup> y 8,333 plantas Ha<sup>-1.</sup> y B) fertilizante: Composta activada, lombricomposta y testigo (sin

 $\overline{a}$ 

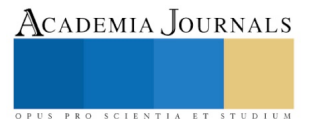

<sup>1</sup> Trujillo Robles Teresa Avelina . Egresada de Ingeniera en Innovación Agrícola Sustentable del Instituto Tecnológico de Comitán . [Evelin\\_trurob@hotmail.com](mailto:Evelin_trurob@hotmail.com) (**autor corresponsal)** 

<sup>2</sup> Rivas Jacobo Isac Carlos. Docente del programa educativo de Ingeniera en Innovación Agrícola Sustentable del Instituto Tecnológico de Comitán <mailto:> nay.riv.jac@gmail.com

<sup>1</sup>Silvestre Silvestre Carolina Egresada de Ingeniera en Innovación Agrícola Sustentable del Instituto Tecnológico de Comitán [Zilvestre\\_06@hotmail.com](mailto:Zilvestre_06@hotmail.com)

<sup>2</sup> Jorge Jimenez Utrilla Docente del programa educativo de Ingeniera en Innovación Agrícola Sustentable del Instituto Tecnológico de Comitán [utrilla\\_jorge@hotmail.com](mailto:utrilla_jorge@hotmail.com)

<sup>2</sup>Héctor Artemio Torres Ventura Docente del programa educativo de Ingeniera en Innovación Agrícola Sustentable del Instituto Tecnológico de Comitán [temistor@hotmail.com](mailto:temistor@hotmail.com)

fertilizar). La combinación de niveles da como resultado nueve tratamientos (Cuadro 1). El diseño experimental fue en bloques completos al azar con tres repeticiones y la unidad experimental constó de un área de 5x2 m (10 m<sup>2</sup>).

| No. Tratamiento | Fertilizante      | Densidad plantas ha <sup>-1</sup> |
|-----------------|-------------------|-----------------------------------|
| T1              | Composta activada | 12,500                            |
| T2              | Composta activada | 8,333                             |
| T3              | Composta activada | 10,000                            |
| T <sub>4</sub>  | Testigo           | 8,333                             |
| T <sub>5</sub>  | Testigo           | 10,000                            |
| <b>T6</b>       | Testigo           | 12,500                            |
| T <sub>7</sub>  | Lombricomposta    | 10,000                            |
| T <sub>8</sub>  | Lombricomposta    | 12,500                            |
| T <sub>9</sub>  | Lombricomposta    | 8,333                             |

Cuadro 1. Tratamientos conforme a los factores y sus niveles de estudio

## *Manejo del cultivo*

La preparación del terreno se realizó tres días antes de la siembra. La siembra fue el 3 de junio de 2016, se colocaron tres semillas por mata, y se dejó una planta por mata. La distancia entre surco fue de 1 m, la distancia entre planta fue de 0.80 m para la densidad de 12500 plantas, de 1 m para la densidad de 10000 plantas y 1.20 m para la densidad de 8,333 plantas. La fertilización se realizó en dos incorporaciones, la primera se llevó acabo a los 47 dde, con 320 g de composta activada y 320 g de lombricomposta, y a los 78 dde la segunda con 180 g por planta. Cuando las plantas alcanzaron de 1.20 a 1.25 m de altura se les realizó la poda, que consistió en eliminar 15 cm de la parte apical del tallo principal. No hubo presencia de enfermedades y plagas durante la investigación. Las malezas se controlaron con deshierbe manual que se realizó cada mes y medio, desde la siembra hasta la cosecha. La cosecha se realizó a los 164 dde (19 de noviembre de 2016), se cortó toda la planta a 3 cm del suelo, el mismo día se separó el cáliz de la capsula.

## *Variables evaluadas*

Para la variable numero de ramas se contaron las ramas que presentaron frutos, en la variable número de cáliz, se cortaron con una tijera de podar a la altura del pedúnculo depositados en una costal y una vez contados los número de cáliz por planta fue llevado al área de secado con la variable Rendimiento de cáliz seco por planta (gr/planta) se procedió a realizar la cosecha de los cálices en forma manual, el producto total fue sometido a un proceso de secado al aire libre hasta alcanzar el secado,. Al alcanzar la humedad indicada, se pesaron los cálices secos, mediante el empleo de balanza analítica, los resultados se presentaron en gr/planta. Y por ultimo para la variable Rendimiento de cáliz seco por Hectárea (Ton/ha) Se procedió a realizar la cosecha de los cálices en forma manual. El producto total fue sometido a un proceso de secado al aire libre hasta alcanzar el punto ideal de secado. Al alcanzar la humedad indicada, se pesaron los cálices secos, mediante el empleo de balanza analítica, los resultados se presentaron en ton/planta. Los resultados fueron obtenidos de la parcela neta del experimento.

## *Análisis estadístico*

A las variables morfológicas se les realizó análisis estadístico de varianza (ANDEVA) y prueba múltiple de medias (tukey) al 5% para determinar la significancia estadística.

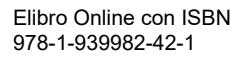

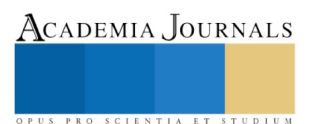

### **Comentarios Finales**

*Resumen de resultados*

Número de ramas:Con base al analisis de varianza y comparación de medias, (Tukey a α 0.05) ), para la variable número de ramas no existen diferencia significativas en los factores densidad y fertilización. Pero el factor densidad el que obtuvo mayor Numero de ramas (12.2) es D100 y el menor Número de ramas (10.067) en D80. Respecto fertilización el mayor Número de ramas (11.789) en Lombricomposta y el menor Número de ramas (10.722) en Composta Activada. (Figura 1) Santoyo (2009) menciona un rango obtenido en Sinaloa de 10 – 12 ramas por planta de jamaica, muy cercanos a los resultados que mención Toral (2005) con 13.5 resultados obtenidos en Jalisco.

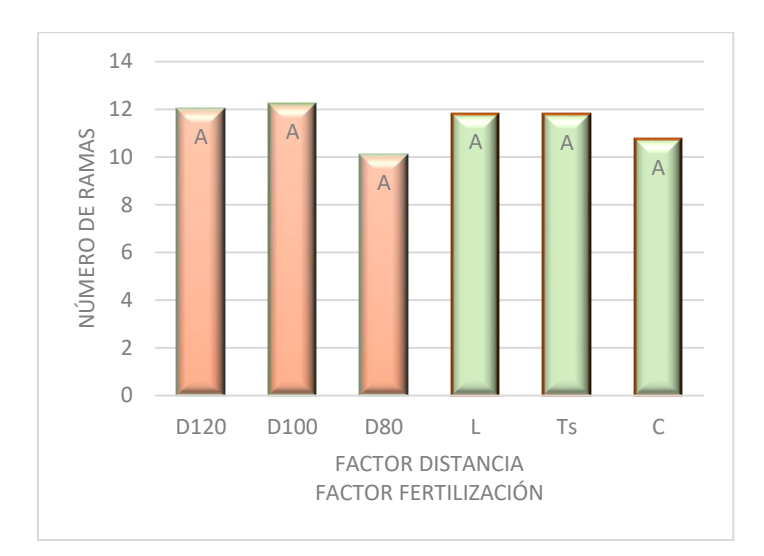

Figura 1. Comparación de media (Tukey α 0.05) Número de ramas en el cultivo de jamaica, por efecto de los niveles de distancia de (D80= 12500 plantas ha<sup>-1</sup>, D100= 10000 plantas ha<sup>-1</sup>, D120= 8333 plantas ha<sup>-1</sup>) y factor fertilizante (L=Lombricomposta, Ts=Testigo C=Composta activada), en San Francisco Pujiltic, Chiapas.2016. Medias con la misma letra dentro del factor son estadísticamente iguales.

Número de cáliz : Con base al análisis de varianza y comparación de medias (Tukey α=0.05),se observo una diferencia estadística en el factor densidad se presento la mayor cantidad de cáliz (179.94) fue D120 y la menor es de (142.09) en D80 y estadísticamente igual a D100 con una media (143.92), respecto al factor fertilización no se mostro diferencia significativa, y el mayor número de cáliz (157.73) se presento fertilizando con Lombricomposta y la menor media fertilización (149.17) con Composta Activada (Figura 2). El numero de cálices por planta es una variable muy importante, ya que el comportamiento de esta variable influye directamente en la respuesta rendimiento, Toral *et. al* (2005) menciona que al fertilizar con 99 gr de vermicomposta la mayor cantidad de ramas por planta fue 47.5 en Jalisco.

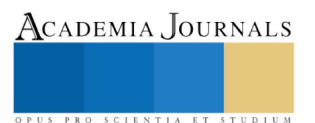

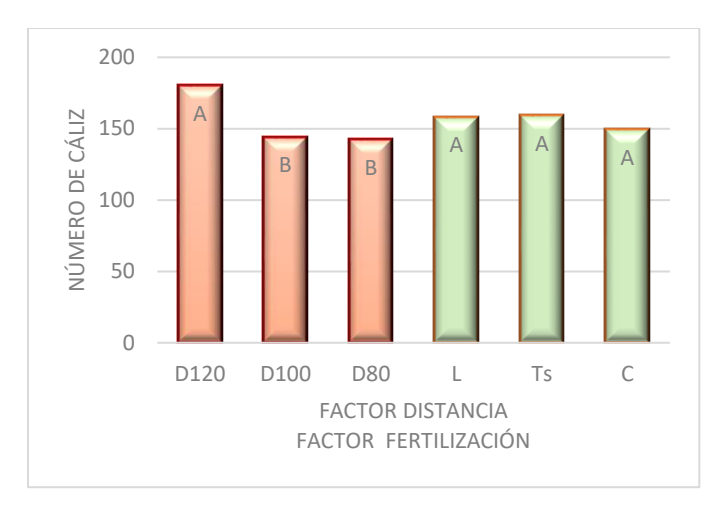

Figura 2. Comparación de media (Tukey α 0.05) número de cáliz en el cultivo de jamaica, colecta 4 por efecto de los niveles de distancia de plantas (D80=12500 plantas ha<sup>-1</sup>, D100=10000 plantas ha<sup>-1</sup>, D120=8333 plantas ha<sup>-1</sup>) y factor fertilizante (L= Lombricomposta, Ts=Testigo, C=Composta activada), en San Francisco Pujiltic,Chiapas. 2016. Medias con la misma letra dentro del factor son estadísticamente iguales.

Rendimiento por planta De acuerdo al análisis de varianza y comparación de medias (Tukey α=0.05), nos indica que existe diferencia significativa en los factores densidad y fertilización. En cuanto al factor densidad el que obtuvo mayor media (121.488 gr) en D120 y el de menor media es (88.12 gr) en D80, respecto a fertilización en donde se observan diferencias, la mayor media fue (104.276 gr) en Lombricomposta y la menor media fue (91.456 gr) con Composta Activada (Figura 3) Los datos obtenidos indican que la distancia son estadísticamente significativos, por lo que Martínez (2002) menciona (121 gr) de cáliz seco por planta en el sureste de México.

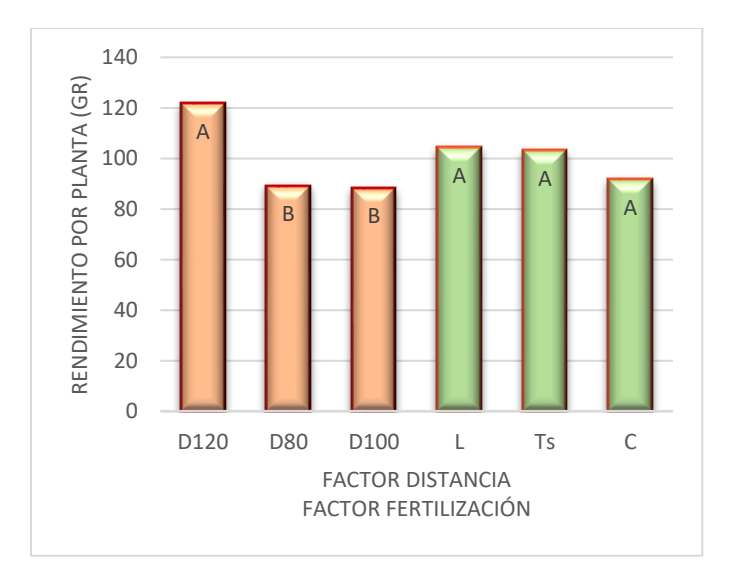

Figura 3. Comparación de media (Tukey α 0.05) Rendimiento de cáliz por planta de jamaica, por efecto de los niveles de distancia de siembra (D80=12500 plantas ha<sup>-1</sup>, D100=10000 plantas ha<sup>-1</sup>, D120=8333 plantas ha<sup>-1</sup>) y factor fertilizante (L= Lombricomposta, Ts=Testigo, C=Composta activada), en San Francisco Pujiltic,Chiapas. 2016. Medias con la misma letra dentro del factor son estadísticamente iguales.

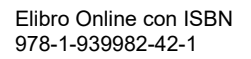

Rendimiento por hectárea de acuerdo al análisis de varianza **y** comparación de medias (Tukey α=0.05), nos indica que no existe diferencia significativa en los factores densidad y fertilización. En cuanto al factor densidad el que obtuvo mayor media (1.112 Ton) en D80 que estadísticamente e igual a D120 (1.012 Ton) y la menor media es (0.882 Ton) en D100, respecto a fertilización en donde se observan diferencias, la mayor media fue (1.055 Ton) en Testigo y la menor media fue (0.896 Ton) con Composta Activada (figura 4**)** Por efecto de los tratamientos, se observaron diferencias estadísticas la mayor media en peso deshidratado (1.3233 Ton) en el tratamiento 9 (Distancia 120 cm y Lombricomposta) y la menor media fue (0.64 Ton)en el tratamiento 8 (Distancia 120 cm y Lombricomposta). (figura 5)

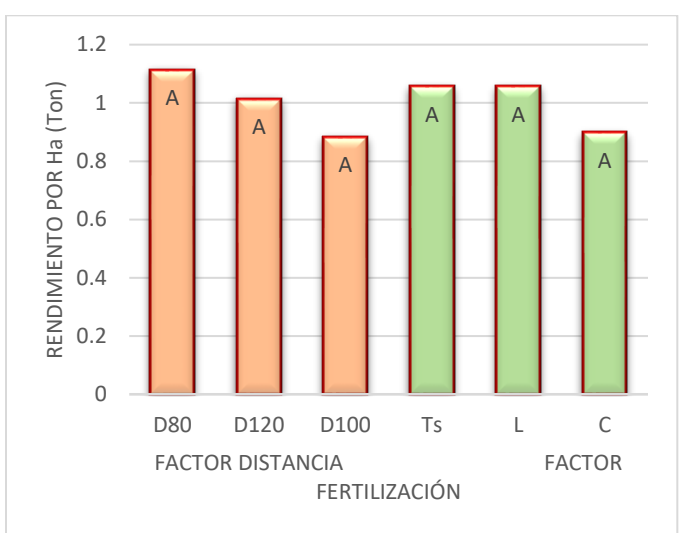

Figura 4. Comparación de media (Tukey α 0.05) Rendimiento de cáliz por hectárea de jamaica, por efecto de los niveles de distancia (D80=12500 plantas ha<sup>-1</sup>, D100=10000 plantas ha<sup>-1</sup>, D120=8333 plantas ha<sup>-1</sup>) y factor fertilizante (L= Lombricomposta, Ts=Testigo, C=Composta activada), en San Francisco Pujiltic,Chiapas. 2016. Medias con la misma letra dentro del factor son estadísticamente iguales.

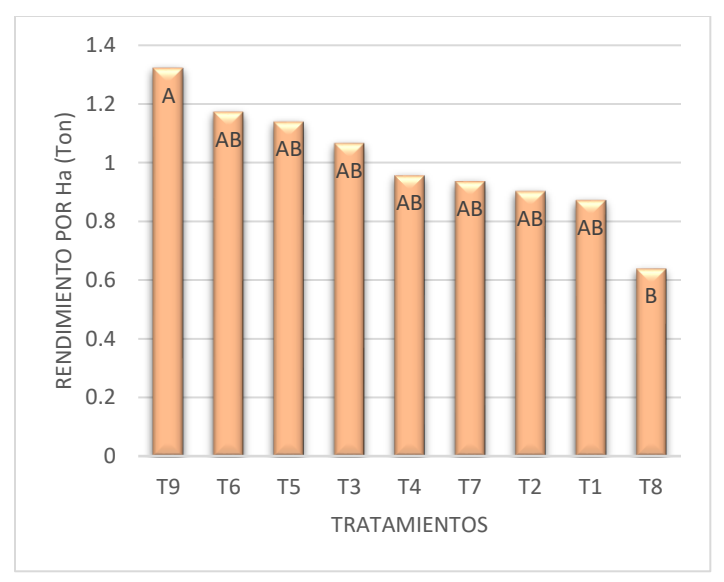

Figura 5. Comparación de medias (Tukey α 0.05) de rendimiento por hectárea por efecto de tratamientos (D80=12500 plantas ha<sup>-1</sup>, D100=10000 plantas ha<sup>-1</sup>, D120=8333 plantas ha<sup>-1</sup>) y factor fertilizante (L= Lombricomposta, Ts=Testigo, C=Composta activada), en San Francisco Pujiltic,Chiapas. 2016. Medias con la misma letra dentro del factor son estadísticamente iguales.

### *Conclusiones*

Los resultados del ensayo experimental en el establecimiento de la Jamaica *Hibiscus sabdariffa L.* Variedad UAN-16- <sup>1</sup> así como su interpretación y la respuesta al hecho de haber establecido 3 densidades de siembra con dos fertilizantes en la localidad de San Francisco Pujiltic, 2016, permite generar las siguientes conclusiones.

Resultados obtenidos en cuanto a rendimiento en peso seco de cáliz expresado en t.ha<sup>-1</sup> es el tratamiento 9 el cual corresponde a la densidad de siembra de 8,333 fertilizando con 500 gr por planta de lombricomposta, aportando 1.3 ton.ha<sup>-1</sup>. Dicha densidad de siembra responde a un distanciamiento de 80 cm x 100 cm, distancia dentro de planta y distancia dentro de surco respectivamente, dejando una planta por mata.

#### *Recomendaciones*

Hacer estudios donde se estudien cosechas múltiples, el análisis de numero de plantas por mata y la dosificación de la fertilización

#### **Referencias**

Martínez S.C 2010 Etiología e incidencia de hongos asociados al manchado de cálices de jamaica (Hibiscus sabdariffa L.) en Guerrero, México.

Herrera E.E.M., (2015) Evaluación de densidades de siembra para variedades de rosa de jamaica (*Hbiscus sabdariffa*, en escuintla, Quetzaltenango. Tesis profesional.

Hinojsa C. G. (1979). Fenología. Boletín Técnico No. 3. Universidad Autónoma Chapingo. Chapingo, México. 61 p.

Sistema Producto Jamaica (2012). Plan Rector Nacional Sistema producto Jamaica. Comité Nacional Sistema Producto Jamaica S.C.-SAGARPA. 43 P.

Rojas P.,J.P. (1999) Perspectivas de ampliación del mercado de jamaica (*Hibiscus sabdariffa* L.), del estado de Guerrero. Tesis de licenciatura UACH. División de Ciencias Económicas Administrativas 67p.

SIAP (2012). Anuario Estadístico 2012. SAGARPA. México, D. F.

Toral et.al., 2005 Niveles de fertilización orgánica mediante vermicomposta en el cultivo de jamaica, revista de CUCBA.

Toral, F.J.R., Pérez, G.A., Carreón, A.J., Martínez, R.J.L., Rodríguez, R.R. and Casas, S.J.F. (2005). Niveles de fertilización mediante vermicomposta en el cultivo de la jamaica. *Avances en la Investigación Científica en el CUCBA* 193-197.

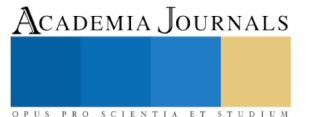

PRO SCIENTIA ET STUDIUM

# PERCEPCIÓN DEL TRATO FAMILIAR Y SU RELACIÓN CON EL SENTIDO DE VIDA EN LOS ADULTOS MAYORES

Miguel Ángel Tuz Sierra<sup>1</sup>, Eric Alejandro Catzin López<sup>2</sup>,

Alejandra Nohemy Kantun Dzul<sup>3</sup>, Erika Carolina Rendón Sosa<sup>4</sup>, Sinuhé Estrada Carmona<sup>5</sup>, Gabriela Pérez Aranda<sup>6</sup> y Liliana García Reyes<sup>7</sup>

*Resumen***—El objetivo de la investigación fue determinar la relación entre la percepción del trato familiar y el sentido de vida en los adultos mayores. La muestra estuvo conformada por 54 adultos (as) mayores de 65 años en adelante, de los cuales 24 son hombres y 30 son mujeres, que no presentan problemas neurocognitivos y que residen en la ciudad de San Francisco de Campeche, Campeche. Utilizamos el instrumento PIL realizado por Crumbaugh y Maholick y un cuestionario de datos generales. Resultados: existe una relación significativa entre la percepción del trato familiar y el sentido de vida en los adultos mayores.** 

*Palabras clave***— sentido de vida, familia, adultos mayores.** 

## **Introducción**

 En los últimos años la esperanza de vida de la población ha aumentado, lo que ha favorecido que la población adulta mayor – personas de 65 años o más - se vaya incrementando de manera acelerada en todos los países del mundo, sin importar el nivel de desarrollo de estos; según datos de la OMS (2015) entre 2000 y 2050, la proporción de los habitantes del planeta mayores de 60 años se duplicará, pasando del 11% al 22% y se pronostica que para el 2050 habrá, por primera vez, más personas de edad avanzada que niños menores de 15 años. (Fondo de Población de Naciones Unidas, 2012); solo en México para el último censo poblacional en el 2015, el 7.3% de la población era adulta mayor, es decir, 8, 755, 508 personas (INEGI, 2015); así, en un contexto en el cual hay cada vez más ancianos en el país (aunado a las condiciones en las que viven las cuales resultan en su mayoría desfavorables) cobra especial relevancia atender de forma urgente y oportuna los problemas relativos a la salud en la edad avanzada (Flores, Vega, & Guillermo, 2011).

Es en la investigación sobre el bienestar de esta población que encontramos que hoy en día, temas como la depresión y el aumento del número de casos de suicidio son un tema de salud pública que afecta a todos los grupos de edad pero que sin embargo, afecta de manera especial a esta etapa de vida ya que se posiciona como una de las edades más sobresalientes en este aspecto.

Según datos del Instituto Mexicano del Seguro Social (2014) la depresión es una enfermedad mental que afecta a más de 350 millones de personas en todo el mundo, siendo los Adultos Mayores uno de los grupos más vulnerables. Por lo que en el camino del bienestar psicológico, suponemos que la conservación del sentido de vida es la mejor variable a medir ya que es una característica definitoria de la salud mental y es en los adultos mayores donde puede ser más difícil mantener altos niveles de propósitos en la vida, esto debido a las pérdidas cada vez mayores (por

 $\overline{a}$ 

<sup>&</sup>lt;sup>1</sup> Miguel Ángel Tuz Sierra es Profesor-Investigador de la Faculta de Humanidades de la Universidad Autónoma de Campeche. [miguatuz@uacam.mx.](mailto:miguatuz@uacam.mx)

 $2$  Eric Alejandro Catzin López es estudiante de la Lic. Psicología de la Facultad de Humanidades de la Universidad Autónoma de Campeche. ericalejandro95@gmail.com

<sup>3</sup> Alejandra Nohemy Kantún Dzul es estudiante de la Lic. Psicología de la Facultad de Humanidades de la Universidad Autónoma de Campeche. alejandrakantundzul@gmail.com

<sup>4</sup> Erika Carolina Rendón Sosa es estudiante de la Lic. Psicología de la Facultad de Humanidades de la Universidad Autónoma de Campeche. erikac.rendonsosa@gmail.com

<sup>5</sup> Sinuhé Estrada Carmona es Profesor-Investigador de la Faculta de Humanidades de la Universidad Autónoma de Campeche. sinuhee@hotmail.com

<sup>6</sup> Gabriela Pérez Aranda es Profesora-Investigadora de la Faculta de Humanidades de la Universidad Autónoma de Campeche. [gaiperez@uacam.mx](mailto:gaiperez@uacam.mx)

<sup>7</sup> Liliana García Reyes es Profesora-Investigadora de la Faculta de Humanidades de la Universidad Autónoma de Campeche. [ligarcia@uacam.mx](mailto:ligarcia@uacam.mx)

ejemplo, la viudez y jubilación). El sentido de vida es un concepto derivado de la teoría logoterapéutica de Viktor Frankl que se define como el para qué, cómo, motivo y razón, es aquello que nos impulsa para lograr algo o para ser de una manera determinada. Este concepto hace referencia a la manera en la que el ser humano responde a las demandas que se van planteando a lo largo de su vida en situaciones particulares. Según Frankl (2004) la manera de responder a estas demandas difiere de un hombre a otro, de un día a otro y de una hora a otra.

El sentido de vida ha mostrado una fuerte asociación con la integración social y con la calidad relacional en particular. Además, un alto sentido de vida está relacionado con una mejor salud, una mayor competencia diaria, un nivel socioeconómico más alto, estar empleado y estar casado. También se encontraron fuertes asociaciones con el bienestar psicológico y bajos niveles de síntomas depresivos (Pinquart, 2001). Por lo que el encontrar relaciones entre los factores ambientales y sociales que rodean al adulto puede llegar a ser de gran utilidad en la búsqueda de la conservación del mismo.

 En la actualidad es cada vez más común que las personas de la tercera edad residan con sus familiares; de acuerdo a datos de la última encuesta intercensal (INEGI, 2015) la mayor parte de la población de 60 y más años (88.1%) forma parte de un hogar familiar, mientras que el 11.1% forman hogares unipersonales; por lo que el trato que reciban estas personas de su familia, se intuye que será uno de los factores más relevantes y el que más impacto tendrá en su bienestar físico y emocional puesto que muy particularmente al ser una etapa de pérdidas, el apoyo familiar es clave para la mantención de un sentido de pertenencia y utilidad.

Para Barudy (2005) el trato es la convivencia que genera una transformación cultural, por lo que en el ámbito familiar puede entenderse a partir de la construcción colectiva de vínculos afectivos en las relaciones con el otro y en las interacciones con los demás miembros de una familia; este trato puede ser positivo cuando los vínculos se establecen de manera sana y negativo cuando sucede el caso contrario, además de ser proveedores de todas las otras necesidades de estas personas. De acuerdo con Clemente (2003) y Guzmán, et al. (2003) (citados por Jáuregui, et al., 2006), el tipo de apoyos que los adultos mayores obtienen de las redes familiares puede ser material (dinero, remesas, ropa y comida principalmente); instrumental (transporte, ayuda en labores del hogar y el cuidado y acompañamiento), y apoyo emocional (cariño, confianza, empatía).

## **Descripción del Método**

El estudio fue de tipo correlacional-causal con la meta de determinar la relación entre la percepción del trato familiar y el sentido de vida en adultos mayores, y para ello se utilizó un diseño transversal cuantitativo cuasiexperimental con la intención de describir y analizar las variables para hacer un análisis de su incidencia e interrelación en el momento actual, sin manipular las variables simplemente observando los fenómenos tal como se dan en su contexto natural. La muestra fue compleja aleatoria y estuvo compuesta por 24 hombres y 30 mujeres de 65 años en adelante que no presenten problemas neurocognitivos y que residen en la ciudad de San Francisco de Campeche, Campeche. Se les aplicó el instrumento PIL de Crumbaugh y Maholick, el cual es una escala de aptitudes construida a partir de la orientación de la logoterapia, tiene la finalidad de medir el concepto básico de Frankl conocido como "vacío existencial" y al analizar la confiabilidad de esta se obtuvo un alfa de Cronbach de .937. De igual manera se aplicó un cuestionario de datos generales en escala Likert que consta de 28 ítems, conformada por 5 dimensiones, utilizando solo el apartado de percepción de trato familiar, el cual obtuvo un alfa de Cronbach de .997 al analizar la confiabilidad. Los datos fueron procesados mediante el Paquete Estadístico para las Ciencias Sociales (SPSS) y analizados mediante frecuencias y la prueba Chi-cuadrado de Pearson.

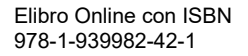

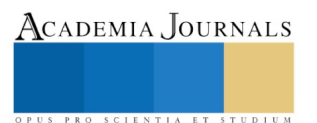

*Resultados* 

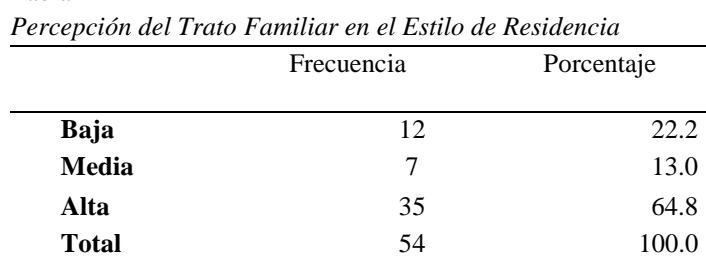

Tabla 1

En relación a la percepción del trato familiar, tal como se observa en el cuadro 1, el 64.8% de la muestra mencionan tener una buena relación con su familia, así como reciben un buen trato y se sienten queridos(as), en otras palabras, presentan una percepción buena de su situación familiar; por otra parte un 20.4% presentan una percepción inadecuada por de su situación familiar, es decir, se sienten poco queridos(as) y perciben recibir malos tratos; por último, el 14.8% se ubica en una percepción media de la situación familiar.

Tabla 2 *Resultados del Instrumento PIL*

|                         | Frecuencia | Porcentaje |
|-------------------------|------------|------------|
| Carente de sentido      | 18         | 33.3       |
| Indefinición de sentido | 15         | 27.8       |
| Presencia de sentido    | 21         | 38.9       |
| Total                   | 54         | 100.0      |

Referente a los resultados del instrumento PIL de sentido de vida, como se muestra en el cuadro 2, se obtuvo que el 38.9% de la población obtuvo puntajes que la ubicaron en la categoría de presencia de sentido, el 33.3% se ubicó en la categoría carente de sentido mientras que el 27.8% se ubicó en indefinición de sentido, en conjunto, un 61.1% de la población se encuentra entre carencia e indefinición de sentido de vida.

Al analizar las variables mediante la prueba Chi-cuadrado de Pearson, se obtuvo una relación significativa entre la percepción del trato familiar y el sentido de vida (p=0.006) en los adultos mayores de la ciudad de San Francisco de Campeche.

#### *Discusión y conclusión*

Tras realizar un análisis de los datos se obtuvo que el 35.2% de la muestra percibe un trato entre medio y malo, mientras que un 64.8% percibe un buen trato, en relación a este tema, la Dirección General de Análisis Legislativo (2014), expone que, según algunos estudios realizados en México sobre la violencia intrafamiliar, el porcentaje de adultos mayores que ha sufrido maltrato y agresiones oscila entre el 8 y 18%; así mismo, la FIAPAM (2018) refiere que aproximadamente el 7% de las personas adultas mayores han experimentado alguna forma de maltrato, sobre todo emocional.

De igual manera, se encontró una relación significativa entre la percepción del trato familiar y el sentido de vida en adultos mayores, en este sentido, tal como expone el instituto Internacional de Estudios Sobre la Familia (2013) entre los factores más mencionados que favorecen el envejecimiento activo está la alta participación social, lo cual incluye a la "red social" más próxima que es la familia, donde se intercambian muchos cuidados y ayudas, por parte de los mayores a sus hijos y nietos se establecen las relaciones intergeneracionales más gratificantes. Por otra

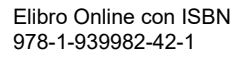

parte, Placeres, de León & Delgado (2011) exponen que es la familia la institución más importante para el anciano, y donde el adulo mayor como parte integrante de ella tiene mucho por contribuir y aportar.

Después de analizar los datos obtenidos, se concluye que, en relación al sentido de vida, la mayoría de la población se ubica en las categorías de indefinición de sentido y carencia de sentido; así mismo, la mayoría de la población tiene una percepción buena del trato que recibe por parte de su familia. En general se concluye que existe una relación significativa entre la percepción del trato familiar y el sentido de vida en los adultos mayores de la ciudad de San Francisco de Campeche, Campeche.

#### **Referencias**

Barudy, J. (2005). Los buenos tratos a la infancia. México: Gedisa

- Dirección General de Análisis Legislativo. (junio de 2014). Situación de los adultos mayores en México: Salud, violencia y discriminación. Obtenido de Senado.gob: http://bibliodigitalibd.senado.gob.mx/bitstream/handle/123456789/1992/ML50.pdf?sequence=1&isA llowed=y
- FIAPAM. (22 de enero de 2018). El maltrato de las personas mayores. Obtenido de FIAPAM.org: https://fiapam.org/wp-content/uploads/2014/03/El-maltrato-a-las-personas-mayores.pdf

Flores, M., Vega, M., & Guillermo, G. (2011). Condiciones sociales y calidad de vida en el adulto mayor. México: Universidad de Guadalajara.

Fondo de Población de Naciones Unidas. (2012). *Envejecimiento en siglo XXI: Una celebración y un desafío.* Obtenido de UNFPA: https://www.unfpa.org/sites/default/files/pubpdf/Ageing%20Report%20Executive%20Summary%20SPANISH%20Final\_0.pdf

Frankl, V. (2004). El hombre en busca del sentido. España: Herder.

INEGI. (2015). México en cifras. Obtenido de INEGI: http://www.beta.inegi.org.mx/app/areasgeograficas/

Instituto Internacional de Estudios Sobre la Familia. (2013). El papel de la familia en el envejecimiento activo. Madrid: The Family Watch.

Instituto Mexicano del Seguro Social. (2014). Depresión. Obtenido de IMSS: http://www.imss.gob.mx/saluden-linea/depresion

Jáuregui, A, J (2006), *El adulto mayor en la sociedad mexicana.* Obtenido de ResearchGate: http://www.researchgate.net/publication/263090328

OMS. (2015). Envejecimiento y ciclo de vida. Obtenido de Datos interesantes acerca del envejecimiento: http://www.who.int/ageing/about/facts/es/

Pinquart, M. (15 de diciembre de 2001). *SpringerLink.* Obtenido de http://link.springer.com/article/10.1007/s12126-002-1004-2

Placeres, J., de León, L., & Delgado, I. (2011). La familia y el adulto mayor. Revista Médica Electrónica.

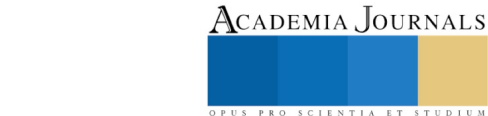

PRO SCIENTIA ET STUDIUM

# Evaluación degustativa del pinole de maíz nativo en diferentes presentaciones en estudiantes de la Ingeniería en Innovación Agrícola Sustentable del ITSH

Br. Uc Cauich Gabriel Alejandro<sup>1</sup>, Br. Sansores Caamal Claudia Daniela<sup>2</sup>, Br. Chi Torres José Enrique<sup>3</sup>, Br. Balam Rosas Luis Enrique<sup>4</sup>, Br. Avila Cu Sarahi<sup>5</sup> y Br. Cruz Villamonte Víctor Elías<sup>6</sup>.

**Resumen- La evaluación consistió en la medir la preferencia degustativa del pinole adicionado con harina de ramón y Stevia. La degustación consistió en dar a probar cada una de las cuatro presentaciones del pinole a los estudiantes de la carrera de Ingeniería en Innovación Agrícola Sustentable (IIAS) del Instituto Tecnológico Superior de Hopelchén (ITSH). Los resultados obtenidos muestran que un 35% de los encuestados prefirieron PHRP1, un 28% el PHRP2, un 22% para el PHRP3 y un 15% para el PHRP4. Con base a estos resultados podemos concluir que la población encuestada prefirió en su mayoría el tratamiento PHRP1, el cual contiene una cantidad moderada de Stevia.**

**Palabra claves: Maíz nativo, Pinole, Harina de ramón, Stevia.**

**Abstract- The evaluation consisted of measuring the taste preference of pinole added with ramón flour and stevia. The tasting consisted in giving each of the four presentations of the pinole to students of the engineering career in Sustainable Agricultural Innovation (IIAS) of the Higher Technological Institute of Hopelchén (ITSH). The results obtained show that 35% of the respondents preferred PHRP1, 28% the PHRP2, 22% for the PHRP3 and 15% for the PHRP4. Based on these results, we can conclude that the population surveyed preferred the PHRP1 treatment, which contains a moderate amount of Stevia.**

**Keyword: Native corn, Pinole, Ramón flour, Stevia**

## **Introducción.**

En México, como en el resto de Latinoamérica, el maíz representa un elemento cultural indispensable de vigencia universal y un ingrediente insustituible y principal en la dieta de los mexicanos constituyendo un alimento básico de la población que lo consume en diversas formas. Asimismo, la población oriunda le atribuye al maíz diversas propiedades medicinales en el tratamiento de enfermedades renales, infecciones y tratamiento del cáncer. En México se cuenta con una gran variedad de maíces nativos que son de interés porque su manutención representa la defensa de la agrobiodiversidad y la posibilidad de obtener un desarrollo sustentable porque son valoradas y conservadas por las poblaciones indígenas que promueven la diversidad de fenotipos de maíz y las emplean para usos distintos de acuerdo a sus características tales como el tamaño, el color y la forma (Matsumura, 1994). En la región sureste del país, especialmente en el estado de Campeche en la región de los chenes, se cultiva mayormente el maíz amarillo y

 $\overline{\phantom{a}}$ 

<sup>1</sup> Br. Gabriel Alejando Uc Cauich, estudiante de la carrera de Licenciatura en Administración en el Instituto Tecnológico Superior de Hopelchén. Correo: [galejandro94@live.com.mx](mailto:galejandro94@live.com.mx)

<sup>2</sup> Br. Claudia Daniela Sansores Caamal, estudiante de la carrera de Licenciatura en Administración en el Instituto Tecnológico Superior de Hopelchén. Correo[: daniup20@hotmail.com](mailto:daniup20@hotmail.com)

<sup>3</sup> Br. José Enrique Chi Torres, estudiante de la carrera de Licenciatura en Administración en el Instituto Tecnológico Superior de Hopelchén. Correo: [jose\\_mericanista@hotmail.com](mailto:jose_mericanista@hotmail.com)

<sup>4</sup> Br. Luis Enrique Balam Rosas. estudiante de la carrera de Licenciatura en Administración en el Instituto Tecnológico Superior de Hopelchén. Correo[: balam\\_rosas@hotmail.com](mailto:balam_rosas@hotmail.com)

<sup>5</sup> Br. Sarahi Avila Cu, estudiante de la carrera de Licenciatura en administración en el Instituto Tecnológico Superior de Hopelchén. Correo: [fany\\_work\\_@outlook.es](mailto:fany_work_@outlook.es)

<sup>6</sup> Br. Víctor Elías Cruz Villamonte, estudiante de la carrera de la Ingeniería En Innovación Agrícola Sustentable en el Instituto Tecnológico Superior de Hopelchén. Correo: [elias.villamonte@gmail.com](mailto:elias.villamonte@gmail.com)

PRO SCIENTIA ET STUDIUM

morado, de los cuales contienen gran cantidad de proteínas y antioxidantes, en el caso del maíz morado cuenta con propiedades anticancerígenas.

Por otro lado, una forma de utilización del maíz es a través del pinole, considerado como un alimento de origen prehispánico elaborado principalmente a base de maíz el cual fue empleado como uno de los principales alimentos de consumo. Algunos grupos étnicos, como los Tarahumaras, Nahuas, Tepehuanes y Lacandones lo incluyen en su dieta básica (López, 1989). En zonas como el Bajío y la Mesa Central, al pinole se le considera una golosina insustituible sobre todo durante el invierno (López, 1989).

## **Descripción del Método**

## *Área de estudio.*

El trabajo de investigación se desarrolló en el Instituto Tecnológico Superior de Hopelchén (ITSH), ubicado en el km 83 del municipio de Hopelchén (en el Estado de Campeche) fronterizo con los Estados de Yucatán y Quintana Roo (INEGI, 2009).

## *Tratamiento y diseño.*

Para la realización del estudio se optó por una investigación de tipo cuantitativa, de la cual se utilizó el muestreo probabilístico a conveniencia, en la que los individuos seleccionados están conformados por alumnos de la carrera de Ingeniera en Innovación Agrícola Sustentable (IIAS) del ITSH. La recolección de datos se realizó mediante una prueba de degustación a 129 estudiantes que conforman la carrera de IIAS.

## *Procedimiento.*

La carrera de Ingeniería en Innovación Agrícola Sustentable (IIAS) está conformada actualmente por un total de 129 estudiantes, los cuales fueron sometidos en su totalidad a la prueba.

Los datos obtenidos se realizaron mediante la aplicación de una prueba de degustación de manera individual a los 5 grupos que conforman la carrera consistiendo el procedimiento en degustar los cuatro tratamientos, y solicitando que se organizaran los tratamientos de 1 (mayor gusto) al 4 (menor aceptación). Los tratamientos se ofrecieron en recipientes de 200 gramos cada uno, y numerados del 1 al 4 de acuerdo al registro correspondiente. Cabe destacar que los recipientes no tenían información relacionada con los ingredientes de cada tratamiento, ya que se consideraba que esto podría influir en la obtención de los resultados.

Al finalizar la entrevista, la información obtenida se ingresó a una base de datos en Excel en la cual se analizó y proceso los resultados en porcentajes de aceptación y promedios con respecto a cada uno de los tratamientos.

## *Variables.*

Se emplearon cuatro tratamientos con cantidades fijas de pinole y harina de ramón, en donde se varió la cantidad de Stevia para endulzar a la mezcla (Tabla 1).

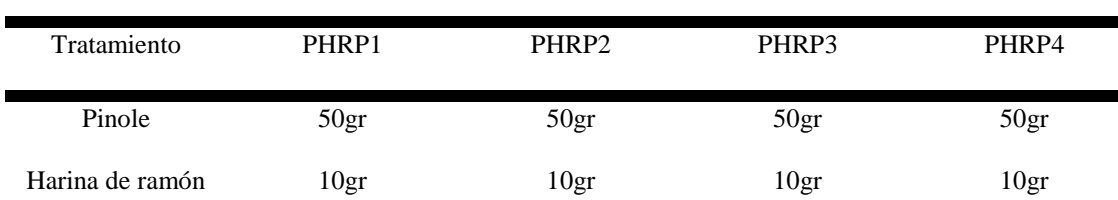

#### **Tabla 1. Tratamientos De pinole con Harina de ramón endulzado con Stevia.**

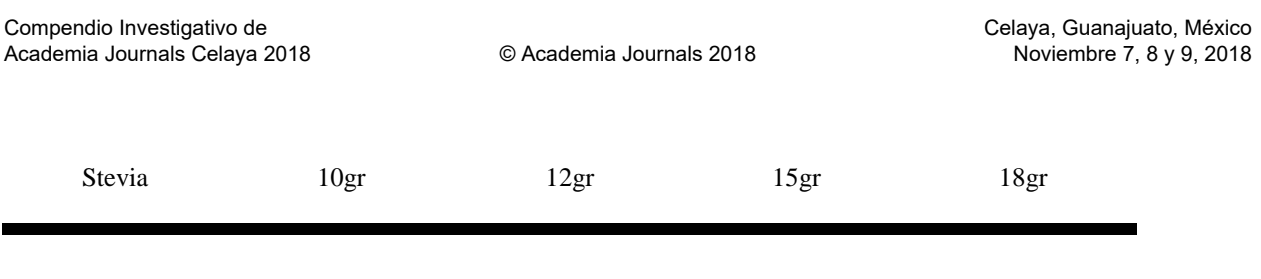

### **Resultados y discusión**

Los resultados obtenidos en cuanto a la aceptación de los tratamientos en la carrera de Ingeniería en Innovación Agrícola Sustentable (IIAS) están definidos de la siguiente manera:

En la ilustración 1, se observan los resultados de la prueba de degustación en el Primer semestre de la carrera de IIAS en los cuatro tratamientos donde el 35% prefirió el tratamiento el PHRP1, un 29% para PHRP2, un 21% para PHRP3 y un 15% para PHRP4. En estos resultados se nota una preferencia mayor hacia el PHRP1 el cual contiene un cantidad menor de stevia, esto concuerda con lo que menciona (Mainers, Sànchez Garduño, & DeBlois, 2009) que debido a los compuestos de la harina de ramón equilibran el sabor dulce de la Stevia con pocas cantidades, además de que provee a los seres humanos una fuente importante de aminoácidos y complementa los carentes en la dieta basada en maíz, típica de México.

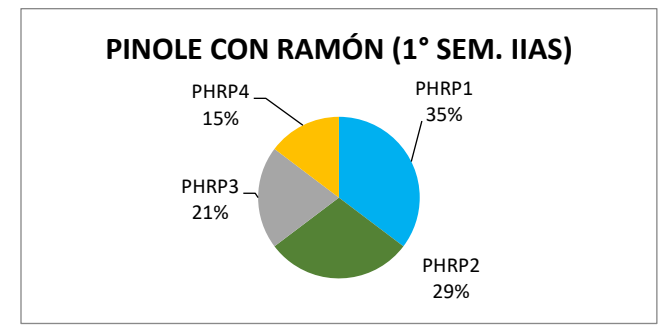

**Ilustración 1. Porcentaje de aceptación de la degustación en el primer semestre de la IIAS.**

En ilustración 2, se muestran los resultados obtenidos de la degustación realizada en tercer semestre de la IIAS, mostrando que el 42% prefirió el tratamiento PHRP1, el 23% prefirió el tratamiento PHRP2, un 27% al tratamiento PHRP3 y 8% el tratamiento PHRP4. Los resultados muestran que los estudiantes del tercer semestre prefirieron en mayor medida al tratamiento PHRP1, tal como sucedió en el primer semestre de la IIAS. Estos resultados concuerdan con (Pardeo, 1980) ya que menciona que esto puede deberse a que la semilla de ramón tiene un considerable contenido de aminoácidos, y satisface la mayoría de los niveles recomendados por la Organización Mundial de la Salud, de tal forma que podemos afirmar que las semillas son excelentes para alimentación humana y se pueden consumir cocidas o tostadas.

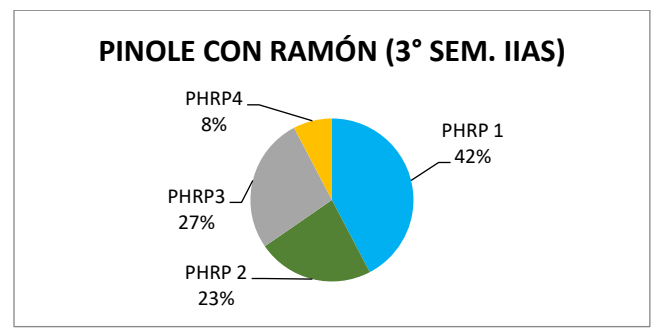

**Ilustración 2. Porcentaje de aceptación de los tratamientos en el tercer semestre de la IIAS.**

En la ilustración 3, se muestran los resultados obtenidos en quinto semestre de la IIAS, los cuales aceptaron en un 39% al tratamiento PHRP1, en un 27% al tratamiento PHRP2, un 15% para PHRP3 y un 9% para PHRP4. Los resultados muestras una mayor aceptación por el tratamiento PHRP1, esto puede deberse al contenido de aminoácidos presentes en la harina del ramón ya que contiene alrededor de 19 de los 20 aminoácidos esenciales que nuestro organismo necesita, así como un alto contenido de antioxidantes y estar libre de gluten. Por otro lado, la

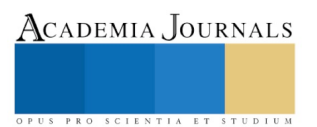

semilla contiene un aceite esencial, grasa, azúcares y una gran cantidad de triptófano un aminoácido deficiente en las dietas a base de maíz.

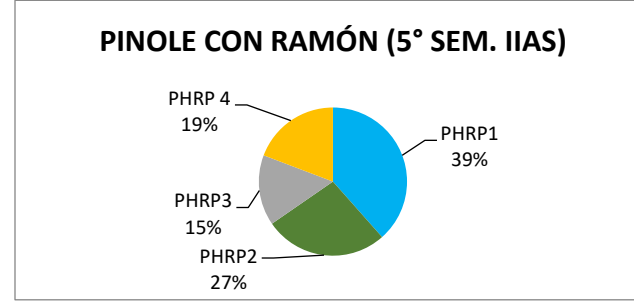

**Ilustración 3. Porcentaje de aceptación de los tratamientos en el quinto semestre de la IIAS.**

En séptimo semestre las degustaciones arrojaron una aceptación del 34% para PHRP3, 33% para PHRP4, un 22% para PHRP1 y un 1% para PHRP2. A diferencia de las degustaciones anteriormente mostradas se puede apreciar que los estudiantes del séptimo semestre mostraron una mayor aceptación al tratamiento PHRP3 el cual contiene una cantidad de stevia moderadamente mayor. Estos resultados concuerdan con (Vázquez Hernández MC, 2017) quien menciona que recientemente ha aumentado el uso alimenticio del extracto de *Stevia rebaudiana*, debido a la importancia nutricional y farmacéutica atribuida a este edulcorante natural, además de que la industria alimentaria ha enfatizado y promovido su consumo por el contenido de cero calorías además que la estevia se ha convertido en una planta esencial para la calidad de vida de los diabéticos. Científicos de la Universidad de Aarhus (Dinamarca) revelaron que el esteviósido actúa estimulando en forma directa las células beta del páncreas generando así una secreción considerable de insulina. El resultado de estas pruebas médicas indica que la estevia podría tener un rol potencial antihiperglucémico en personas con diabetes tipo 2 (Jeppesen, Gregersen, & Poulsen, 2000).

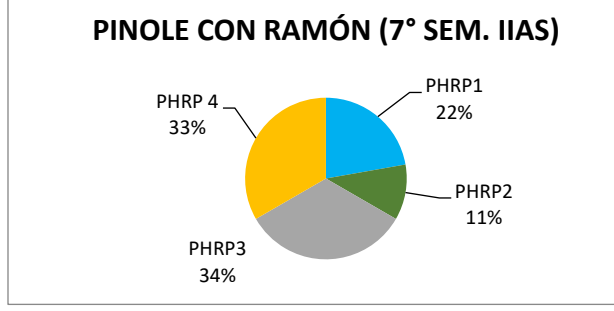

**Ilustración 4. Porcentaje de aceptación de los tratamientos en el séptimo semestre de la IIAS.**

En la ilustración 5 se muestra el análisis de los datos por carrera en los estudiantes de la IIAS, en donde se observa que la mayor aceptación fue para el tratamiento PHRP1 con un 35%, un 28% para PHRP2, un 22% para PHRP3 y un 15% para PHRP4.

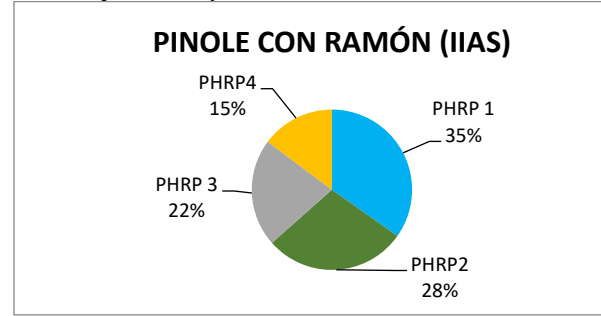

**Ilustración 5. Porcentaje de aceptación para cada tratamiento en Ingeniería en Innovación Agrícola Sustentable.**

Los resultados muestran una mayor aceptación para PHRP1, y una aceptación menor para PHRP4. Los resultados muestras que la Stevia no contiene calorías y las hojas pueden utilizarse en su estado natural, gracias a su gran poder edulcorante, y sólo son necesarias pequeñas cantidades del producto. Extractos de la *Stevia rebaudiana* se utilizan como edulcorante natural o en suplementos dietéticos por su contenido de glucósidos, Esteviósido y

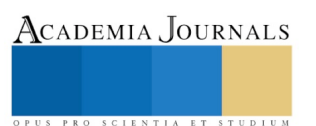

rebaudiósido con características químicas y farmacológicas adecuadas para su uso en la alimentación humana. El Esteviósido tiene un ligero sabor amargo y proporciona 250 a 300 veces el dulzor del azúcar (Durán, 2012). Por otro lado, el fruto del ramón es comestible, las semillas hervidas o tostadas tienen sabor parecido a las castañas a veces se condimentan con sal y limón o con maíz, miel y plátano verde, de igual forma también se comen solas. Las semillas tostadas y molidas se usan como sustitutas del café o llamado café de cereal, estas características ayudan a que la harina de ramón balancee el sabor con el stevia sin necesidad de aplicar grandes cantidades de stevia.

## **Conclusión**

Los resultados obtenidos muestran que el pinole con harina de ramón endulzado con stevia se aceptaría en la proporción de que contenga un moderado grado de Stevia, este sería un excelente sustito del azúcar de caña, ya que con su valor nutrimental y bajo valor calórico sería un buen endulzante y sobre todo una alternativa del azúcar y con esta contribuir a la disminución de la obesidad en México.

#### Bibliografía

Claudia Constanza Cabezas-Zabala, B. C.-T.-Z. (14 de Octubre de 2015). Azúcares adicionados a los alimentos: efectos en la salud y regulación mundial. Revisión de la literatura. *Scielo*, Rev. Fac. Med. 2016 Vol. 64 No. 2: 319-29.

Durán, S. (2012). Estevia (stevia rebaudiana), edulcorante natural y no calórico. *Revista Chilena de Nutrición*.

- Genovevo, R. J. (Diciembre de 2011). ESTEVIA (Stevia rebaudiana, Bertoni), UN CULTIVO CON POTENCIAL PRODUCTIVO EN MÉXICO. *CENTRO DE INVESTIGACIÓN REGIONAL SURESTE, Publicación Especial No. 4*.
- González-Moralejo, A. (15 de Febrero de 2011). APROXIMACIÓN A LA COMPRENSIÓN DE UN ENDULZANTE NATURAL ALTERNATIVO,LA STEVIA REBAUDIANA BERTONI: PRODUCCIÓN, CONSUMO Y DEMANDA POTENCIAL. *AGROALIMENTARIA, Vol. 17, Nº 32*, (57-69).

. Jeppesen, P.B.; Gregersen, S.; Poulsen, C.R. y Hermansen, K. Metabolism 49: 208-214, 2000..

- Sánchez, L. S. (Periodo: Octubre-Diciembre de 2016). Propiedades del pinole, alimento tradicional elaborado de maíz y su relación en la seguridad alimentaria en México. *Revista EDUCATECONCIENCIA., Volumen 12, No. 13.*(ISSN: 2007-6347), Pp. 121-136.
- Pacheco J. Conozca más sobre los edulcorantes artificiales [Internet]. México: Innutrition. [actualizado 2015; citado 5 Dic 2016]. Disponible en: http://www.innutrition.mx/blog-innutricionando/previous/2

Vázquez Hernández MC, Guevara González RG, Aguirre Becerra H, Alvarado AM, Romero Zepeda H. Consumo actual de edulcorantes naturales (beneficios y problemática): Stevia. Rev Méd Electrón [Internet]. 2017 Sep-Oct [citado: fecha de acceso];39(5). Disponible en: http://www.revmedicaelectronica.sld.cu/index.php/rme/article/view/2140/3609

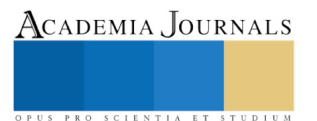

Academia Journals

PRO SCIENTIA ET STUDIUM

# Purificadora de Agua Mediante la Electrocoagulación

Ma. de Lourdes Udave Díaz<sup>1</sup>, Fátima Alvarado Esparza<sup>2</sup>, Josefat Israel Romo Alférez<sup>3</sup>, Yanid Acosta González y Héctor Gutiérrez Arenas<sup>4</sup>

*Resumen***— Se presenta un estudio sobre la realización de un prototipo que consiste en el tratamiento de las aguas residuales derivadas del uso doméstico, en específico de la lavadora por medio de la electrocoagulación, la cual consiste en tratar aguas residuales y su proceso consta en aplicar corriente eléctrica a través de placas metálicas para eliminar contaminantes que se encuentran en el agua y poderla aprovechar en el riego de jardines y en el inodoro.**

*Palabras clave***—Reducir, agua potable, purificación de agua, electrocoagulación, corriente eléctrica**

#### **Introducción**

El recurso del agua es un recurso fundamental para la vida y que desafortunadamente ha tenido estragos en algunos países debido al cambio climático (GONZÁLEZ-CABRERA, y otros, 2014). En el caso de México a lo largo del siglo XXI, de acuerdo a CONAGUA (2011), se ha propiciado una política hídrica mexicana adoptando la sustentabilidad como un enfoque central, sin embargo esto no es suficiente ya que la gobernanza implica poner un sistema donde cada uno de los sectores como la sociedad, instituciones de gobierno, actores privados, la sociedad y de educación participen de forma responsable sobre el aprovechamiento del agua.

El país de México se considera como el quinto país que consume diariamente 366 litros de agua por habitante, de acuerdo al Foro Económico Mundial (Financiero, 2017). En Aguascascalientes se considera como una de las diez entidades federativas con estrés hídrico de 406metros cúbicos por habitante a mediados de 2014 (Montesillo-Cedillo, 2017). De acuerdo a NTR (2018), Aguascalientes se encuentra entre los cinco municipios con mayor sobreexplotación de sus mantos acuíferos, y el más afectado es el Valle de Aguascalientes ya que actualmente se extrae una recarga de 450 millones de metros cúbicos contra una recarga de 225 millones de metros cúbicos. Por lo que cada vez es insuficiente para satisfacer las demandas de todos los usuarios.

Considerando esta situación, surge la inquietud en un grupo de profesores y alumnos donde se preocupan por el vital líquido, ya que según la OMS, se requiere entre 50 y 100 litros de agua por persona al día, lo que quiere decir que estamos consumiendo más de lo que se recarga.

Para garantizar el agua salubre e instalaciones sanitarias adecuadas para todos, se debe de contar con tratamientos que permitan eliminar los contaminantes de tipo físico, químico y biológico. Este tipo de tratamiento del agua residual es dejar que la naturaleza lo complete en el cuerpo receptor. Es importante seleccionar la tecnología idónea para el tratamiento del agua, basada en factores de sostenibilidad, el análisis de ciclo de vida y los costos asociados a la inversión, operación y mantenimiento del mismo (Rodríguez-Miranda, García-Ubaque, & Pardo Pinzón, 2015)

 $\overline{a}$ 

<sup>1</sup> La Ing. Ma. De Lourdes Udave Días, es profesora de Ingeniería en Mantenimiento Industrial de la Universidad Tecnológica de Aguascalientes, Aguascalientes, ludave@utags.edu.mx

<sup>2</sup> T.S.U. Fátima Alvarado Esparza, es estudiante de Ingeniería en Mantenimiento Industrial en la Universidad Tecnológica de Aguascalientes, Aguascalientes, fatimaalvarado572@gmail.com

<sup>3</sup> T.S.U. Josefat Israel Romo Alférez, es estudiante de Ingeniería en Mantenimiento Industrial de la Universidad Tecnológica de Aguascalientes, Aguascalientes, josefatejav@hotmail.com

<sup>4</sup> M.C. Yanid Acosta González, es profesor de Ingeniería en Sistemas Productivos de la Universidad Tecnológica de Aguascalientes, Aguascalientes[, yanida@utags.edu.mx](mailto:yanida@utags.edu.mx)

<sup>5</sup> El Ing. Héctor Gutiérrez Arenas, es profesor de Ingeniería en Mantenimiento Industrial de la Universidad Tecnológica de Aguascalientes, Aguascalientes[, hgutierrez@utags.edu.mx](mailto:hgutierrez@utags.edu.mx)

Es por ello que se propone un sistema de electrocoagulación para purificación de aguas residuales, específicamente en el proceso de lavado de ropa, ya que se puede llegar a consumir de 42 a 62 litros de agua en una lavadora con capacidad de carga de 7 kilos de ropa, esta agua se podría utilizar tanto para el inodoro o en el riego de jardines, así contribuir al cuidado y conservación del vital líquido (González, 2012).

El tratamiento con electrocoagulación puede ser considerado como una alternativa de tratamiento para aguas residuales, pues se puede lograr una remoción considerable en solo varios minutos, usando una corriente mayor de 2 Am y mínimo 15 V., a comparación de otros métodos convencionales es más eficiente (Arango-Ruiz, 2005).

## **Descripción del Método**

La electrocoagulación, es una técnica para tratar aguas residuales y su proceso consta de inducir corriente eléctrica a través de placas metálicas para eliminar contaminantes en el agua que se encuentran suspendidos, disueltos o emulsificados, es decir lo que hace es desestabilizar las partículas disueltas en un medio acuoso, induciendo corriente eléctrica en el agua a través de placas metálicas paralelas de diversos materiales, como es el hierro y el aluminio los más utilizados (Restrepo-Mejía, Arango Ruiz, & Garcés-Giraldo, 2006).

La técnica de electrocoagulación consiste en aplicar corriente eléctrica en el agua residual a través de unas placas de aluminio y hierro, generando iones metálicos, ya que tienen lugar como ánodo (hierro) y cátodo (aluminio), mediante ello hay liberación de burbujas de hidrógeno gaseoso, las cuales ayudan a la flotación de las partículas floculadas, facilitando su remoción por algún método de separación secundario. Los iones metálicos se liberan y dispersan en el medio líquido y tienden a formar óxidos metálicos que atraen eléctricamente a los contaminantes que han sido desestabilizados (Arango-Ruiz, 2005).

Para poder llevar a cabo esta técnica se diseñó un prototipo llamado reactor tipo Batch, el cual consta de una fuente de energía para inducir la corriente eléctrica y de los electrodos de aluminio y hierro, dispuestos de forma intercalada dentro del reactor, estos van cubiertos por el agua a tratar. Además se dispone de dos válvulas ubicadas arriba y abajo del reactor por los cuales se eliminará los flóculos y el material sedimentado (Ve[r Ilustración 1](#page-99-0) e **Error! Reference source not found.**).

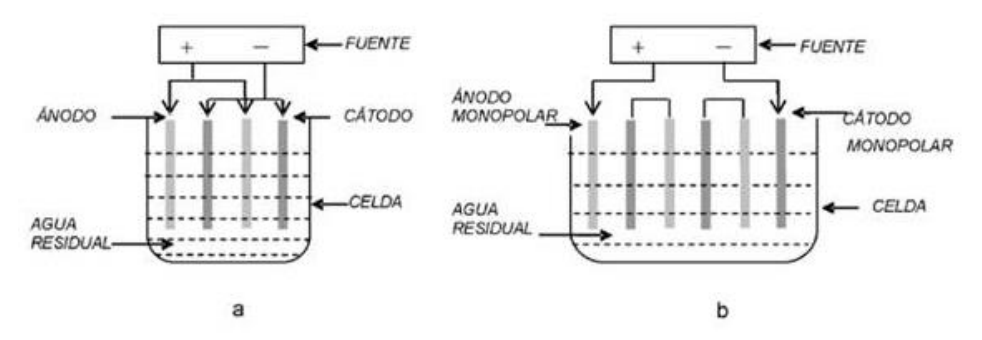

<span id="page-99-0"></span>**Ilustración 1** Reactores para electroagulación tipo bach: (a) Reactor con electrodos monopolares conectados en paralelo, (b) Reactor con electrodos monopolares conectados en paralelo. Copyright por Arango-Ruiz, (2005)

El agua residual que se utilizó para estas primeras pruebas fue la que se genera del lavado de ropa, dicha agua contiene propiedades como detergentes, suavizantes, cloro, pinol y/o vanish; sustancias que podrían afectar el tratamiento, ya que dichos químicos pueden alterarla y dañar la estructura de las placas (aluminio y hierro).

Los detergentes tienen un pH de 10.5 y contienen sustancias activas y antipáticas que tienen la propiedad química de disolver la suciedad o las impurezas de un objeto sin corroerlo. Dichos detergentes se clasifican en trestipos: en polvo, líquido y en pastillas. Antes de iniciar cada prueba se deben colocar las placas (aluminio

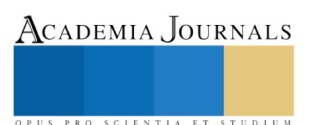

y acero) de forma alterna en el depósito, se ajusta la tubería para las salidas de agua, se conectan las placas con los caimanes en forma paralela, esto para que inducir corriente a través de ellas (Ve[r Ilustración 1\)](#page-99-0).

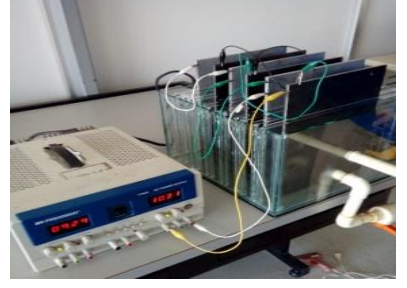

**Ilustración 2** Colocación de las placas de aluminio y acero Fuente: Elaboración propia

Para poder inducir una corriente que fuera capaz de realizar una separación, se investigó en diferentes fuentes al respecto y se encontró que por cada 1500ml se inducia corriente de 2.7v, por lo que así fue como se calculó la corriente que se requería dependiendo los litros que se utilizarían (Arango-Ruiz, 2005).

La primera prueba consistió en agregar 5 litros de agua con jabón biodegradable dentro del depósito. Ya conectadas las placas y depositada el agua con jabón, se empezó a inducir corriente entre las mismas, por lo cual se inició con 10 v durante un tiempo de tratamiento de 15 minutos. Lo que se observó fue que se comenzó a formar una especie de nube entre el agua y se empezó a adherir espuma alrededor de las placas, eso quiere decir, que hubo una separación de gases en dicha agua (Ver [Ilustración 3](#page-100-0) e [Ilustración 4\)](#page-100-1).

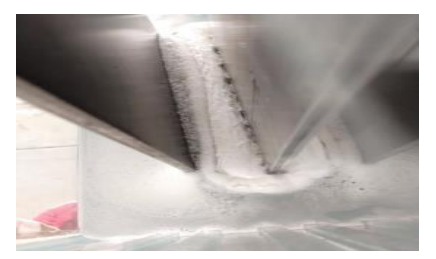

Fuente: Elaboración propia Ilustración 3 Proceso de tratamiento del agua. Fuente: Elaboración propia

<span id="page-100-1"></span>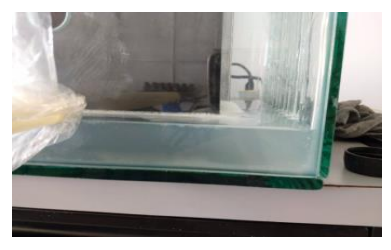

Ilustración 4 Resultados del tratamiento del agua

<span id="page-100-0"></span>Considerando que el agua natural en buenas condiciones tiene un pH de 7,0 calificándola como neutra, después de aplicar la corriente eléctrica se hizo un aprueba de pH para saber si el agua que está resultando de esta primer etapa de tratamiento de aguas residuales era adecuada para el uso en jardines o inodoros, teniendo como resultado un pH de 6.5 - 7 (ligeramente ácida), por lo tanto es adecuada (Ver [Ilustración 5\)](#page-100-2).

<span id="page-100-2"></span>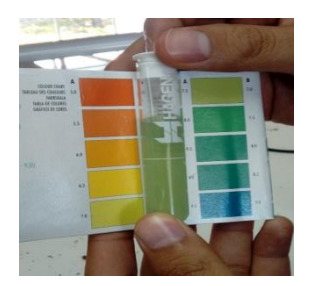

Ilustración 5Parámetros de pH

 La segunda prueba se realizó agregando suavitel, se hizo el mismo procedimiento anterior solo que a partir de esta prueba se indujo 15v durante 30 minutos de tratamiento, para ver si existía una mejor separación entre dicho suavizante y el agua, pero el agua no resultó del todo limpia, por lo tanto, se verificó haciendo una segunda prueba de pH para ver qué tan ácida se encontraba. Así que el resultado fue que el agua se encontraba en el rango 6.5-7.0 (ligeramente ácida), como se muestra en l[a Ilustración 5.](#page-100-2)

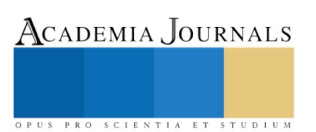

La tercera prueba que se realizó, se le agregó pinol, con las mismas conexiones y procedimientos como se mencionaron anteriormente, de igual manera se indujo 15v durante 30 minutos, para observar si había en este caso una mejor separación del agua y el pinol. Para verificar su alcalinidad, se hizo una prueba de pH, por lo que de igual manera fue como el caso anterior, teniendo un rango de 6.5 -7.0 (ligeramente ácida), como se muestra en l[a Ilustración 6.](#page-101-0)

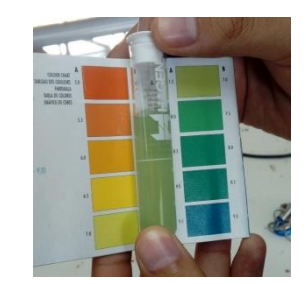

Ilustración 6 Prueba de muestra de pH Fuente: Elaboración propia

La cuarta prueba que se realizó fue nuevamente con jabón de polvo, solo que en este caso se utilizó otro tipo de detergente que no fuera biodegradable, así que se hizo una comparación, se verificó si iba a suceder algo similar como en la primera prueba.

<span id="page-101-0"></span>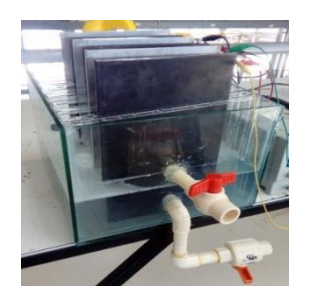

Ilustración 7 Prueba número cuatro Fuente: Elaboración propia

Se inició con un voltaje de 15v y 30 minutos de tratamiento, solo que al pasar 15 minutos el jabón empezó a separarse del agua y se asentó en la base del depósito, después se formó espuma y esta se adhirió en las placas. Para verificar si el agua se había separado un poco más, nuevamente realizamos la prueba de pH y el resultado fue de 9.0-9.5 (moderadamente alcalina). Eso quiso decir que su alcalinidad es alta y poco favorable, para el uso doméstico (Ver [Ilustración 8\)](#page-101-1).

|                                                                                       |    |         | -        |
|---------------------------------------------------------------------------------------|----|---------|----------|
| A<br><b>DOM NO</b><br><b>HITE DOM</b><br>$^{12}$<br><b>SIERA</b><br><b>Arts arder</b> |    | Â<br>21 | ä,<br>12 |
| 13                                                                                    | ٠  | 11      | 11       |
| $\mathbf{H}$<br>u                                                                     | a. | 11      | 11       |
| 47                                                                                    |    | 11      | t.       |
| $_{11}$                                                                               |    | 45      | 12       |

<span id="page-101-1"></span>Ilustración 8 Resultados de la prueba realizada Fuente: Elaboración propia

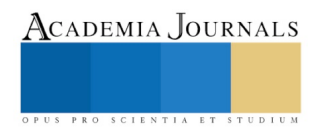

Academia Journals

#### *Resultados*

 Después de realizar las pruebas, se propuso el siguiente proceso para el uso del agua tratada. Primero el agua que deseche la lavadora se irá al depósito donde se efectuará el tratamiento de electrocoagulación, en el momento de su separación, la parte limpia se irá guardando en el tinaco y la segunda parte que son las partículas que se encontraran flotando en la superficie, se irán directamente al drenaje. El agua que se encuentre en el tinaco, para evitar cualquier olor, se podrá introducir una pastilla anti olores, para evitar problemas de contaminación, en caso de que el agua se encuentre almacenada durante un determinado tiempo. Sin embargo, el agua del tinaco se irá directamente al depósito del inodoro y a su vez también se podrá utilizar en el riego de jardines, disminuyendo el consumo de agua potable (Ver [Ilustración](#page-102-0) **9**).

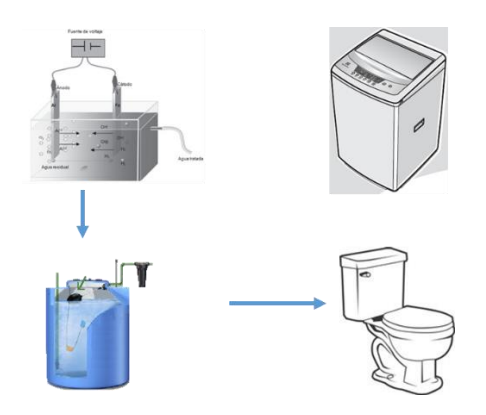

Ilustración 9 Proceso para el uso del agua tratada Fuente: Copyright varias fuentes

#### **Conclusiones**

<span id="page-102-0"></span> El tratamiento de electrocoagulación puede ser considerado como una alternativa de tratamiento para aguas residuales como se observa en el trabajo de investigación, pues se puede lograr una remoción considerable en solo varios minutos usando una corriente mayor de 2 Am y mínimo 15 V., a comparación de otros métodos convencionales es muy económico, además que incluso es más eficiente.

Las primeras pruebas se hicieron con el agua que se genera de lavado de ropa, ya que el agua que mejor se puede tratar y su uso es mayor, por lo regular de 42 a 62 lts de agua de acuerdo a González (2012), sin embargo, ésta contiene partículas que se pueden separar mediante ésta alternativa y se puede reutilizar para usarla en diferentes partes, pero lo que más convendría sería usar esa agua en el inodoro, ya que es donde se consume más litros de agua por hora y otra opción sería el riego en jardines.

Cabe mencionar que se seguirán realizando pruebas con otro tipo de aguas residuales y así ir observando el comportamiento que se genera, así como documentando para fomentar el uso de la electrocoagulación en el tratamiento de aguas residuales.

#### **Recomendaciones**

 El Estado de Aguascalientes, se le propondrá, que todos los fraccionamientos de nueva creación puedan contar en las viviendas con un sistema de electrocoagulación para que pueda tratarse el agua residual, así como fomentar el mantenimiento del mismo después de su instalación.

En el caso de las viviendas construidas, será necesario evaluar, si se puede readecuar la infraestructura hidráulica para su instalación, así mimo hacer estudios para mejorar el prototipo de electrocoagulación.

#### **REFERENCIAS**

- Arango Ruiz, Á. (2018). La electrocoagulación: una alternativa para el tratamiento de aguas residuales. *Revista Lasallista de Investigación, 2*(1), 49-56.
- Arango-Ruiz, Á. (2005). La electrocoagulación: una alternativa para el tratamiento de aguas residuales. *Revista Lasallista de Investigación, 2*(1). Recuperado el 15 de 04 de 2018, de http://www.redalyc.org/html/695/69520109/
- Financiero, Mercados y Negocios en Alianza con Bloomberg. (03 de 08 de 2017). Recuperado el 02 de 10 de 2018, de http://www.elfinanciero.com.mx/economia/mexico-el-quinto-pais-que-mas-consume-agua
- González, R. (18 de 12 de 2012). *Twenergy*. Recuperado el 06 de 04 de 2018, de ¿CUÁNTA AGUA CONSUMIMOS EN UN HOGAR?: https://twenergy.com/a/cuanta-agua-consumimos-en-un-hogar-725
- GONZÁLEZ-CABRERA, O., RUIZ-PÉREZ, T., CLARO-PÉREZ, M., PÉREZ-PINO, N., PÉREZ-GÁLVEZ, G., & COLLAZO-ALFONSO, L. (2014). Estudio de patentes sobre tecnologías para tratamiento de agua y el agua residual. *TransInformação, 26*(3), 339-347.
- Montesillo-Cedillo, J. L. (01 de 02 de 2017). *México entre la carencia y abundancia del agua.* Recuperado el 13 de 03 de 2018, de http://www.revista.unam.mx/vol.18/num2/art21/
- NTR. (2 de 10 de 2018). *Aguascalientes entre municipios que sobreexplotan mantos acuíferos*. Recuperado el 02 de 10 de 2018, de http://ntrzacatecas.com/2013/02/10/aguascalientes-entre-municipios-que-sobreexplotan-mantos-acuiferos/
- Restrepo-Mejía, A. P., Arango Ruiz, Á., & Garcés-Giraldo, L. F. (22 de 03 de 2006). *La Electrocoagulación:.* Recuperado el 11 de 05 de 2018, de http://repository.lasallista.edu.co/dspace/bitstream/10567/514/1/pl\_v1n2\_58-77\_electrocoagulacion.pdf
- Rodríguez-Miranda, J., García-Ubaque, C. A., & Pardo Pinzón, J. (2015). Selección de tecnologías para el tratamiento de aguas residuales municipales. *Tecnura. Tecnología y Cultura, afirmando el conocimiento, 19*(44). Recuperado el 02 de 10 de 2018, de file:///C:/Users/yanida/Downloads/art%C3%ADculo\_redalyc\_257042318013.pdf
- Secretaría de Medio Ambiente y Recursos Naturales. (2011). *Agenda del Agua 2030.* Distrito Federal: Corrdinación General de Atención Institucional, Comunicación y Cultura del Agua de la Comisión Nacional del Agua.

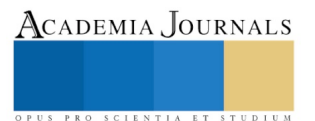

# Formando emprendedores promoviendo sus capacidades, habilidades, emociones y recursos

Ana Ruth Ulloa Pimienta. Dra.<sup>1</sup>

*Resumen***— El objetivo del presente expone un estudio de una experiencia realizada con alumnos de Ingenieria Industrial en la práctica del curso " Desarrollo de Emprendedores".**

**La meta era alcanzar un objetivo doble: lograr el conocimiento de la asignatura y construir un esquema de la formación del alumno emprendedor mediante el análisis, la observación, actividades en el aula, la motivación, la recolección de datos por parte del docente, con la finalidad de estimular la participación del alumno y el desarrollo del emprendedor social preparandolo para las necesidades y exigencias del medio .**

**El estudio mostró que no solo basta las intenciones, recursos, ni la teoria para emprender, es necesaria la parte emocional, en resumen las habilidades, finalmente el alumno cumple con su proyecto emprendedor de asignatura y descubre sus habilidades como medio de desarrollo economico para la vida profesional.**

*Palabras clave***— Emprendedor, habilidades, capacidades , emociones y recursos** 

#### **Introducción**

La notable evidencia de la numerosa cantidad de fracasos de los jovenes emprendedores de los últimos años en México, origina la necesidad y reto del docente a ayudar a descubrir profesionistas que se atrevan a emprender proyecto para la vida. Según cifras en el 2017 en Tabasco hubo desinterés en la población juvenil por los proyectos de Emprendedurismo, ya que ocupa de manera histórica los últimos lugares de participación en la Semana Nacional del Emprendedor que lleva a cabo año con año la Secretaría de Economía. Este suceso hace que los docentes como formadores y asesores tengan mayor responsabilidad de guiar y encaminar a sus alumnos hacia una difícil realidad, pero no imposible en el campo como futuros emprendedores. Es por ello que la "formación de emprendedores" no es sólo enseñar a crear o dirigir un proyecto o un negocio, es acompañar al alumno y ayudar a descubrir a su lado emprendedor, y ejercitar sus capacidades, emociones, habilidades y recursos, es decir prepararlos para la vida. Vivimos tiempos difíciles y en constantes cambios donde solo tenemos dos opciones: quedarnos estáticos o emprender, el primero resulta quizas fácil, indiferente y frustrante, pero cómodo para mas de alguno y segundo emprender: es difícil con muchos riesgos, fuerza de voluntad, constancia, esfuerzo, superación personal y una gran dósis de motivación. Y esto es lo que se refleja al poner en marcha a los jóvenes estudiantes de ingenieria Industrial, siguiendo con las acciones de dinamización de emprendedores para que realizaran su proyecto de emprendedurismo; y en este caso, educando para emprender.

## **Descripción del Desarrollo**

El presente estudio expone una experiencia realizada con alumnos de Ingeniería Industrial en la práctica del curso "Desarrollo de Emprendedores". Cuya meta era alcanzar un objetivo doble: lograr el conocimiento de la asignatura y construir un esquema de la formación del alumno emprendedor mediante el análisis, la observación, actividades en el aula, la motivación, la recolección de datos por parte del docente, con la finalidad de estimular la participación del alumno y el desarrollo del emprendedor social preparándolo para las necesidades y exigencias del medio.

Iniciamos generando y desarrollando el conocimiento básico del alumno, conceptualizando los recursos y los términos necesario para emprender en el medio, con los elementos que se cuentan: sus capacidades, habilidades que finalmente acompañará y fortalecerá al futuro emprendedor.

Para comprender el significado de los términos examinaremos los conceptos de los mismos según destacados autores:

Emprender: es un término que tiene múltiples acepciones, según el contexto en el que sea empleado; se encuentran varias maneras de definirlo y entenderlo, pero, muchos autores coinciden en que dicho vocablo se deriva de entrepreneur, que a su vez se origina del verbo francés entreprendre, que significa "encargarse de" (Moncayo, 2008), Posteriormente fue usado el término para identificar a quien comenzaba una empresa, y fue ligado a empresarios

<sup>&</sup>lt;sup>1</sup> Ana Ruth Ulloa Pimienta Dra. Por el Instituto Tecnológico Superior de la Venta. [ruth280782@h](mailto:ruth280782@)otmail.com (**autor corresponsal**)

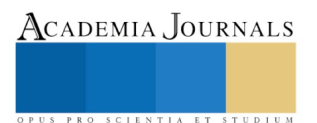

 $\overline{a}$ 

PRO SCIENTIA ET STUDIUM

innovadores (Castillo, 1999; González et al., 2010), especialmente a quienes comienzan una empresa comercial, pero también puede relacionarse con cualquier persona que decida llevar adelante un proyecto, aunque este no tenga fines económicos (Formichella, 2004)

## Emprendedor:

El emprendedor en la economía es como una "destrucción creativa"; lanzar innovaciones que simultáneamente destruyen viejas industrias. Los cambios y el desequilibrio dinámico traídos por la innovación del emprendimiento son la norma en una economía saludable". El emprendimiento puede ser visto en firmas de pequeño, mediano y gran tamaño, firmas nuevas y establecidas y en organizaciones con y sin ánimo de lucro, incluyendo sectores del voluntariado, organizaciones de caridad y gubernamentales (Joseph Schumpeter (1883-1950).

Un emprendedor es un agente económico que une todos los medios de producción, la tierra de uno, el trabajo de otro y el capital de un tercero y produce un producto. Mediante la venta de un producto en el mercado, paga la renta de la tierra, el salario de sus empleados, interés en el capital y su provecho es el remanente. Intercambia recursos económicos desde un área de baja productividad hacia un área de alta productividad y alto rendimiento (Jean-Baptiste Say 1803).

Los emprendedores son innovadores que buscan crear nuevos productos y servicios (Joseph Alois Schumpeter 1934).

Un emprendedor busca el cambio, responde a él y explota sus oportunidades. La innovación es una herramienta específica de un emprendedor, por ende, el emprendedor efectivo convierte una fuente en un recurso (Peter Druker 1964).

El emprendimiento es la búsqueda de oportunidades independientemente de los recursos controlados inicialmente (Howard Stevenson 1975).

### Habilidades:

Una habilidad constituye un sistema complejo de operaciones necesarias para la regulación de la actividad. Formar una habilidad consciente, según A.V. Petrovski "... es lograr un dominio de un sistema complejo de actividades psíquicas y prácticas, necesarias para la regulación conveniente de la actividad, de los conocimientos y de los hábitos que posee el sujeto" (Petrovski, A. V., 1980, p.76).

Algunos autores como Danilov y Skatkin, consideran la habilidad como un concepto pedagógico extraordinariamente complejo y amplio: ""es la capacidad adquirida por el hombre de utilizar creadoramente los conocimientos y hábitos, tanto durante el proceso de actividad teórica como práctica. (M. A. Danilov.A, Skatkin. M.1981. p. 127).

Define la habilidad como: "Capacidad y disposición para una cosa. Cada una de las cosas que una persona ejecuta con gracia y destreza" (Aristos, 1985, p.45).

Define las habilidades en el plano didáctico como: "Las acciones que el estudiante realiza al interactuar con el objeto de estudio con el fin de transformarlo, humanizarlo." (Álvarez, C., 1990, p. 71).

La actividad que realiza el estudiante, permite la asimilación de los conocimientos de forma ideal y subjetiva, siempre responde a una necesidad, dirigida al objeto capaz de satisfacer esa necesidad y a la vez constituye su motivo verdadero, el cual le confiere una orientación determinada hacia un fin. Al respecto Leontiev apuntó " el concepto de necesidad está necesariamente enlazado al concepto de motivo. No existe necesidad sin motivo, la actividad inmotivada no carece de motivo."(Leontiev. N., 1979. p. 20).

#### Recursos:

Según Collis y Montgomery (1995) la apropiabilidad se refiere a la capacidad de un recurso de generar ganancia que pueden ser apropiadas por la organización.

"Los recursos son medios que las organizaciones poseen para realizar sus tareas y lograr sus objetivos: son bienes o servicios utilizados en la ejecución de las labores organizacionales. La administración requiere varias especializaciones y cada recurso una especialización." Chiavenato (1999).

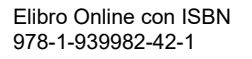

"Los recursos son el conjunto de factores o activos de los que dispone una empresa para llevar a cabo su estrategia" Navas y Guerras (2002)

Recurso; todo lo que permite a una empresa concebir e implantar estrategias que mejoren su eficiencia y eficacia". Barney (1991)

Algunos autores clásicos como Chiavenato y Fowler Newton; consideran los recursos como sinónimos de bienes económicos, materiales o medios para con un valor económico y una finalidad determinada.

Los recursos son aquellos elementos que pueden ser utilizados por el hombre para realizar una actividad o como medio para lograr un objetivo. Considerados como los distintos medios o ayuda que se utiliza para conseguir un fin o satisfacer una necesidad.

## Capacidades:

Mientras que A. V. Petrosk señala que "las capacidades son particularidades psicológicas el hombre, de las cuales dependen la adquisición de conocimientos, habilidades y hábitos; pero que sin las mismas no conducen a estos conocimientos, hábitos".

P .A. Rudik al respecto expresa que "en la mayoría de los tipos de actividad cada persona puede dominar un mínimo de conocimientos, habilidades y hábitos que sirvan para realizarla. Sin embargo, bajo las mismas condiciones externas las distintas personas adquirirán a ritmos diferentes estos conocimientos, habilidades y hábitos

### Emociones

Tehodore D. Kemper. Para el autor, la sociología de las emociones entiende que las personas se alimentan y se comprenden dentro de nuestras relaciones sociales, son connaturales al ser humano en nuestra interacción social, a la que dan un significado. Nuestros sentimientos dan pie a una serie de circunstancias específicas de las que nacen las emociones.

Según R.Bisquerra, el concepto de emoción lo define como "un estado complejo del organismo caracterizado por una excitación o perturbación que predispone a la acción" (Bisquerra, 2000:20).

Las emociones son una parte sustancial de la vida humana. Continuamente, experimentamos emociones. Pero pocas veces nos paramos a reflexionar sobre qué son las emociones, cómo influyen en el pensamiento y en el comportamiento, qué diferencia hay entre sentimientos y emociones, etc.

Recordemos el principio de Sócrates "conócete a ti mismo" se refiere a esta pieza clave de las emociones: tener conciencia de las propias emociones; reconocer un sentimiento en el momento en que ocurre. Una incapacidad en este sentido nos deja a merced de las emociones incontroladas. Es necesaria la habilidad para manejar los propios sentimientos a fin de que se expresen de forma apropiada se fundamenta en la toma de conciencia de las propias emociones. La habilidad para suavizar expresiones de ira, furia o irritabilidad es fundamental en las relaciones de un emprendedor. Porque una emoción tiende a impulsarlo hacia una acción.

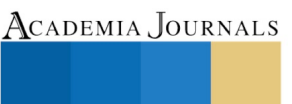

PRO SCIENTIA ET STUDIUM

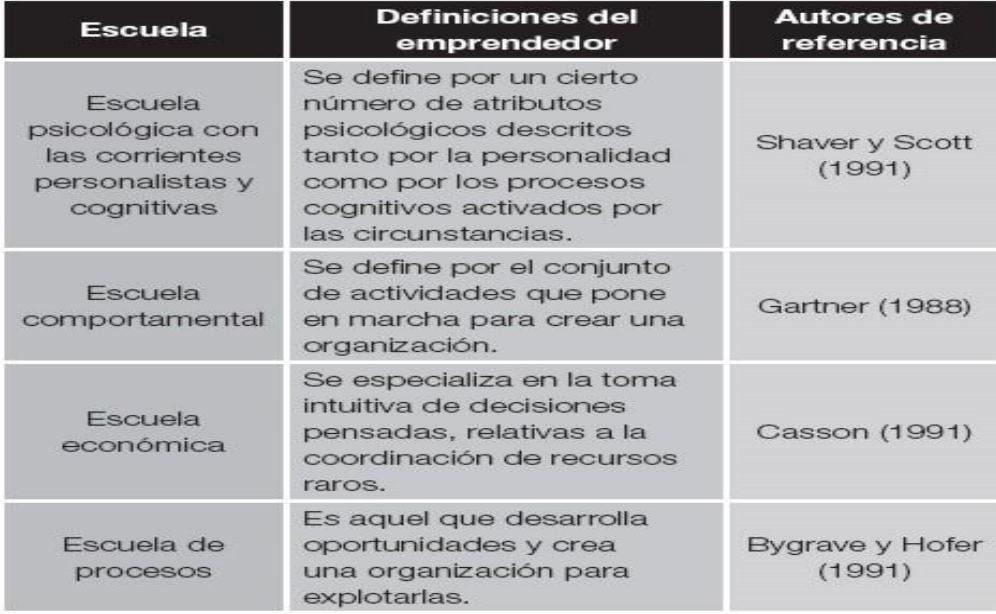

## TABLA 2. Escuelas y definición de emprendedor

Fuente: Fonrouge (2002, p. 7).

Después de instruir al alumno de la importancia de los conceptos básicos del emprendedor se continua en la idea de sensibilizar al emprendedor en la importancia de emprender en el País - Estado, de la necesidad al desarrollarse como profesionistas mediante sus capacidades y generar nuevos eventos económicos para el entorno, de esta manera el emprendimiento es algo más que crear una empresa o negocio, es el surgimiento personal para dar respuesta a una necesidad que se presenta en el momento, que aporte al beneficio personal o colectivo. Así el emprendedor se concibe como la persona que toma el riesgo y la aventura de empezar algo.

El segundo paso es alentar el pensamiento creativo del alumno partiendo de lo que más le gusta y se le facilita sirvió para observar, ayudarlo a descubrir sus capacidades y habilidades, promoviendo un sentido de autorrealización personal y el desarrollo al hábito de emprender de forma motivada y alentada, al iniciar este proceso de observación del joven y acercarse a él y ayudarlo a descubrir sus gustos y habilidades se presenta una cierta resistencia en algunos de su parte, mas sin embargo en la mayoría hay mucha aceptación y confiablidad con la certeza de poder realizar o descubrir algo que pueda servir para emprender, se observa que en los jóvenes con mayor resistencia al desarrollo de capacidades, fue necesario adentrarse más en la parte emocional y descubrir ciertos miedos al futuro y a conocer más de sí mismo.

A medida que se observa y el tiempo avanza se descubre que los que mayor resistencia tenían, eran los que finalmente emprendieron un negocio propio. Posteriormente al ayudar al alumno a descubrir sus habilidades el docente, aplico en los alumnos un análisis FODA que los ayudaría a esclarecer y descubrir además de sus habilidades, los recursos materiales y económicos con los que contaba para emprender su proyecto. Es necesario mencionar que después de cierto tiempo o actividad, se realizaba además de que a cada momento eran observados también había una autoevaluación periódica de su rendimiento para ir mejorando y corrigiendo su personalidad emprendedora, el FODA ayudo mucho a auto explorarse y descubrirse.

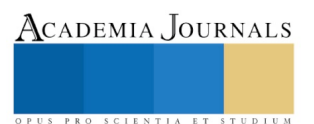
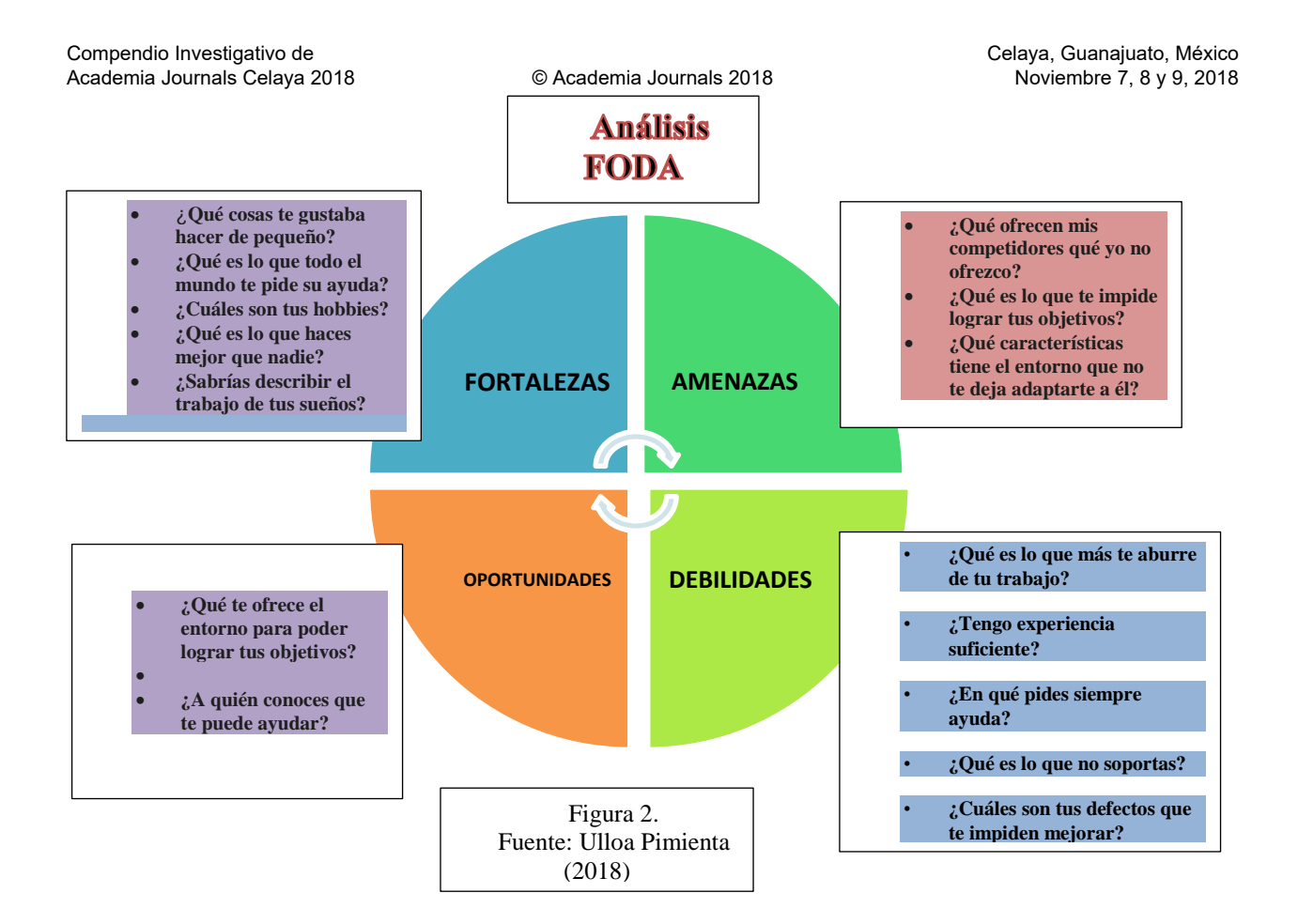

En el análisis FODA o DAFO como bien es conocido se pudo obtener las características y factores internos y externos que posee y se enfrenta el futuro alumno emprendedor, lo cual sirvió para apegarse y ver su realidad así como con qué recursos cuenta, las necesidades y posibilidades que hay en su entorno, esto sirvió como parteaguas para empezar a realizar sus proyecciones, Sí que es cierto que el camino del emprendedor requiere de muchos factores, muchas técnica, mucha disciplina, compromiso y finalmente un sin fin de factores.

Sin embargo, es necesario mencionar que en este proceso encontramos que para emprender no solo basta el recurso y el querer, aunque si ayuda, al observar al alumno de cerca luchando por sus ideas y emociones se obtiene que lo más importante es que en él, existen una serie de motivaciones emocionales adicionales que normalmente se pueden encontrar en la mayoría de los emprendedores:

- La emoción de crear;
- La búsqueda de aventura;
- El placer de la competir;
- La satisfacción del trabajo en equipo;
- El anhelo de realización personal y el reconocimiento de logro.

Al poseer y tener claro todas sus emociones, sentidos, imaginación y pensamiento lo que el alumno logra es englobar habilidades mentales, herramientas y capacidades que se apoyan en la inteligencia emocional para terminar exitosamente una tarea o un proyecto, por eso es importante tenerlo en cuenta. Se ocupa principalmente de la resolución de problemas (Mayer & Salovey's, 1997) y es útil para la interacción efectiva entre personas.

Después que el alumno descubrió una serie de factores y diversidad de recursos con los que cuenta es ahí donde inicia el tercer paso, donde él desarrolla el proyecto a emprender: recordando nuestro objetivo por partida doble, lograr el aprendizaje de la asignatura de emprendedores y construir la formación del alumno emprendedor, en esta etapa es donde el alumno desarrolla su proyecto, tomando en cuenta todas las características antes ya mencionadas y las necesidades, posibilidades del medio. En un grupo conformado de 15 alumnos en los cuales cada alumno desarrolló un proyecto, previo a un estudio de mercado y además un producto o servicio innovado tales como: estética, florería, restaurant, pizzería, bebidas y alimentos, diversos servicios, etc., con un plus al cliente. Posterior a esta etapa logrando

ACADEMIA, JOURNALS

PRO SCIENTIA ET STUDIUM

alcanzar el objetivo del curso, el alumno emprende de manera real y saca al mercado su proyecto emprendedor con apoyo del gobierno y otros medios de financiamiento para emprendedores.

## **Propuestas y Conclusiones**

Ser docente de los futuros emprendedores no es fácil pero definitivamente es un honor y requiere de mucho valor y disciplina para formar y desarrollar, descubrir esas habilidades, capacidades y emociones del alumno emprendedor describen su grado de competencia para cumplir objetivos y metas. Éstas pueden ser aptitudes, destrezas o capacidades innatas o natas que se desarrollan mediante la práctica día a día. Como guías es indispensable conocer qué es la disciplina de Emprendimiento y la manera en que debe de estudiarse dentro de economías emergentes, esto para poder profesionalizar desde la educación, hasta el seguimiento que se les debe de dar a los emprendedores. Si bien es cierto que diversos programas de educación y apoyo se han desarrollado tanto a nivel privado como gubernamental en los últimos años en México, aún falta mucho por hacer y conocer. La educación del emprendimiento requiere considerar, mediante investigaciones, observaciones y un seguimiento más de cerca quiénes son los posibles y futuros alumnos emprendedores, pero es tarea del docente: motivarlos, ayudarlos a descubrir y regular sus emociones y capacidades para el desarrollo del alumno y del medio.

Diversos estudios han mostrado que la inteligencia emocional es el principal predictor del éxito, pero pocos emprendedores poseen esta habilidad. Daniel Goleman, quien formuló la teoría de la inteligencia emocional, identificó que es el Coeficiente Emocional (EQ), y no el Coeficiente Intelectual (IQ), el factor de mayor impacto en el éxito profesional de un individuo.

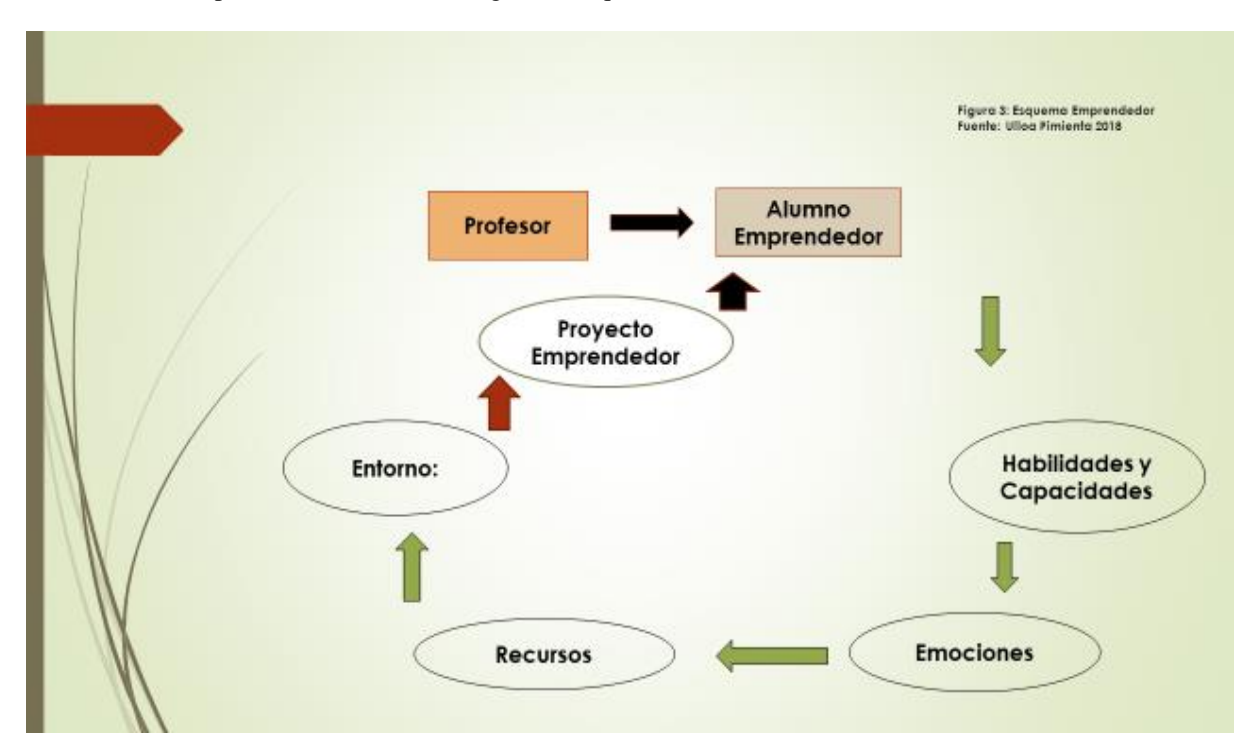

Para realizar este proceso se desarrolló el siguiente esquema:

Como afirma Daniel Goleman que la inteligencia emocional, consiste en darle importancia a reconocer los propios sentimientos asi tambien permite al emprendedor darle un mejor manejo de las emociones y relaciones, repercutiendo en una mayor productividad.

Para un emprendedor comprenderse a sí mismo y a los otros es necesario para asumir los desafíos de la vida diaria, debido a que crear o innovar no estan sencillo sino se trabaja de la mano con las propias emociones y de

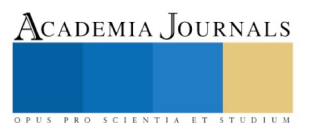

quienes nos rodean, es por tal motivo que el trabajo del docente y del emprendedor es arduo en el descubrimiento del ser y de su entorno.

# *Referencias Bibliográficas*

Zorrilla, J. (2009). Las etapas del empresario moderno. Buenos Aires, Argentina:

El Cid Editor[. www.gemconsortium.](http://www.gemconsortium/)

http://www.eumed.net/librosgratis/2011a/893/Consideraciones%20teoricas%20acerca%20de%20las%20habilidades.htm

Varela, R. (2001). Innovación empresarial: arte y ciencia en la creación de empresas. (2.a ed.) Bogotá, Colombia: Pearson Educación.

Frankl, Viktor E. (1991). El hombre en busca de sentido, Barcelona: Herder.

González, José Alonso. Referencias al origen del concepto emprendedor,

<http://www.redalyc.org/articulo.oa?id=349832337057>

<http://www.redalyc.org/articulo.oa?id=349832324003>

<http://www.redalyc.org/articulo.oa?id=349832330001>

Revista Entrepreneur: <https://www.entrepreneur.com/article/264590>

<https://www.entrepreneur.com/topic/caracteristicas-emprendedor>

Daniel Goleman (1996) Inteligencia Emocional. Madrid: Kairós

Daniel Goleman (2012) El cerebro y la Inteligencia Emocional. Barcelona: Ediciones B

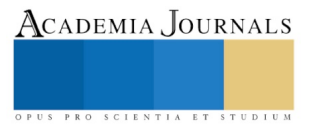

# Factores que influyen en el desarrollo de la comprensión lectora de niños de Sexto grado de primaria

# Ana Ruth Ulloa Pimienta. Dra.<sup>1</sup>

*Resumen***— La lectura es una de las actividades más importantes que cultiva el niño para la vida, pero comprender lo que lee es mucho mas importante porque es cuando expresa y desarrollo la idea del autor del texto. El objetivo del presente es lograr una adecuada comprensión lectora para favorecer el proceso enseñanza aprendizaje del niño. La investigación nace de un estudio con alumnos de sexto grado de primaria rural, ubicada en un Municipio de Tabasco como parte de asesorias por déficit de lectura, el hecho que los niños no leyeran apropiadamente ya era complicado pero fué mas darse cuenta que al momento de lograr leer adecuadamente, ellos no comprendian la idea principal. En los resultados de la investigación se muestra un esquema de los factores que influyen en el desarrollo de la comprensión lectora del niño y el logro del mismo.**

**Palabras clave: Comprensión lectora, factores, desarrollo, proceso enseñanza**

# **Introducción**

Se sabe que México tiene una deficiencia en lectura así lo indica el Instituto Nacional de Estadística y Geografía (INEGI) "Disminuye la población lectora en México: módulo de lectura (MOLEC) 2018 (De cada 100 personas de 18 y más años lectoras de los materiales de MOLEC, 45 declararon haber leído al menos un libro, mientras que en 2015 lo hicieron 50 de cada 100 personas" y lo más crítico hay un alto grado de déficit de comprensión lectora especialmente en la educación básica. Recordemos que leer es imaginar, reflexionar, interpretar, recrear y comprender; es establecer relaciones, es comparar, es producir un significado. Así mismo "Leer sin reflexionar es como comer sin digerir.". Allí radica la importancia, es aquí donde radica la importancia de leer y comprender es importante para todos pero se considera que es primordial que los niños en educación básica desarrollen esta inteligencia y estilo de aprendizaje para la vida y el medio que los rodea.

# **Descripción del Desarrollo**

Para alcanzar los objetivos es necesario definir los siguientes conceptos que hacen posible este estudio:

Leer es dar un sentido de conjunto, una globalización, y una articulación de los sentidos producidas por las secuencias. No es encontrar el sentido deseado por un autor, lo que implica que el placer del texto se origina en la coincidencia entre el sentido deseado y el sentido percibido, en una especie de acuerdo cultural, como a nadie. Por consiguiente, leer es constituir y no reconstituir un sentido. La lectura es revelación puntual de una polisemia del texto literario. La situación es por lo tanto la revelación de una de las virtualidades del texto." (CHARTIER, Roger y otros, 2002)

La comprensión sería un proceso cognoscitivo, o el resultado de un conjunto de procesos cognoscitivos, consiguiendo la integración correcta de un nuevo conocimiento a los conocimientos preexistentes de un individuo"

Los factores psicológicos hacen referencia a los procesos psíquicos que los alumnos llevan a cabo al procesar la información que reciben. En ellos intervienen factores como la memoria, la inteligencia o la imaginación. Cada alumno tiene, además de una capacidad intelectual general, un factor de inteligencia en el que destaca (espacial, matemático, verbal, etc).

Vigotsky también enfatiza en los factores sociales que contribuyen al desarrollo cognitivo. Para él, el desarrollo cognitivo se debe a las interacciones sociales de formación guiadas dentro de la zona de desarrollo próximo como los niños y sus pares logran la co-construcción del conocimiento.

En contraste Piaget sostenía que el desarrollo cognitivo se deriva en gran parte de las exploraciones independientes que los niños, los cuales van construyendo el conocimiento por su propia cuenta.

Para Vygotsky, el entorno en el cual crecen los niños influirá en lo que piensan y en la forma en como lo harán.

<sup>1</sup> Ana Ruth Ulloa Pimienta Dra. por el Instituto Tecnológico Superior de la Venta. [ruth280782@h](mailto:ruth280782@)otmail.com (**autor corresponsal)** 

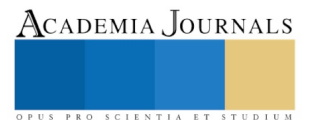

 $\overline{a}$ 

Procesos de enseñanza:

Comprensión lectora es: "Un proceso socio cultural y comunicativo complejo y activo, en el que interactúan cuatro elementos fundamentales, el lector, el texto, el autor y el contexto, y que implica el conocimiento de contenidos y su interpretación. La comprensión es la capacidad que posee cada uno de entender y elaborar el significado de las ideas relevantes de textos escritos de distinta naturaleza, asimilando, analizando e interpretando el mensaje que el texto contiene y relacionarlas con las ideas que ya se tienen. Esta capacidad hace parte del proceso de descodificación de un texto"

## *Antecedentes de las dificultades del niño lector:*

Un grupo integrado por 10 niños de sexto grado de primaria rural del Estado de Tabasco, son seleccionados para recibir asesorías por déficit de lectura, la preocupación de docente y tutores radicaba por ser el último grado de la Escuela primaria y el desinterés de los niños por aprender a leer de forma adecuada. El pequeño grupo inicio asesorías 3 veces por semana con duración de 2 horas por sesión durante 5 meses continuos.

El docente Inicio con una evaluación de diagnóstica: con textos muy sencillos de iniciación a la lectura e identificación de textos en los niños con actividades para niños de 4to. Grado de primaria, se decidió que actividades de este nivel, porque en el resultado de la evaluación se desempeña con un lenguaje lector de un niño de 4to. Grado de primaria, y así posteriormente se fue avanzando con actividades de 5to. Grado y así continuamente para avanzar en el aprendizaje lector de forma veloz hasta lograr el lenguaje lector de un niño de 6to. Grado.

Para el desarrollo del aprendizaje lector se utilizaron estos recursos:

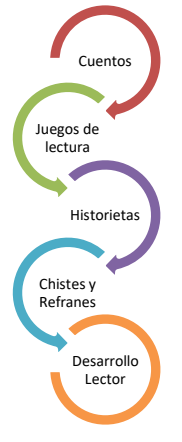

Fuente: Ulloa Pimienta 2018.

**Ilustración 1. Herramientas para Desarrollo lector**

Las herramientas utilizadas para lograr motivar al niño a desarrollar el aprendizaje lector: a través de cuentos, cuentos conforme a su edad, juegos de rondas y el que perdiera, leería una párrafo o un texto completo y así sucesivamente, chistes y refranes, trabalenguas por la cierta dificultad para pronunciar o leer por eso se utilizó este recurso, historietas de ciencia ficción ya que al ser niños con un paso a la adolescencia les llaman mucho la atención la ciencia ficción, un recurso que también se utilizó, fueron las películas, eran en ingles pero con subtítulos en español para tomar mayor velocidad a la lectura, esta actividad al principio se les hizo difícil pero como eran películas que les gustaban, esos les motivaba a ir a la par en la lectura. Terminar de enseñar a leer a estos niños fue un reto, pero a medida que los niños casi lograban leer de forma fluida, surgió una preocupación aun mayor para el docente asesor. Al observar que los niños al terminar de leer no comprendían la idea del texto era difícil y preocupante, porque si no

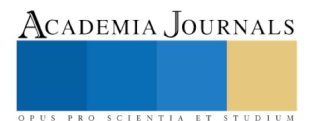

PRO SCIENTIA ET STUDIUM

comprendes lo que quiere decir la lectura de que sirve. Es difícil notar la falta de este aprendizaje, pero más importante es poder solucionar y desarrollar esta inteligencia con diversos estilos de aprendizaje que el alumno requiere.

Iniciar con esta 2da. Etapa de comprensión lectora. El docente se apoyó en ciertas características y elementos como objetivos y punto de partida para desarrollar la comprensión lectora del alumno:

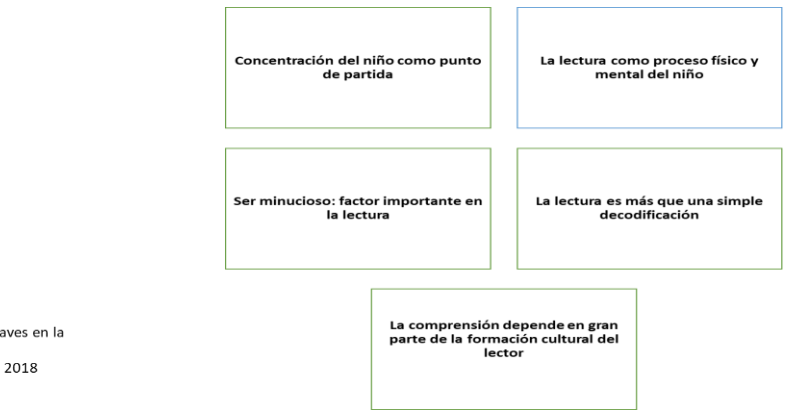

Tener claro estos elementos, saber sobre qué puntos vas a trabajar con los niños es de vital importancia además de ser una etapa fructífera, creativa y activa: se utilizaron diversos recursos, debido a las inteligencias múltiples que posee cada niño para aprender: a continuación, se mencionan algunas de las actividades realizadas durante el curso:

& Cuentos: Los valores de los nuños

Figura 2.- Elementos cla comprensión lectora. Euente: Ulloa Pimienta

Un mundo perdido

- & Lectura compartida Cuya actividad era: identificar la idea principal, detalles muy particulares del texto. Esta actividad hace que el oído y la atención del niño se agudice, es decir se observaban niños muy alertas para participar al final de la actividad o en la sesión de preguntas y respuestas.
- & Juego de ganador- perdedor: el alumno que gana lee el texto que decida y el que pierde retroalimenta, explica lo que le entendió o bien responderá preguntas en base a la lectura.
- & Lectura de textos de historia de México y posteriormente sopa de letras con palabras de ideas principal, personajes y diversos elementos que ayudan a desarrollar la habilidad y capacidad cognitiva del niño.
- & Ejercicios para recordar hechos y detalles, secuencias de sucesos, así como reconocer causa y efecto en los textos.
- & Exposición de temas de mayor agrado posteriormente la etapa de retroalimentación por parte del grupo,
- & Un factor primordial en cada sesión es recordarle al alumno la importancia del hábito de la lectura y la comprensión de la misma, de forma motivadora y como recurso disciplinario.

Es necesario mencionar que a medida que pasaba el curso, las actividades a desarrollar iban de menor a mayor grado de dificultad y avance recordemos que el objetivo principal del presente estudio era lograr una adecuada comprensión lectora para favorecer el proceso enseñanza aprendizaje del niño, que finalmente se alcanzó el objetivo. Leer propicia la comprensión, favoreciendo que los alumnos se pregunten desde pequeños sobre el porqué de las cosas. Buscando respuestas a todas las incógnitas acerca de todo aquello que les rodea. Además de favorecer el conocimiento, leer también puede ser una herramienta muy efectiva con la que tratar los problemas de desarrollo personal, funciona como un buen método de autoconocimiento. Los niños se convierten en cómplices de los protagonistas de cada historia. Identifican a los distintos personajes que aparecen en sus lecturas, lo que les ayudará a reflexionar y aclarar sus ideas. Sabemos que la lectura y su comprensión trae muchos beneficios sobre todo si se desarrolla a temprana edad.

SCIENTIA ET

# **Propuestas y Conclusiones**

Propuesta de factores que influyen en la comprensión del niño de primaria:

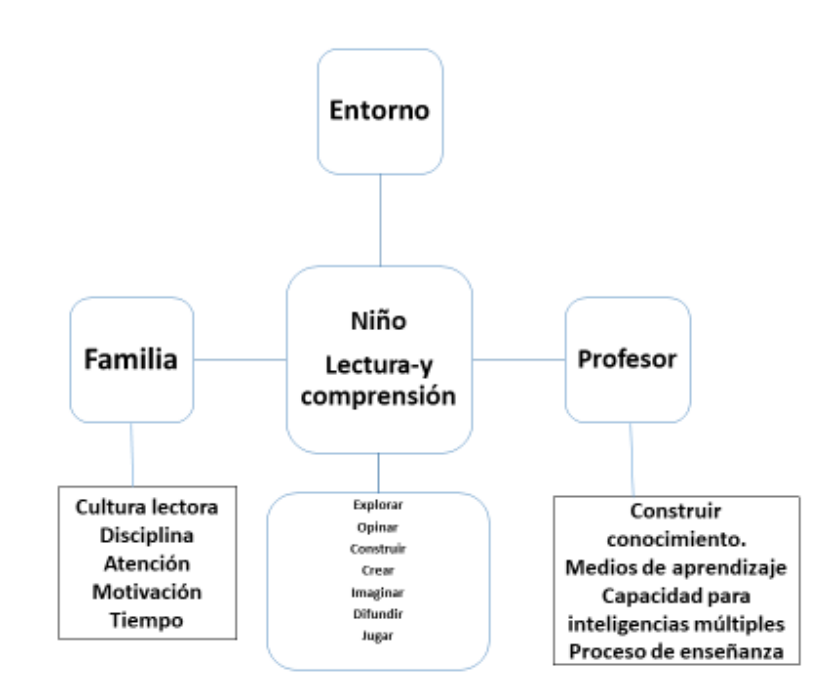

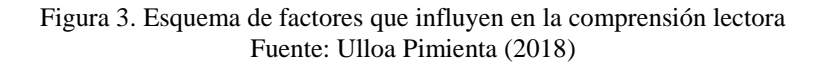

En esta época de grandes cambios vertiginosos en el que los conocimientos se transforman con rapidez, es fundamental tener un hábito lector que nos garantice tener conocimientos frescos, actualizados pues ello nos vuelve activos, más eficientes y competentes en el medio. Tener una fluida comprensión lectora, poseer hábito lector, hoy en día, es garantizar el futuro de las generaciones que en este momento están formándose en las aulas. Es por ello que en el esquema de la figura 3. Se hace mención de los principales factores que influyen en la comprensión lectoral:

Padres: son los que educan, inculcan cultura y disciplina en el niño, la importancia radica principalmente en casa, como imponer al niño la lectura cuando en casa no hay habito ni libros, es una pena que continuamente en las zonas rural se desconoce mucho más la importancia de leer, solo lo toman como una actividad para pasar el grado y no como una inteligencia a desarrollar, es importante que las padres motiven y pongan atención al tipo de aprendizaje que requiere su hijo, sabemos que no todos poseemos la misma inteligencia.

El niño lector es considerado como el elemento principal es necesario motivar su desarrollo lector, es fundamental dejar que el niño mediante la lectura: explore, crea, juegue, imagine, difunda, construya sus propias ideas y opine, es necesario darle al alumno su papel como lector y creer en la magia de sus libros.

Profesores: descubrir y ayudar al alumno a desarrollar sus capacidades, habilidades e inteligencias múltiples, es necesario construir el conocimiento del alumno mediante el fomento a la lectura, conocer a sus alumnos en ello radica la importancia de la diversidad de inteligencias en un grupo. Los docentes están comprometidos a esa gran tarea de ayudar a desarrollar la comprensión del alumno mediante diversidad de elementos y propiciar el amor a la lectura, un pueblo que no lee es un pueblo condenado a la ignorancia.

Este esquema muestra la importancia de estos factores y elementos que conforman el mundo del niño lector, pareciera que solo depende de él y del docente, pero no es así, también depende de los padres y entorno en que se desarrolle y de la motivación para con la lectura. Es vital ayudar al niño a desarrollarse mediante diversas tareas y ejercicios que lo ayuden en su proceso de enseñanza aprendizaje. Es valioso lograr los objetivos trazados en esta investigación porque trabajar en zona rural es difícil, por la falta de medios y compromiso, pero ver que si es posible que los niños logren la comprensión es más satisfactorio.

Es un gran reto para padres y profesores despertar el interés de los más pequeños por los libros. Son muchos los beneficios que nos proporciona esta buena práctica como para dejar pasar la oportunidad de disfrutarla. El acto de leer es tan importante, que no solo proporciona información (instrucción) sino que también forma (educa), creando hábitos de reflexión, análisis, esfuerzo, concentración... y recrea, hace gozar, entretiene y distrae... Un niño con hábito de lectura tendrá autonomía cognitiva, es decir, estará preparado para aprender por sí mismo durante toda la vida.

# *Referencias Bibliográficas*

[http://www.beta.inegi.org.mx/contenidos/saladeprensa/boletines/2018/EstSociodemo/MOLEC2018\\_04.pdf](http://www.beta.inegi.org.mx/contenidos/saladeprensa/boletines/2018/EstSociodemo/MOLEC2018_04.pdf)

CHARTIER, Roger y otros. "Prácticas de Lectura". Edit. Plural. Primera Edición. Bolivia. Agosto del 2002

. En psychobiology.ouvaton.org/glossaire.es/es-txt-p06.20-02-glossaire.htm, Revisado el 20 de junio del 2005.

VARGAS, Tobías. "Como leer para aprender". Editorial Espacio. 2da Edición. Colombia. 1990.

4 RUFINELLI, Jorge. "Comprensión de la lectura". Editorial Trillas. Sexta Reimpresión. México. Octubre de 1999.

https://www.actualidadenpsicologia.com/vygotsky-teoria-sociocultural/

Sánchez G. Lízbeth y Andrade Esparza R. (2015) Inteligencia Múltiples y Estilo de Aprendizaje. México: Edit. Alfaomega.

Gracía Davids G. (2017) Yo Siento Felicidad y Tristeza. México. Edit. Quarzo

Puerta de Klinkert, M. (2002) Resiliencia. Buenos Aire – México. Edit.Lumen Hvmanitas

Barocio R.(2013) Disciplina con Amor en el Aula. México: Guia para maestros.

Revista Multiversidad (Management) Febrero- Marzo 2017.

Revista Multiversidad (Management) Agosto- Septiembre 2017.

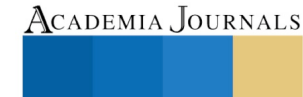

PRO SCIENTIA ET STUDIUM

PRO SCIENTIA ET STUDIUM

# ANÁLISIS DE LOS AMBIENTES VIRTUALES Y DIGITALES PARA AYUDAR EN EL PROCESO DE INVESTIGACIÓN EN DISEÑO

Mtro. Mario Gerson Urbina Pérez<sup>1</sup>, Dr. Omar Eduardo Sánchez Estrada<sup>2</sup>, Dr. Raymundo Ocaña Delgado<sup>3</sup> y Dr. Jorge Carlos Sanabria Zepeda<sup>4</sup>

*Resumen***— Existen diferentes definiciones sobre lo que es un ambiente virtual de aprendizaje, pero la mayoría coinciden en considerarlo como el espacio físico donde convergen las nuevas tecnologías para desarrollarse, potencializarse y rebasar aquellos entornos escolares tradicionales, y que a su vez favorecen al conocimiento y a la apropiación de contenidos, experiencias y procesos pedagógico-comunicacionales creando nuevas herramientas y escenarios vistos como formas de trabajo y de interacción entre los usuarios, en estos proyectos vanguardistas que crean ambientes educativos innovadores, nuevas experiencias de aprendizaje, pero sobretodo que son poderosas herramientas para la generación de aplicaciones actividades académicas y de investigación, sobre esto último se verá la importancia que tienen los ambientes virtuales y su relación con ayudar a mejorar el proceso de investigación en diseño industrial dentro de los espacios donde se imparte la disciplina en la Universidad Autónoma del estado de México (facultad de Arquitectura y Diseño, centro universitario Zumpango y centro universitario Valle de Chalco).**

*Palabras clave***— ambientes virtuales, ambientes digitales, interfaces, realidad aumentada.**

## **Introducción**

El desarrollo tecnológico crece a pasos agigantados, lo que ha creado nuevas formas de trabajo y de interacción entre los usuarios, su uso educativo se ve reflejado en proyectos vanguardistas que crean ambientes educativos innovadores y nuevas experiencias de aprendizaje considerados como "las Nuevas Tecnologías", que se consideran poderosas herramientas para la diversificación de aplicaciones en cursos en línea, capacitación en sedes remotas, asesoría especializada, actividades académicas diversas de investigación, docencia y de autoaprendizaje pero su incorporación requiere de planeación, seguimiento y evaluación.

Es por ello que los denominados ambientes virtuales y digitales no solo han impacto en el sector educativo, otro ejemplo de su importancia es el economico; en 2002 la Comisión Europea lanzó una iniciativa con la intención de fortalecer a las Pequeñas y Medianas Empresas (PyMEs) en Europa, a través de la adopción de Tecnologías de la Información y Comunicación (TIC) y servicios de Internet que les permitieran integrarse a las redes de negocio globales. A partir de un estudio ha resurgido que, un fortalecimiento de las PyMEs (y pequeños productores) no puede ser obtenido únicamente a través de la adopción de las TIC.

Se ha visto que con el desarrollo de los avances tecnológicos la información fluye demasiado rápida, lo que origina que los métodos tradicionales de verificación sean insuficientes, esto da pauta a lo importante que es utilizar e interactuar en espacios colaborativos de herramientas tales como los descritos anteriormente o cualquier otro documento en colaboración diseñado para el caso, pero sobretodo que puede resolver las necesidades requeridas a nivel grupal, más que de forma individua y compartir el conocimiento en nichos comunitarios científicos.

Para muchas universidades, el realizar proyectos de investigación en sus diferentes tipos y modalidades la principal herramienta para obtener fondos para investigación, se han convertido en un esfuerzo altamente problemático para los investigadores, quienes cada vez se enfrentan a una mayor cantidad de exigencias que imponen las agencias financiadoras y los organismos responsables de la gestión de recursos. Estudios realizados sobre la gestión de proyectos I+D+i en el sector de la educación superior, concluyen que los problemas encontrados

 $\overline{a}$ 

 $1$  Mtro. Mario Gerson urbina Pérez es Profesor de tiempo completo en la Universidad Autónoma del Estado de México, México. gerurb@suv.udg.mx (**autor corresponsal)** 

<sup>2</sup> El Dr. Omar eduardo Sánchez Estrada es Profesor de tiempo completo en la Universidad Autónoma del Estado de México, México. [lbeltran@tecnoac.mx](mailto:lbeltran@tecnoac.mx)

<sup>3</sup> El Dr. Raymundo Ocaña Delgado es Profesor de tiempo completo en la Universidad Autónoma del Estado de México, México. [rsorin@ieaa.edu.es](mailto:rsorin@ieaa.edu.es)

<sup>4</sup> El Dr. Jorge Carlos Sanabria Zepeda es Profesor de tiempo completo en la Universidad de Guadalajara, México.

en la gestión de proyectos están asociados a la cultura del trabajo académico (Phelps, R., Ledgerwood, T., Bartlett, E., 2000). Otros autores (Wierschem, D. & Johnston, Ch., 2005, Bickers, D. ,1993), indican que son aplicables al ambiente académico, pero la carencia de fuerzas de mercado reduce la necesidad de ponerlas en práctica, también (Kendra, K. & Taplin., L., 2004, Denison, D., 1990), destacan que los miembros de la organización (en este caso, las universidades) necesitan trabajar juntos para entender los valores culturales que existen y así mejorar el funcionamiento del proyecto y la eficacia de la organización.

Se analizaron los parámetros e indicadores de organismos como Comaprod, Di-integra, Codigram, Anuies, etc. que se especializan en el análisis de diversas dimensiones de programas educativos en Diseño Industrial, entre ellas el rubro respectivo a la investigación, y cuyos resultados servirán a futuro para la creación del instrumento de recolección de datos.

El objetivo principal y escencia de este escrito es mostrar la forma en que se pueden utilizar los ambientes virtuales y digitales para ayudar al diseñador a seguir realizando sus investigaciones y a materializar sus objetos de la mejor manera, además de es investigar, analizar y discutir el contexto del Diseño Industrial y su relación con los diferentes enfoques metodologicos necesarios para realizar investigación en el área de Diseño en México, especificamente para una institución como lo es la Universidad Autónoma del Estado de México (UAEMéx) y sus tres escuelas donde se imparte la carrera: Toluca, Zumpango y Valle de Chalco.

# **Descripción del Método**

De todo lo mencionado anteriormente, para el desarrollo de este artículo se analizarán los diferentes contextos de ambientes virtuales y digitales, enfoques diseñísticos de vanguardia y desde luego las principales herramientas tecnológicas que podrían ayudar a generar nuevos y mejores proyectos de investigación dentro del área de Diseño Industrial en la Universidad Autónoma del Estado de México. Además una investigación de este tipo logrará un impacto relevante dentro del sector educativo y productivo en la zona centro y zona oriente del Estado de México, ya que los resultados se verán reflejados a corto plazo al mejorar no solo los proyectos sino el proceso de investigación dentro del área de diseño industrial dentro de la institución.

En México, dentro del contexto las universidades públicas y privadas, la investigación en Diseño Industrial no ha despuntado a nivel de otras disciplinas, en el caso particular de la Universidad Autónoma del Estado de México y sus planteles donde se imparte la carrera de Diseño Industrial: Toluca, Zumpango y Valle de Chalco, el rubro de la investigación está por debajo de los estándares institucionales y de otras disciplinas (Agenda estadística Universitaria UAEMéx, 2015).

Según las estadísticas de varios organismos evaluadores acreditados, certificados y reconocidos para el Área de Diseño Industrial en México, tales como el ANUIES, CIEES y COMAPROD, entre los factores que más influyen para el adecuado desempeño de la investigación en diseño son: la falta de un proceso de investigación organizada; falta de instrumentos digitales para la gestión de recursos; y desconocimiento del proceso de investigación.

Samaja (2006) comenta que las universidades tienen una postura bien definida y precisa respecto al tipo de investigación que deben promover y el porque la realizan, y para él gran parte del porque tiene que ver con la palabra ciencia, independientemente de su enfoque y de sus acepciones, este autor define cuatro tipos:

- A. Ciencia como los saberes tradicionales.
- B. Ciencia como saber reflexivo.
- C. Ciencia como conocimiento obtenido.
- D. Ciencia como investigación destinada.

Después de esta breve semblanza, es obvio que la que merece atención prioritaria para cada universidad y dependiendo del contexto institucional, nacional e internacional es la investigación destinada a la innovación tecnológica; por lo cual el autor anterior comenta: *"el contexto de la universidad contemporánea no debe abandonar ninguna de las funciones que le dieron origen y que la promovieron al puesto destacado que se tuvo en la dinámica de las culturas modernas. no debe ceder a las presiones desmesuradas de la sociedad civil globalizada que la incita a adoptar como único criterio la innovación tecnológica como valor supremo en el ámbito científico".*

Todo lo anterior indica que las universidades que quieren hacer investigación deben de adaptarse a los tiempos y contextos actuales, pero las condiciones son muy diferentes en estos ámbitos, por lo tanto el nivel de desarrollo no

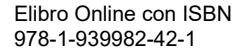

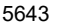

PRO SCIENTIA ET STUDIU

Academia Journals

PRO SCIENTIA ET STUDIUM

puede ser el mismo para todos; lo que si tendría que ser es trabajar en estos cuatro grandes pilares (Samaja 2006):

- 1) Formar a los individuos en una percepción de la realidad inspirada en una actitud protagónica, que se nutra de todas las riquezas creadas por la evolución y la historia de la humanidad, promoviendo una formación estética que incluya la ética, la reflexión, la comprobación productiva y la vocación innovadora.
- 2) Formar profesionales orgullosos de las tradiciones más actualizadas y consensuadas por la comunidad de pares, y con la capacidad para aplicarlas con creatividad en el estricto marco de la ética de su corporación profesional.
- 3) Formar docentes universitarios calificados con lo más altos estándares académicos, capaces de expandir las fronteras de los conocimientos en su disciplina, de realizar síntesis de profundo valor reflexivo que mantengan vivos los ideales regulativos de la razón en su campo disciplinario particular, y abierta la reflexión interdisciplinaria y transdisciplinaria.
- 4) Formar investigadores experimentales rigurosos, capaces de someter al control de los hechos mediante diseños imaginativos.

Para la Universidad Autonoma del Estado de México (UAEMéx) la investigación es una función sustantiva que sostiene y da razón de ser a esta institución, junto con la docencia y la extensión definen sus identidad esencial, atendiendo a los preceptos de humanismo y filosofía que sirven como base para la construcción de una ética universitaria comprometida con la responsabilidad social.

- A través de ella, se pueden lograr objetivos fundamentales, tales como:
	- Fortalecer la producción de conocimiento científico.
	- Favorecer la formación de una comunidad académica (docentes, investigadores y alumnos) con mentalidad proactiva en la busqueda de soluciones, aplicando conocimientos y trabajo multidisciplinario.
	- Integrar redes de colaboración promoviendo el desarrollo y la innovación.
	- Ofrecer un servicio real y de utilidad a la sociedad.

La investigación y el desarrollo (sus siglas I+D) comprenden el trabajo creativo llevado de forma sistemática para la generación de líneas de generación y aplicación del conocimiento. Para la UAEMéx el desarrollo científico tecnológico representa un instrumento indispensable para el avance social. Las universidades representan el espacio natural para el desarrollo y fortalecimiento de la producción de conocimiento científico, ya que es en ellas donde se deben generar soluciones creativas e innovadoras para las innumerables áreas del quehacer social. En este sentido para la UAEMéx la investigación es un área estratégica para el avance del Estado de México y del propio país.

Según la secretaría de investigación y estudios avanzados de la Universidad (2015) actualmente la institución cuenta con 18 centros y dos institutos en los que se realizan actividades de investigación, en donde convergen 753 especialistas, de los cuales 349 pertenecen al sistema nacional de investigadores (SIN) y 722 cumplen con el perfil del programa de mejoramiento de profesorado (PROMEP, ahora PRODEP ). Los profesores investigadores de la UAEMéx integran 153 cuerpos academicos reconocidos por la secretaria de educación pública mediante se cauce a 185 líneas de generación y aplicación del conocimiento. Se tienen registrados 802 proyectos que buscan satisfacer las demandas sociales con nuevos desarrollos científicos y tecnológicos. Se imparten 101 programas de estudios avanzados, de los cuales 76 son reconocidos por su calidad.

Los esfuerzos realizados por esta institución tan importante, la han posicionado en los primeros lugares en el ranking de las universidades estatales, además de:

- Cuarto lugar por el numero de especialistas registrados en el sistema nacional de investigadores.
- Cuarto lugar por el número de programas de estudios avanzados reconocidos en el padrón nacional de posgrados de calidad del consejo nacional de ciencia y tecnología.
- Sexto lugar por el número de cuerpos académicos avalados por la secretaría de educación pública.

En el contexto de las universidades públicas y privadas, la investigación en Diseño Industrial no ha despuntado a nivel de otras disciplinas, en el caso particular de la Universidad Autónoma del Estado de México y sus planteles donde se imparte la carrera de Diseño Industrial: Toluca, Zumpango y Valle de Chalco, el rubro de la investigación está por debajo de los estándares institucionales y de otras disciplinas (Agenda estadística Universitaria UAEMéx, 2015).

Según las estadísticas de varios organismos evaluadores acreditados, certificados y reconocidos para el Área de Diseño Industrial en México, tales como el ANUIES, CIEES y COMAPROD, entre los factores que más influyen para no mejorar el desempeño de la investigación en diseño son: la falta de un proceso de investigación organizada;

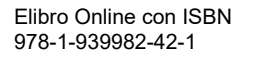

falta de instrumentos digitales para la gestión de recursos; y desconocimiento del proceso de investigación.

## **Comentarios Finales**

# *Resumen de resultados*

Los resultados previos de la investigación confirman que en México la investigación en diseño es un gran reto, ya que si bien es cierto que existen muchas formas de diseñar, metodologias y enfoques diseñisticos, la mayoría de ellos se quedan cortas o inconclusos ya que no existen investigaciones previas que sustenten lo que se está realizando para obtener un resultado integral y que garantice que será un producto de calidad, además es necesario crear una sólida cultura de investigación en Diseño Industrial dentro de la Universidad Autónoma del Estado de México y los tres espacios donde se imparte la carrera ( Toluca, Zumpango y Valle de Chalco), ya que esto es lo que ayudará a formar una identidad en la disciplina dentro de la universidad.

## *Conclusiones*

Los resultados previos demuestran la necesidad de apoyar el proceso de investigación en Diseño industrial, ya que esto aumentará el número de investigadores de la disciplina en la UAEM, es por ello que los ambientes virtuales y digitales juegan un papel importante en este proceso.

 El uso de la realidad virtual, las animaciones, modelados digitales son importantes herramientas que ayudarán a crecer el proceso de investigación.

 Es indispensable que existan lugares apropiados y accesibles para poder compartir y difundir los resultados de las investigaciones en diseño, porque a la fecha son muy pocos y muy costosos.

## *Recomendaciones*

Parte de esta investigación muestra que el desconocimiento y la falta de apoyopara el proceso de investigación en el área de Diseño Industrial dentro de la UAEM y a nivel nacional es un gran obstaculo que ha impedido que exista un mayor número de investigadores, de proyectos y sus respectivos productos.

# **Referencias**

- Arriaga Álvarez (2010) "Senderos de la investigación científica: un planteamiento Inicial" Ed. Bonobos México.
- Cormier, D. (2008). Rhizomatic Education: Community as Curriculum. [Weblog entry, March 24.] 3.Dave's Educational
- Blog. [http://j.mp/ApWnaI.](http://j.mp/ApWnaI) (accessed May 27, 2009). ● Lozano A. (2010) "Tecnología educativa y redes de aprendizaje de colaboración: Retos y realidades de innovación en el ambiente educativo". Ed. Trillas, México.
- Martínez Calmettes Julien (2005) "Best of 3D Virtual Product Design" Ed. Instituto Monsa de Ediciones, S.A de C.V.
- Los simuladores virtuales como herramienta didáctica en la formación de operadores, ISSN 1136-4785, desde: http://www.dialnet.unirioja.
- Margolin (2005) Las rutas del diseño: Estudios sobre teoría y práctica primera edición, México: Designio.
- Valarino (2012) Metodología de la investigación paso a paso, Reimpresión, Trillas.
- Sampieri (2010) Metodología de la investigación Quinta Edición, Mc Graw Hill.
- Calvera (2005) Arte, Diseño, Nuevos capítulos en una polémica que viene de lejos, Segunda Tirada, Gustavo Gill.

## **Notas Biográficas**

El **M. Mario Gerson urbina Pérez** Este autor es profesor de tiempo completo del CU UAEM Valle de Chalco, campus de la Universidad Autónoma del Estado de México, México. Ha publicado artículos en diversas revistas, capitulos de libro y memorias académicas.

El **Dr. Omar Eduardo Sánchez Estrada** Este autor es profesor de tiempo completo del CU UAEM Valle de Chalco, campus de la Universidad Autónoma del Estado de México, México. Ha publicado artículos en diversas revistas, capitulos de libro, libros y memorias académicas.

El **Dr. Raymundo Ocaña Delgado** Este autor es profesor de tiempo completo del CU UAEM Zumpango y actual director del plantel, campus de la Universidad Autónoma del Estado de México, México. Ha publicado artículos en diversas revistas, capitulos de libro, libros y memorias académicas.

El **Dr. Jorge Carlos Sanabria Zepeda** Este autor es SNI, profesor de tiempo completo del SUV de la Universidad de Guadalajara, ha publicado artículos en diversas revistas, capitulos de libro, libros y memorias académicas.

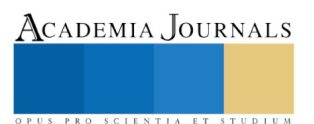

# LA DIVERSIFICACIÓN DE ESTRATEGIAS DE ENSEÑANZA Y APRENDIZAJE MEDIANTE EL CICLO DEL APRENDIZAJE DE KOLB

# Lic. Miguel Angel Uribe Bastida, Dra. María del Carmen Farfán García, Dr. Enrique Navarrete Sánchez, Dra. Guadalupe Miranda Bernal.

*Resumen***: La práctica docente en el nuevo modelo educativo de la educación media superior requiere de un constante dinamismo e innovación que le permita coadyuvar de manera eficiente, eficaz y certera alcanzar los fines y propósitos que se persiguen en el actual perfil de egreso esperado en los discentes, la metodología de la investigación acción es la gran oportunidad para reflexionar y replantear la práctica docente con la intención de identificar todo aquello que es posible mejorar en aras de una calidad educativa y una profesionalización docente.**

**El ciclo del aprendizaje de Kolb es un adecuado modelo de intervención en el proceso educativo que le permite al docente modificar su práctica para diversificar sus estrategias tanto de enseñanza como de aprendizaje lo que facilita el desarrollo de competencias y habilidades socioemocionales en sus discentes.**

*Palabras clave***: práctica docente, investigación acción, ciclo del aprendizaje de Kolb, estrategias de enseñanza y aprendizaje.**

# **Introducción**

La política educativa nacional, bajo el marco de la globalización económica, ha aprobado en los últimos sexenios una serie de constantes reformas educativas con la intención de dar respuesta, a su creencia y consideración, a las múltiples exigencias que demanda actualmente la población del país, el docente, como agente de cambio y trasformador social, es sobre quien recae tal responsabilidad y exigencia, tanto de manera política como socialmente, de tal modo que es cuestionado y puesto en tela de juicio su quehacer y práctica docente frente a tales vicisitudes, a tal grado que las decisiones y reformas educativas cada vez le exigen más al docente, claro ejemplo la Ley General del Servicio Profesional Docente donde se promueve un esquema de competencia de certificación de los desempeños como mecanismo de regulación para el ingreso, promoción y permanencia de los docentes dentro del sistema educativo con la intención de asegurar la calidad de los aprendizajes, tal y como lo menciona, Pérez (2014), que en el trasfondo de dicha política se encuentra el propósito de centrar la responsabilidad del éxito o fracaso escolar de manera determinante en la figura del docente en función de su capacidad, comparable y medible a través de resultados, para de este modo tratar de garantizar una educación de calidad donde los discentes al egresar puedan participar de manera activa y productiva en contextos sociales diferenciados, prueba de ello, es el perfil de egreso que debe alcanzar el discente al egresar del nivel medio superior bajo nuevo modelo educativo que entró en vigor este ciclo escolar 2018-2019 y que gracias a la práctica docente que se llevará a cabo dentro de las aulas.

Por práctica docente debe entenderse, de acuerdo a Fierro, Fortoul y Rosas (2010), como aquella praxis social totalmente objetiva e intencional en la que intervienen los significados, las percepciones y las acciones de todos los agentes implicados en el proceso educativo, tales como, políticas públicas, administrativas, normativas, institucionales, autoridades educativas, directivos, padres de familia, docentes, discentes, que de una u otra forma determinaran los vínculos y relaciones, pero sobre todo, delimitaran la función docente, en ese mismo sentido, Navarrete y Farfán (2016), consideran la práctica docente como aquel proceso, tanto racional como técnico, que busca la eficiencia y eficacia de un docente ante las instituciones educativas para el logro de objetivos y fines educativos.

Tales exigencias políticas y sociales le demandan al docente que se involucre en procesos de actualización permanentes que le permitan generar un replanteamiento de su práctica educativa y de su quehacer docente con la intención de erradicar la enseñanza rígida, memorística y repetitiva para la búsqueda de una educación más

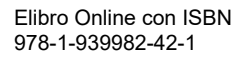

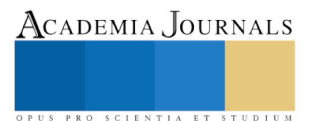

democrática, inclusiva y participativa para beneficio de la sociedad actual, Ibernón (2010), respecto a este punto refiere que las instituciones educativas requieren una reconceptualización importante de la práctica docente donde se adquieran nuevas competencias profesionales basadas en un conocimiento pedagógico, científico y cultural, es decir, el contexto social actual requiere un profesional de la educación sumamente distinto.

Si la sociedad requiere un profesional de la educación diferente, el docente, por lo tanto, debe ajustarse a una formación permanente que le permita, en primer lugar, valorar las necesidades y la calidad educativa que debe permear de manera constante dentro de las instituciones educativas, en segundo lugar, proyectar estrategias de enseñanza y aprendizaje orientadas a los contextos diferenciados así como ponderar más la planificación y la valoración a partir de un diagnóstico, y en tercer lugar, aplicar sus competencias para innovar de manera constante su práctica educativa con la intención de satisfacer la diversidad de necesidades educativas de los discentes, todo ello con la finalidad de desarrollar un conocimiento orientado a la profesionalización.

Desde esa realidad innegable, la profesionalización docente permite la adquisición de conocimientos teóricos, competencias pertinentes y prácticas docentes que ayudan al análisis crítico reflexivo de inicio, durante y al final de tal acción. Nuñez, Vera y Davison (2012), consideran que un docente que es capaz nombra su quehacer, de darle significado y valor en la propia medida de su función e instancia, es un docente que toma posición y posesión libremente, que es consciente de lo que hace, de lo que es, permitiendo su propia re-articulación como persona y profesionista sobre su quehacer, sobre su pensar y que a su vez puede dialogar con otros y con él mismo, sin barrera alguna, convirtiéndose en un docente que en definitiva propone e imagina nuevas posibilidades de acción, de saber y de ser docente.

Al respecto, Elliot (2010), plantea la necesidad de reconsiderar la naturaleza de la práctica docente por el carácter ético de toda actividad educativa y por la comprensión como eje de la intencionalidad de los procesos de enseñanza aprendizaje, ya que la práctica reflexiva docente permitirá realizar un análisis de las ventajas e inconsistencias que produce la intervención del docente en ambos sentidos y lo cual servirá para un auténtico proceso de investigación, tal proceso de investigación no es otro más que la investigación-acción, que surge en ese mismo instante como construcción compleja a partir del andamiaje de la reflexión crítica y analítica de la práctica docente, es así de este modo que puede comprenderse que la investigación-acción no es otra cosa más que el docente profesional autónomo que investiga reflexionando sobre su propia práctica, relacionada con los problemas prácticos cotidianos experimentados, en vez de los problemas teóricos.

Una conceptualización de investigación-acción es la planteada por Elliot que enfatiza que la investigación-acción es el estudio de la situación educativa para mejorar la calidad de la acción en la práctica docente lo que favorece, en gran medida, a la reflexión sistemática de la práctica docente con la intención de mejorarla de manera personal y socialmente, pues a través de la mejora, la transformación y la innovación, es posible el acercamiento a la profesionalización y la calidad educativa.

Latorre (2005), enfatiza que la investigación-acción tiene un carácter cíclico donde las etapas se pueden repetir en uno o varios ciclos, dependiendo del problema y tiempo que se disponga para la investigación, pero lo importante es reconocer es que cuando se institucionaliza la investigación-acción se transforman en espirales de acción.

Dichos espirales de acción permitirán al docente reflexionar sobre su propia práctica, identificar aspectos a mejorar, imaginar posibles soluciones, implementar soluciones, registrar lo que ocurre a partir de las posibles soluciones, modificar situaciones a la luz de los resultados para continuar con la acción, controlar la acción y evaluar la acción modificada para continuar hasta lograr la mejora pretendida.

Navarrete, Farfán y Santos (2012), de acuerdo a Latorre, puntualizan que existen tres tipos de investigación-acción la técnica, la emancipadora y la práctica, siendo esta ultima la más importante y trascendental para fines de la presente investigación pues es la que le permite al docente tener el control y la libertad de su propia investigación

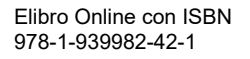

PRO SCIENTIA ET STUDIUM

PRO SCIENTIA ET STUDIUM

para dirigirlo a una transformación de su conciencia y su práctica docente, logrando con ello, la resignificación y revitalización de una nueva práctica educativa.

Si el docente ha reflexionado adecuadamente, sin duda, elaborará una práctica reflexiva docente que, de acuerdo a Schön (1998), le permitirá tener conversaciones internas, continuas, permanentes, reflexivas y de manera inmediata sobre las descripciones concretas de sus hechos y situaciones de su práctica docente para criticarlos y reestructurarlos con el afán de producir nuevas acciones que favorezcan a mejorar la situación y provocar un nuevo marco de referencia a determinado problema, es por este hecho que, McKernan (1996), señala que los participantes que experimentan un problema son los que están mejor situados para realizar la investigación del problema, por lo tanto, se deduce que el docente debe involucrarse en su propio estudio para mejorar sus destrezas y su práctica, convirtiéndose en un docente investigador cuyo aspecto primordial será el de mejorar la calidad de la acción y las respuestas humanas, es así que la investigación-acción será ese proceso reflexivo por el cual un problema, encontrado en la práctica docente, se desea mejorar aplicando un estudio en donde se pueda, en primer lugar, definir claramente el problema, en segundo lugar, especificar un plan de acción en aplicación al problema, en tercer lugar, valorarla efectividad de la acción tomada y por último la reflexión de los progresos y resultados de la acción misma.

El ciclo del aprendizaje de Kolb (2001), como modelo de intervención para mejorar la práctica docente, señala y define las acciones a emprender para modificar la práctica docente así como las causas y factores que intervienen en determinada problemática detectada, a partir del análisis crítico reflexivo, con la intención de transformar la práctica docente estática, pasiva y rutinaria en una práctica docente más pedagógica, inclusiva, participativa y dinámica que contribuya de manera más efectiva al involucramiento del aprendizaje de los discentes.

En su ciclo del aprendizaje, Kolb (1984) establece que el aprendizaje requiere forzosamente partir de una experiencia concreta que sirva de base para la observación y la reflexión, tal experiencia concreta, refiere Banz (2008), permitirá que la reflexión se generalice haciéndola más abstracta permitiendo mirar la realidad de nuevas maneras e influyendo en la adquisición de nuevas acciones para profundizar en el aprendizaje. Debe tenerse muy presente que para Kolb el aprendizaje es un proceso determinante para la deducción de conceptos y principios que surgen de la experiencia misma, que da inicio a una modificación de la conducta debido a que la orienta a situaciones nuevas

Kolb, como señala Coleman (1976) citado por Smith (2010), nombra su modelo para manifestar la relación tan estrecha con Dewey, Lewin y Piaget respecto al papel determinante que tiene la experiencia, la reflexión, el desarrollo cognitivo y la modificación de la conducta en el ciclo mismo de su teoría, por ello es importante analizar cada uno de los aspectos que compone el ciclo del aprendizaje de Kolb para comprender aún más el impacto relevante que se encuentra en el trasfondo del aprendizaje.

El ciclo del aprendizaje de Kolb propone cuatro fases donde claramente se observa como la experiencia es la base para la observación y la reflexión, luego entonces, las observaciones son asimiladas para formar un nuevo grupo de conceptos abstractos y generalizaciones que permiten generar así nuevas implicaciones para la acción, generando un proceso continuo pues tales acciones permiten generar otra experiencia concreta y así sucesivamente.

Al analizar el ciclo del aprendizaje de Kolb puede decirse que:

La EXPERIENCIA CONCRETA (Experiencing), aprender experimentando, es aquella fase primaria en donde se involucra y se inmersa al discente a hacer o tener una actividad o experiencia. La OBSERVACIÓN REFLEXIVA (Processing), aprender procesando, es aquella fase que surge de la experiencia concreta, donde el discente reflexiona sobre la actividad o experiencia, con la finalidad de tener más información y profundizar sobre la misma comprensión. La CONCEPTUALIZACIÓN ABSTRACTA,(Generalizing), que surge en el discente de manera consciente e inconsciente para teorizar y formular conceptos abstractos para generar nueva información, en esta fase el pensamiento y el conocimiento se organizan y se reorganizan con la intención de que se puedan transferir dichos

SCIENTIA ET

conocimientos de un contexto a otro. La EXPERIMENTACIÓN ACTIVA, (Appliying), aprender haciendo, fase final donde el discente aplica o prueba sus conocimientos, conductas o actitudes recién adquiridos para el mundo real en situaciones nuevas para de este modo crear experiencias nuevas y concretas que dan pie a comenzar de nuevo el ciclo del aprendizaje.

Es así, con todo lo anterior, que puede comprenderse como el ciclo del aprendizaje de Kolb surge como modelo de intervención adecuado para dinamizar en su totalidad la práctica docente y, a la par, para obtener mejores resultados en el proceso de enseñanza aprendizaje, ya que de aplicarse correctamente permitirá realizar transferencias significativas en el aprendizaje de los discentes para que puedan aplicarlas con mayor éxito en sus contextos diferenciados.

Kolb enfatiza en la importancia de una experiencia concreta, vivencial, situacional que sea lo suficientemente inmersiva y significativa para involucrar al discente en su propio aprendizaje y que a su vez sea detonante para continuar con los siguientes aspectos del ciclo, pero en ningún momento Kolb señala ¿cuál? o ¿cuáles? son aquellas experiencias viables en las que se apoyara el docente para avivar el ciclo del aprendizaje, pudiendo recurrir a cualquier situación experiencial que le permita al discente reflexionar, comprender y comenzar a procesar la información.

Si el docente recurre a las dinámicas grupales dentro de su práctica docente como aquellas experiencias inmersivas y detonantes para avivar el inicio del ciclo del aprendizaje estará generando otros aprendizajes que por otros medios sería más difícil de lograr gracias a su enseñanza y aprendizaje socializado, es por ello que, Banz, enfatiza que las dinámicas grupales son experiencias que dinamizan internamente a cada integrante promoviendo la introspección y la reflexión, por lo que si se busca, en el ámbito educativo, desarrollar competencias socioemocionales la dinámica grupal es aquella experiencia social de aprendizaje que propiciará la transferencia de los aprendizajes a la vida cotidiana.

Bajo dicha perspectiva, la dinámica de grupos se convierte en una estrategia de enseñanza y aprendizaje socializada con la finalidad de desarrollar en los discentes diversos aspectos de desenvolvimiento en aptitudes y actitudes de trabajo en grupo como son: la actitud de respeto hacia las demás personas, el sentimiento comunitario, la cooperación, la capacidad de escucha, la capacidad de empatía, la capacidad de concientizar de que las demás personas tienen perspectivas diferentes de lo que son los hechos y las cosas, así como una restructuración de cada integrante del grupo de cómo se ve así mismo, enfatizando con ello que la aplicación de la estrategia de la dinámica de grupos dentro del aula contribuirá a mejorar el aprendizaje para lograr discentes capaces de producir un cambio social que los tiempos requieren en la actualidad..

# **Descripción del Método**

De acuerdo al análisis crítico reflexivo que se realizó en la práctica docente, gracias a la metodología de la investigación-acción, de la asignatura psicología y ética que se imparte en la Preparatoria Oficial No. 244 de la ciudad de Toluca, Estado de México, con discentes de tercer grado turno vespertino y con base a la triangulación, videograbación de clase, los diarios de clase de los discentes y los diarios de clase del docente, se obtuvieron las áreas de oportunidad y de mejora en la práctica docente, siendo las siguientes:

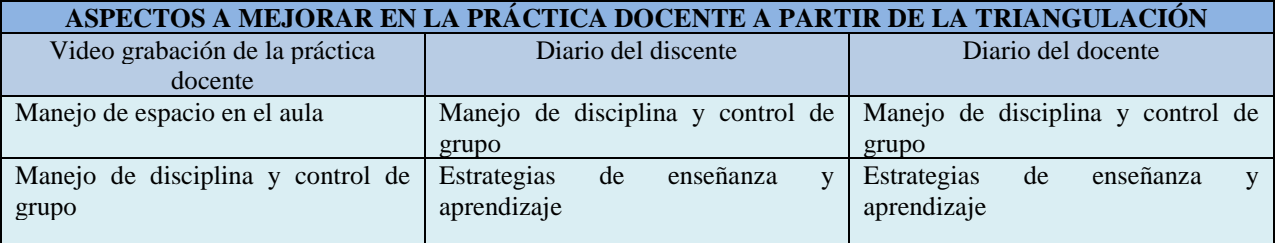

## **Cuadro 1.Categorias cualitativas obtenidas en la triangulación antes del modelo de intervención.**

Y partir de las cuales se obtiene el diagnóstico del problema, que en este caso fueron dos, uno relacionado con el mal manejo de la disciplina y control de grupo y el otro relacionado con la falta de aplicación de estrategias de enseñanza y aprendizaje.

Tales problemáticas dan pie a la pregunta inclusiva ¿Al diversificar las estrategias de enseñanza y aprendizaje mejorará el manejo de la disciplina y el control de grupo?, así como al supuesto de acción, al diversificar las estrategias de enseñanza y aprendizaje los discentes se involucraran más en su proceso de aprendizaje y por consecuencia disminuirá la indisciplina.

Una vez que se ha reflexionado sobre la forma en que se ha venido desarrollando la práctica docente a partir de los problemas encontrados, referentes al mal manejo de la disciplina y control de grupo así como la falta de aplicación de estrategias de enseñanza aprendizaje, es como se llega al momento de replantear la práctica docente, como lo señala Fierro, Fortoul y Rosas, con una nueva mirada, la cual permitirá plasmar estrategias de acción dirigidas al cambio con el propósito de generar una práctica educativa diferente que subsane dichas problemáticas y en aras de una práctica docente más ética, más holística, más satisfactoria y significativa para el docente como para los discentes.

De este modo, el ciclo del aprendizaje de Kolb se aplica como modelo de intervención en las secuencias didácticas de los programas de psicología y ética incorporando en ellas dinámicas grupales como experiencias concretas, aprendizajes basados en problemas, aprendizajes basados en proyectos, psicodramas, trabajo colaborativo, trabajo cooperativo, elaboración de títeres, uso de palabras claves, debates, discusiones guiadas, elaboración de viñetas, cine debates, aplicación de música en actividades colaborativas, resúmenes, mapas conceptuales, mapas mentales, relatorías y simulaciones de procesos, todo ello, con la intención de redefinir las acciones para transformar la práctica docente y esta sea más propositiva, dinámica, pedagógica, inclusiva y participativa que realmente logre el involucramiento del discente en su aprendizaje y de esta forma mejore la disciplina y el control de grupo.

## **Comentarios Finales**

# *Resumen de resultados*

El análisis crítico reflexivo de la triangulación, a partir de la aplicación del modelo de intervención, es el que permite visualizar de manera más integral las áreas de oportunidad y de mejora que fueron fortalecidas gracias a una nueva y mejorada práctica docente.

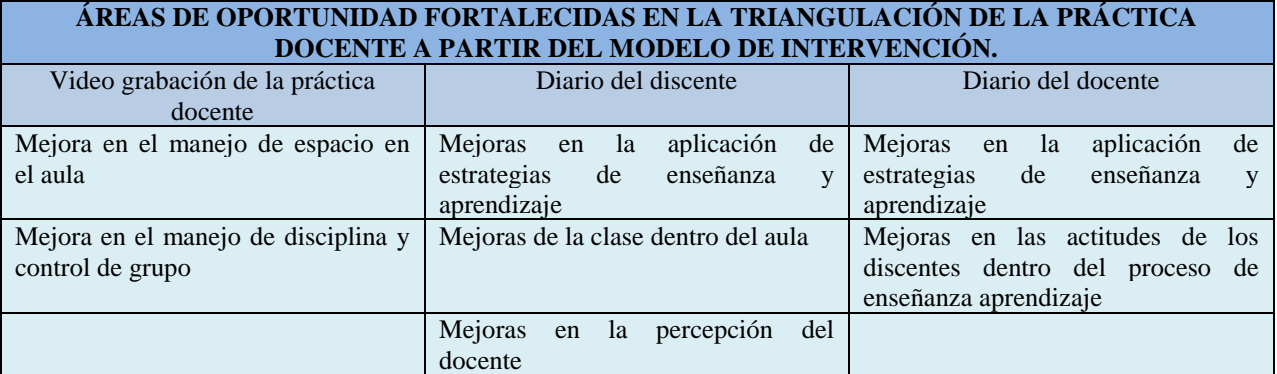

**Cuadro 2.Categorias cualitativas obtenidas en la triangulación después del modelo de intervención.**

*Conclusiones*

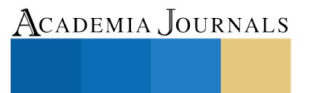

PRO SCIENTIA ET STUDIUM

Un análisis comparativo de la triangulación, antes y después del modelo de intervención, permite ratificar que efectivamente los resultados obtenidos confirman que está presente una mejora en la práctica docente por lo que es fidedigno y palpable que la metodología de la investigación acción y el modelo de intervención, ciclo del aprendizaje de Kolb, garantizan beneficios al proceso educativo pues lo dirigen a hacia una mejora continua que contribuye no solo a fortalecer la interacción docente-discente dentro del aula sino que permite alcanzar una profesionalización del quehacer docente desde una perspectiva del deber ser, así mismo se garantiza la adquisición de aprendizajes clave que favorecen al desarrollo gradual de las competencias genéricas, disciplinares y profesionales, como también al desarrollo de habilidades socioemocionales y no solo las que solicita el perfil de egreso del nuevo modelo educativo de media superior, sino otras más que apoyan a los discentes al fortalecimiento de su personalidad y proyecto de vida dentro de sus contextos diferenciados.

## **Referencias**

Banz, L.C. (2008). Las dinámicas grupales: una técnica de aprendizaje. Recuperado de http://ww2.educarchile.cl/UserFiles/P0037/File/Formacion/Formacion\_Integral%2006.pdf

Elliot,J. (2010). La investigación-acción en la educación. España: Morata.

Fierro,C.,B.Fortoul y L.Rosas. (2010). Transformando la práctica docente: una propuesta basada en la investigación-acción. México: Paidós.

Ibernón, V.F. (2010). La profesión docente ante los desafíos del presente y futuro. pp. 1-18. Recuperado de https://www.um.es/documents/378246/2964900/Normas+APA+Sexta+Edici%C3%B3n.pdf/27f8511d-95b6-4096-8d3e-f8492f61c6dc

Latorre, A. (2005). La investigación-acción: conocer y cambiar la práctica educativa. España: Graó.

McKernan, J. (1996). Investigación-acción y curriculum: Métodos y recursos para profesionales reflexivos. Madrid: Morata.

Navarrete, S. E. y Farfán, G. Ma. (2016). Investigación-acción: de la reflexión a la práctica educativa. México: Colofón S.A. de C.V.

Navarrete, S.E., Farfán, G. Ma. y Santos, L.A. (2012). El proceso de transformación de la práctica docente en el nivel medio superior: una visión con compromiso y responsabilidad social. México: Dirección de Difusión y Promoción de la Investigación de Estudios Avanzados.

Núñez, M,A., Arévalo, A. y Ávalos, B. (2012). Profesionalización docente: ¿es posible un camino de convergencia para expertos y novatos? Revista Electrónica de Investigación Educativa, 14(2), 10-24. Recuperado de https://redie.uabc.mx/redie/article/viewFile/302/466

Pérez, R. A. (2014). La profesionalización docente en el marco de la reforma educativa en México: sus implicaciones laborales. El cotidiano, 184, pp.113-120.

Kolb, D.A. (1984). *Experiential learning. Experience as the source of learning and Development.* Englewood Cliffs, NJ: Prentice Hall.

Kolb, D.A. (2001). "Experiential Learning Theory Bibliography 1971-2001". Boston, Ma: Mcber and Co.

Schön, D. (1998). El profesional reflexivo. Barcelona: Paidós.

Smith, K. M. (2010). David A. Kolb sobre el aprendizaje experiencial. Recuperado de http://infed.org/mobi/david-a-kolb-on-experientiallearning/

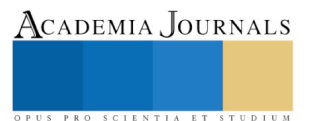

PRO SCIENTIA ET STUDIUM

# Diseño y construcción de accesorios de señalización, utilizando tecnología led para mejorar la seguridad de ciclistas urbanos y peatones

ME. Alicia Guadalupe Uribe Chavarría<sup>1</sup>, Ing. Jacobina Herrera Cervantes<sup>2</sup>, Ing. Armando Herrera Martínez<sup>3</sup>

**Resumen—Se pretende favorecer el aprendizaje experimental frente al teórico, de los alumnos de la carrera de Técnico en Sistemas Digitales del CECyT 3, resolviendo problemas simples utilizando los aprendizajes del alumno trabajados en las diferentes unidades de aprendizaje**

**Las grandes ciudades como la nuestra donde se buscan alternativas para mejorar la calidad de vida y del ambiente, nos ofrece la posibilidad de usar la bicicleta como medio de transporte ya que no ocupa mucho espacio ni contamina. Sin embargo el mayor obstáculo es casi siempre la falta de seguridad, sobre todo en la noche o lugares oscuros Se pretende la creación y diseño de un sistema de señalización lumínica con tecnología led por su larga duración y bajo costo, generando un menor impacto hacia el medio ambiente. Que permitan al conductor de vehículo motorizado reconocer los movimientos de los ciclistas y peatones urbanos.**

**Al mismo tiempo, éste proyecto, permitirá a los alumnos de educación media superior desarrollar competencias y habilidades aplicando los conocimientos adquiridos en las unidades de aprendizaje tecnológicas y básicas.**

*Palabras clave***— diodo led, app, microcontrolador.**

#### **Introducción**

La invención del LED, es un descubrimiento importante en los avances tecnológicos y científicos de la vida humana, considerando como creador a Nick Holonyak, Jr. (1928) como primer inventor del LED moderno en 1962, & Nikolay Zheludev conocido como: Oleg Vladimirovich Losev (1920-1927 años en donde desarrollo experimentos con el LED). Cada uno de ellos empezó a utilizarlos en el área de telecomunicaciones y experimentación en los laboratorios de electricidad. Según el artículo de Zorrilla, C. (2012), nos habla a partir de un análisis histórico profundo, mencionando quien fue el padre real del diodo emisor del luz (LED)

"Losev, trabajando en el Laboratorio Cenbtra de Radio de Leningrado, observó la luz emitida por un diodo re ctificador utilizado en los receptores de radio. El científico fabricó ese diodo cristalino a base de Óxido de Cinc y Carburo de Silicio, y al pasar corriente eléctrica por el mismo se producía una emisión de fotones. Había nacido así el famoso diodo emisor de luz."

Hoy en día se ha realizado muchos avances tecnológicos gracias a este descubrimiento, se pueden ver sus efectos en muchos dispositivos electrónicos que utilizamos día con día en muchas de nuestra actividades por ejemplo: Los controles remotos utilizan leds para poder emitir señales y encender el dispositivo que coincida con dicha señal o hacer una acción definida, otro uso importante es el área de iluminación, "sin duda, la tecnología LED da un nuevo impulso a la señalización e iluminación, destaca por sus pequeñas dimensiones y brillantes colores, y por eso va ocupar el puesto de las luces tradicionales" (W. Diewald, 2004)

## **Descripción del Método**

El diodo LED emite fotones de luz al paso de una corriente eléctrica en un sentido determinado (Ánodo‐ Cátodo), esto quiere decir que se encuentra estrictamente polarizado y que al paso de corriente directa es necesario tener en cuenta esta polaridad para su funcionamiento.

A diferencia de otros medios luminosos, el led tiene un bajo nivel de emisión de calor, ya que algunos como los focos utilizan resistencias que llegan a calentarse de manera considerable y el LED además de no emitir ese calor, puede llegar a iluminar más que un foco, por lo que lo hace un componente amigable con el medio ambiente.

 $\overline{a}$ 

<sup>1</sup> La ME. Alicia Guadalupe Uribe Chavarría es Profesora de la Academia de Sistemas Digitales en el CECyT No.3 "E.R.R." del IPN México. auribec@ipn.mx

<sup>2</sup> La Ing. Jacobina Herrera Cervantes es Profesora de la Academia de Sistemas Digitales en el CECyT No.3 "E.R.R." del IPN México [jherrerac@ipn.mx](mailto:jherrerac@ipn.mx)

<sup>3</sup> El Ing. Armando Herrera Martínez es Profesor de la Academia de Sistemas Digitales en el CECyT No.3 "E.R.R." del IPN México [aherrerama@ipn.mx](mailto:aherrerama@ipn.mx)

"Usualmente un LED es una fuente de luz compuesta con diferentes partes, razón por la cual el patrón de intensidad de la luz emitida puede ser bastante que emiten en diferentes longitudes de onda o colores dependiendo exclusivamente del tipo de material semiconductor utilizado." (Hernández, C., 2012)

## *Energía Sustentable:*

La energía sustentable son todas aquellas que permiten emplearse para diversas actividades humanas y al mismo tiempo su impacto ambiental puede ser rangos mínimos o nulos, estas no son energías como tal, son manifestaciones, y muchas de ellas son renovables o reciclables, se caracterizan por, generar mínima cantidad de desperdicios o residuos reciclables, no contaminan de forma brutal al medio ambiente.

#### *Objetivo:*

En este proyecto se busca aumentar la seguridad de transito utilizando dispositivos electrónicos fáciles de conseguir, y al mismo tiempo emplear fuentes de energía limpia y sustentable, con el fin de reducir el daño al ambiente a causa de las actividades humanas y reducir el nivel de desperdicios como baterías alcalinas y uso innecesario de combustibles fósiles. Cuyo objetivo es la mejora de la iluminación de un vehicula mediante un circuito electrónico cuyos componentes principales son un transistor de potencia y un microcontrolador. La necesidad de esta mejor viene dada por el desgaste de una pieza mecánica, el ruptor. El desgaste, es producido por un arco eléctrico, debido al paso de corriente por el ruptor, provocando picos de hasta 20 A. Se pretende solucionar este problema sustituyendo el sistema de apertura- cierre de apertura por un dispositivo electrónico de energía sustentable.

#### **¿***Por qué vale la pena atender el problema?*

Es muy importante buscar alternativas ecológicas que ayuden a conservar el planeta en buenas condiciones, ya que las actividades humanas lo han deteriorado significativamente, de igual manera buscar que partes del planeta pueden implementarse el uso de los LED, como fuente luminosa remplazando las tradicionales que impliquen un mayor daño ambiental.

Consideramos necesario conocer y afectar los factores de riesgo. Entre ellos es importante reconocer los factores que influyen en la: Exposición al tráfico:desarrollo económico, factores demográficos, proporción de usuarios vulnerables de las vías, Factores relacionados con las personas, exceso de velocidad, ingestión de alcohol o drogas mal estado de mantenimiento del vehículo, problemas en la agudeza visual y problemas de salud (epilepsia), uso del cinturón de seguridad

## Circuito Integrado 555 (Astable)

Un circuito integrado, también conocido como microchip, es un circuito electrónico complejo en forma de una pastilla pequeña de material semiconductor, encapsulado o envasado en una sola pieza. Esta pieza es una carcasa de la que salen unas patitas que servirán para conectar el circuito integrado al circuito.

Un ejemplo de circuito integrado lo tenemos en el procesador de los ordenadores, en cuyo interior se albergan varios millones de transistores, en un espacio más pequeño que la uña de un pulgar.

La ventaja de los circuitos integrados es que son muy baratos y se pueden usar para una gran cantidad de circuito.

#### *Timer 555 astable*

En este modo, el 555 no tiene estado estable, la salida 3 va cambiando continuamente entre el nivel bajo y el alto continuamente, independientemente del estado de la entrada. El tiempo que estará la salida en alto y bajo dependerá de los componentes del circuito. Si tuviéramos un led a la salida estaría encendiéndose y apagándose todo el tiempo. Como ves se genera una señal oscilante. El periodo de la curva, es el tiempo que tarda en repetirse un estado determinado, y en este caso será: T= t1 + t2 . T1 y t2 no tienen por que ser el mismo tiempo. Pero como calculamos t1 y t2. Pues nada, igual que antes con una fórmula: t1=0.693 x (R1+R2) x C y t2=0.693 x Rb x C. T1 es el tiempo que estará en estado alto la salida (encendido el led) y t2 es el tiempo que estará en estado bajo la salida (led apagado). En este caso el circuito es con dos resistencias, la Rb será la que nos determine el tiempo que estará la salida desactivada.

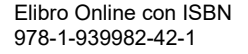

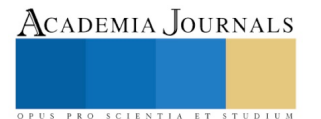

#### *Fuentes Sustentables y Celdas Solares.*

Una fuente sustentable es toda aquella fuerza que tenga la función de alimentar de energía a otro objeto o cuerpo, pero al nosotros hablar de "sustentable" nos referimos a que este mismo alimentador pueda tener la habilidad de poder subsistir de forma autónoma y sin depender de otra fuente o de la intervención del ser humano. En la actualidad se busca obtener una fuente sustentable debido a que desde siglos anteriores se han usado alimentadores de energía no renovables y que ahora nuestros recursos se estén acabando, teniendo como peligro un fuerte problema en la sociedad para seguir sobreviviendo, es por eso por lo que es vital establecer fuentes sustentables, para tener una confianza de que podamos seguir obteniendo energía durante mucho tiempo más.

Las celdas solares son un buen ejemplo de cómo obtener una energía sustentable, ya que la energía que produce el sol siempre está activa y que por mucho tiempo va hacer sustentable y aprovechada por el ser humano. Específicamente, la función de estas es transformar la energía que nosotros obtenemos de la luz que emite el sol en el día (incluso en la noche) en otra manifestación de esta, aprovechando que está actualmente es una energía renovable.

Estos paneles solares funcionan gracias a las células fotovoltaicas que componen cada una de estas; sus semiconductores son los que permiten dividir toda la luz solar que capta de tal forma que produce tanto carga positiva como carga negativa. Actualmente es de las fuentes energía más rentable a nivel mundial, de tal forma que poco a poco está opacando métodos que se han llevado durante muchos años para poder energizar cualquier aparato, este puede ser la electricidad. Su rentabilidad es increíble, estas celdas solares son las más usadas por satélites artificiales que son los encargados de brindar internet o GPS a todo el mundo, o al menos a la respectiva zona para la que trabaja. A un nivel más común, se están empleando los paneles solares para abastecer de energía desde edificios, fábricas, edificaciones civiles y a hasta para casas de pequeñas familias, donde comúnmente esta energía hace que funcionen el servicio de agua y gas, que a la vez estos mismos dependen de un control eléctrico.

Sin embargo, aunque una celda solar produzca energía renovable, la fabricación de estas no lo es, ya que su estructura está hecha de aluminio, aunque la mayoría sean inoxidables, no hay que olvidar que es un metal no renovable. Respecto a las células fotovoltaicas, están hechas de silicio que es otro material no renovable, este puede estar en mono cristalino, policristalino o amorfo. Por su aumento de producción se han intensificado investigaciones para que se empiecen la elaboración de celdas solares hechas de productos orgánicos, así logramos reducir los altos costos de fabricación de celdas solares inorgánicas y la posible probabilidad de mejorar la conversión de energía solar a otra que nosotros deseemos, como eléctrica o calorífica.

#### *Metodología:*

Se comenzó diseñando un circuito que nos permitiera visualizar 2 tiempos diferentes de encendido del Leds, para esto se empleó la herramienta de Visio Office, por lo que al principio fue el siguiente fig 1:

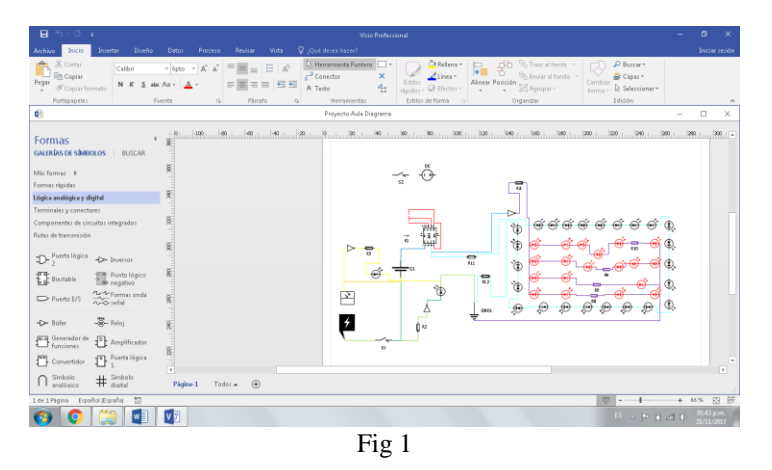

Al principio, solo alternaba las luces de manera simultánea lo que nos permitía tener una sensación de 2 intermitentes fig 2.

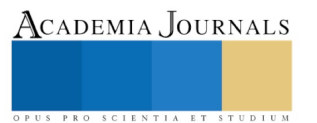

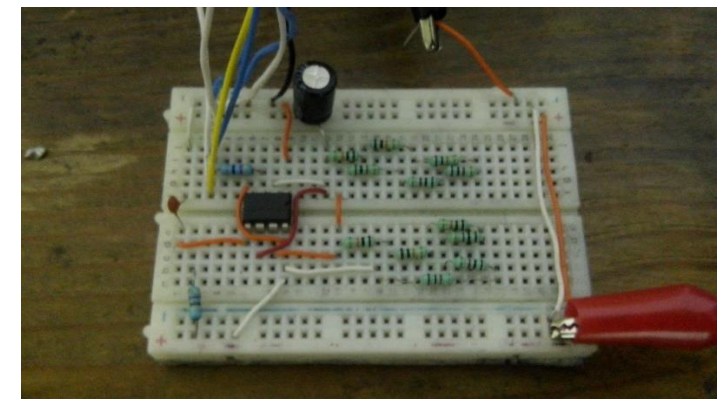

Fig 2

Luego, se empezó a construir el prototipo con el fin de comprobar que el circuito trabajara de la manera propuesta y calculada fig 3:

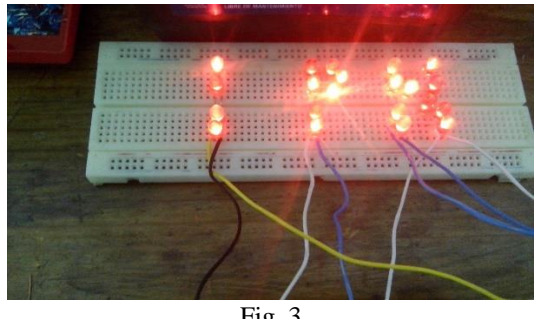

Fig. 3

Posteriormente, se realizaron unos cambios respecto al flujo de las salidas del timer al circuito visual, para tener control total sobre que queremos visualizar y que necesitamos este apagado.

Finalmente, nos dimos cuenta que esto es una idea vaga de lo que se pretende realizar, pero esto será con más anticipación en un futuro no muy lejano creando el diagrama final como lo muestra la figura 4.

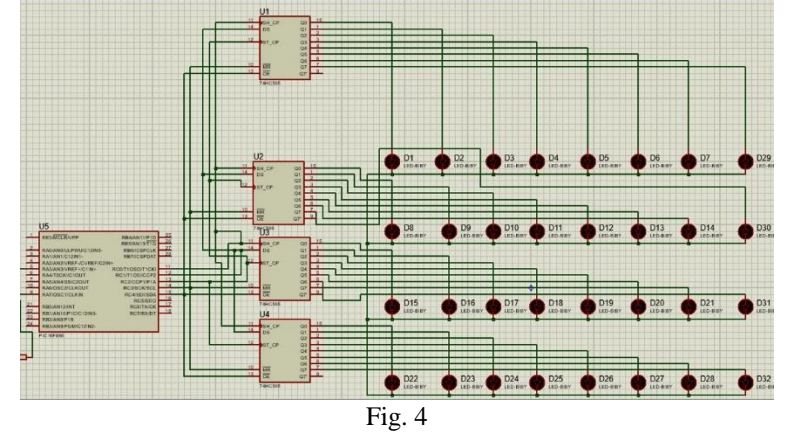

Para poder controlarlo se realiza una ap para un sistema de telefonía Android (figura 5), con su respectiva programación utilizando APP INVENTOR. (Figura 6)

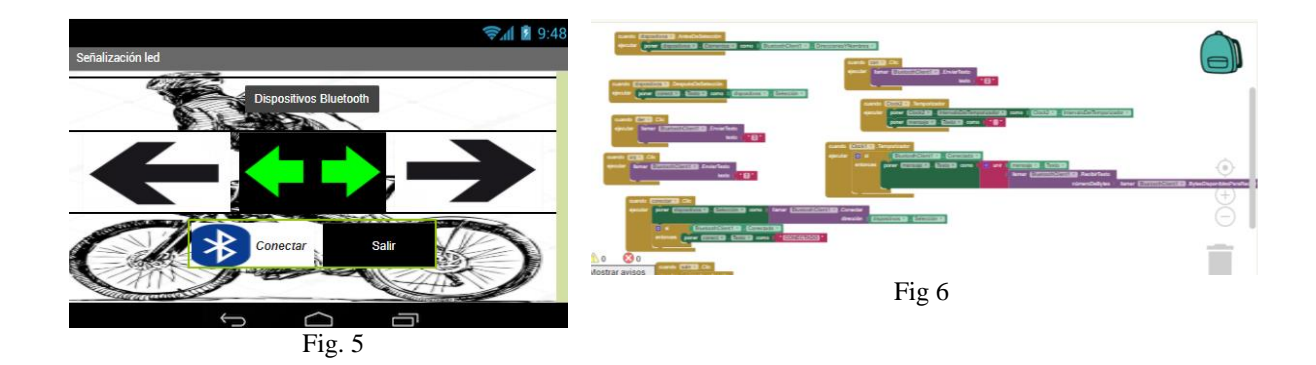

# **Comentarios Finales**

*Conclusiones* ¿En qué pueden ayudar los resultados a la sociedad?

Principalmente, reduciría el daño que recibe el planeta por causa de los residuos y uso de energías no sustentables además brindaría mayor seguridad vial gracias a que remplazaría gran parte de alumbrado obsoleto que se tiene y podría aplicarse de igual manera en trasportes limpios como la bicicleta, con esto genera, menor consumo de recursos energéticos y a largo plazo un ahorro de inversiones por parte de la sociedad en gastos de energía sobre todo eléctrica. También busca recabar de forma sistemática información , favorecer la investigación, promover el desarrollo de servicios que respondan adecuadamente al problema, mejorar los servicios pre hospitalarios, hospitalarios y aquellos relacionados con la rehabilitación, potenciar las capacidades del recurso humano, y abogar para la mayor atención sobre la seguridad vial.

¿Quiénes se beneficiarán de los mismos?

Se beneficia todos aquellos que tomen medias de acción de este tipo, con esto estarían generando un bien al planeta y a ellos mismos en la parte social y ecológica, hablando económicamente, se pondría en marcha un plan de activación económica en los sectores de la electrónica sobre todo incrementaría la demanda de los Leds y otros componentes que se necesiten para desarrollarlo.

En este caso se pretende llevar un alcance a nivel medio superior en el cual, alumnos y docentes que ocupen un transporte ecológico, puedan hacer uso del producto al terminar el proyecto.

# *Referencias bibliográficas***.**

Morris Mano, " Lógica Digital y diseño de computadores", Prentice Hall Pallás Areny Ramón - 2007 - Computers - 340 páginas Ronald Tocci, " Sistemas Digitales, principios y aplicaciones", Prentice Hall

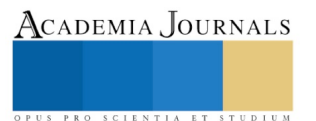

# EVALUACIÓN DE HERRAMIENTAS PARA DISEÑO DE AMBIENTES VIRTUALES DE APRENDIZAJE APLICADOS A LA MINERÍA DE CIELO ABIERTO

# Elisa Urquizo Barraza DRA<sup>1</sup> Ing. Jesús Vázquez Cabello<sup>2</sup>, MSC Miguel Ángel de la Vara Ramírez<sup>3</sup>, Dr. José D. Ruiz Ayala<sup>4</sup>, MC. Lina Ernestina Arias Hernández<sup>5</sup>

*Resumen***—La minería de cielo abierto es un tipo de explotación de piedra natural que implica el uso de maquinaria pesada y de procesos complejos de extracción y talado de los cerros y pendientes del medio a explotar, pues bien, al igual que otros contextos de difícil acceso, esta actividad es viable y altamente recomendable de inducirse a los operadores implicados a través de simulaciones de ambientes virtuales de capacitación. Esta aportación presenta la evaluación de dos herramientas de software de simulación para este proceso y que son candidatas para simular el ambiente al que será expuesto el operador en las minas de cielo abierto, a las máquinas y al proceso de extracción asociado. Se presenta la evaluación en los términos de accesibilidad, facilidades para la representación del contexto real, librerías, y facilidades de importación/exportación de objetos. Se concluye con las recomendaciones pertinentes para el diseño de escenarios y simulación.**

## *Palabras clave***—Mina a cielo abierto, Simulación, FlexSim, OpenSim.**

#### **Introducción**

La integración de nuevas tecnologías en la industria en general y en particular en la industria minera ha sido algo que cada vez cobra mayor importancia, esto en un afán de innovar en prácticas de capacitación del personal relacionado con el manejo de la maquinaria relacionada con este tipo de minería. El uso de simuladores y de tecnología inmersiva para realidad virtual esta ampliándose de manera significativa en los campos de formación de personas.

La capacitación en simuladores proporciona un método para que los estudiantes, y en general el personal involucrado en los procesos que implican cierto riesgo, conozcan y entiendan el mejor manejo de la maquinaria y aprendan procedimientos de operación adecuados antes de practicar en contextos reales.

Es posible diseñar una variedad de escenarios y de ejercicios de capacitación en diferentes entornos de trabajo, como construcción y minería, diseñados para abordar cada una de las habilidades asociadas con los contextos reales de funcionamiento.

Al mezclar aplicaciones y condiciones simuladas del sitio de trabajo con controles realistas, los simuladores proporcionan aprendizaje práctico en una forma segura para mejorar los programas tradicionales de capacitación del operador. Los operadores experimentados también se pueden beneficiar de la capacitación en simulador al refinar sus habilidades para aumentar sus niveles de producción (Simuladores CAT, 2018).

En la carrera por generar recursos didácticos con un mayor nivel de aceptación y aprovechamiento en los contextos de formación y capacitación hacen su aparición los ambientes virtuales de aprendizaje con diferentes modalidades y niveles de inmersión. En esta carrera se han visualizado y utilizado las plataformas educativas y, en combinación con ellas, recursos que han tenido su gran despliegue como los objetos de aprendizaje por mencionar alguno. Sin duda el uso de juegos, simuladores, ambientes virtuales de aprendizaje y dichas plataformas educativas han sido utilizados con éxito en infinidad de asignaturas y contextos industriales (Urquizo, Velázquez, Uribe, & De

l

ACADEMIA JOURNALS

<sup>1</sup> Elisa Urquizo Barraza Dra. es Profesora-Investigadora del Tecnológico Nacional de México/Instituto Tecnológico de la Laguna en el área de Sistemas Computacionales. Torreón Coahuila, México. [elisaurquizo@gmail.com](mailto:elisaurquizo@gmail.com)

<sup>2</sup> Ing. Jesús Vázquez Cabello es alumno del programa de Posgrado en Sistemas Computacionales del Tecnológico Nacional de México/Instituto Tecnológico de la Laguna. Torreón Coahuila, México[. jesusvazquez\\_7@hotmail.com](mailto:jesusvazquez_7@hotmail.com)

<sup>3</sup> MSC Miguel de la Vara Ramírez es Profesor-Investigador del Tecnológico Nacional de México/Instituto Tecnológico de la Laguna en el área de Sistemas Computacionales. Torreón Coahuila, México. miguel vara@hotmail.com

<sup>4</sup> Dr. José D. Ruiz Ayala Profesor-Investigador del Tecnológico Nacional de México/Instituto Tecnológico de la Laguna en el área de Sistemas Computacionales. Torreón Coahuila, México[. jjruizad@gmail.com](mailto:jjruizad@gmail.com)

<sup>5</sup> MC Lina Ernestina Arias Hernández es Profesora-Investigadora del Tecnológico Nacional de México/Instituto Tecnológico de la Laguna en el área de Sistemas Computacionales. Torreón Coahuila, México. [elearias@hotmail.com](mailto:elearias@hotmail.com)

PRO SCIENTIA ET STUDIUM

Santiago, 2015).

La integración de estas tecnologías en las diferentes contextos y en especial los que demandan un nivel más alto de dinamismo e interacción no puede concebirse sin la utilización de los juegos y elementos con estas características de interactividad. De acuerdo a (Universia España, 2015).

A nivel superior y dentro del área de Sistemas Computacionales el uso de la tecnología de aprendizaje con cierto nivel de inmersión resulta retador y extremadamente atractivo. La inmersión es posible lograrla a través de visores HDM (acrónimo del inglés Head-Mounted Display) y un ambiente CUEVA (del inglés CAVE), o bien a través de software gráfico, simuladores o alguna combinación de los anteriores. En el caso expuesto en este artículo se han comparado los simuladores FlexSim y OpenSimulator, el primero de propósito industrial principalmente y el segundo de propósito general.

Al igual que en la mayoría de las industrias, en la industria minera y en específico en las minas a cielo abierto la eficiencia es algo que se resguarda con suma prioridad. Los impuestos, el transporte, los costos de materiales, la capacitación y los riesgos del personal aumentan de manera periódica y constante. Las empresas de éxito tienen que asegurarse de que los costos asociados con el tiempo, el equipo, la capacitación y las inversiones están siendo considerados y optimizados. La seguridad y la reducción de los accidentes no puede dejar de ser un factor igualmente importante a considerar y que es posible evitar y/o minimizar a través de la simulación de procesos. En su esencia, la simulación de la minería a cielo abierto es una forma económica y sin riesgos de probar cualquier cosa, desde simples modificaciones para completar rediseños hasta una inducción y capacitación de operadores que lleve a mejorar los indicadores de producción y a una reducción de accidentes. La simulación ofrece una rápida y eficiente forma ajustar los parámetros y volver a simular, ahorrando tiempo en la obtención de resultados.

Reforzando lo anterior las personas dominan, retienen y generalizan los nuevos conocimientos de una manera mas efectiva si se ven envueltas activamente en la experiencia de aprendizaje (Otero y Flores 2011).

Justificamos plenamente esta aportación considerando que la realidad virtual se puede utilizar en una simulación (Pantelidis 2017) de la misma forma que se ha hecho en la capacitación de infinidad de contextos, por ejemplo, en la industria de la aviación, por mencionar alguno. Esto se ha hecho para evitar errores significativos que lleven a pérdidas humanas. Pues bien, ahora aplicamos estos principios y ventajas a la inducción y capacitación en las minas a cielo abierto previniendo los accidentes que ocasionaría una deficiencia en la capacitación en un contexto real. La interacción con el escenario diseñado es más motivante y permite crear experiencias participativas con ciertos niveles de inmersión lo cual lo justifica.

# **Descripción de los Simuladores**

En esta aportación se presenta el análisis de tres simuladores que podrían ser una iniciativa para modelar una mina a cielo abierto y los procesos asociados: FlexSim y OpenSim

El análisis de los simuladores se centra en las facilidades para simular las minas a cielo abierto con fines de capacitación básica en sus procesos y el manejo de la maquinaria asociada. Sin embargo estos simuladores incluyen una funcionalidad enfocada a hacer todo el proceso mas eficiente y eficaz y a responder cuestionamientos como: ¿Podría una reducción o un aumento de tamaño de la flota aumentar el rendimiento?, ¿Sí se realizara un cambio en el horario diario o semanal, esto permitiría que los objetivos de producción se siguieran cumpliendo?, ¿Con cuánta maquinaría más sería posible reducir los tiempos de producción en un 50%?, etc.

# *FlexSim*

FlexSim es un software de simulación que fue construido desde cero para dar una experiencia en 3D envolvente. Aprovecha las visualizaciones avanzadas en 3D de hoy en día como arrastrar y colocar objetos en un mundo virtual. El software incluye objetos y diseños 3D CAD.

FlexSim permite no solo simular el comportamiento de un sistema real, sino que también modela la apariencia, lo que le permite ver inmediatamente lo que esta pasando. Utiliza OpenGL como biblioteca de gráficos, iluminación dinámica, efectos ambientales y presentaciones inmersivas.

Flexsim es fácil de usar con menús desplegables con funcionalidades de arrastrar y soltar que permite construir y probar los modelos en un tiempo corto. No requiere de una experiencia en programación y tiene un alto grado de intuición lógica en el modelado del escenario.

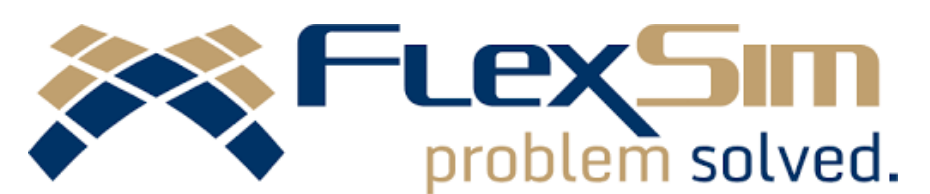

Figura 1. FlexSim. Software de simulación de procesos

Todas las faces de un proyecto se pueden incluir en un escenario, esto incluye la cadena de suministro, programas de mano de obra, tiempos de parada de equipos y gestión de riesgos.

Se proporciona una versión de prueba gratuita con 30 elementos para realizar pequeños escenarios. Cuenta con una variedad de licencias y sus precios se mantienen competitivos e incluyen desde su versión más básica que cuenta con características de gran alcance que incluyen un motor de experimentación y software de distribución ajustada ExpertFit que proporciona la parte de estadística.

En la figura 2 se muestra el trafico de una mina a cielo abierto, que en determinado momento puede ser necesario optimizar entre otras variables. En la misma figura se aprecia la facilidad que pueden presentar Flexsim y sus socios al momento de simular estos contextos.

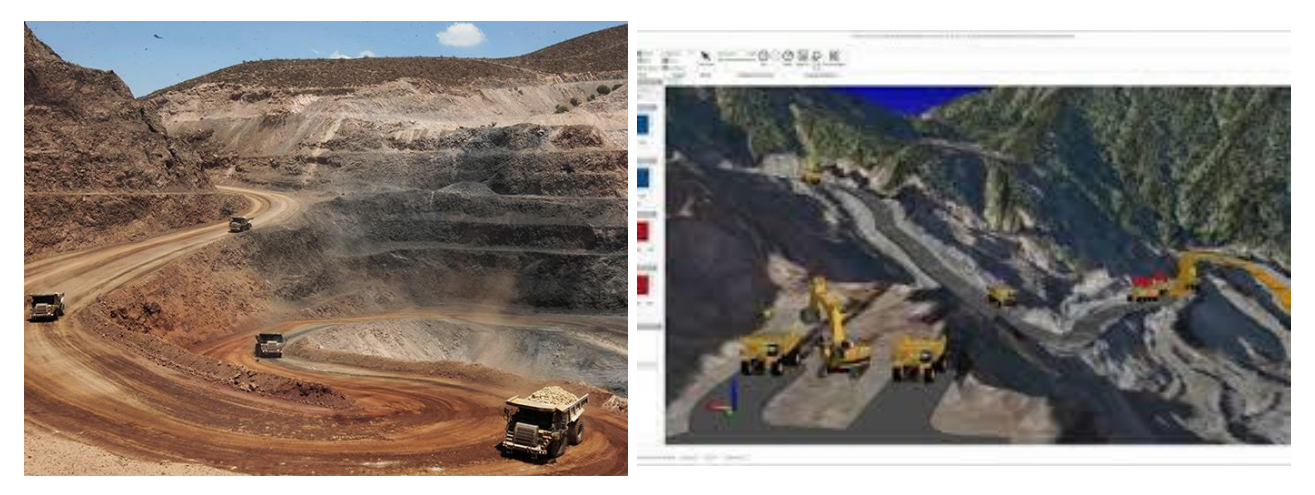

Figura 2. Tráfico en mina a cielo abierto y una representación simulada. (CITAC, 2015)

# *OpenSim*

OpenSim, contracción de *Open* (abierto) *Simulator* (simulador) es un servidor 3D de código abierto que permite crear ambientes virtuales o mundo virtual a los que se accede a través de una gran variedad de visores (clientes) o protocolos (software y web). OpenSim (OpenSimulator) es configurable para suplir las necesidades del propietario del mundo virtual y puede ser extendido usando módulos. La licencia de OpenSim es BSD, código libre. Se trata de una plataforma para controlar un mundo virtual y soporta múltiples e independientes regiones conectadas entre sí. Con este recurso es posible poner en marcha un mundo virtual en un servidor Web y enlazarlo a través de Internet con otros mundos virtuales. También puede ser usado para crear un Grid privado, como si fuera una intranet. Este recurso añade el concepto de la inmersión en el acceso a la información en un sentido de globalidad. También se puede hablar de realidad aumentada en la medida en que estos mundos virtuales son una extensión de la realidad. El operador del producto OpenSim le permite al usuario explorar la web en un universo en tres dimensiones en lugar del texto plano tal como lo conocemos hoy en día. Este nuevo enfoque introduce nuevas oportunidades relacionadas con la representación en 3D. En la figura 3 se aprecia un escenario de la fortaleza de este simulador para representar una mina a cielo abierto.

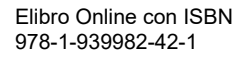

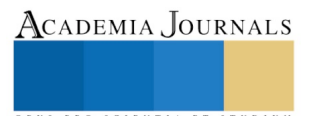

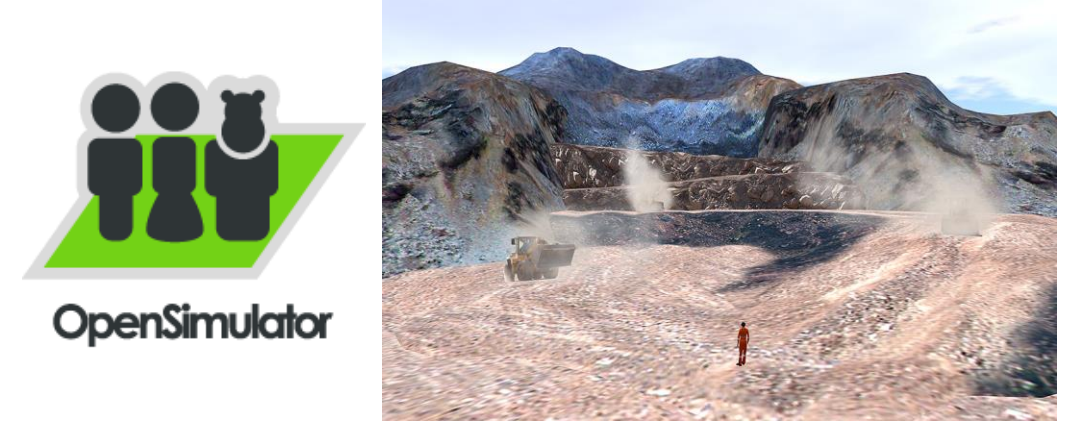

Figura 3. Logotipo de OpenSimulator. escenario de una mina a cielo abierto (Griffiths, 2014)

OpenSim se ejecuta con base a un paquete de archivos binarios que corren dentro de un sistema operativo elemental de Windows, Linux o Mac OS/X en conjunto con una base de datos, sea esta SQLite, MySQL, PostgreSQL o MSSQL. Opensim puede ejecutarse tanto en sistemas de 32 y 64 bits.

Para incursionar en el mundo virtual que se construye con OpenSim, el usuario debe contar con un visor, viewer o cliente (software) que se instala en la computadora personal. Los visores compatibles de OpenSimulator se basan en el código fuente del navegador de código abierto utilizado para Second Life.

Los requisitos básicos para ejecutar el entorno 3D del cliente son los siguientes: se debe disponer, como mínimo, 1 GB de RAM y una tarjeta gráfica con 256 MB (DDR2 o DDR3) de memoria de vídeo dedicada. Las computadoras portátiles de nueva generación incluyen tarjetas de gráficos compatibles. Aquellas equipadas con tarjetas de gráficos integrados tipo Intel, Radeon Xpress, etc. pueden soportar la carga respectiva pero será incomodo utilizar el software con la velocidad de despliegue de las imágenes. Para explotar al máximo los recursos gráficos disponibles se necesita una tarjeta gráfica con al menos 512 MB (DDR3 y DDR4) y 2 GB de RAM.

Para el registro y conexión a un mundo virtual basado en OpenSim el usuario deberá crear una cuenta en este. En la mayoría de los casos, el administrador del mundo virtual controla la posible inscripción y, en su caso, el nivel de privilegios que se otorga. Dependiendo de los privilegios, el residente podrá adquirir terrenos, construir o establecer grupos de amigos. Existe un gran número de redes libres basadas en OpenSim. Entre los más conocidos está OSGrid, InWorldz, New World Grid, FrancoGrid, ReactionGrid, ScienceSim, etc., metaversos independientes. Es decir, para cada uno de estos habrá que crear una cuenta en el sitio Web oficial para tener permiso de acceder. Estos mundos mencionados son de acceso gratuito, no requieren contribución económica. También es posible desarrollar un mundo virtual con OpenSim de manera autónoma. Es decir, el propietario instala los archivos binarios y los corre en un servidor o en una Intranet para uso privado, sin necesidad de formar parte de algún Grid.

# **Descripción del Proceso Metodológico para la Evaluación**

El método para realizar la comparación entre estos dos tipos de simuladores, FlexSim y OpenSim, parte de su objetivo y funcionalidad principal, si bien ambos tienen un propósito diferente, la evaluación se realizó en función de su utilidad como herramienta de diseño de escenarios de mina a cielo abierto y la maquinaria asociada. Lo anterior como opción de inducción/capacitación de los operadores de las maquinaria de extracción utilizada en este tipo de minas de tamaño pequeño y para quienes los sofisticados simuladores provenientes de las grandes firmas de maquinaria son inaccesibles por su alto costo.

El método utilizado para la evaluación se muestra en el cuadro 1 y se fundamenta principalmente en los recursos disponibles de que disponen las pequeñas compañías mineras, los cuales generalmente son escasos para la adquisición de este tipo de tecnología más sofisticada.

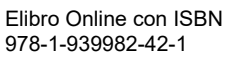

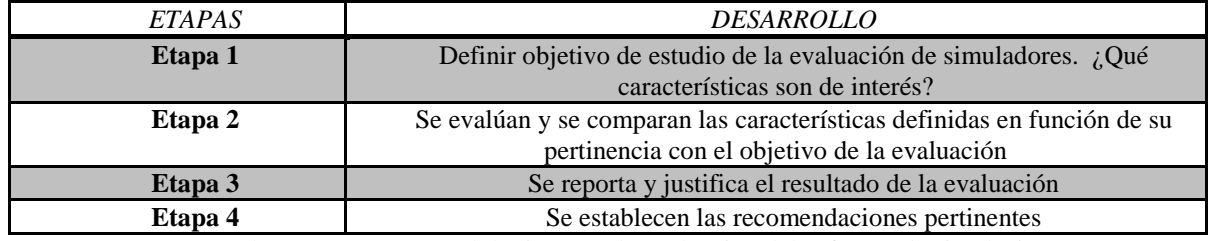

Cuadro 1. Proceso metodológico para la evaluación del software de simulación

Cómo parte de este proceso metodológico se muestran las principales características a evaluar en la primera columna del cuadro 2.

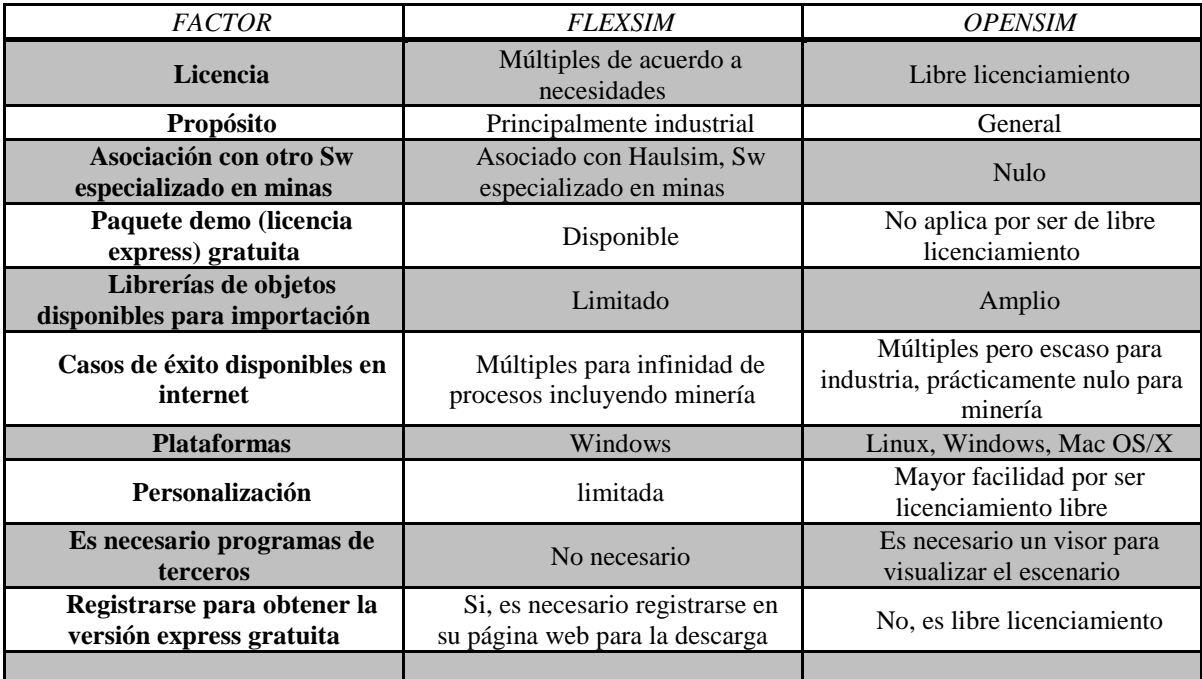

Cuadro 2. Caracteristicas a evaluar en el software de simulación

Sin duda la oferta de software de simulación es amplia desde el punto de vista de que son herramientas que permiten experimentar y analizar el comportamiento obtenido de procesos de producción en diferentes escenarios y sin duda la industria minera no es la excepción. Estos productos de software se pueden clasificar como software de simulación de propósito general como ARENA (ARENA), FlexSim (FlexSim), AWESIM (Zuñiga-Arriaga & Araya, 2010) y GPSS/H (GPSS/H).

Otra clasificación pertenece a los productos de software que han sido diseñados específicamente para resolver problemas que pueden ocurrir durante un proceso en las minas, como HAULSIM (RPM) y SIMULART (SIMULART).

Además de otras herramientas de modelado de propósito general que pueden ser aplicadas a los procesos de la industria minera, como UML (Giubergia, Riesco, Printista, & Gil-Costa), y Redes Petri ( Giubergia, Gil-Costa, Lobos, Ochoa, Printista, & Tisera) excelentes referencias de la Argentina que hacen una combinación analítica de las ciencias computacionales y el software de simulación.

Sin embargo las pequeñas empresas mineras se ven limitadas o nulificadas al acceso a esta tecnología y/o software de simulación por lo que para ellos el software libre y las licencias básicas a precios accesibles serían la opción inmediata.

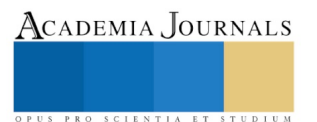

US PRO SCIENTIA ET STUDIUM

#### **Análisis de Resultados**

En esta evaluación, y sin perder de vista el objetivo de hacer una recomendación objetiva sobre el software a utilizar para la simulación de una mina a cielo abierto, Flexsim ha resultado ser más adecuado, no solo para los fines de inducción/capacitación para los operadores que ingresan a esta industria, sino que puede ser utilizado con fines de optimización del proceso productivo en general. Opensim ha resultado tener un mayor nivel de inmersión, sin embargo el escenario ha resultado con un nivel de realismo menor al nivel alcanzado con Flexsim.

Al momento de la publicación se ha obtenido una licencia, con fines académicos, por pare de la empresa RPM Global de Nueva Zelanda con su producto HAULSIM. Este es un software de simulación especializado en la industria minera con todos los elementos para simular, con un alto grado de realismo, los diferentes escenarios de una mina a cielo abierto. La línea de investigación abierta se direcciona a la explotación de este recurso, previo al modelado de estereotipos con UML aplicados a un ambiente de simulación de procesos mineros a cielo abierto.

#### **Conclusiones**

El objetivo trazado al inicio de esta aportación se ha cumplido plenamente y con resultados favorables y algunas recomendaciones. Las pequeñas y medianas empresas mineras enfrentan múltiples problemas relacionados con los riesgos propios de esta industria. Este aspecto de seguridad y de reducción de riesgos puede ser atenuado con simulaciones de los escenarios reales a los que se enfrentan los operadores, aunado a una reducción de los costos de producción. La simulación minera a través de la implementación del software pertinente y de bajo costo se justifica plenamente en el proceso de inducción/capacitación de operadores. Esta aportación ha comparado dos tipos de aplicaciones con este objetivo y ha hecho las recomendaciones pertinentes.

#### **I. REFERENCIAS**

CITAC. (18 de Noviembre de 2015). *CITAC. Colegio de Ingenieros Topográficos*. Recuperado el 20 de Agosto de 2018, de CITAC. Colegio de Ingenieros Topográficos: http://citac-mex.org.mx/2015/11/18/minas/

Giubergia, A., Gil-Costa, V., Lobos, J., Ochoa, C., Printista, A., & Tisera, C. Modelado y Diseño de Sistemas Complejos mediante Técnicas de Simulación. *WICC 2014 XVI Workshop de Investigadores en Ciencias de la Computación.* San Luis, Argentina.

ARENA, S. S. (s.f.). *ARENA Simulation Software*. Recuperado el 20 de Mayo de 2018, de ARENA Simulation Software: https://www.arenasimulation.com/

FlexSim. (s.f.). *FlexSim Problem Solved*. Recuperado el enero de 2018, de FlexSim Problem Solved: https://www.flexsim.com Giubergia, A., Riesco, D., Printista, M., & Gil-Costa, V. Estereotipos UML para Aplicar en un Ambiente de Simulación de Procesos

Mineros. San Luis Argentina.

GPSS/H, S. (s.f.). *Products GPSS/H Software*. Recuperado el 2018, de Products GPSS/H Software:

http://www.wolverinesoftware.com/GPSSHProducts.htm.

Griffiths, A. (24 de Septiembre de 2014). *F/Xual Education Services*. Recuperado el 10 de Agosto de 2018, de Development of Virtual Word Spaces for Education: https://fxualeducation.wordpress.com/2016/09/01/virtual-avebury02/

RPM, G. (s.f.). *HAULSIM Mining Simulation Software*. Recuperado el 2018, de HAULSIM Mining Simulation Software: https://www.rpmglobal.com/softwares/haulsim/

Simuladores CAT. (01 de Enero de 2018). *CAT*. Obtenido de CAT: https://www.cat.com/es\_MX/support/operations/operatortraining1/simulators.html

SIMULART. (s.f.). *Simulart* . Recuperado el 2018, de www.simulart.cl: www.simulart.cl

Universia España. (22 de Enero de 2015). *Universia España*. Recuperado el 17 de Febrero de 2015, de Universia España: Gamificación ¿El Futuro de la Educación?, Universia España, : http://noticias.universia.es/ciencia-nn-tt/noticia/2015/01/22/1118697/gamificacion-futuroeducacion.html. (2015). Accedido 17 de febrero 2018

Urquizo, E., Velázquez, S. M., Uribe, D., & De Santiago, A. (2015). Tecnología Móvil para el Docente en la Formación de Investigadores y Seguimiento de Proyectos. Caso Concreto Aplicable a Docentes en Áreas de Giro Profesional y Ciencias. *Congreso Internacional de Investigación Academia Journal en Ciencias y Sustentabilidad* (págs. 2610-2615). Celaya: Academia Journal.

Zuñiga-Arriaga, R., & Araya, O. (2010). Optimización de la logística de operaciones de una Planta de molienda de sal. *3*, pág. 22. Ingeniería Industrial.

# MÉTRICAS DE CALIDAD DE SOFTWARE APLICADAS A UN AMBIENTE VIRTUAL DE CAPACITACIÓN EN MINERÍA

Elisa Urquizo Barraza DRA<sup>1</sup> Ing. Jesús Vázquez Cabello<sup>2</sup>, MSC Miguel Ángel de la Vara Ramírez<sup>3</sup>, Dr. Diego Uribe Agundis<sup>4</sup>, Dr. José D. Ruiz Ayala<sup>5</sup>

*Resumen***—De acuerdo a la familia de normas ISO/IEC 25000, la calidad del producto y del proceso es uno de los aspectos más relevantes en el desarrollo de software. Esta norma proporciona una guía para el uso de estándares internacionales, y es identificada como: Requisitos y Evaluación de Calidad de Productos de Software (SQuaRE-System and Software Quality Requirements and Evaluation). A través de ella la calidad es valorada y medida en función de la concordancia del sistema, con especificaciones de calidad que forman parte de las métricas para la evaluación de la efectividad del software.** 

**Como resultado se muestra la aplicación de la norma a la evaluación de un software de simulación usado en el diseño del proceso de una mina a cielo abierto. Se presenta la característica de Usabilidad, sus métricos, parámetros, fórmulas y rangos aceptables. La evaluación se realizó desde la visión del diseñador del escenario virtual del proceso.**

*Palabras clave***—Caidad de software, ISO/IEC 25000, métricas, mina a cielo abierto.**

## **Introducción**

Esta aportación representa la prevaleciente preocupación acerca de la calidad de software como idea central aunada a la evaluación del software de simulación industrial FlexSim, utilizado en el diseño de escenarios de la industria minera, entre otros.

Ya en el año 2000, y posteriores, se mencionaba la creciente necesidad de adoptar directrices de calidad en los desarrollos de software, en la literatura sobre el tema podíamos leer reclamos como el siguiente: ¿cuándo será el software un producto de ingeniería (Sanz, 2000), es decir, ¿la forma en la que actualmente se desarrolla el software se puede decir, con propiedad, ingeniería? La palabra ingeniería tiene una connotación de prestigio que provoca que muchas disciplinas traten de autocalificarse como tal. La preocupación de la calidad del software, sin embargo, prevalece hoy en día cuando nos encontramos con pérdidas millonarias como el Healthcare.gov que implementó la reforma sanitaria de Obama en los Estados Unidos de Norteamerica, una inversión de 400 millones de dólares, con demoras interminables, errores y que al poco tiempo después de ser liberado, … falló (Garzás, 2015). En este desastre informático, uno de los más grandes de la historia, se señala como una de las causas principales, el pobre proceso de salvaguardar la calidad del proceso de desarrollo y que solo se probó el software durante las últimas dos semanas, esto entre muchos otros problemas directamente relacionados con la calidad del software (Pear, La, & Austen, 2013). Este es el antecedente de esta aportación y la evaluación del software de simulación FlexSim, con la intención de utilizarlo en el diseño de escenarios de minas a cielo abierto con fines de capacitación de operadores expuestos a áreas de difícil acceso y/o riesgosas.

En este documento se incluye una explicación de la norma ISO/IEC 25000 SQuaRE (System and Software Quality Requirements and Evaluation), que es una familia de normas que tiene por objetivo la creación de un marco de trabajo común para evaluar la calidad del producto software (ISO-25000, 2018). Se presenta un ejemplo práctico de cómo puede ser aplicada esta norma sobre un software de simulación de procesos industriales con la intención de evauarlo y recomendarlo para la creación de escenarios de las minas a cielo abierto.

Se explica el concepto de métrica de software y se amplía su descripción hacia la categoría de usabilidad y sus derivadas. Se incluye una descripción de las seis características rectoras de la norma y sus 27 sub-características y sus 111 sub-sub-características que representarían las métricas a evaluar. También se propone una metodología de evaluación de productos de software genérica y aplicable a productos de giro administrativo e industrial. Esto se desarrolló con 10 de las 23 métricas que conforman la característica de usabilidad. Las pruebas se realizaron en un

l

ACADEMIA, JOURNALS

<sup>1</sup> Elisa Urquizo Barraza Dra. es Profesora-Investigadora del Tecnológico Nacional de México/Instituto Tecnológico de la Laguna en el área de Sistemas Computacionales. Torreón Coahuila, México. [elisaurquizo@gmail.com](mailto:elisaurquizo@gmail.com)

<sup>2</sup> Ing. Jesús Vázquez Cabello es alumno del programa de Posgrado en Sistemas Computacionales del Tecnológico Nacional de México/Instituto Tecnológico de la Laguna. Torreón Coahuila, México. [jesusvazquez\\_7@hotmail.com](mailto:jesusvazquez_7@hotmail.com)

<sup>3</sup> MSC Miguel de la Vara Ramírez es Profesor-Investigador del Tecnológico Nacional de México/Instituto Tecnológico de la Laguna en el área de Sistemas Computacionales. Torreón Coahuila, México. miguel vara@hotmail.com

<sup>4</sup> Dr. Diego Uribe Agundis es Profesor-Investigador del Tecnológico Nacional de México/Instituto Tecnológico de la Laguna en el área de Sistemas Computacionales. Torreón Coahuila, México. [jjruizad@gmail.com](mailto:jjruizad@gmail.com)

<sup>5</sup> Dr. José D. Ruiz Ayala es Profesor-Investigador del Tecnológico Nacional de México/Instituto Tecnológico de la Laguna en el área de Sistemas Computacionales. Torreón Coahuila, México[. elearias@hotmail.com](mailto:elearias@hotmail.com)

**STUDIUM** 

PRO SCIENTIA ET

contexto de laboratorio exponiendo al usuario final, estudiante del área de Sistemas Computacionales, del Tecnológico Nacional de México/Instituto Tecnológico de la Laguna, al software de simulación FlexSim en su versión express. Los resultados de este proceso se muestran en secciones subsecuentes concluyéndose una prueba favorable de acuerdo a los rangos especificados por la norma ISO/IEC 25000 SquaRE. El objetivo principal ha sido el fomentar la calidad en los desarrollos de software a través de normas estandarizadas y sus métricas y evaluar el software FlexSim. El aporte se justifica por el alto desconocimiento y, por consiguiente, falta de prácticas de evaluación de la calidad del software en la formación de futuros profesionales del área de sistemas computacionales y por la recomendación y facilidades de uso presentadas por el software de simulación.

Además de la experiencia del proceso de evaluación, este proyecto ha dejado la reflexión de qué, en la mayoría de los proyectos de desarrollo de software, la calidad toma el último lugar en la lista de tareas por realizar. Sin embargo, la calidad es medible y actualmente se perciben niveles en su composición y métricas para su evaluación. En este contexto surgió la idea del proyecto, aplicando métricas de evaluación bajo ISO/IEC 25000 SQuaRE.

## **Software de Simulación FlexSim**

FlexSim es un software de simulación que fue construido desde cero para dar una experiencia en 3D envolvente. Aprovecha las visualizaciones avanzadas en 3D de hoy en día como arrastrar y colocar objetos en un mundo virtual. El software incluye objetos y diseños 3D CAD.

Este software permite no solo simular el comportamiento de un sistema real, sino que también modela la apariencia, lo que le permite ver inmediatamente lo que esta pasando. Utiliza OpenGL como biblioteca de gráficos, iluminación dinámica, efectos ambientales y presentaciones inmersivas.

Flexsim es fácil de usar con menús desplegables con funcionalidades de arrastrar y soltar que permite construir y probar los modelos en un tiempo corto. No requiere de una experiencia en programación y tiene un alto grado de intuición lógica en el modelado del escenario (FlexSim, 2018).

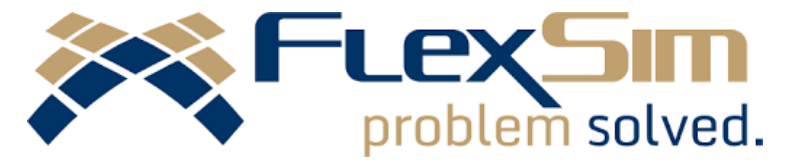

Cuadro 1. FlexSim. Software de simulación de procesos

Todas las faces de un proyecto se pueden incluir en un escenario, esto incluye la cadena de suministro, programas de mano de obra, tiempos de parada de equipos y gestión de riesgos. Este es el software que se evaluó bajo la norma ISO/IEC 25000 SQuaRE en su característica de usabilidad.

## **Proceso Metodológico para la Evaluación**

El método utilizado para la evaluación es el que se describe a partir de las diferentes métricas para cada característica, interna, externa y en uso. La metodología de evaluación, entonces, se enmarca en la calidad interna, la calidad externa y la calidad de uso y la relación entre ellas, ver cuadro 1. Algunas características serán más relevantes que otras para determinado producto de software, y dentro de esas características algunas métricas proporcionarán más información acerca de la calidad del producto de software que otras.

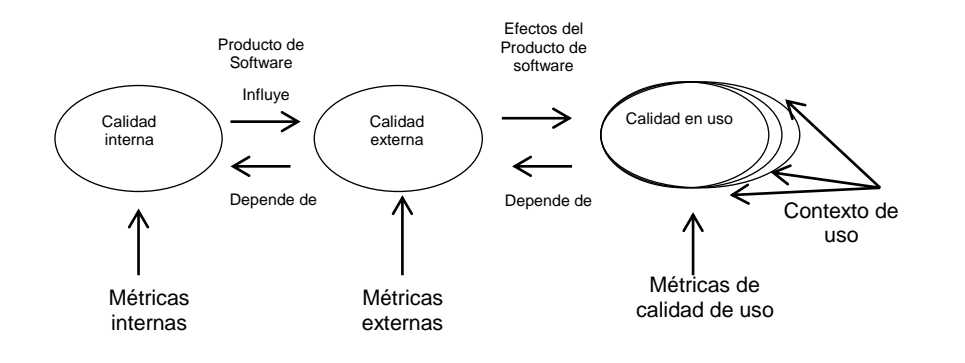

# Cuadro 1. Relación entre métricas de la norma SQuaRE 25000

Las métricas relacionadas con las características evaluadas incluyen los siguientes descriptores: nombre de la métrica, propósito, método de aplicación, medición, fórmula y elementos de datos utilizados, interpretación de los valores medidos, tipo de escala, tipo de medición, fuente de los datos utilizados, e identificación del usuario a quien se entregan los resultados.

# **Modelo de Calidad según ISO/IEC 25000 SQuaRE**

La norma ISO 9126 ahora conocida como Square ISO 25000 fue formulada con la idea de mostrar un esquema de evaluación de calidad por parte de la organización internacional de estandarización. Se hace esto con el fin de unificar los estándares y que sean reconocidos y respetados buscando la más alta calidad de los productos software. Esta norma muestra seis características básicas que a su vez se dividen en 27 sub-características, todas encaminadas a la valoración del software. Las seis características principales son; funcionalidad, fiabilidad, usabilidad, eficiencia, capacidad de mantenimiento y portabilidad. A su vez estas se dividen en: conveniencia, precisión, interoperabilidad, seguridad, vencimiento, tolerancia a las fallas, capacidad de recuperación, claridad, capacidad de aprendizaje, operatividad, atracción, comportamiento del tiempo, utilización de recursos, capacidad de análisis, variabilidad, estabilidad, capacidad de prueba, adaptabilidad, capacidad de instalación, conformidad, y capacidad para remplazar. En la Tabla 1 se muestran estas caracteristicas y el número de métricas de cada una.

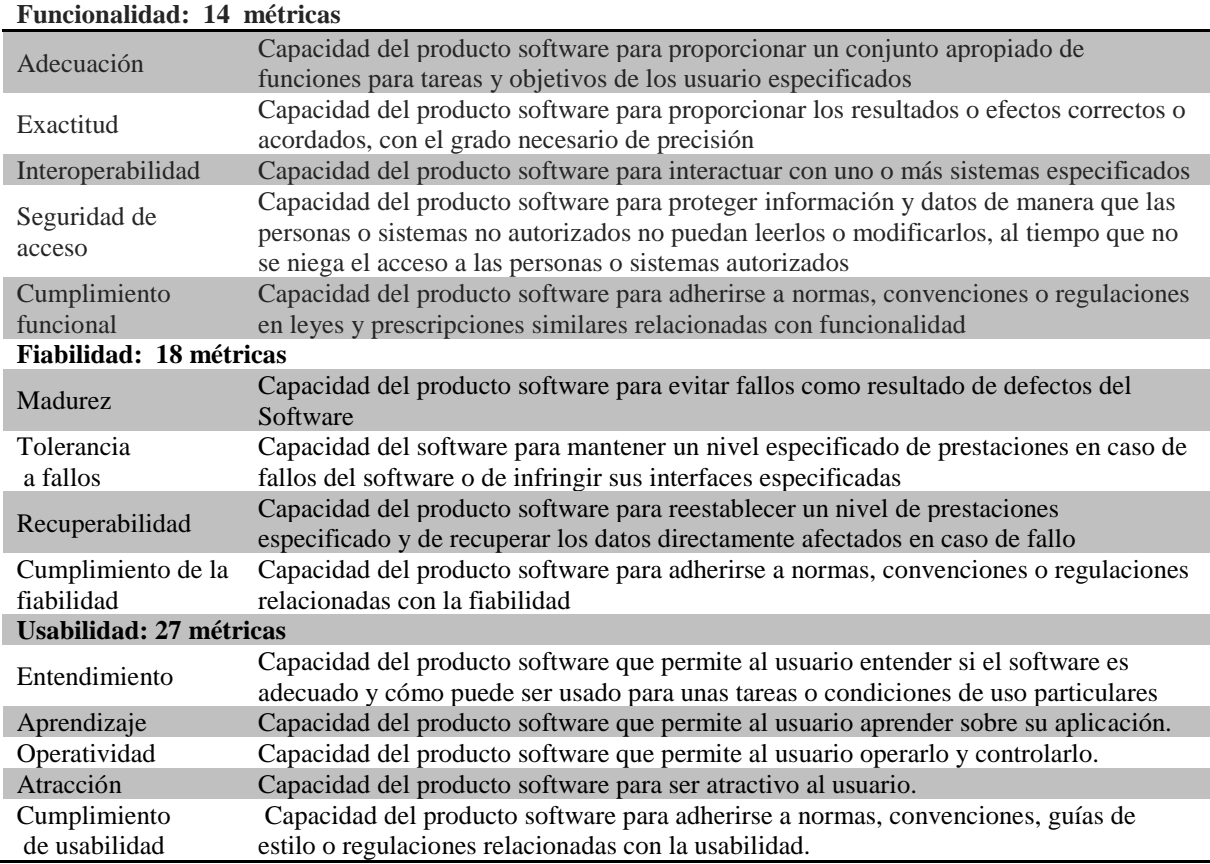

Tabla 1. Caracteristicas de Calidad de la Norma ISO/IEC 25000

En la tabla 1 ubicamos la característica de usabilidad sobre la cual se realizaron las pruebas y de la cual se eligieron diez métricas de entre la totalidad de sus cinco sub-características. Se desarrollaron pruebas para las siguientes métricas: efectividad en la demostración, efectividad de la documentación, consistencia operacional, corrección de errores, disponibilidad del valor por defecto en uso, mensaje de entendimiento en uso, recuperabilidad

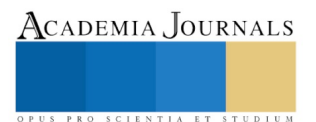

de error operativo en uso, personalización, interacción atractiva, cumplimiento de usabilidad. Estas evaluaciones se realizaron siguiendo cada uno de los contextos, datos y fórmulas detallados en la norma SQuaRE y se han documentado los resultados en este documento. La documentación de usuario del software en cuestión se expuso al usuario final (ajeno a la aplicación de software) y se observó su comportamiento. Se registraron los tiempos de asimilación de la aplicación generándose sus correspondientes gráficos de aprendizaje. Este proceso se filmó con la intención de no perder detalle en el proceso. Las métricas, pregunta directriz y sub características asociadas a la evaluación fueron respectivamente las siguientes: Usabilidad, ¿Es el Software fácil de usar y de aprender?, Entendimiento, Aprendizaje, Operabilidad, Atractivo, y Usabilidad. Los resultados se muestran enseguida.

# **Análisis de Resultados**

Los resultados de la evaluación realizada se muestran en las tablas 2 y 3. Se muestran los encabezados descritos antes y que conforman la totalidad de los datos requeridos por la norma SQuaRE para la sub-característica de entendimiento de la característica de usabilidad que contempla 27 métricas, se muestran los resultados para la métrica de efectividad de la demostración.

Esta métrica trata sobre las funciones que el usuario puede operar exitosamente después de un tutorial, la métrica se aplicó después de exponer al usuario final solo una vez a la documetación del software a evaluar.

Como se puede ver en las tablas 2 y 3 los resultados fueron éxitos al encontrarse dentro de los rangos que pide la norma SQuaRE. La evaluación se llevó a cabo de la siguiente manera: en un primer momento se expuso al usuario final a la docuemntación de la aplicación a evaluar, posteriormente se le explicaron los ejemplos que se incluyen en la documentación y finalmente se le dejó para que manipule el software por su cuenta, sin ningún tipo de asesoría. Se observó qué funciones comprendió a la perfección y en cuales tardó más tiempo, también se observaron las operaciones que realizó con éxito y en cuales fracasó. Se realizó el vaciado a la tabla de datos, se aplicaron las fórmulas y se obtuvieron los resultados. Esto indicó que tan efectiva fue la documentación del software a evaluar. Un resultado óptimo debe de estar lo más cerca de la unidad, en caso de que no se llegue a este valor, tendríamos que hacer cambios en la documentación para que esta fuera más efectiva. En especial para esta métrica se monitoreó al usuario a través de una filmación en un contexto que no incomodara al usuario final.

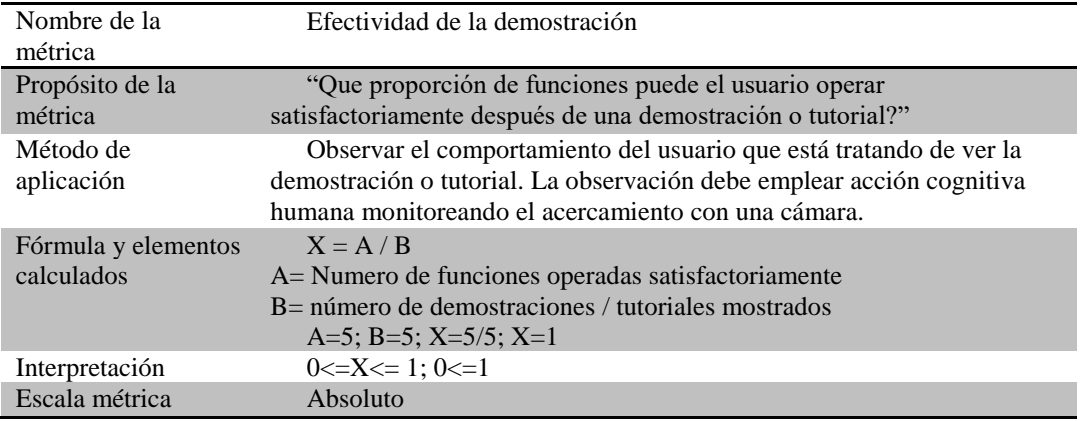

Tabla 2. Resultados de la Métrica de Efectividad de Usabilidad-Entendimiento (parte 1)

Los resultados en estas tablas se muestran de acuerdo a los datos y formulas que proporciona la norma para su mayor comprensión, esto es, se incluye el proposito de la métrica, el método de aplicación y su interpretación.

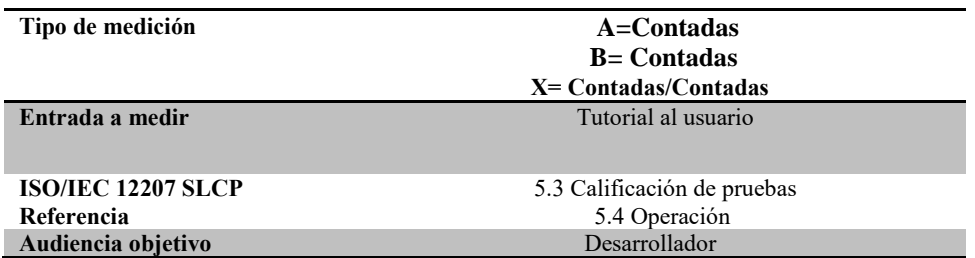

Tabla 3. Resultados de la Métrica de Efectividad de Usabilidad-Entendimiento (parte 2)

#### **Conclusiones**

La incorporación de la tecnología a las áreas industriales, educativas y de investigación entre otras, propicia una mayor atención a la evaluación del software como producto de un proceso ingenieril que garantice una alta calidad como lo demanda la Ingeniería de Software. Un modelo que permite evaluar las distintas dimensiones de la calidad de los sistemas es la SQuaRE ISO 25000 mostrada y ejemplificada en este documento. Esta norma funge como una herramienta analítica útil para señalar fortalezas y debilidades de los productos de software. Esta aportación ha expuesto un proceso de evaluación de la característica de usabilidad aplicable a cualquier producto de software.

#### **I. REFERENCIAS**

FlexSim. (2018). *FlexSim Problem Solved*. Recuperado el enero de 2018, de FlexSim Problem Solved: https://www.flexsim.com Garzás. (2015). *Hay mejors formas de desarrollar software*. Recuperado el 2018, de Análisis Calidad de Software:

http://www.javiergarzas.com/wp-content/uploads/2015/07/2015\_07\_01\_Articulo-Agilidad-Computing.pdf ISO-25000. (2018). *ISO 25000 Calidad de Software*. Recuperado el 2018, de ISO 25000 Calidad de Software: https://iso25000.com/index.php/normas-iso-25000

Pear, R., La, F. S., & Austen, I. (2013). *From the Start Signs of Trouble at Health*. Recuperado el 2018, de The New York Times: https://www.nytimes.com/2013/10/13/us/politics/from-the-start-signs-of-trouble-at-health-portal.html?hpw&pagewanted=all

Sanz. (2000). El Futuro de la Ingeniería de Software o ¿Cuándo será el software un producto de Ingeniería? *Novatica* , 82-83.

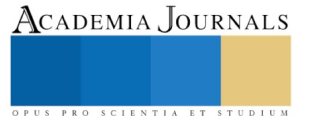

# LA CAPACITACIÓN DE OPERADORES EN LA MINERÍA A CIELO ABIERTO A TRAVÉS DE LA SIMULACIÓN DE AMBIENTES VIRTUALES

# Elisa Urquizo Barraza DRA<sup>1</sup> Ing. Jesús Vázquez Cabello<sup>2</sup>, MSC Miguel Ángel de la Vara Ramírez<sup>3</sup>, Dr. Diego Uribe Agundis<sup>4</sup>, Dr. José D. Ruiz Ayala<sup>5</sup>

*Resumen***—La simulación en áreas de difícil acceso contempla áreas de la minería a cielo abierto, entre un número cada vez más considerable de áreas y manejo de instrumentación y maquinaria asociada. Esta aportación se enfoca a los procesos de extracción de minas de cielo abierto. Estas simulaciones permiten a las organizaciones de la industria minera analizar y experimentar con sus procesos de extracción en un ambiente virtual, haciendo más eficiente el proceso al reducir el tiempo, costo y riesgos asociados a la capacitación en físico y al manejo de la maquinaria asociada. Se presentan varias opciones para realizar esta simulaciones que van desde el software de libre licenciamiento hasta los sofisticados simuladores tipo cueva con niveles de inmersión, estos provenientes de las grandes firmas de fabricantes de la maquinaria asociada a la extracción de piedra natural.**

#### *Palabras clave***—Mina a cielo abierto, Simulación, Capacitación.**

#### **Introducción**

La industria minera tiene una larga historia en México. Son innumerables las generaciones de mineros que han trabajado en las minas de nuestro país. Los minerales que se extraen de ellas siempre han sido un aporte muy importante para nuestra economía.

México tiene algunos yacimientos que son clasificados como los más grandes del mundo, a manera de ejemplo, México ocupa los primeros lugares como productor de plata (Economía, 2011). Esta aportación se enfoca en la capacitación de las persons involucradas con el proceso productivo de las minas con el propósito de que estas empresas sean seguras para sus empleados y amigables con el medioambiente. Lo anterior en el entendido de que existen otras industrias importantes como el acero, cemento, y vidrio relacionadas y que también son importants contribuyentes a la economía del país.

De acuerdo al Publimetro México, apenas el año pasado, las fortalezas de México se encontraban en el sector automotriz, minero, agroalimentario y en el turismo, además de que el país se encuentra en el *top ten* mundial de dichas industrias. Por ejemplo la minería, a pesar de que enfrentó en 2015 una caída, representa un sector estratégico ya que significó el 8.8% del PIB industrial mexicano, según datos del INEGI (INEGI), lo que la ubicó abajo del sector automotriz, las remesas, el petróleo, turismo, y por encima de la actividad agroindustrial.

Según el más reciente reporte de la Cámara Minera de México (Camimex) (CAMIMEX, 2018), de los 213 mil 462 millones de pesos de producción minero-metalúrgica registrados en 2015, el oro representó el 34.1%, el cobre el 19.7% y la plata el 18.5% (Publimetro, 2017).

El sector minero-metalúrgico en México contribuye con el 4 por ciento del Producto Interno Bruto nacional. Los siguientes datos nos proporcionan un panorama global de esta industria en México y su importancia de acuerdo a información de la Secretaría de Economía (Secretaría de Economía, 2018):

- Ocupa el 1er lugar en la producción de plata a nivel mundial.
- Se ubica entre los 10 principales productores de 16 diferentes minerales: plata, bismuto, fluorita, celestita, wollastonita, cadmio, molibdeno, plomo, zinc, diatomita, sal, barita, grafito, yeso, oro y cobre.
- Es el 1er destino en inversión en exploración minera en América Latina y el 4° en el mundo de acuerdo con el reporte publicado por (Mining, 2015).

<sup>5</sup> Dr. José D. Ruiz Ayala es Profesor-Investigador del Tecnológico Nacional de México/Instituto Tecnológico de la Laguna en el área de Sistemas Computacionales. Torreón Coahuila, México[. elearias@hotmail.com](mailto:elearias@hotmail.com)

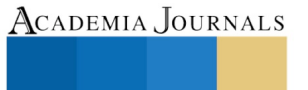

l

<sup>1</sup> Elisa Urquizo Barraza Dra. es Profesora-Investigadora del Tecnológico Nacional de México/Instituto Tecnológico de la Laguna en el área de Sistemas Computacionales. Torreón Coahuila, México. [elisaurquizo@gmail.com](mailto:elisaurquizo@gmail.com)

<sup>2</sup> Ing. Jesús Vázquez Cabello es alumno del programa de Posgrado en Sistemas Computacionales del Tecnológico Nacional de México/Instituto Tecnológico de la Laguna. Torreón Coahuila, México[. jesusvazquez\\_7@hotmail.com](mailto:jesusvazquez_7@hotmail.com)

<sup>3</sup> MSC Miguel de la Vara Ramírez es Profesor-Investigador del Tecnológico Nacional de México/Instituto Tecnológico de la Laguna en el área de Sistemas Computacionales. Torreón Coahuila, México. miguel vara@hotmail.com

<sup>4</sup> Dr. Diego Uribe Agundis es Profesor-Investigador del Tecnológico Nacional de México/Instituto Tecnológico de la Laguna en el área de Sistemas Computacionales. Torreón Coahuila, México. [jjruizad@gmail.com](mailto:jjruizad@gmail.com)

- Es el 5° país con el mejor ambiente para hacer negocios mineros, de acuerdo al reporte de la consultora Behre Dolbear (Dolbear, 2015).
	- Sector minero-metalúrgico en México
- Al mes de julio de 2015, generó 352 mil 666 empleos directos y más de 1.6 millones de empleos indirectos, de acuerdo con el reporte del Instituto Mexicano del Seguro Social (IMSS, 2015).

Los datos anteriores justifican y dejan sentada la importancia de generar aportes que hagan que esta industria sea más rentable, segura y comprometida con el medio ambiente.

La tecnología avanza constantemente y actualmente forma parte de casi todos los aspectos de nuestra vida, al punto que hoy se ha convertido en un aliado al momento de entrenar y capacitar personal para cualquier tipo de industria, en esta aportación se privilegian loa ambientes virtuales de aprendizaje con diferentes niveles de inmersión conocidos como AVAI.

Los simuladores de software con propósitos específicos para representar procesos de infinidad de industrias son un claro ejemplo de esta tecnología. La realidad virtual, VR, representa una aplicación prometedora de esta tecnología ya que permite a las personas situarse en escenarios diseñados con una apariencia real e interactuar con el ambiente. Esto a través del uso de lentes especiales, cascos (CAVE, del inglésComputer Assisted Virtual Environment) y otros dispositivos.

Cada vez esta diluyéndose más la creencia de que esta tecnología pertenece únicamente a la industria de los videojuegos o de entretenimiento, actualmente su aplicación ha cobrado terreno en el área de la capacitación industrial, entre otras. En los últimos años se ha popularizado la formación y entrenamiento de personal utilizando simuladores de realidad virtual, en especial en el sector industrial y militar, ya que permite a los trabajadores prepararse para enfrentar situaciones riesgosas en el campo laboral (2R-Two Reality, 2017).

## *Simuladores para la Capacitación de Operadores en la Industria Minera*

## *Qué son los simuladores?*

Los simuladores son la tecnología más avanzada para entrenar operadores en situaciones de riesgo, prevenir accidentes, evaluar el nivel de cumplimiento de las normas de seguridad, y muchas más actividades sin arriesgar vidas humanas o daños a la propiedad. Más claramente, un simulador permite realizar todo aquello que no se puede hacer en la maquina real por motivos de seguridad.

La simulación es utilizada para el entrenamiento y la capacitación, tanto del personal aprendiz como del operario experimentado. Facilita el perfeccionamiento del personal, recreando situaciones que con el paso del tiempo y la rutina diaria son olvidadas, permitiendo así la capacitación continua y la revisión de procesos que nos ayudan a evitar situaciones de alto riesgo (e-Thec-Simulation, 2018).

Los equipos de minería modernos son cada vez más complejos, costosos y difíciles de operar productivamente. Como resultado, formar adecuadamente a los operadores se ha convertido en un asunto esencial. Si no se les da un buen entrenamiento a los operadores sus operaciones mineras se verán afectadas por una menor productividad, mayores costos de combustible, aumento de desgaste de los neumáticos, y un mayor mantenimiento y reparación de equipos.

Los simuladores ayudan a los operadores a familiarizarse con el conocimiento de los controles y a aprender los procedimientos adecuados de operación antes de la formación en las máquinas reales, cuadro 1. El entorno simulado brinda un lugar seguro para aprender donde el operador puede cometer errores sin causar accidentes de trabajo, daño de máquinas o a personal que pueden llegar a ser fatales (e-Thec-Simulation, 2018).

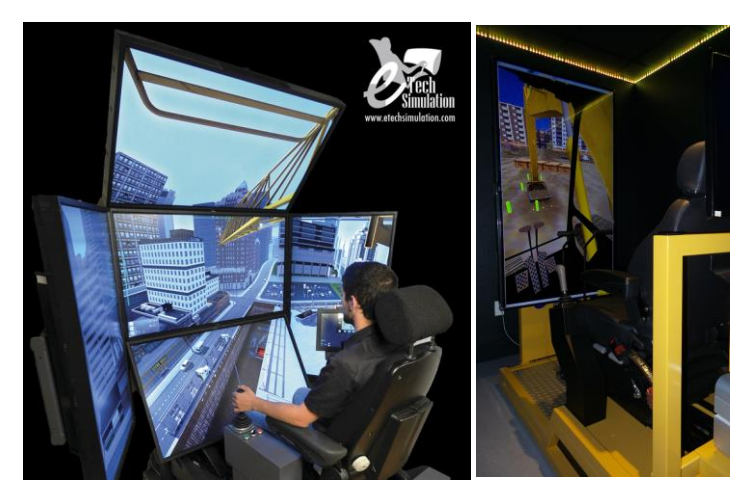

Cuadro 1. Simuladores para la Industria Minera. (e-Thec-Simulation, 2018) 5669

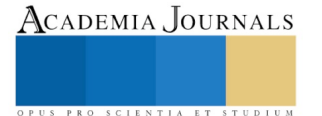
## *Simuladores CAT*

La capacitación en simuladores proporciona un método para que los futuros profesionales de la minería conozcan y entiendan los controles de la máquina y aprendan procedimientos de operación adecuados antes de practicar en máquinas reales en el contexto de las minas. Se representa una variedad de ejercicios de capacitación en diferentes entornos de trabajo, como construcción y minería, diseñados para abordar cada una de las habilidades asociadas con las máquinas reales en funcionamiento. Al mezclar aplicaciones y condiciones simuladas del sitio de trabajo con controles realistas, los simuladores CAT proporcionan aprendizaje práctico en una forma económica y segura para mejorar los programas tradicionales de capacitación del operador. Los operadores experimentados también se pueden beneficiar de la capacitación en simulador al refinar sus habilidades para aumentar sus niveles de producción (Simuladores-CAT, 2018). En el cuadro 2 se puede apreciar la sofisticada tecnología de los simuladores más completos que presenta esta compañía. En la primera imagen se aprecia la tecnología de inmersión en el ambiente de minas subterráneas o de cielo abierto. Estos sistemas ajustan de manera dinámica la visión del operador y las tecnologías de movimiento ofrecen una mayor precisión y capacidad de respuesta. Estas características se combinan para proporcionar niveles de simulación nunca antes experimentados por los operadores de equipos de minería (CAT.Habilidades del Operador, 2018).

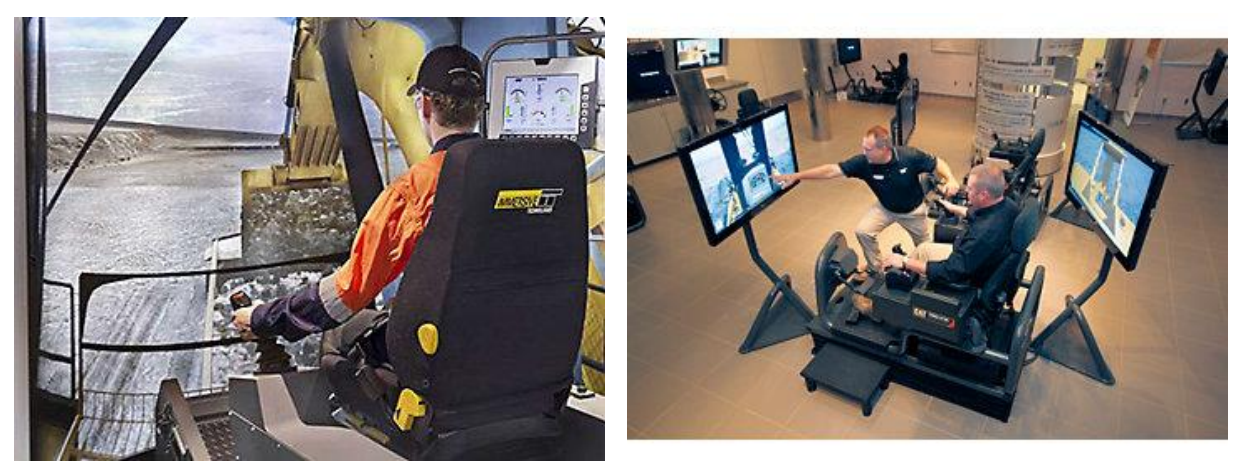

Cuadro 2. Simuladores para la Industria Minera. (Simuladores CAT, 2018)

## *ThoroughTec Simulation. Cibermine Simulator System*

El mundo minero subterráneo en 3D simulado se completa con la geometría del túnel típica, frontales de roca de diferentes complejidades (frontal principal y cortes de caja) y otras áreas esenciales y características normalmente encontradas en una mina subterránea de roca blanda. En el mundo minero nos encontramos con el equipo minero y los sistemas mineros artificialmente inteligentes en apoyo al proceso de evaluación y formación del personal minero. Se diseñan minas 3D reales subterráneas a petición del cliente, cuadro 3, en donde se incluyen los propios procedimientos operativos, los equipos de minería de clientes de inteligencia artificial, rutas de carga y acarreo y otras áreas necesarias para impartir los objetivos de formación (Thorought-Simulation, 2018).

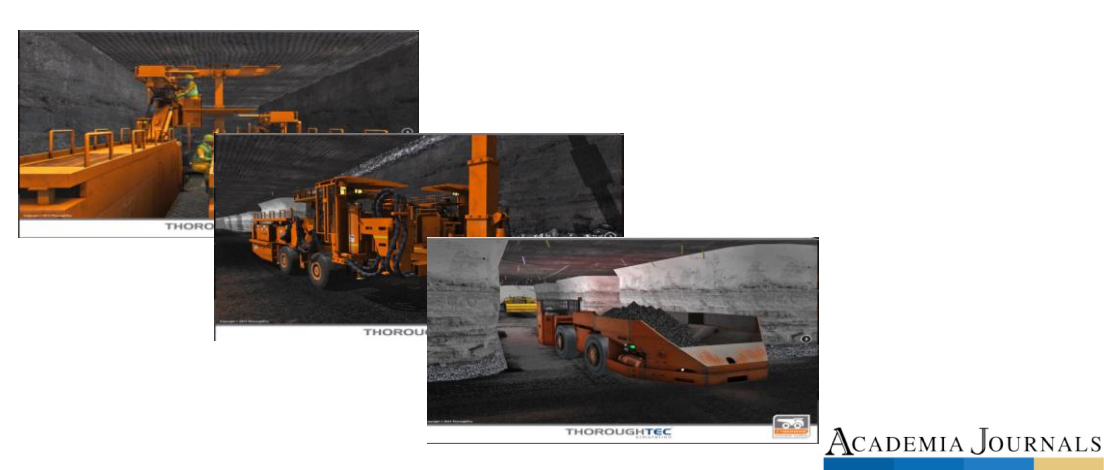

# **Software** de *de*

## Simulación Cuadro 2. Simuladores para la Industria Minera. (Thorought-Simulation, 2018) para la *Capacitación de Operadores en la Industria Minera*

#### *Haulsim*

HaulSim es un software de simulación de eventos discretos usado para modelar con exactitud operaciones mineras. Con su sencilla interfaz de usuario y diseño intuitivo, HaulSim permite a los usuarios simular operaciones actuales y futuras de planes mineros con total confianza. Decisiones de inversión de capital pueden ser realizadas con total precisión y un claro entendimiento del impacto total (RPM-Global-HaulSim).

Este software es usado para probar los efectos de escenarios de "Qué pasa si..." tales como: Añadir, remover o modificar un equipo, mejorar las prácticas de mantención, cambiar las rutas de transporte,
cambiar la distribución de los camiones, los efectos de agregar o cambiar el control de tráfico, modificar los límites de velocidad, etc.

Los procesos básicos en la creación y análisis de un modelo HaulSim son: dibujar o importar una ruta, agregar ubicaciones agregar equipos, asignar tareas o grupos, agregar demoras, ejecutar la simulación, ver y analizar los resultados, entre otras. Cuenta con beneficios de simulación, como son: evaluar y analizar el desempeño de un sistema carguero y transporte, optimizar variables y KPIs de cualquier proceso minero, un sistema de comparar alternativas y escenarios con la perspectiva de ahorro de tiempo y dinero, toma de decisión en base a evaluaciones más objetivas, ahorro de costos de implantación de soluciones operacionalmente factibles, mejora de los procesos de carga y transporte, incremento de la productividad e incremento en los ingresos.

#### **Comentarios finales**

Esta ha sido solo una muestra de los posibles simuladores en el mercado para la industria minera, algunos de ellos pueden ser usados para entrenamiento tanto en las minas a cielo abierto como subterráneas. Cuando se trata de pequeñas y medianas empresas mineras, como las canteras, las opciones de simulación a través de software son una opción viable y de un costo menor. El software de simulación es una excelente opción para formar una cultura de prevención en esta industria y se ha dado una descripción de uno de los más potentes, HaulSim.

#### *Resultados*

Se ha presentado un panorama de algunos simuladores para la inducción/capacitación del personal minero, haciendo énfasis en las minas de cielo abierto. Se ha presentado esta muestra con el objetivo de reducir accidentes y al mismo tiempo aumentar la productividad de las minas. Para las pequeñas y medianas empresas, las opciones de simulaciones a través de software serían las opciones recomendadas. El resultado del proceso de indagación en la tecnología de simulación virtual e inmersiva ha aportado un estado del arte básico a ser utilizado en cualquier proyecto que contemple la capacitación de personal operativo en la industria minera a través del uso de tecnología de ambientes virtuales de aprendizaje inmersivos.

#### *Conclusiones*

La capacitación a través de la tecnología mostrada en esta aportación esta cada vez cobrando terreno en la industria minera debido a las ventajas que esta exhibe en relación a la reducción de accidentes y costos de operación de sus procesos. También es posible capacitar a varios futuros mineros a la vez, esto se acentúa cuando se utiliza la simulación a través de software con cierto nivel de inmersión. Otro aspecto tienen que ver con la independencia que es posible tener al respecto de los tiempos y contextos en los que se realiza la capacitación al no están sujetos a horarios y lugares específicos. La enorme capacidad para diseñar diversos escenarios que tengan una probabilidad de ocurrencia alto y para los cuales el impacto negativo pudiera ser catastrófico representa otra de las ventajas más sobresalientes de esta tecnología. Y finalmente la gran ventaja a través de la capacidad de practicar una y otra vez hasta dominar los procesos.

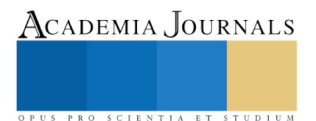

#### **I. REFERENCIAS**

CAMIMEX. (2018). *CAMIMEX. Camara Minera de México*. Obtenido de CAMIMEX. Camara Minera de México:

https://www.camimex.org.mx/index.php/secciones1/publicaciones/informe-anual/informe-anual-2018/

CAT.Habilidades del Operador. (2018). *CAT.Habilidades del Operador*. Recuperado el 2018, de CAT.Habilidades del Operador: https://www.cat.com/es\_MX/by-industry/mining/OperatorTraining.html

2R-Two Reality. (21 de Marzo de 2017). *2R-Two Reality*. Recuperado el 17 de Febrero de 2018, de 2R-Two Reality:

https://www.tworeality.com/la-simulacion-virtual-como-metodo-de-formacion-de-personal/ Dolbear, B. (2015). *Behre Dolbear*. Obtenido de Behre Dolbear: https://www.dolbear.com

Economía, C. G. (2011). *Minas en Movimiento.* México: Secretaría de Economía.

e-Thec-Simulation. (01 de marzo de 2018). *e-Thec-Simulation*. Recuperado el 2018, de e-Thec Solution Corp.:

http://www.etechsimulation.com/index.php/simulacion/descripcion-general

IMSS. (2015). *IMSS. Instituto Mexicano del Seguro Social*. Obtenido de IMSS. Instituto Mexicano del Seguro Social: http://www.imss.gob.mx

INEGI. (s.f.). *INEGI. Instituto Nacional de Estadística y Geografía*. Recuperado el 2018, de INEGI. Instituto Nacional de Estadística y Geografía: http://www.inegi.org.mx

Mining, S.-P.-N. M. (2015). *STANDARD-POST-NL Metals & Mining*. Obtenido de STANDARD-POST-NL Metals & Mining: http://www.mining.com/author/snlmetalsmining/

Publimetro. (2017). *Publimetro*. Obtenido de Publimetro: https://www.publimetro.com.mx/mx/noticias/2017/01/20/mexico-top-tenindustrias.html

RPM-Global-HaulSim. (s.f.). *HAULSIM Mining Simulation Software*. Recuperado el 2018, de HAULSIM Mining Simulation Software: https://www.rpmglobal.com/softwares/haulsim/

Secretaría de Economía. (2018). *Secretaría de Economía*. Obtenido de Secretaría de Economía: https://www.gob.mx/se/acciones-yprogramas/mineria

Simuladores-CAT. (20 de Febrero de 2018). *Capacitación para Operadores Tecnología Virtual Resultados Reales*. Recuperado el 2018, de Soluciones de Capacitación en Equipos: https://www.cat.com/es\_MX/support/operations/operator-training1/simulators.html

Simuladores CAT. (01 de Enero de 2018). *CAT*. Obtenido de CAT: https://www.cat.com/es\_MX/support/operations/operatortraining1/simulators.html

Thorought-Simulation. (2018). *Thorought-Simulation*. Recuperado el 2018, de Thorought-Simulation: http://www.thoroughtec.com/es/cybermine-simuladores-mineros-de-rocas-blandas/

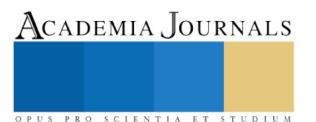

# AMBIENTE VIRTUAL PARA LA CAPACITACIÓN EN ÁREAS DE DIFÍCIL ACCESO CON FLEXSIM

#### Elisa Urquizo Barraza DRA<sup>1</sup>, Ing. Jesús Vázquez Cabello<sup>2</sup>,

M.S.C. Miguel Ángel de la Vara Ramírez<sup>3</sup>, Dr. Diego Uribe Agundis<sup>4</sup> y M.C. Lina Ernestina Arias Hernández<sup>5</sup>

*Resumen***— La herramienta de simulación empleada es FlexSim, que es un software con un motor completo de elementos, controles y listas desplegables que pueden ser conectados para diseñar un ambiente virtual en 3D y que cuenta con un módulo especializado en los procesos correspondientes a la minería.**

**Esta aportación privilegia la simulación que reconoce la diversa maquinaria de la cual dispone el software, así como la ubicación de las mismas según la forma y trayectos de la mina (optimizando), además de establecer y modificar los tiempos de perforación y extracción de la piedra natural y el recorrido de las máquinas que lo transportan.**

**La prevención de riesgos inherentes a las actividades realizadas en el sector minero a cielo abierto es una de las aportaciones más importantes en este proyecto ya que al desprender de la mina los grandes bloques de piedra natural ponen en riesgo la vida de los trabajadores.**

#### *Palabras clave***— Mina a cielo abierto, Haulsim, Simulación, Capacitación**

#### **Introducción**

Las actividades en las minas por sí solas implican un riesgo para los trabajadores, desde el mismo recorrido por la mina hasta la manipulación de las máquinas y extracción del material de interés. Teniendo en cuenta lo anterior se presentan desde accidentes de menor gravedad hasta incluso las fatídicas ya que el peso de lo manipulable en las minas llega a ser hasta de toneladas.

En lo que corresponde a este artículo, el interés es en aquellas minas llamadas a cielo abierto o también conocidas como a tajo abierto las cuales para su explotación se hace uso de medios mecánicos o explosivos. (Díaz, s.f.)

Específicamente el objetivo de esta aportación es diseñar un escenario correspondiente a la realidad del proceso de una mina a cielo abierto con el fin de que sea usado para la inducción/capacitación del personal relacionado con la maquinaria usada en dicho proceso

De manera que para novicios es indispensable una capacitación previa a la iniciación de sus actividades laborales en la mina, la cual pueda prevenir en la medida de lo posible cualquier incidente, he aquí la importancia que por medio de una simulación dichos trabajadores comiencen a conocer y con esto tener una noción de la forma del terreno en el que se verán inmiscuidos, así como las distancias de los recorridos para que a la hora de las operaciones se guarden los debidos límites basados en la prudencia.

Las simulaciones si bien es cierto que tienen ciertas limitaciones en cuanto a la percepción de la realidad, son una excelente aproximación a ella ya que nos permiten mediante el software presentar un escenario y adaptarlo generalmente a nuestras necesidades sin tener riesgos de pérdidas económicas y sobre todo las más importantes que son las humanas.

Basados en lo anterior, el software elegido es Haulsim el cual es desarrollado por Flexsim y su socio RPM (Flexsim, 2014), el cual nos permite un primer acercamiento importante ya que cuenta con elementos propios de la minería a cielo abierto y que son fácilmente reconocibles ya estando en campo por parte de los trabajadores, de manera que la asociación que éste pueda hacer una vez terminada la simulación para después estar en campo resulta ser relativamente sencilla.

l

ACADEMIA, JOURNALS

<sup>1</sup> Elisa Urquizo Barraza DRA es profesora-Investigadora en el Tecnológico Nacional de México - Instituto Tecnológico de la Laguna en el área de Sistemas Computacionales, Torreón, Coahuila, México [elisaurquizo@gmail.com](mailto:elisaurquizo@gmail.com) (**autor corresponsal)** 

<sup>2</sup> El Ing. Jesús Vázquez Cabello es estudiante de Ingeniería en la Maestría en Sistemas Computaciones del Tecnológico Nacional de México - Instituto Tecnológico de la Laguna Torreón, Coahuila, México [jesusvazquez\\_7@hotmail.com](mailto:jesusvazquez_7@hotmail.com)

<sup>&</sup>lt;sup>3</sup> El Ing. Miguel Ángel de la Vara Ramírez es profesor-Investigador en el Tecnológico Nacional de México - Instituto Tecnológico de la Laguna en el área de Sistemas Computacionales, Torreón, Coahuila, México. miguel vara@hotmail.com

<sup>4</sup> El Dr. Diego Uribe Agundis es profesor-Investigador en el Tecnológico Nacional de México - Instituto Tecnológico de la Laguna en el área de Sistemas Computacionales, Torreón, Coahuila, México[. diegouribeagundis@gmail.com](mailto:diegouribeagundis@gmail.com)

<sup>5</sup> La M.C. Lina Ernestina Arias Hernández es profesora-Investigadora en el Tecnológico Nacional de México - Instituto Tecnológico de la Laguna en el área de Sistemas Computacionales, Torreón, Coahuila, México. [elearias@hotmail.com](mailto:elearias@hotmail.com)

Una de las ventajas importantes de dicho software es que permite realizar un recorrido personalizado, es decir, la simulación se crea desde cero y esto es sumamente valioso para una empresa que desea mostrar cómo es la mina en la que opera de manera fidedigna, ya que entre mayor sea el parecido de la simulación con la realidad, mucho más eficiente será el conocimiento obtenido por parte del trabajador, incluso para futuras obras de expansión para los operadores que ya son experimentados les permite un entendimiento más rápido de los planes que se tendrán de extracción. Además, permite elegir diversa maquinaria que también es acorde al proceso que esté realizando en un punto específico de la mina.

## *Proceso metodológico*

## **Descripción del Método**

El proceso que se ha de elegir para realizar la simulación consiste en los siguientes 3 pasos (Cuadro 1)

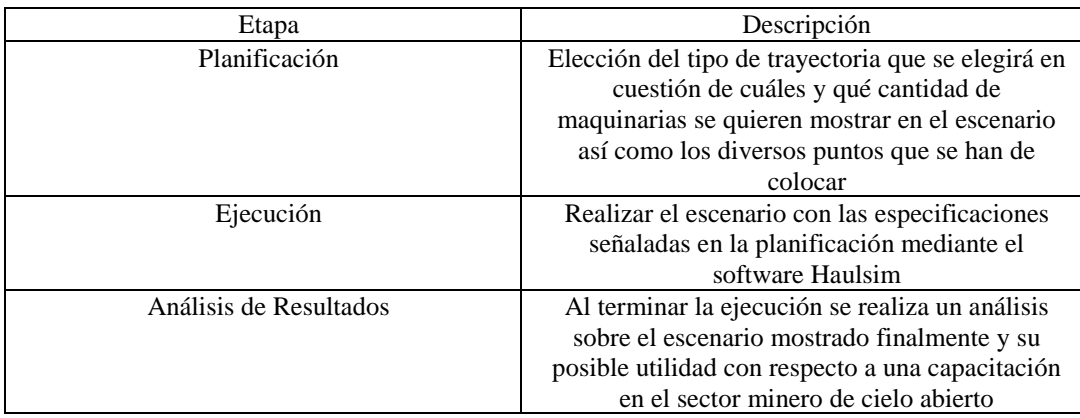

Cuadro 1. Etapas del proceso metodológico.

## *Descripción del software*

HAULSIM conecta los activos de la flota, los planes operacionales de minería y la gente para construir un "gemelo digital" de cualquier operación minera, a cielo abierto o subterráneo, para brindar una representación precisa de cualquier operación de transporte de minas.

Con un motor de simulación de eventos discretos (DES) 3-D, en su núcleo, HAULSIM es el único software de simulación de minería que puede cuantificar el impacto de los cambios, ya que los modelos reflejan la naturaleza compleja y dinámica de un sitio minero en su totalidad; Incluyendo la variabilidad, interacciones y dependencias que ocurren en estos sistemas.

Las decisiones sobre un sistema de transporte de minas pueden basarse en datos reales, lo que le brinda al usuario la posibilidad de probar múltiples escenarios de "por qué" y "qué pasaría si" para reducir los costos operativos a través del rendimiento optimizado y garantizar la seguridad y la eficiencia operativas en general. (RPM Global, s.f.)

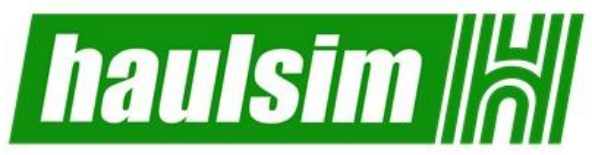

Figura 1. Logo del Software Haulsim (RPM Global, s.f.)

## **Diseño del escenario virtual**

La realización del escenario ha de seguir unas pautas elegidas las cuales estarán determinadas el aspecto físico de la mina y que puede también puede usarse para plantear alguna nueva obra y como consecuencia los nuevos trayectos que se utilizarán para esas operaciones.

El software Haulsim te permite importar terracería (terreno) o como en el mismo software le llaman características, el cual debe de ser de uno de los siguientes formato: .dm, tr.dm, .str, .dxf, .grd, .csv, .ASC, .grd, .tr5, .map, .??a y .obj. Si se cuenta con algún diseño que corresponda a estos formatos a la hora de trazar los diferentes caminos, Haulsim se encarga de adaptar dichos trayectos al relieve que se haya elegido.

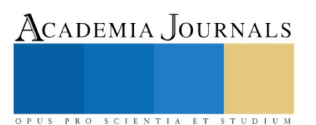

En este caso como primera aproximación no importaremos ningún relieve, sino que trabajaremos en un plano. Esto nos permite en primera instancia conocer el manejo del software y tener una noción clara para la colocación de los objetos que el mismo nos permite utilizar. Al iniciar un proyecto (Figura 2) entre las características de configuración solicitadas se tienen entre las importantes la elección de unidades para la medición de producción y el combustible, las cuales el software tiene entre sus bondades utilizarlas para poder obtener cálculos en función del proceso y mostrarlos en términos económicos.

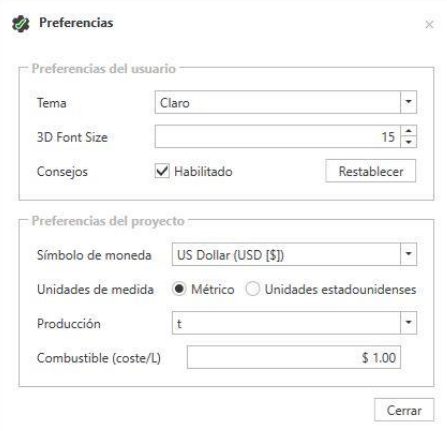

Figura 2. Configuración inicial del escenario

Una vez hecho la elección de las unidades el software nos muestra una vista vacía sin elementos en el espacio solamente teniendo la referencia de los ejes X,Y y Z. La siguiente parte es en el apartado de Crear Simulación se encuentran diferentes opciones según en la etapa que se vaya, en este caso lo primero es colocar o dibujar un segmento de camino.

Al tener dicho camino por sí mismo ya cuenta con dos nodos (Figura 3), el del inicio y el de la culminación de este tramo. Sin embargo, es posible colocar otros nodos que permitan entre otras cosas cortar el camino y darle una curvatura recta además de poder posicionar objetos para nuestro interés (Figura 4).

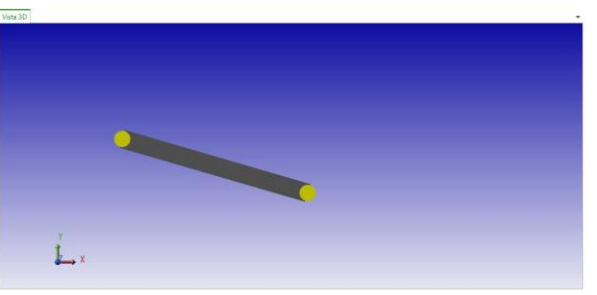

Figura 3. Segmento de camino con nodos

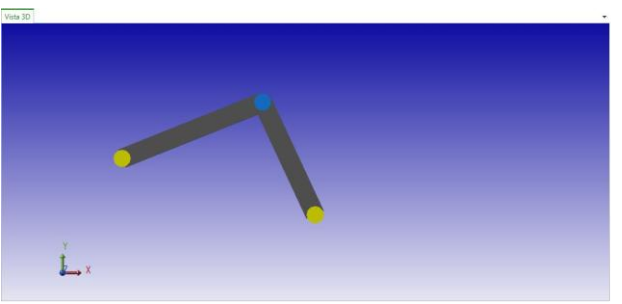

Figura 4. Segmento de camino con otro nodo

Este paso se repite según la conveniencia del diseño y lo que se quiera plasmar, es decir, la extensión o forma del recorrido va a depender de la mina o la capacitación correspondiente que se quiera preparar para inducir al

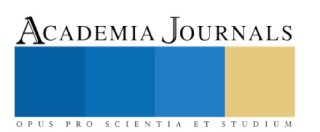

trabajador. Como ya se mencionó los nodos permiten posicionar objetos, así como conectar caminos, los primeros son equipo el cual el software lo categoriza de 5 formas: Unidades de carga, Unidades de carga y transporte, Unidades de carga y traslado, Unidades auxiliares, Transportadores y Alimentadores.

En el caso específico de las unidades auxiliares se tienen las opciones Vehículo liviano, Niveladora, así como Camión para agua.

Para poder posicionar algún equipo en un nodo específico es necesario colocar un Origen (punto de referencia manejo por Haulsim para posicionar un objeto) que corresponda o sea compatible con dicho equipo de lo contrario al querer posicionar determinada máquina sobre el nodo no lo permite y marca un error indicando que es necesario un Origen y desde luego que sea compatible.

Es decir, el software permite seleccionar el Equipo que se podrá utilizar y lo enlista en la parte que le corresponde sin embargo no será posible visualizar el modelo en nuestro escenario, para ello al querer colocar una Unidad de Carga el mismo software nos arroja el mensaje: "Las cargadoras requieren orígenes de camiones y cargadoras", dichos orígenes se encuentran en el apartado de Carga y Transporte.

Una vez realizado eso, es posible colocar una Unidad de Carga, esta última elección debido a que el número de máquinas es muy grande y es acorde a los modelos que existen comercialmente debe de ser en la medida de lo posible la máquina con la que se opera en la mina con el objetivo de aprovechar totalmente las funcionalidades que ofrece Haulsim.

En nuestro caso elegiremos una de las primeras máquinas enlistadas para efectos de demostración cuyo fabricante es Atlas Copco, modelo ST7 y que pertenece a la clase Load Haul Dump entre otras características (Figura 5) y que se asigna en este caso al Origen 1, el cual fue previamente colocado en un nodo del camino

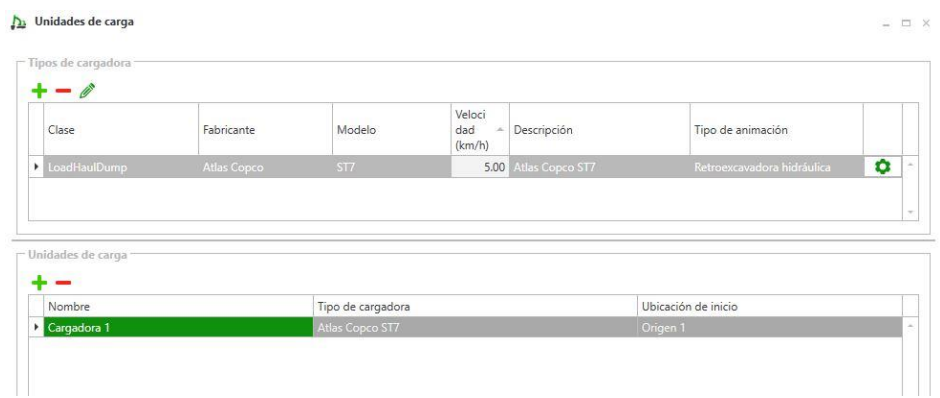

Figura 5. Elección de maquinaría y asignación a un Origen compatible

Dicho proceso se realiza según las especificaciones, podemos extender los caminos agregando sobre los nodos otros, ya sea carretera u Orígenes y Destinos (puntos o nodos donde se pretende llegue algún equipo).

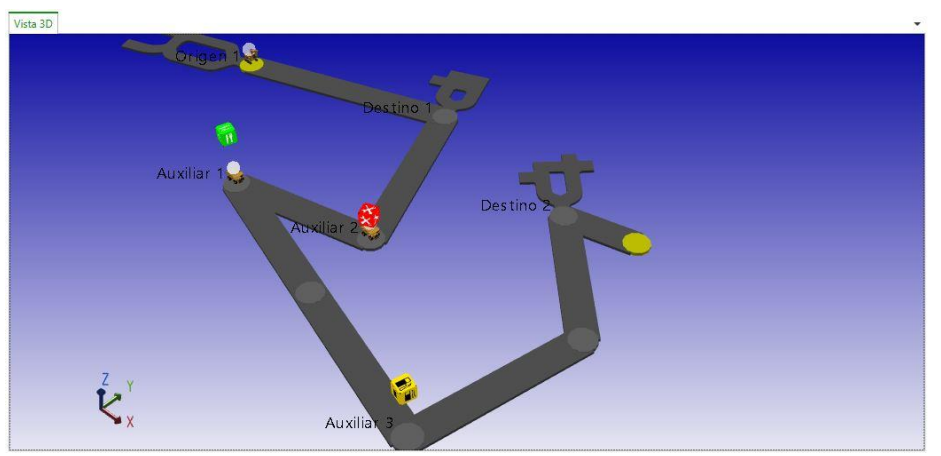

Figura 6. Vista isométrica de un escenario que incluye puntos Auxiliares

Además del proceso que corresponde a extracción existen otras pautas inherentes, como son los puntos llamados Auxiliares por Haulsim que corresponden al Comedor, Taller y Área de carga de combustible; estos

pueden ser posicionados al igual que los orígenes como puede apreciarse en la Figura 6 en una vista isométrica del escenario y que sirven como nodos extras que en un momento dado son necesarios en la práctica como paradas para poder alimentarse o poder cargar combustible con la cometida de lograr llegar al destino trazado.

Puede apreciarse en la Figura 6 también como son incorporados los Destinos mencionados anteriormente, así como otro tipo de maquinaria, las visualizadas en los nodos Auxiliar1 y Auxiliar2 corresponden a Unidades de Carga y Traslado que para efectos de esta muestra son del modelo Caterpillar – 730.

Es también necesario para poder administrar las rutas o los movimientos el poder elegir un material, esto se realiza en el apartado de Materiales y que a su vez es la referencia como material extraído y que se asocia a las maquinarias ya que se puede importar más de un material a la vez, esto es debido a la naturaleza de las mismas minas que en muchos casos pueden tener más de un material disponible para su extracción.

Teniendo todos estos aspectos y realizando las asignaciones correspondientes a las máquinas que han de realizar un desplazamiento entre un Origen y un Destino es como se logra una simulación del escenario previamente visualizado. Es posible realizar asignaciones de grupos de máquinas que puedan trabajar en equipo es decir que algunas realicen la excavación y otras reciban dicho material para desplazarlo.

#### **Comentarios Finales**

## *Resumen de resultados*

Es posible apreciar a través de las imágenes que la visualización que se puede lograr de una mina es notable a través del escenario realizado. Es evidente que en la mayoría de los casos se requiera de un relieve para aumentar su similitud con la realidad. Sin embargo, para una primera aproximación incluso en un plano son sumamente valiosas las opciones que ofrece Haulsim, con todo su abanico de maquinaria y las diferentes opciones que presenta para realizar los trayectos e incrustar nodos según la etapa del proceso que se necesite. Con ello ofreciendo una alternativa sencilla pero poderosa a través de sus objetos y controles.

#### *Conclusiones*

El objetivo trazado en esta aportación se ha cumplido plenamente al ofrecer el diseño de un escenario con elementos correspondientes a la minería, el cual con fines de inducción/capacitación resulta útil para los novicios en esta clase de trabajos o incluso para los experimentados como ya se mencionó en un principio, cuando se desee realizar una nueva obra y que logren visualizar cómo serán esas modificaciones.

Además, la elaboración de un escenario como este tiene la finalidad de reducir los riesgos implicados en este tipo de minas teniendo como idea principal el salvaguardar la vida de los trabajadores. Y como consecuencia también se ha cumplido el objetivo de familiarizarse con el software Haulsim el cual es uno de los disponibles en el mercado entre diversas opciones que permiten una visualización o simulación de una mina. (CAT, s.f.)

Existen diversas opciones para realizar visualizaciones de otros procesos que incluyen el uso de realidad virtual, incluso el mismo Flexsim ya ofrece este tipo de modelos; de manera que el hecho de que en un futuro esto también se incorpore a Haulsim se vea como una opción factible. (Cueva, 2016)

#### *Recomendaciones*

Entre las sugerencias más sencillas para quienes deseen continuar con una investigación similar usando el software Haulsim, es el conocer los procesos básicos del sector minero, ya que éste te marca una pauta para que realices los escenarios con un orden lógico acorde a la minería.

## **Referencias**

CAT. (s.f.). *CAT*. Obtenido de https://www.cat.com/en\_US/by-industry/mining/OperatorTraining.html

Cueva, M. (12 de Febrero de 2016). *Flexsim*. Obtenido de https://www.flexsim.com/es/simulation-modeling-meets-virtual-reality-oculus-rift/

Díaz, R. (s.f.). *Mine-Class Educación Online*. Obtenido de https://mine-class.com/course/mineria-cielo-abierto/

Flexsim. (10 de Abril de 2014). *Sitio Web de Flexsim*. Obtenido de https://www.flexsim.com/es/tag/haulsim/

RPM Global. (s.f.). *RPM Global*. Obtenido de https://www.rpmglobal.com/softwares/haulsim/

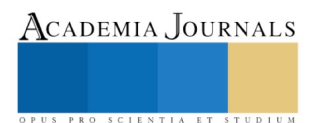

PRO SCIENTIA ET STUDIUM

# ANÁLISIS DEL DISEÑO DE UN SISTEMA DE CLIMATIZACIÓN EN ESPACIOS INTELIGENTES APLICANDO LA INMÓTICA EN EL EDIFICIO DE SISTEMAS Y COMPUTACIÓN DEL INSTITUTO TECNOLÓGICO DE ACAPULCO

Dagoberto Urzúa Osorio MC.<sup>1</sup>, Dr. Juan José Bedolla Solano<sup>2</sup>, MC. Silvestre Bedolla Solano<sup>3</sup>, Ing. María Nancy García Castro<sup>4</sup>, C. Lázaro Carbajal Jorge<sup>5</sup>, C. Miguel Castro Zúñiga<sup>6</sup>

*Resumen***—El proyecto análisis del diseño de un sistema de climatización en espacios inteligentes aplicando la inmótica en el edificio de sistemas y computación del Instituto Tecnológico de Acapulco, resolvió la problemática: del funcionamiento de los aires acondicionados en tiempos donde deben de estar apagados, disminuir el alto consumo de energía eléctrica, brindar el mejor confort a la población; tanto estudiantil, docente y administrativa que usan dicho edificio. Se tomaron en cuenta dos variables que a pesar de ser las mismas en todo el edificio su comportamiento es independientes entre cada una de las aulas. La temperatura y la presencia de la población dentro de cada aula, al disminuir el tiempo de uso de los aires acondicionados, impacto en la disminución del consumo energético. Permitiendo; un ahorro monetario, mejoramiento y cuidado del medio ambiente sin descuidar el confort de la población. Razones por las cuales este proyecto es considerado sustentable.** 

*Palabras clave***— Climatización, inmótica, confort, ahorro energético, sustentable**

#### **Introducción**

Hoy en día el calentamiento global es un problemática que afecta a la humanidad, y esto es debido a la no concientización como el mal uso del consumo energético que emite gases de efecto invernadero innecesariamente, el inicio de la era industrial marco un antes y un después en el medio ambiente. Los grandes consumos de energía, que son desperdiciados por descuido del ser humano perjudican a la naturaleza, tal es el uso de los aires acondicionados, estos consumen grandes cantidades de energía eléctrica y su mal uso en el Instituto Tecnológico de Acapulco (ITA) / Instituto Tecnológico Nacional de México (ITNM) colabora un poco en el problema. Para tratar de resolver esta problemática se realizó el presente análisis donde planteó utilizar un sistema de climatización inteligente cuyas variables principales que se analizaron fueron dos, las variables de temperatura por aula y de presencia humana. En el caso de la temperatura en época de lluvia es innecesario utilizar el sistema de enfriamiento, se considera innecesario cuando el clima está a una temperatura baja lo suficientemente confortable, y se puede reducir el consumo energético apagando los aires acondicionados de manera automática bajo estas circunstancias. Por otro lado la presencia humana juega un papel importante, el uso de estos aparatos suele ser olvidado y siguen funcionando sin que ninguna persona disfrute el confort que estos ofrecen. La solución que se plantío y que se muestra mediante el presente análisis, es privar del funcionamiento de los aires acondicionados al no detectar presencia humana y cuando haya presencia humana regular la temperatura, logrando minimizar el efecto negativo que provoca para el medio ambiente e impactando principalmente en el ahorro de la economía del Instituto Tecnológico de Acapulco (ITA) / Instituto Tecnológico Nacional de México (ITNM).

 $\overline{a}$ 

<sup>1</sup> MC. Dagoberto Urzúa Osorio es Profesor de asignatura de la Carrera de Ingeniería en Sistemas Computacionales del Instituto Tecnológico de Acapulco (ITA). [durzua79@gmail.com](mailto:durzua79@gmail.com) (**autor corresponsal**)

<sup>2</sup>El Dr. Juan José Bedolla Solano, es Profesor Titular de la Carrera de Ingeniería en Sistemas Computacionales del Instituto Tecnológico de Acapulco [jjosebedolla@hotmail.com](mailto:jjosebedolla@hotmail.com) [y jjsebedolla@it-acapulco.edu.mx](mailto:jjsebedolla@it-acapulco.edu.mx)

<sup>3</sup> El M.C. Silvestre Bedolla Solano, es Profesor de la Carrera de Ingeniería en Sistemas Computacionales del Instituto Tecnológico de Acapulco. [silvestre.bedolla@gmail.com.](mailto:silvestre.bedolla@gmail.com)

<sup>4</sup> La Ing. María Nancy García Castro, es Profesora de la Carrera de Ingeniería en Sistemas Computacionales del Instituto Tecnológico de Acapulco. [m\\_nancygc@yahoo.com.mx.](mailto:m_nancygc@yahoo.com.mx)

<sup>5</sup>El C. Lázaro Carbajal Jorge, es Estudiante de la Carrera de Ingeniera en Sistemas Computacionales del Instituto Tecnológico de Acapulco; Guerrero, México. [jorgearturolazaro013@gmail.com.](file:///C:/MEGA/INSTITUTO%20TECNOLOGICO%20DE%20ACAPULCO/Articulos/Articulos/jorgearturolazaro013@gmail.com)

<sup>6</sup>El C. Miguel Castro Zúñiga, es Estudiante de la Carrera de Ingeniera en Sistemas Computacionales del Instituto Tecnológico de Acapulco; Guerrero, México. [castrozuniga012@gmail.com.](file:///C:/MEGA/INSTITUTO%20TECNOLOGICO%20DE%20ACAPULCO/Articulos/Articulos/castrozuniga012@gmail.com)

**STUDIU** 

PRO SCIENTIA ET

## **Descripción del Método**

Mediante el método de investigación mixto, se consiguieron resultados del proyecto de gran calidad. Fueron a analizadas variable que influyen en el funcionamiento correcto como son la presencia humana y la temperatura del medio en que se encuentra una persona, la metodología cascada fue de gran eficiencia para terminar en cada fase por lo tanto cada fase se tenía que evaluar el funcionamiento del proyecto para poder avanzar a la siguiente fase. En la figura 1, se muestra un diagrama general de los componentes del sistema y las variables a analizar motivo del presente trabajo.

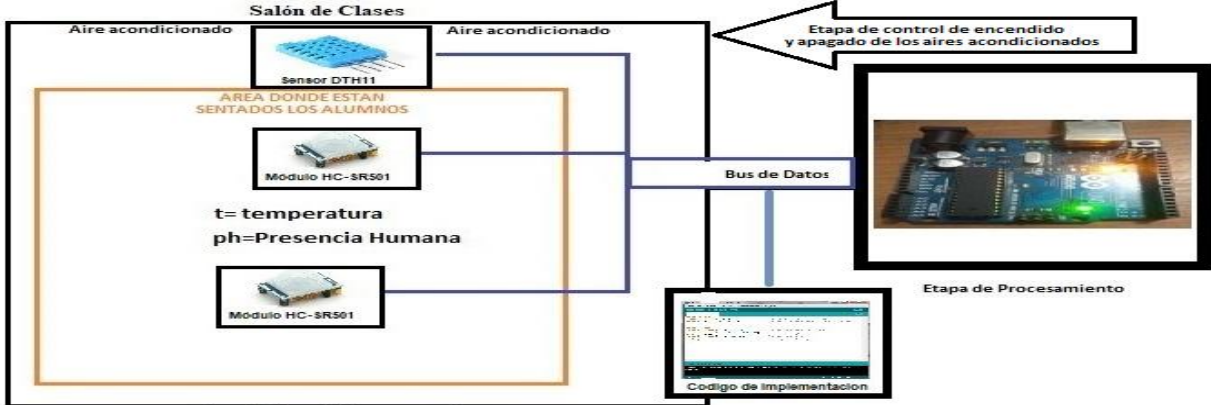

.<br>Etapa de las variables a controla

Figura 1.- Diseño inmótico propuesto para un aula en el Instituto Tecnológico de Acapulco.

## *Análisis*

La temperatura es importante en un salón de clases, se determinó mediante pruebas de observación que cuando la temperatura es muy elevada el docente que imparte la clase, no es que reduzca la calidad de enseñanza, si no que los alumnos se distraen con mayor facilidad debido al calor. Por otro lado, cuando la temperatura es muy baja se convierte también en un distractor, cuando una persona siente que la temperatura está muy baja, normalmente pasa tiempo intentando elevar su temperatura corporal haciendo cosas como frotarse las manos, levantándose de lugar o bien saliendo del salón para ir al baño y deja de ponerle atención al docente. César González Valiente (Valiente 2017) menciono que las personas somos mamíferos con temperatura corporal constante en 36,5°C y mantendremos la temperatura independientemente del exterior. La finalidad del sistema de climatización es llegar al punto medio de confort, es decir; no tener la temperatura demasiado alta o demasiado baja, para que los docentes, alumnos o personal administrativo puedan disfrutar de un clima agradable y contribuya a mejorar el proceso enseñanza-aprendizaje. La investigación cuantitativa, nos arrojó la fórmula para determinar la perdida energética de cada aparato eléctrico. La revista electrónica Redeselectricard (Rodriguez 2016) menciona, se requiere una determinada cantidad de energía eléctrica, basada en su potencia y en el tiempo que está funcionando, para conocer el consumo eléctrico. Conocer cuánto consumen los equipos eléctricos ayuda a hacer un uso más eficiente de la energía. Y para tal efecto se utilizó la siguiente fórmula:

> Calculo de consumo de energía eléctrica Potencia x Tiempo = Consumo (energía consumida)

Esta energía consumida en un tiempo determinado se mide en KWh**.** Que es la unidad de medida que utilizan las empresas eléctricas para cobrar lo que consumen sus clientes al mes.

- (a)  $K =$  kilo = 1000
- (b)  $W = watts = vatio = unidad de potencia$
- (c)  $h = h$  or  $a =$  unidad de tiempo

En el edificio de Sistemas y Computación del Instituto Tecnológico de Acapulco, se tiene como hora de entrada a las 7:00 am y su hora de salida es a las 5:00 pm esto nos da como unidad de tiempo 10 horas, la mayoría de los aires acondicionados en el edificio de Sistemas y Computación, son modelo Mini Split de la marca Ameristar que tiene un consumo eléctrico de 2.28KW (vatio) por hora de acuerdo al fabricante (ver tabla 1). Fue muy sencillo

hacer el cálculo, para conocer el consumo por día, se realizaron los cálculos mediante el desarrollo de la siguiente fórmula:

> (Consumo eléctrico) x (Tiempo de uso) = Consumo por día 2.28 KW x 10 horas = 22.8 KW al día

Para hacer el cálculo por mes, lo más sencillo es multiplicarlo por 30 días que es el promedio de días que trae el mes, sin embargo los fines de semana no hay labores en el Instituto Tecnológico de Acapulco, si el mes consta de cuatro semanas, tendríamos que quitar el consumo energético de dos días por semana, por lo tanto el número de días correcto a considerar es de 22 días por mes, ahora si aplicamos la siguiente formula.

22.8 KW x 22 días (mes) =  $501.60$  KW al mes

Tomando en cuenta que el consumo eléctrico, es por aire acondicionado, el edificio de Sistemas y Computación cuenta con 33 aires acondicionados de diferentes marcas y consumo energético, aplicando la formula total de todo el edificio es de 18,174.20 KW al mes. **Consumo electrico, es por aire acondicionado, el edificio de Siste es acondicionados de diferentes marcas y consumo energético, aplica<br>
2,174.20 KW al mes.<br>
<b>Costo X** Consumo Energético por aire acondicionado<br> **Costo X** C

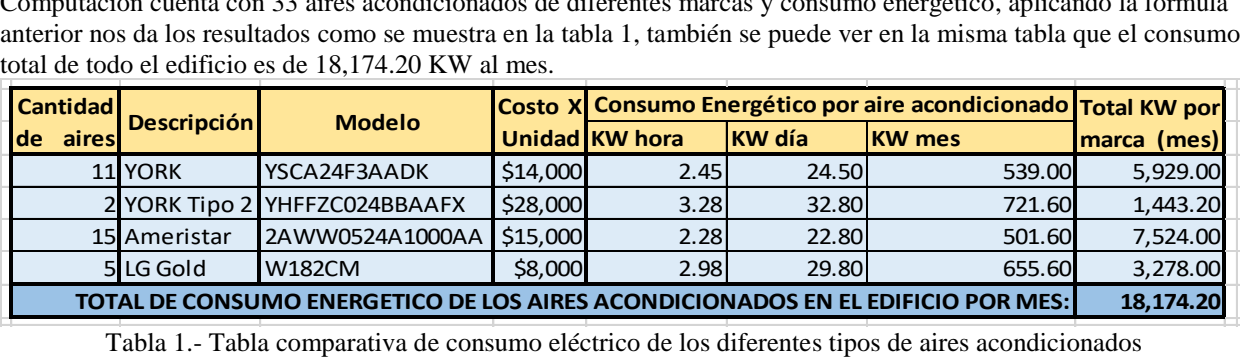

CFE tiene un convenio SEP, (Méndez 2016) menciona que el secretario de Educación Pública**,** Aurelio Nuño**,** se comprometió a dotar de energía eléctrica a todas las escuelas del país. Uno de los puntos del convenio, es que la energía de las escuelas debe provenir de fuentes amigables con el medio ambiente y proyectos que complementen la formación técnica de estudiantes. Mediante pruebas de laboratorio, trabajamos la simulación de la instalación de un sistema de climatización (Figura 1) con el horario de un salón, obtuvimos resultados positivos y se comprobó que reduce de 30% a un 40% de energía eléctrica debido a que a los salones no tienen actividad las 10 horas del día.

El autor William C. Whitman (Whitman junio de 1996) establece que existen 7 clases de equipo autónomos para la eficiencia según el consumo eléctrico (ver tabla 2) la misión de nuestro sistema de climatización consiste en reducir el consumo eléctrico que menciona William C. Whitman, pero; dando el mismo nivel de eficiencia con menor consumo eléctrico. A diferencia de las clases que menciona William, el funcionamiento cuenta todo el año. Esto marca una diferencia de otros sistemas de climatización.

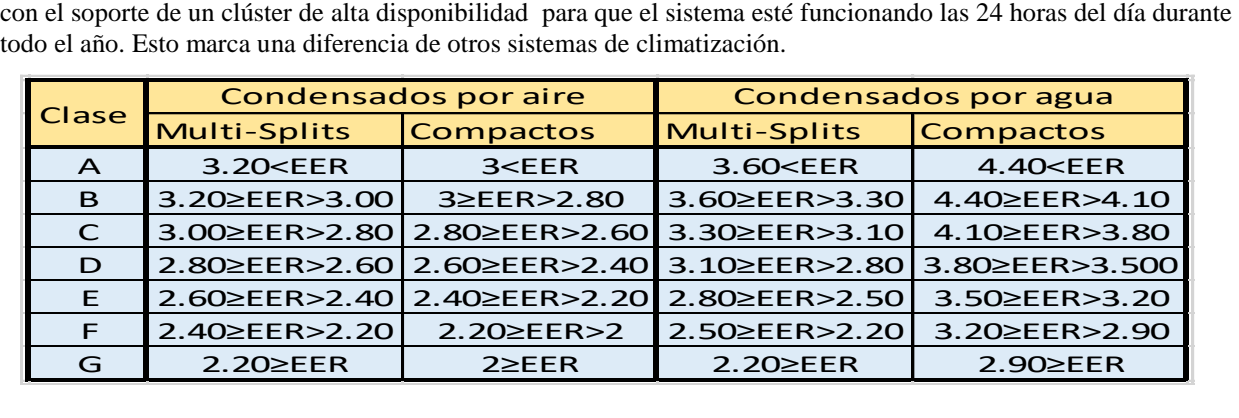

Tabla 2: Clasificación de los equipos autónomos para refrigeración según el nivel de eficiencia energética. *Instalación del sistema de climatización*

El sistema de climatización cuenta con una fuerte relación a la domótica e inmótica. Al desarrollarse un sistema de climatización se utiliza un sistema de control centralizado que es el Arduino pero existen diferentes placas de arduino como se puede observar en la figura 2. Dispositivo encargado del procesamiento de los datos (Ver Figura 1) y control de los dispositivos destinados a la automatización del espacio inteligente, la razón de elegir un Arduino por encima de cualquier otra placa es por su simplicidad ya que es mucho más fácil de usar.

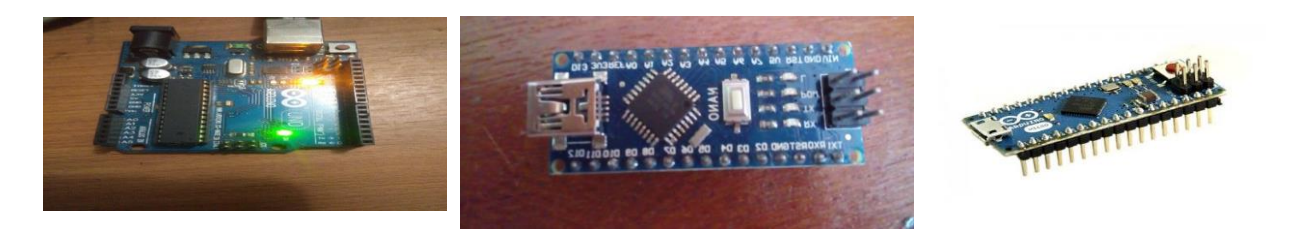

Figura 2.- Diferentes tipo de placa Arduino (Arduino Uno, Arduino Nano, Arduino Micro).

El Arduino es una plataforma computacional física open-source basada en una simple tarjeta de I/O y un entorno de desarrollo que implementa el lenguaje Processing/Wiring. El Arduino Uno R3 puede ser utilizado para desarrollar objetos interactivos o puede ser conectado a software de tu computadora (por ejemplo, Flash, Processing, MaxMSP). El IDE open-source puede ser descargado gratuitamente (actualmente para Mac OS X, Windows y Linux). (arduino.cl 2018)

## *Sensor de temperatura DHT11*

El sensor DHT11 es un sensor de temperatura y humedad digital de bajo costo. Utiliza un sensor capacitivo de humedad y un termistor para medir el aire circundante, y muestra los datos mediante una señal digital en el pin de datos. Es bastante simple de usar, pero requiere sincronización cuidadosa para tomar datos. El único inconveniente de este sensor es que sólo se puede obtener nuevos datos una vez cada 2 segundos (Electronilab 2018), El sensor DHT11 juega un papel importante en este proyecto, debido a que; por el pasan los datos que son interpretados en la etapa de procesamiento para obtener el valor de la temperatura casi en tiempo real, es decir; al medir que el aula tiene una temperatura mayor a los 25 °C, en la etapa de procesamiento, es necesario que el Arduino como centro de control encienda los aires acondicionados nuevamente. El DHT22 es más caro que el DHT11, el DHT11 cuesta \$ 37.00 pesos mexicanos, mientras que el DHT22 cuesta \$ 115.00 pesos mexicanos, el DHT11 consume un poco menos de corriente en relación al DHT22, el DHT22 es más lento respecto al DHT11, el costo y el tiempo de respuesta fueron los factores prioritarios para elegir este sensor sobre otros. *Módulo de conexión HC-SR501*

El módulo HC-SR501 tiene 3 pines de conexión +5v, OUT (3,3v) y GND, y dos resistencias variables de calibración (Ch1 y RL2). Ch1: Con esta resistencia podemos establecer el tiempo que se va a mantener activa la salida del sensor. Una de las principales limitaciones de este módulo es que el tiempo mínimo que se puede establecer es de más o menos 3s. Si cambiamos la resistencia por otra de 100K, podemos bajar el tiempo mínimo aproximadamente a 0,5 s. RL2: Esta resistencia variable nos permite establecer la distancia de detección que puede variar rango entre 3 y 7m.

La posibilidad de mantener activa la salida del módulo durante un tiempo determinado nos permite poder usarlo directamente para prácticamente cualquier aplicación sin necesidad de usar un microcontrolador (Electronilab 2018). Sin embargo para este proyecto tiene la funcionabilidad necesaria para la integración al sistema de climatización, debido a que sus parámetros encajan de manera eficiente y su tiempo de respuesta es muy rápido para la integración que se desarrollará en la implementación del circuito. La figura 3 representa un circuito sencillo para el funcionamiento del módulo de conexión HC-SR501 interactuando con la presencia de alumnado.

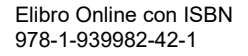

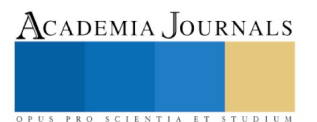

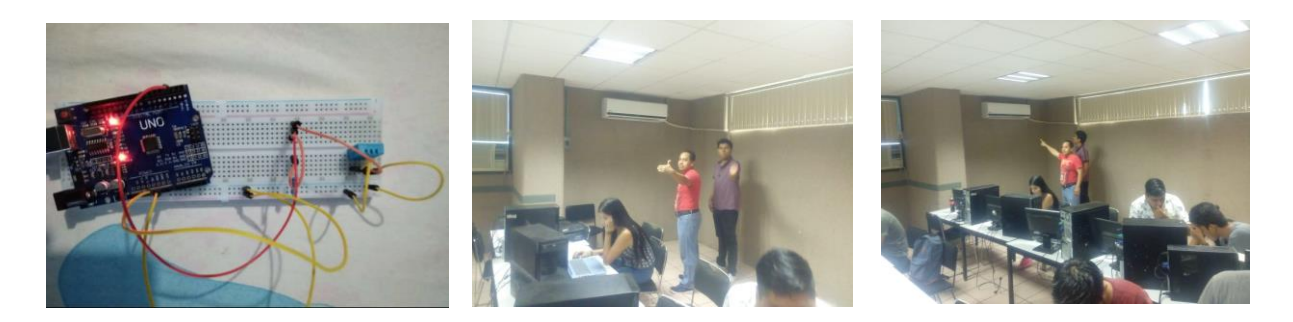

Figura 1 Circuito utilizado para instalación del funcionamiento en el salón de clase.

## **Comentarios Finales**

Se contempló cambiar los aires acondicionados a aire industriales Chillers para alimentar el edificio entero. Los chillers son sistemas muy utilizados para acondicionar grandes instalaciones, edificios de oficinas y sobre todo aquellas que necesitan simultáneamente climatización y agua caliente sanitaria (ACS), por ejemplo hoteles y hospitales. Su ventaja es que con uno solo podemos enfriar todas las aulas, sus desventajas son varias, por ejemplo; si el chillers se descompone, todo el edifico se quedaría sin aire acondicionado, también se requiere de personal altamente calificado para el mantenimiento, además que estas unidades son muy costosas, razones por las cuales se excluyó esta opción del proyecto.

#### *Resumen de resultados*

El análisis del sistema de climatización demostró mediante prueba de laboratorio que se puede contribuir con beneficios al medio ambiente por la optimización al mal uso de energía eléctrica que consumen los aires acondicionados, teniendo beneficios para el medio ambiente de una manera sustentable y una económica por la optimización de energía que ocupan los equipos de aire acondicionado que son mal utilizados en la institución. De acuerdo con las pruebas realizadas se identificó que el encendido de los aires solo fue activado con la presencia de un objeto y el consumo de energía se disminuyó entre un 30% y un 40% en comparación con las pruebas que se realizaron cuando el diseño no detectaba la presencia para llevar a cabo el apagado. En la figura 4 se muestra la recolección de datos del sensor DHT11 al ser expuesto a las pruebas de laboratorio determinado la temperatura de un aula determinada.

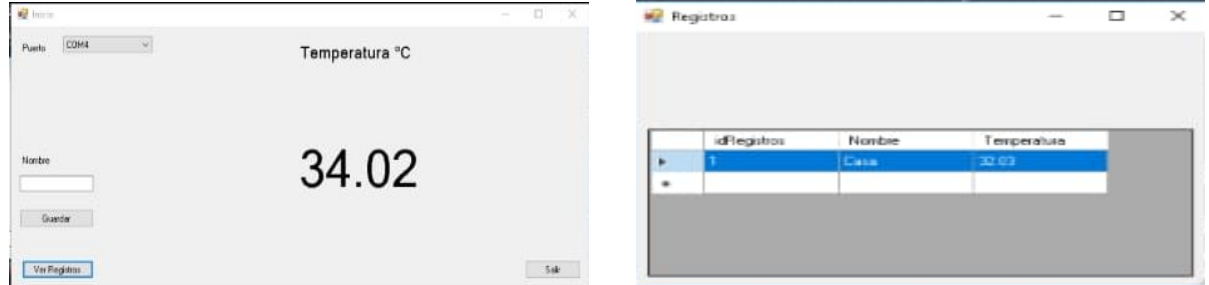

Figura 4 Almacenamiento de datos del circuito utilizado para instalación del funcionamiento en el salón de clase.

#### *Conclusiones*

Las instituciones como RITE e IDEA tienen establecido que la temperatura perfecta es de 17°C a 26°C para un ambiente de trabajo, estudio o actividad a realizar. El objetivo principal del análisis quedo demostrado al lograr una ahorro energético de un 30% a un 40% manteniendo una temperatura de 25°C de acuerdo a la recomendación de RITE e IDEA, logrando con ello una pequeña pero significativa mejora en el medio ambiente, un ahorro sustancial monetariamente hablando y se reafirmó la sustentabilidad del proyecto. Con esto la implementación de los sistemas inmóticos permitirán un ahorro en la economía de las empresas, sin perder de vista que estos sistemas con tecnologías sustentables contribuyen a resolver un problema emergente como el calentamiento global, además que aporta y contribuye al cuidado del medio ambiente, teniendo impactos de desarrollo económico, ambiental y social.

La enseñanza de temas domóticos e inmóticos para el alumnado del Instituto Tecnológico de Acapulco, crea conciencia sobre la problemática del calentamiento global, teniendo en cuenta que al ser implementado un sistema de climatización, el alumnado creara conciencia y responsabilidad con el uso de los recursos energéticos

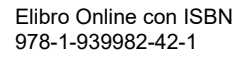

para no agotarlos, para que futuras generaciones puedan disfrutar los beneficios que el Tecnológico de Acapulco ofrece.

#### **REFERENCIAS**

Arduino.cl. *Arduino 1 R3.* 2018. http://arduino.cl/arduino-uno/ (último acceso: 20 de 09 de 2018).

Electronilab. *Sensor de Temperatura y Humedad DHT11.* 2018. https://electronilab.co/tienda/sensor-de-temperatura-y-humedad-dht11/ (último acceso: 20 de 09 de 2018).

Méndez, Ana Cecilia. *https://www.unotv.com.* 31 de 03 de 2016. https://www.unotv.com/noticias/portal/nacional/detalle/luz-hara-escuelasmexico-union-cfe-sep-083755/ (último acceso: 17 de 07 de 2018).

Rodriguez, Cristina. *redeselectricas.gob.do.* 10 de noviembre de 2016. http://www.redeselectricas.gob.do (último acceso: 15 de septiembre de 2018).

Valiente, César González. *Instalaciones de climatizacion y ventilacion.* IC Editorial, 2017.

Whitman, William C. *tecnología de refrigeración y aires acondicionados.* S.A. EDICIONES PARANINFO, junio de 1996.

#### **Notas Biográficas**

El MC. Dagoberto Urzúa Osorio, es Profesor de asignatura de la Carrera de Ingeniería en Sistemas Computacionales del Instituto Tecnológico de Acapulco (ITA), Guerrero, México., Tiene una Maestría en Ciencias Computacionales y Telecomunicaciones por el Instituto de Estudios Universitarios, A.C. de Puebla (IEU) y la licenciatura en Ingeniería en Comunicaciones y Electrónica en el Instituto Politécnico Nacional Unidad Zacatenco. Sus áreas de interés son: Desarrollo e Innovación Tecnológica. Ha participado en eventos y congresos académicos y ha publicado artículos en revistas relacionados con su área de interés.

El Dr. Juan José Bedolla Solano, es Profesor Titular de la Carrera de Ingeniería en Sistemas Computacionales del Instituto Tecnológico de Acapulco (ITA), Guerrero, México., Tiene un doctorado por la Unidad de Ciencias de Desarrollo Regional, una maestría en Administración por la Unidad de Estudios de Posgrado e Investigación de la Universidad Autónoma de Guerrero (AUGro) y la licenciatura de Ingeniero en Sistemas Computacionales por el ITA; participa en dos Cuerpo Académico: Innovación Tecnológica en el Desarrollo Regional (ITA) y Educación y Sustentabilidad (UAGro). Sus áreas de interés son: Desarrollo e Innovación Tecnológica. Recientemente le fue acreditado el Perfil deseable- PRODEP y pertenecer al Padrón Estatal de Investigadores del Estado de Guerrero del COCYTIEG. Ha participado en eventos y congresos académicos como el SICDES y ha publicado artículos en revistas relacionados con su área de interés.

La Ing. María Nancy García Castro, es Profesora de la Carrera de Ingeniería en Sistemas Computacionales del Instituto Tecnológico de Acapulco; Guerrero, México. Y se desempeña en el área académica de Ingeniería de Software.

El M.C Silvestre Bedolla Solano, es Profesor de la Carrera de Ingeniería en Sistemas Computacionales del Instituto Tecnológico de Acapulco; Guerrero, México. Es tesista de la Maestría en Administración por la Unidad de Estudios de Posgrado e Investigación de la Universidad Autónoma de Guerrero (AUGro). Ha participado en diversos congresos Nacionales e Internacionales como el Foro del COCYTIEG, ANCA, RIEI, entre otros eventos de Innovación Tecnológica del TecNM y ha publicado artículos en revistas relacionados con su área de interés.

El C. Lázaro Carbajal Jorge, es Estudiante de la Carrera de Ingeniera en Sistemas Computacionales del Instituto Tecnológico de Acapulco; Guerrero, México.

El C. Miguel Castro Zúñiga, es Estudiante de la Carrera de Ingeniera en Sistemas Computacionales del Instituto Tecnológico de Acapulco; Guerrero, México.

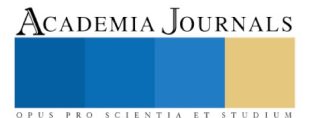

# ANÁLISIS PARA EL DISEÑO DE UN SISTEMA DE CONTROL DE ALTA DISPONIBILIDAD EN ESPACIOS INTELIGENTES APLICANDO LA INMÓTICA EN EL EDIFICIO DE SISTEMAS Y COMPUTACIÓN DEL INSTITUTO TECNOLÓGICO DE ACAPULCO

MC. Dagoberto Urzúa Osorio<sup>1</sup>, Dr. Juan José Bedolla Solano<sup>2</sup>, Ing. Juan Baños Montes<sup>3</sup>, MA. Ricardo Flores Oliveros<sup>4</sup>, C. Juan Carlos Dorantes Jiménez<sup>5</sup>

*Resumen***— El proyecto análisis para el diseño de un sistema de control de alta disponibilidad en espacios inteligentes aplicando la inmótica en el edificio de sistemas y computación del Instituto Tecnológico de Acapulco, demostró que mediante el uso de las tecnologías emergentes como lo es la raspberry pi 3, reúne todos los requerimientos necesarios para realizar un clúster de alta disponibilidad para convertirlo posteriormente en un servidor WEB y albergue el sistema de control que se ocupará para controlar a los demás sistemas en la realización física del proyecto, al emplear esta tecnología y de acuerdo con el análisis hecho en el presente trabajo, se ve claramente que es un proyecto sustentable, al contribuir en la disminución del consumo eléctrico, por ser amable con el medio ambiente y por ultimo al brindarle un confort a la sociedad del Instituto Tecnológico Nacional Campus Acapulco.**

## *Palabras clave***— Clúster, Sistema, Control, Inmótica, Disponibilidad**

## **Introducción**

Hoy en día el calentamiento global es una problemática que afecta a la humanidad, lo cual es provocado por el mal uso de consumo energético entre otros perjudicantes químicos en masa que erosionan la capa de ozono. Por eso mismo se crean mecanismos de vanguardia donde esa energía consumida es increíblemente mínima brindando un servicio mayor o equivalente, como lo es este caso de utilizar pequeñas placas integradas pretendiendo ser computadoras de gama media- baja llamadas Raspberry Pi 3 y que estas puedan unirse para crear un servidor web que este siempre disponible rindiendo un trabajo decente y disminuyendo un espacio físico y consumo de energía eléctrica considerable a comparación de una PC o servidor dedicado.

Dos Raspberry con el S.O GNU/Linux Raspbian fueron configuradas para ser un clúster alta disponibilidad , que trabajará para ser el sistema de control central de espacios inteligentes dentro de cierta edificación donde se controlará y recogerá el estado de los dispositivos utilizados en esos espacios como lo es observar (desde dispositivos como smartphone o computadora conectado a la red local) la temperatura y el estado de encendido o apagado de un aire acondicionado, y si el usuario lo desea, también controlar esos estados y temperatura*.*

## **Descripción del Método**

(Hurtado León & Toro Garrido, 1998) dicen que "la investigación Cuantitativa tiene una concepción lineal, es decir que haya claridad entre los elementos que conforman el problema, que tenga definición, limitarlos y saber con exactitud donde se inicia el problema, también le es importante saber qué tipo de incidencia existe entre sus elementos". Así, se determinaron los componentes a utilizar, sus sub-componentes, el encapsulado de estos en etapas y su relación entre los elementos internos y con otras etapas.

<sup>2</sup>El Dr. Juan José Bedolla Solano, es Profesor Titular de la Carrera de Ingeniería en Sistemas Computacionales del Instituto Tecnológico de Acapulco; Guerrero, México. [jjosebedolla@hotmail.com](mailto:jjosebedolla@hotmail.com) y [jjsebedolla@it-acapulco.edu.mx](mailto:jjsebedolla@it-acapulco.edu.mx)

 $1$  MC. Dagoberto Urzúa Osorio, es Profesor de asignatura de la Carrera de Ingeniería en Sistemas Computacionales del Instituto Tecnológico de Acapulco; Guerrero, México[. durzua79@gmail.com](mailto:durzua79@gmail.com) (**autor corresponsal**)

<sup>&</sup>lt;sup>3</sup> Ing. Juan Baños Montes, es Profesor de la Carrera de Ingeniería en Sistemas Computacionales del Instituto Tecnológico de Acapulco; Guerrero, México. [jbanosmontes@gmail.com](mailto:jbanosmontes@gmail.com)

<sup>4</sup>MA. Ricardo Flores Oliveros, es Profesor de la Carrera de Ingeniería en Sistemas Computacionales del Instituto Tecnológico de Acapulco; Guerrero, México. [ricardo0403@hotmail.com](mailto:ricardo0403@hotmail.com)

Academia Journals

US PRO SCIENTIA ET STUDIUM

<sup>5</sup> El C. Juan Carlos Dorantes Jiménez, es Estudiante de la Carrera de Ingeniería en Sistemas Computacionales del Instituto Tecnológico de Acapulco; Guerrero, México. [juan\\_cd\\_jimenez@gmail.com](mailto:juan_cd_jimenez@gmail.com)

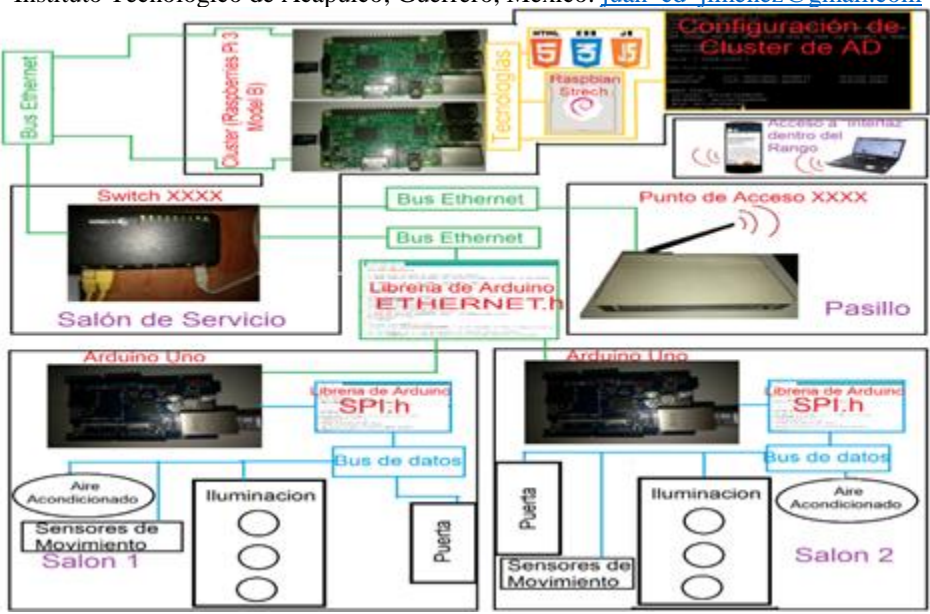

*Figura 1.-Esquema de instalación del Sistema Central Inmótico de Alta Disponibilidad*

En la *Figura 1* muestra los 4 escenarios que se ocupan y son necesarios para colocar y utilizar los componentes de este proyecto, pero el presente análisis está enfocado en ubicar esos 4 escenarios dentro de 3 etapas: Etapa de Configuración del Espacio Inteligente -Salón 1 y 2, esta etapa muestra que Arduino Uno se emplea como una etapa secundaria de procesamiento en estos o más salones para conectar los dispositivos que ofrecen el ambiente a esos espacios mediante cables de cobre (Bus de datos) incluyendo diversos sensores con el fin de obtener los datos del ambiente, que determinen en el Arduino, si los dispositivos deban cambiar su estado de acuerdo a la programación del código que usa la Librería SPI precisamente para esas funciones.

Etapa de Configuración de Red - El Salón de Servicios, estará bajo seguridad y ambientes adecuados para que el Switch y el Clúster de Alta Disponibilidad con Raspberries (Sistema Central Inmótico de AD: SCIAD) funcionen de manera prolongada. Y se programará el código con la Librería de Ethernet para que Arduino se comunique al SCIAD.

Etapa de Interacción con el Espacio Inteligente –Finalmente desde el Pasillo o donde este colocado el Punto de Acceso, se conectará algún usuario (dentro del rango de su radiofrecuencia) que necesite saber la situación de cierto salón para modificar los valores o simplemente para monitorear el estado del mismo Espacio Inteligente.

*Análisis.*

Se realizaron algunas descripciones técnicas y opiniones personales sobre los componentes que conforman el clúster de alta disponibilidad para el proyecto de Inmotización al edificio de sistemas computacionales del Instituto Tecnológico de Acapulco.

## *Computadora central.*

Para ejecutar el servidor web, necesitamos una computadora. Se podría utilizar cualquier ordenador para este trabajo, pero debido a que el sistema inmótico tendrá que estar en funcionamiento a lo largo de todo el día, necesitamos un computador que tenga un consumo eléctrico muy bajo. En este ordenador se ejecutará el sitio web que utilizaremos a modo de interfaz gráfica.

Para ello, los "ordenadores de placa reducida", además de ocupar una mínima cantidad de espacio físico cumplen con el "bajo consumo eléctrico" antes mencionado el cual trabaja a 5V como se muestra en la *Tabla 1*. Este tipo de equipos son denominados así porque todos los componentes del ordenador son integrados en la misma placa.

Hemos elegido la tarjeta Raspberry Pi 3 modelo B como el que se muestra en la *Figura 2*, que es un ordenador de placa reducida porque en trabajos anteriores a este proyecto se realizó una investigación acerca de la posibilidad de realizarse un clúster de alta disponibilidad con el recurso apache (servidor web) sobre la plataforma

GNU/Linux Raspbian Stretch la cual nos dio resultado positivo y la oportunidad de emplearse en este tipo de proyectos.

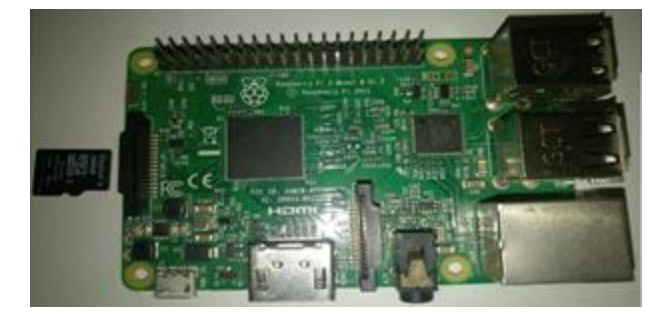

## *Figura 2-Raspberry Pi 3 modelo B*

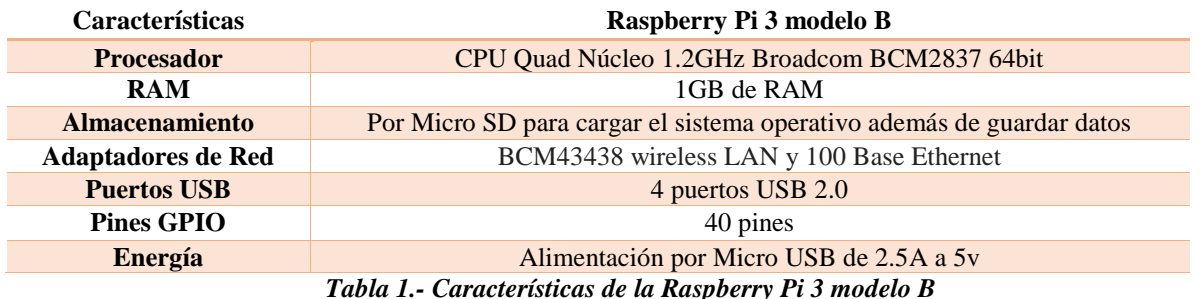

Toda computadora necesita un sistema operativo y la Raspberry pi 3 no es la excepción, en esta instalaremos el sistema GNU/Linux Raspbian mediante una tarjeta de memoria micro SD de clase 4 mínimo y 10 máximo, entre mayor sea la clase mejor rendimiento en el transporte de datos (en esta memoria además del S.O, estarán los programas necesarios para soportar un servidor web, la configuración del clúster de alta disponibilidad y el sitio web). Este S.O. Lo proporciona la propia organización de Raspberry, una versión de GNU/Linux Debian adaptada para la arquitectura ARM de la tarjeta. Y al ser un S.O de la distribución GNU/Linux nos proporciona herramientas libres de costo desde los sitios oficiales de esta gran comunidad de desarrolladores de software.

## *Microcontrolador Arduino y Modulo Ethernet.*

El microcontrolador Arduino UNO nos permitie controlar lo que harán los dispositivos cotidianos conectados a sus pines, siendo estos digitales y analógicos, donde, los digitales manejaran estados de encendido y apagado mientras que los analógicos permitirán manejar números reales como la temperatura del ambiente siendo obtenido por un sensor que esté conectado a ese pin. Todo esto mediante una programación fácil de entender en esos pines. Para obtener el software de programación y documentación relacionada con ello nos lo ofrecen sus sitios web oficiales. *Tabla 2.- Características del Arduino UNO*

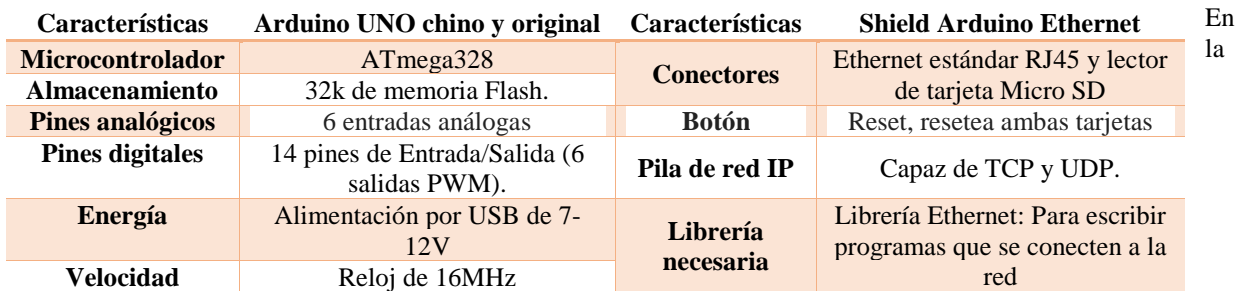

tarjeta izquierda de la *Figura 3* se observa el Arduino UNO en el que su tamaño no es más grande que un smartphone de hoy en día. Estos serán colocados fuera del alcance de las personas en varios espacios habitables como lo son las aulas de clase y tomando en cuenta las características de la *Tabla 2* se tienen 6 entradas análogas y 14 pines de entrada/salida para integrarse con sensores, cómo sensores ópticos y térmicos, también dispositivos que actuarán en el aula como el encendido y apagado de la iluminación, el control de temperatura, y de acuerdo a lo que reciba por ejemplo un sensor óptico, sea poca luz solar, entonces las lámparas del aula se encenderán ya que no hay suficiente luz visible.

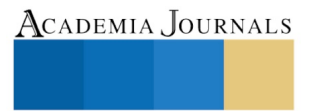

Academia Journals

**STUDIU** 

PRO SCIENTIA ET

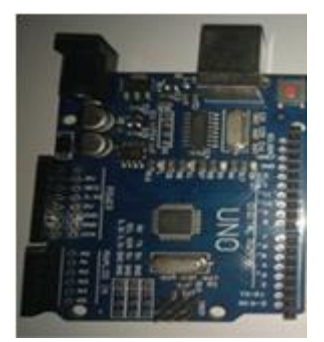

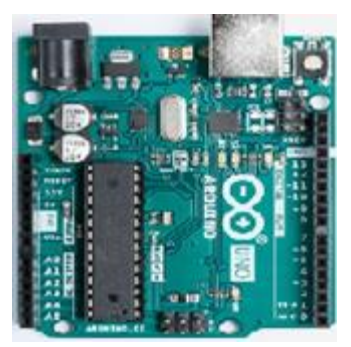

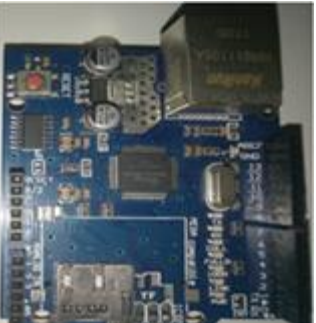

a) Arduino UNO chino b) Arduino UNO original c) Shield Arduino Ethernet Figura 3.- Diferentes marcas de Arduinos y Shield Arduino Ethernet

Por sí solo, Arduino UNO puede ser programado para automatizar de esa manera el espacio. Pero existe una placa que nos permite gestionar desde la red esos recursos conectados a Arduino, este es el Shield Arduino Ethernet visto a la derecha de la *Figura 3*. Este módulo se conecta a Arduino y teniendo una estructura similar a él, tendrá la misma función de conectar a los dispositivos con la diferencia que este tendrá además un conector RJ-45 que proporcionará la conexión física a la red.

La programación que tendrá este conjunto que recibe el nombre de "servidor Arduino" creará un servidor web sin interfaz que comunicará directamente a Arduino y este a su vez a los dispositivos conectados a él. También puede comunicarse con otros servidores web mediante protocolos TCP/IP en la red que, en nuestro caso, con el único con el que se comunicará es el sistema central de alta disponibilidad (servidor web de alta disponibilidad) para que los usuarios que quieran manipular los dispositivos de cierto salón lo hagan accesando al sistema central desde cualquier dispositivo con navegador web como Google Chrome, Microsoft Internet Explorer, etc., que ya se incluyen en smartphones de hoy en día.

## *Contenedor de sitio web.*

Se eligió Apache como contenedor del sitio web, debido a la documentación sobre ser implementado en un clúster de alta disponibilidad en sistemas GNU/Linux, era extensa además de la experiencia adquirida con este recurso en la materia de computo distribuido impartida en el Instituto Tecnológico de Acapulco por el MC. Dagoberto Urzúa, y observándose también en el blog de (Morgan, 2012) existen contenedores web respondiendo de manera equilibrada y/o mejor en ciertas circunstancias al trabajo exhaustivo o a cargas pesadas. Aunque estos puedan ofrecer un rendimiento óptimo, mucha documentación acerca de dichos contenedores web siendo implementados en un clúster de alta disponibilidad como Apache, mientras que este, en conjunto con el rendimiento de esta versión de Raspberry Pi es suficiente para responder efectivamente a las peticiones de más de los posibles 30 clientes (Arduinos ingresando datos a la base de datos y usuarios humanos interactuando con la interfaz), además de que cada uno no está haciendo peticiones continuamente, sino que en diferentes tiempos, creando así espacios de tiempo donde nuestro servidor web podrá resolver esas peticiones.

## *Tecnologías para programar la comunicación en la Red*

Se habló de una interfaz en este sistema central, este les permitirá a ciertas personas ser un usuario en el sistema y podrá observar que sucede en el espacio inteligente además de manejar los dispositivos de la habitación a su preferencia, por ejemplo, desactivar alumbrado automático de la sala y a su vez quedará registrado en el sistema de base de datos, "quien realizó esta acción". El sistema de base de datos es ajeno a este tema, pero de igual manera podrá trabajar en conjunto con este sistema central de alta disponibilidad.

Por supuesto además de las tecnologías de programación web **HTML** y **CSS** que le darán estética a la interfaz, se emplearán otras tecnologías vitales para el funcionamiento detrás de la interfaz, que serán las siguientes: a) **PHP** puede trabajar de forma independiente y también ser incrustado entre las líneas de HTML en el desarrollo de la interfaz web para cumplir con la entrega de información a la base de datos principalmente y realizar prácticamente cualquier acción. b) **JavaScript** va a ejecutar código en los navegadores cliente, de modo que dará a nuestra interfaz la apariencia de los datos y estados a tiempo real.

Y en el Servidor Arduino se usan las **Librerías de Arduino,** las cuales son la librería **SPI** (Serial Peripheral Interface) para comunicar a los dispositivos conectados a los Arduinos, y la librería **Ethernet** para comunicar el Arduino usando el protocolo TCP/IP al sistema central inmótico, donde el Arduino mismo se comporta como un servidor/cliente y poder "pasar" los estados de los dispositivos conectados a él y también recibir instrucciones del sistema central inmótico.

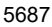

Academia Journals

PRO SCIENTIA ET

#### *Clúster de Alta Disponibilidad (AD).*

El concepto de alta disponibilidad comprende un diseño de sistema y la implementación de protocolos asociados que aseguren un cierto nivel de continuidad operacional durante un periodo de tiempo determinado. El sistema central de control inmótico debe funcionar las 24 horas en los 365 días del año ya que se aplicará a una instalación grande donde la seguridad y el consumo de energía son importantes. Pero qué pasaría si este servidor web deja de funcionar durante las horas de alta actividad, la seguridad en las puertas dejaría de transmitir quien está accediendo al lugar por su falta de comunicación con el servidor web y, a la base de datos. Una solución a esto es tener un servidor web de respaldo que entraría en acción al momento de que el otro Raspberry (servicio web antes activo) haya caído, o por el simple hecho de que en el servidor principal deba hacerse un mantenimiento periódico y por lo tanto deba apagarse, y todo esto es para brindar continuidad al funcionamiento del sistema de control inmótico. Y para acceder a la interfaz es a través del navegador de cualquier computadora incluyendo smartphone que esté

conectado a la red, se utiliza siempre un nombre de dominio para llamar al nodo (Raspberry) que este activo, por ejemplo, al llamar al famoso buscador "google" lo hacemos mediante www.google.com, de la misma manera se llama a la Raspberry activa, es decir, al sistema central inmótico.

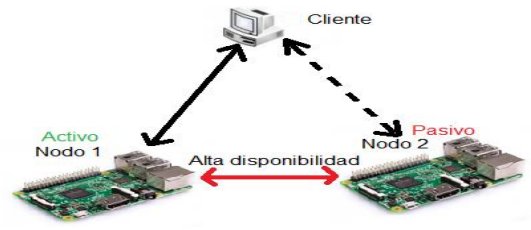

*Figura 4- Configuración Activo-Pasivo de Clúster de AD*

La configuración del clúster en la *Figura 4* se trata del activo-pasivo que se emplea en este proyecto, consiste en un servidor que posee los recursos del clúster y que los clientes son capaces de acceder a esos recursos (activo), y un servidor esperando a tomar el lugar del activo (pasivo) cuando este se encuentre off-line.

## Comentarios Finales

El clúster de alta disponibilidad podría no ser suficiente para edificaciones con gran número de habitaciones o espacios superior al "edificio de sistemas y computación del Instituto Tecnológico de Acapulco", las cuales, la demanda de recursos esta proporcionalmente sujeto al tamaño y cantidad de los espacios. Se está pensando también en continuar con la implementación de un clúster de balanceo de carga para que trabaje en conjunto con el clúster de alta disponibilidad y solucionar este tipo de casos.

Resumen de resultados.

La culminación del análisis del proyecto dio como resultado una excelente aceptación del diseño entre el equipo de trabajo y la parte administrativa de la institución, debido a que en pruebas de laboratorio se redujo un 30% a un 40% el consumo de la energía eléctrica logrando un beneficio económico que amplía las posibilidades para implementar este proyecto, ya que el sistema de iluminación, sistema de calefacción y enfriamiento está controlado por un sensor de presencia y su función es prender/apagar los aparatos cuando exista o no la presencia de las personas.

## *Recomendaciones.*

Los servidores con sistemas operativos de GNU/Linux son ya vistos como los servidores de preferencia para las grandes empresas gracias a su gran estabilidad y funcionar por tiempos prolongados. Y para que en este clúster de alta disponibilidad se quisiera implementar un clúster de balanceo de carga (esto es, alta disponibilidad – ya creadocon respuesta rápida – el recomendado) sería congruente que además de las ventajas que ofrecen los sistemas GNU/Linux, se recomienda seguir usando este mismo para el clúster de balanceo de carga propuesto.

#### *Conclusiones.*

Podemos concluir que el proyecto Sistema de Control de alta disponibilidad en espacios inteligentes aplicando la inmótica en el edificio de sistemas y computación del Instituto Tecnológico de Acapulco, no es un proyecto a largo plazo, sino más bien un sistema de uso común que ya es necesario de

implementar en las escuelas de todos los niveles como un recurso de seguridad y confort, debido al creciente apego y dependencia a la tecnología en la vida cotidiana. Los edificios inteligentes serán los edificios del futuro, sobre todo si son amigables con el medio ambiente.

Referencias.

Arduino, ©. 2. (s.f.). *www.arduino.cc*. Obtenido de https://www.arduino.cc/en/Reference/SPI

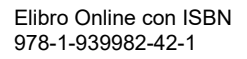

Foundation, R. P. (s.f.). *www.projects.raspberrypi.org*. Obtenido de https://projects.raspberrypi.org/en/projects/lamp-web-server-withwordpress/3

Group, T. P. (2018). *www.php.net*. Obtenido de http://www.php.net/manual/es/intro-whatis.php

Hurtado León, I., & Toro Garrido, J. (1998). *Paradigmas y Métodos de Investigación en Tiempos de Cambio.* Valencia-Venezuela: Episteme. jecrespom. (s.f.). *www.aprendiendoarduino.wordpress.com*. Obtenido de https://aprendiendoarduino.wordpress.com/2016/07/04/ethernet-shield/ jecrespom. (s.f.). *www.aprendiendoarduino.wordpress.com*. Obtenido de https://aprendiendoarduino.wordpress.com/2016/07/05/libreria-ethernet/ Morgan, J. (08 de Diciembre de 2012). Obtenido de www.jeremymorgan.com: https://www.jeremymorgan.com/blog/programming/raspberry-piweb-server-comparison/

raspberrypi.org. (27 de Junio de 2017). *www.raspberrypi.org*. Obtenido de https://www.raspberrypi.org/downloads/raspbian/ Roa, L. A. (febrero de 2014). *www.riunet.upv.es*. Obtenido de https://riunet.upv.es/bitstream/handle/10251/46800/Memoria-TFM-

Lenin\_Alcantara.pdf?sequence=1

Wikipedia. (03 de 10 de 2018 ). *www.es.wikipedia.org*. Obtenido de https://es.wikipedia.org/wiki/JavaScript

www.ecured.cu. (2011). *www.ecured.cu*. Obtenido de https://www.ecured.cu/Cluster\_de\_alta\_disponibilidad

#### Notas Biográficas.

El **M.C. Dagoberto Urzúa Osorio**, es Profesor de la Carrera de Ingeniería en Sistemas Computacionales del Instituto Tecnológico de Acapulco; Guerrero, México, Tiene una Maestría en Ciencias Computacionales y Telecomunicaciones por el Instituto de Estudios Universitarios, A.C. de Puebla (IEU) y la licenciatura en Ingeniería en Comunicaciones y Electrónica en el Instituto Politécnico Nacional Unidad Zacatenco. Participa en un Grupo de trabajo CA: Tecnología y Sustentabilidad (ITA). Sus áreas de interés son: Desarrollo e Innovación Tecnológica. Se desempeña como docente e imparte las materias de Computo Distribuido, Enrutamiento de Redes, Arquitectura de Computadoras y Lenguajes de Interfaz

El **Dr. Juan José Bedolla Solano**, es Profesor Titular de la Carrera de Ingeniería en Sistemas Computacionales del Instituto Tecnológico de Acapulco (ITA), Guerrero, México., Tiene un doctorado por la Unidad de Ciencias de Desarrollo Regional, una maestría en Administración por la Unidad de Estudios de Posgrado e Investigación de la Universidad Autónoma de Guerrero (AUGro) y la licenciatura de Ingeniero en Sistemas Computacionales por el ITA; participa en dos Cuerpos Académicos: Innovación Tecnológica en el Desarrollo Regional (ITA) y Educación y Sustentabilidad(UAGro). Sus áreas de interés son: Desarrollo e Innovación Tecnológica. Recientemente le fue acreditado el Perfil deseable-PRODEP y pertenecer al Padrón Estatal de Investigadores del Estado de Guerrero del COCYTIEG.

El **Ing. Juan Baños Montes**, es Profesor de la Carrera de Ingeniería en Sistemas Computacionales del Instituto Tecnológico de Acapulco; Guerrero, México. Se desempeña como docente e imparte las materias de Sistemas Operativos y Taller de Sistemas Operativos.

**El MA. Ricardo Flores Oliveros**, es Profesor Titular de la Carrera de Ingeniería en Sistemas Computacionales del Instituto Tecnológico de Acapulco (ITA), Guerrero, México., Tiene una maestría en una maestría en Administración por la Escuela Superior de Comercio y Administración del Instituto Politécnico Nacional (ESCA-IPN) y la licenciatura de Ingeniero en Sistemas Computacionales por el ITA; Participa en un Grupo de trabajo CA: Tecnología y Sustentabilidad (ITA). Sus áreas de interés son: Tecnología y Sustentabilidad. Se desempeña como docente e imparte las materias de Minería de Datos y Programación Web.

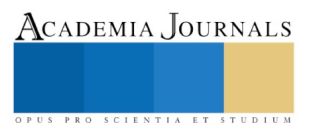